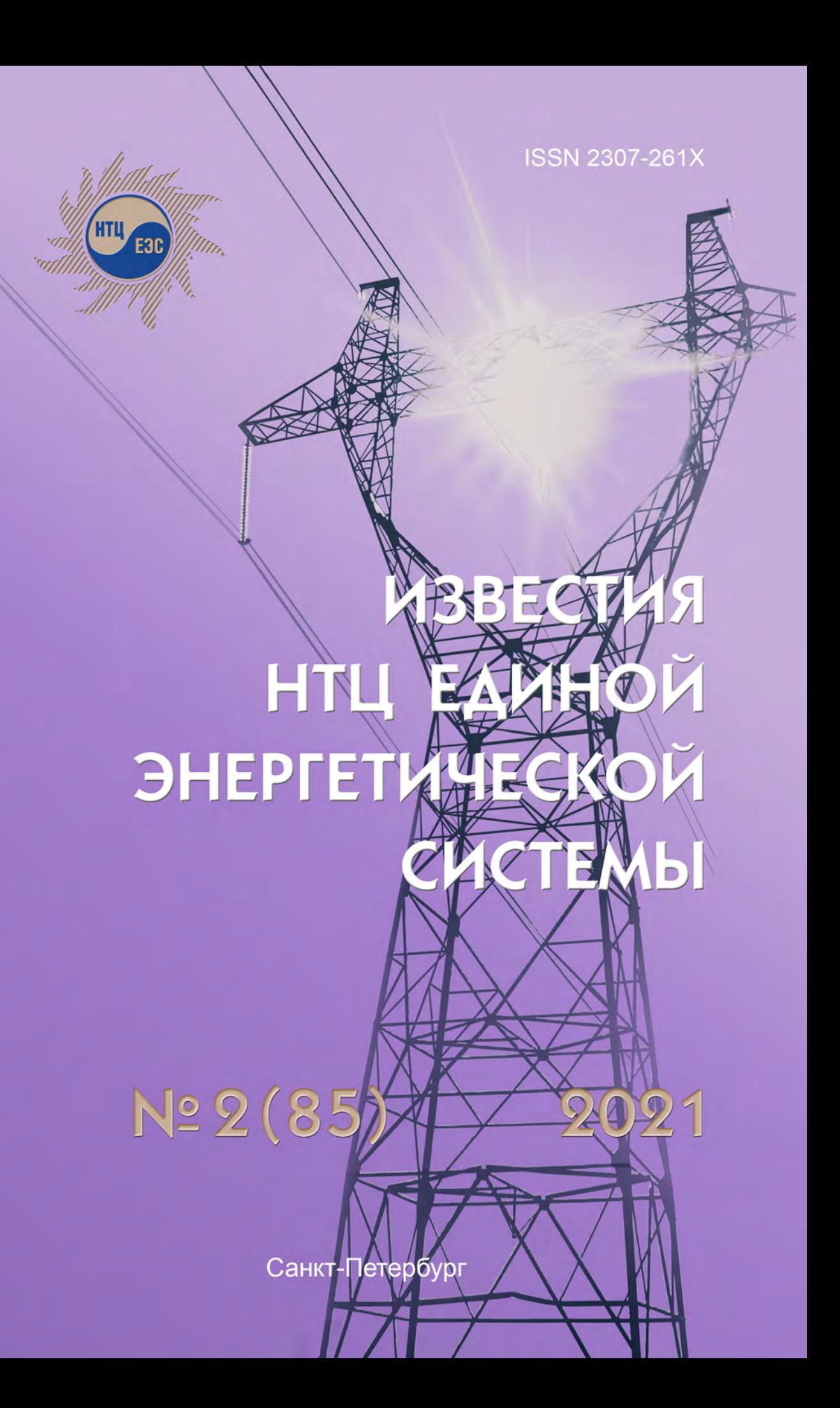

# РЕЛАКЦИОННАЯ КОЛЛЕГИЯ

Кощеев Л. А., д-р техн. наук, профессор - главный редактор; Смоловик С. В., д-р техн. наук, профессор - зам. главного редактора; Беляев А. Н., д-р техн. наук, доцент; Бердин А. С., д-р техн. наук, профессор; Васильев Ю. С., академик РАН; Воропай Н. И., чл.-корр. РАН; Герасимов А. С., канд. техн. наук, доцент; Евдокунин Г. А., д-р техн. наук, профессор; Коровкин Н. В., д-р техн. наук, профессор; Попков Е. Н., д-р техн. наук, доцент; Сацук Е. И., д-р техн. наук, доцент; Титков В. В., д-р техн. наук, профессор; Юрганов А. А., д-р техн. наук, профессор.

# **РЕДАКЦИЯ**

Курбатов А. Г., канд. техн. наук, доцент - ответственный секретарь; Леонтьева М. В. - выпускающий редактор.

Свидетельство о регистрации СМИ ПИ № ФС77-53069 от 07 марта 2013 г.

Журнал «Известия НТЦ Единой энергетической системы» включен в перечень рецензируемых научных изданий, в которых должны быть опубликованы основные результаты диссертаций на соискание учёной степени кандидата наук, на соискание учёной степени доктора наук.

Наименование и содержание рубрик журнала соответствует научным специальностям: 05.14.01 - Энергетические системы и комплексы,

05.14.02 - Электрические станции и электроэнергетические системы,

05.14.08 - Энергоустановки на основе возобновляемых видов энергии.

05.14.12 - Техника высоких напряжений,

05.14.14 - Тепловые электрические станции, их энергетические системы и агрегаты.

Общие сведения о журнале, условия подписки на него, содержание вышедших номеров можно найти по адресу: https://www.ntcees.ru/departments/proceedings.php.

Распространение журнала осуществляется по подписке. Подписной индекс в общероссийском каталоге «Почта России» - ПМ180.

Адрес редакции: 194223, Санкт-Петербург, ул. Курчатова, д. 1, лит. А, этаж 2, офис 202, АО «НТЦ ЕЭС Противоаварийное управление». Тел. 8 (812) 297-54-10, доб. 210, 213. E-mail: nto@ntcees.ru.

ISSN 2307-261X © AO «НТЦ ЕЭС Противоаварийное управление», 2021 Научно-технический центр Единой энергетической системы Противоаварийное управление

# ИЗВЕСТИЯ НТЦ ЕДИНОЙ ЭНЕРГЕТИЧЕСКОЙ СИСТЕМЫ

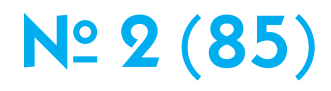

**Издается с февраля 1957 г.** 

Санкт-Петербург 2021

# **СОДЕРЖАНИЕ**

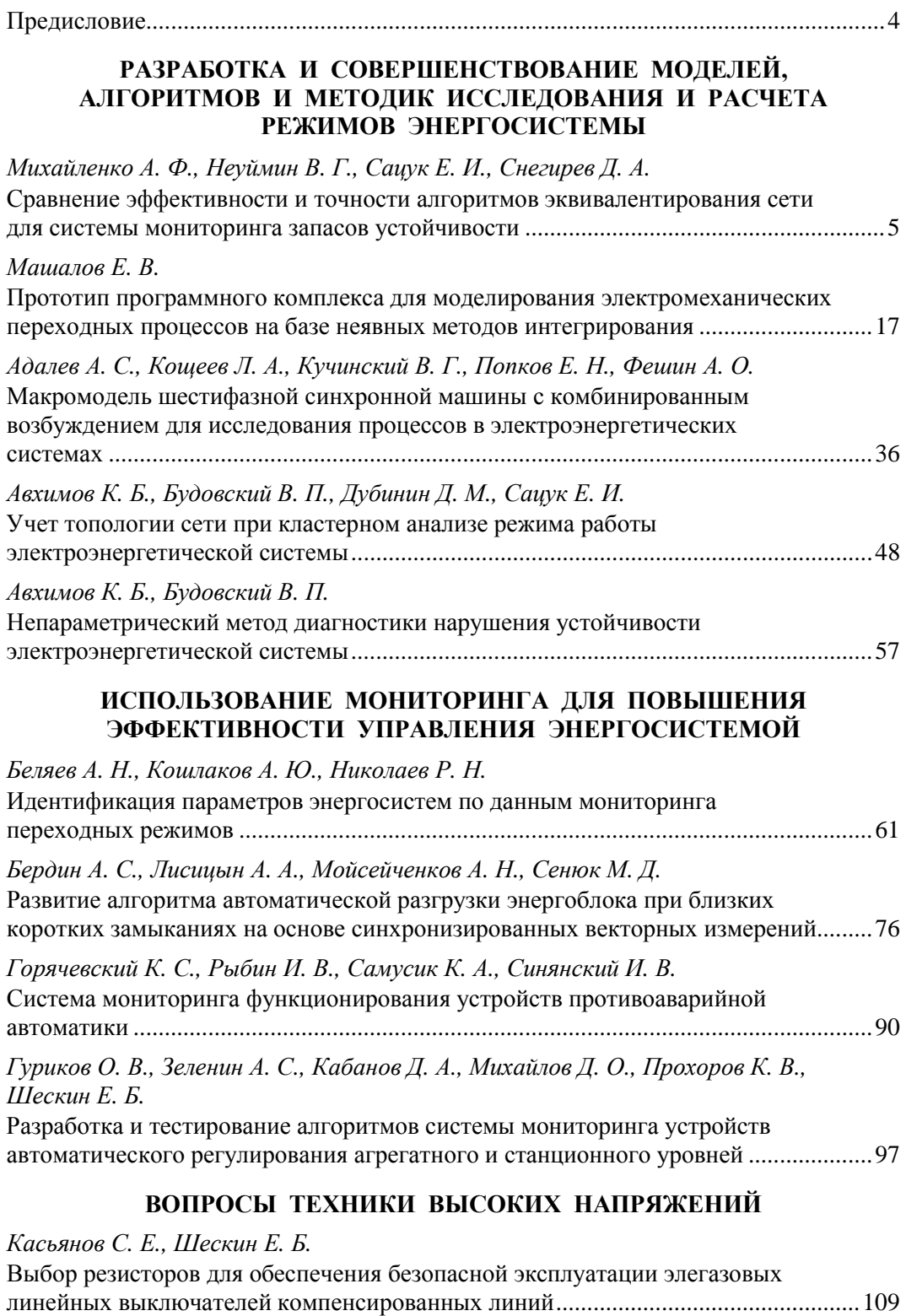

# **МЕТОДИЧЕСКИЕ ВОПРОСЫ РАСЧЕТА РЕЖИМОВ ЭЛЕКТРИЧЕСКОЙ СЕТИ И ЭНЕРГОСИСТЕМЫ**

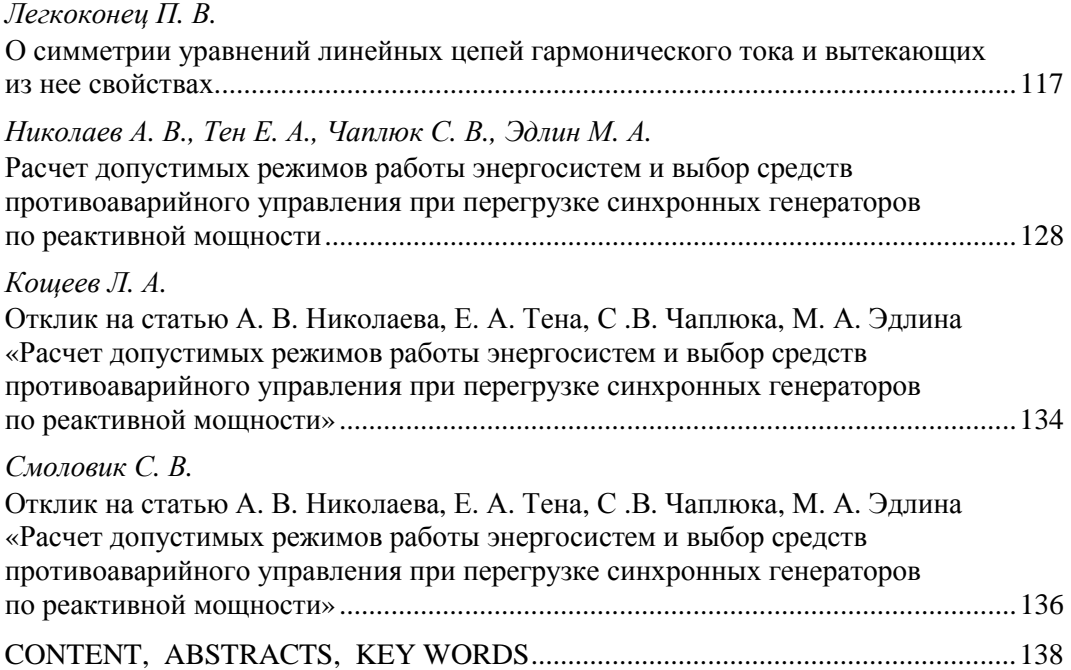

Технический редактор *М. В. Леонтьева* Компьютерная верстка *Н. И. Егерева, А. Г. Курбатов*

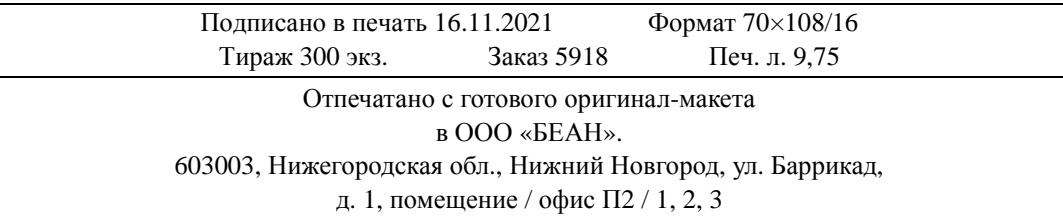

# **Предисловие**

#### **Уважаемый читатель!**

В данном номере журнала представлены статьи, отражающие широкий круг вопросов от теоретических задач электротехники до результатов практических расчетов режимов конкретных энергосистем и определения условий эксплуатации отдельных элементов энергосистемы.

В первом разделе представлены статьи, посвященные вопросам моделирования, разработке и совершенствованию методик, алгоритмов и программных комплексов расчета режимов энергосистемы. По большей части решение этих задач направлено на повышение эффективности управления энергосистемой, в том числе в переходных режимах. Такая тематика характерна для многих статей нашего журнала. К ней постоянно обращаются как сотрудники Научно-технического центра Единой энергетической системы, так и представители других организаций, в частности Системного оператора ЕЭС, ОДУ, Санкт-Петербургского Политехнического университета и многие другие.

Несколько статей объединены общим подходом к решению тех или иных задач на основе данных мониторинга стационарных и переходных режимов, в том числе с использованием устройств векторных измерений. Это и оценка уровня устойчивости энергосистем, запаса пропускной способности электрических связей в текущем режиме, и контроль готовности средств защиты, автоматики и регулирования. В нескольких последних номерах журнала были опубликованы статьи, посвященные исследованиям возможностей определения динамических параметров и характеристик оборудования по данным мониторинга переходных процессов энергосистемы. К сожалению, заводские данные по объему и качеству представляемых параметров основного оборудования, особенно динамических характеристик, далеко не всегда удовлетворяют потребности при разработке и последующем использовании алгоритмов и программных средств расчета режимов и определения требований к настройке устройств и систем противоаварийной автоматики и регулирования.

Особую ценность представляют результаты мониторинга в процессе серьезных аварий, имевших место в отечественных и зарубежных энергосистемах. К этим данным неоднократно обращались авторы статей в предыдущих и настоящем номерах журнала.

Одна статья относится к вопросам техники высоких напряжений.

В последнем разделе помещены статьи, относящиеся к теоретическим вопросам расчета режима электрической сети и предельных по условиям статической устойчивости режимов энергосистемы. Одна статья предлагается для обсуждения. Некоторые отклики на эту статью помещены в данном номере журнала.

В ряде статей данного номера журнала содержатся результаты диссертационных работ по специальностям, относящимся к тематике нашего журнала.

> *Главный редактор «Известий НТЦ Единой энергетической системы» Л. А. Кощеев*

# **РАЗРАБОТКА И СОВЕРШЕНСТВОВАНИЕ МОДЕЛЕЙ, АЛГОРИТМОВ И МЕТОДИК ИССЛЕДОВАНИЯ И РАСЧЕТА РЕЖИМОВ ЭНЕРГОСИСТЕМЫ**

*УДК 621.311* 

*А. Ф. Михайленко, В. Г. Неуймин, Е. И. Сацук, Д. А. Снегирев* **Сравнение эффективности и точности алгоритмов эквивалентирования сети для системы мониторинга запасов устойчивости**

Приведен обзор и сравнение основных методов эквивалентирования применительно к задаче мониторинга запасов устойчивости.

*Ключевые слова: расчет предельного режима, расчет максимально допустимых перетоков, эквивалентирование.* 

#### **Введение**

В статье сравниваются различные методы эквивалентирования для использования их в системе мониторинга запасов устойчивости (СМЗУ) и предлагается их реализация на базе ПК *RastrWin* [2].

В настоящее время СМЗУ успешно используется в объединенных системах Урала, Сибири, Юга, Центра. Наибольший эффект от внедрения СМЗУ получен в ОЭС Сибири [1]. Расчет максимально допустимого перетока (МДП) в реальном времени позволил диспетчеру ОЭС Сибири увеличить переток в сечении Кузбас-Запад на величину до 800 МВт по сравнению с расчетом МДП по характерным режимам.

Заметна тенденция к усложнению расчетных моделей (РМ), что связано с необходимостью повышения точности расчета. Объем РМ вырос до 5–6 тыс. узлов, что приводит к значительным временным затратам на определение МДП, поэтому задача эквивалентирования в СМЗУ становится актуальной, особенно при расчете МДП по критерию динамической устойчивости.

В СМЗУ различают несколько задач эквивалентирования:

- 1. Эквивалентирование до оценки состояния, как правило, используется для удаления ненаблюдаемых участков схемы.
- 2. Статическое эквивалентирование используется для упрощения РМ после оценивания состояния (ОС) перед расчетом МДП по критерию статической устойчивости.
- 3. Динамическое эквивалентирование используется для упрощения РМ перед расчетом МДП по критерию динамической устойчивости.

Для эквивалентирования используются следующие методы:

- 1) метод Гаусса (Ward в зарубежной классификации) [4, 5];
- 2) метод Димо [3, 4];
- 3) метод Жукова [4, 6].

Метод Димо и метод Жукова являются методами агрегации – они создают фиктивный узел агрегации (или несколько узлов), объединяющий информацию о нагрузках и генерации. В ходе своего выполнения они используют метод Гаусса. Метод Димо позволяет эффективно эквивалентировать нагрузку, метод Жукова

предназначен для эквивалентирования генерации и при определенных допущениях может использоваться в качестве метода динамического эквивалентирования.

В реализации эквивалентирования в СМЗУ могут использоваться все эти методы, так как они предназначены для решения разных задач.

#### Теоретические основы эквивалентирования

Эквивалентирование, как правило, выполняется для конкретного сбалансированного установившегося режима. Дополнительно необходимо предусмотреть возможность выполнения эквивалентирования при отсутствии информации о нагрузках и генерациях эквивалентируемой части.

При эквивалентировании различают четыре группы узлов:

- эквивалентируемые узлы узлы, удаляемые из схемы;
- сохраняемые узлы узлы, параметры которых остаются неизменными;
- узлы примыкания сохраняемые узлы, связанные хотя бы с одним из эквивалентируемых;
- узлы агрегации фиктивные узлы, которые объединяют параметры (нагрузку, генерацию) эквивалентируемых узлов.

После выполнения эквивалентирования в узлах примыкания появляются дополнительные мощности нагрузки и генерации, активные и реактивные шунты и ветви между этими узлами.

Для эквивалентирования нелинейная математическая модель энергосистемы должна быть приведена к линейной в виде:

$$
YU = I + y_{gen}E,\t\t(1)
$$

где  $Y$  – матрица узловых проводимостей;  $I$  – вектор узловых токов;  $y_{gen}$  – проводимости генераторов;  $E - 3\text{AC}$  генераторов.

Нелинейными элементами энергосистемы являются нагрузки, заданные постоянной активной и реактивной мощностью, и генераторы, заданные постоянной активной мощностью и модулем напряжения. В процессе эквивалентирования используется линеаризация этих элементов с последующим преобразованием обратно в нелинейные элементы после выполнения преобразования.

Нагрузки задаются статическими характеристиками нагрузки:

$$
P(V) = P_{\text{HOM}} \left[ a_0 + a_1 \left( \frac{V}{V_{\text{HOM}}} \right) + a_2 \left( \frac{V}{V_{\text{HOM}}} \right)^2 \right];
$$
  

$$
Q(V) = Q_{\text{HOM}} \left[ b_0 + b_1 \left( \frac{V}{V_{\text{HOM}}} \right) + b_2 \left( \frac{V}{V_{\text{HOM}}} \right)^2 \right].
$$

Для эквивалентирования необходимо преобразовать их к трем составляющим мощности в зависимости от напряжения:

$$
S^{load} = S^{const} + S^{cur} + S^{sh}.
$$

где  $S^{const}$  – составляющая мощности, не зависящая от напряжения;

 $S^{cur}$  – составляющая мощности, линейно зависящая от напряжения, – моделируется постоянным током;

 $S^{sh}$  – составляющая мощности, квадратично зависящая от напряжения, - моделируется постоянной проводимостью на землю (шунт).

Целесообразно эквивалентировать каждую составляющую нагрузки отдельно. Нелинейность в систему уравнений вносит только  $S^{const}$ , и на время эквивалентирования она заменяется либо током, либо шунтом, а в общем случае и тем, и другим по линейной СХН:

$$
S^{const} = (K - 1) S_{sh}^{const} + (2 - K) S_{cur}^{const},
$$
\n(2)

где  $K$  – крутизна СХН в диапазоне от 0 до 2.

Для моделирования постоянной нагрузки представляет интерес использовать СХН с крутизной в диапазоне  $K = [0.3 - 0.5]$ , позволяющие наиболее адекватно моделировать  $S = const$  в рабочем диапазоне напряжений (рис. 1).

Эквивалентирование выполняется отдельно для каждой составляющей нагрузки, после эквивалентирования в узлах примыкания создаются соответствующие

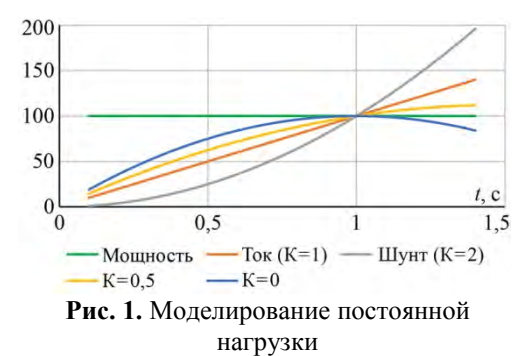

эквивалентные СХН. В некоторых случаях, особенно при эквивалентировании после оценки, создаваемые СХН имеют значительную крутизну, поэтому целесообразно ограничить крутизну эквивалентных СХН величинами 4-5.

Генераторы задаются постоянной активной мощностью, заданным модулем напряжения и пределами изменения реактивной генерации, что создает существенную нелинейность преобразования. Возможно использовать два алгоритма эквивалентирования генераторов:

- 1. Генерация заменяется постоянной мощностью  $P$ ,  $Q$  (модель  $PQ$ ). На время эквивалентирования преобразуется в шунт/ток/СХН аналогично нагрузке. При эквивалентировании, как правило, сохраняют баланс мощности генерации. Для этого создается фиктивная нагрузка, моделирующая потери мощности. Погрешность такого способа эквивалентирования связана с неучетом заданного модуля напряжения в генераторных узлах.
- 2. Генерация заменяется постоянной ЭДС за сопротивлением (модель ЭДС). Величина сопротивления выбирается достаточно малой (по умолчанию 1 %) и может меняться в настройках программы. После эквивалентирования создаются дополнительные фиктивные узлы, связанные с узлами примыкания через расчетное эквивалентное сопротивление генератора. В этих фиктивных узлах фиксируется заданное напряжение, активная мощность и пределы изменения реактивной мощности. Погрешность такого способа эквивалентирования связана с тем, что вместо фиксации заданного напряжения фиксируется ЭДС (модуль и угол напряжения) по заданным сопротивлениям.

Пределы изменения реактивной мощности эквивалентируются по тем же правилам, что и реактивная мощность генерации.

#### Обзор методов эквивалентирования

#### 1. Метод Гаусса (WARD)

Эквивалентирование методом Гаусса совпадает с последовательным исключением уравнений в (1) и топологически эквивалентно преобразованию многолучевой звезды в многоугольник.

**Основные формулы при эквивалентировании узла** *k,* **связанного с узлами** *i* **и** *j***:**  *Обозначения:* 

 $y_{ki}$ ,  $y_{ki}$  – взаимные проводимости ветвей *ki*,  $kj$  – внедиагональные элементы матрицы узловых проводимостей;

 $y_{k}^{sh}\,$  – суммарная проводимость всех шунтов (емкостная генерация линий, реакторы и пр.) в узле *k;* 

 $y_k^{load} = \frac{s}{y_k}$ sh<br>k  $\frac{\partial \mathcal{H}}{\partial V_{k}^{2}}$  — проводимость нагрузки, представленной постоянным шунтом;  $y_{k}^{gen}$  – проводимость генератора, обратная величина сопротивлению генератора;  $y_{kk} = y_{ki} + y_{kj} + y_k^{sh} + y_k^{load} + y_k^{gen} -$ собственная проводимость узла *k*, диагональный элемент матрицы узловых проводимостей;

 $U_k = V_k \angle \delta_k$  – комплексное напряжение узла в полярных координатах;

$$
I_k^{load} = \left(\frac{s_k^{cur}}{u_k}\right) - \text{ток нагрузки, представленной постоянным током.}
$$

При эквивалентировании узла  $k$  возникает ветвь между узлами  $i$  и  $j$  (в случае же наличия такой ветви ее проводимость увеличивается). Проводимость ветви определяется как:

$$
\Delta y_{ij} = \frac{(y_{ik}y_{kj})}{y_{kk}}; \quad (y_{ij})^{new} = (y_{ij})^{old} + \Delta y_{ij}.
$$

Для распределения мощности из узла *k* в узел *i* используется комплексный коэффициент пропорциональности:

$$
r_{ki} = \left(\frac{y_{ki}}{y_{kk}}\right)^*.
$$

Распределение мощности, заданной током, из узла *k* в узел *i*:

$$
\Delta S_{ki}^{cur} = r_{ki} \left( \frac{U_i}{U_k} \right) S_k^{cur} = \left[ r_{ki} \left( \frac{V_i}{V_k} \right) \angle (\delta_i - \delta_k) \right] S_k^{cur};
$$
\n
$$
(S_i^{cur})^{new} = (S_i^{cur})^{old} + \Delta S_{ki}^{cur}.
$$
\n(3)

Распределение мощности, заданной шунтом, из узла *k* в узел *i*:

$$
\Delta S_{ki}^{sh} = \left[ \left( r_{ki} \right) \left( \frac{v_i}{v_k} \right)^2 \right] S_k^{sh}; \quad \left( S_i^{sh} \right)^{new} = \left( S_i^{sh} \right)^{old} + \Delta S_{ki}^{sh}. \tag{4}
$$

Распределение шунта узла, из узла *k* в узел *i*:

$$
\Delta y_{ki}^{sh} = r_{ki} y_k^{sh}; \quad \left( y_i^{sh} \right)^{new} = \left( y_i^{sh} \right)^{old} + \Delta y_{ki}^{sh}.
$$

Распределение шунта генератора:

$$
\Delta y_{ki}^{gen} = r_{ki} y_k^{gen}; \quad \left( y_i^{gen} \right)^{new} = \left( y_i^{gen} \right)^{old} + \Delta y_{ki}^{gen}.
$$
\n(5)

Эквивалентная ЭДС генератора *і*, после исключения генератора *k*:

$$
(E_i)^{new} = \frac{\left(y_i^{gen}\right)^{old} (E_i)^{old} + \Delta y_{ki}^{gen} E_k}{\left(y_i^{gen}\right)^{new}}.
$$

Эквивалентирование генераторов:

$$
\Delta P_{ki}^{\text{HOM}} = \left[ r_{ki} \left( \frac{V_i}{V_k} \right)^2 \right] P_k^{\text{HOM}}; \quad (P_i^{\text{HOM}})^{new} = (P_i^{\text{HOM}})^{old} + \Delta P_{ki}^{\text{HOM}};
$$

$$
(T_j)_i^{new} = \frac{(P_i^{\text{HOM}})^{old} (T_j)_i^{old} + \Delta P_{ki}^{\text{HOM}} (T_j)_k}{(P_i^{\text{HOM}})^{new}}.
$$

Эквивалентирование трансформаторов. Схему замещения трансформатора с коэффициентом трансформации  $K_t$  можно заменить полностью эквивалентной, но без коэффициента трансформации, с взаимной проводимостью равной  $y_{ij}/K_t$  и двумя шунтами.

На стороне ВН:  $y_{hv} = y_{ij} (1 - \frac{1}{K})$ .  $y_{lv} = y_{ij} \left(\frac{1}{k_t}\right) \left(\frac{1}{k_t} - 1\right).$ На стороне НН:

Трансформаторные шунты эквивалентируются отдельно, по общим правилам эквивалентирования шунтов (5).

При анализе формул преобразования следуют отметить, что:

- 1. При представлении нагрузки током параметры пассивной части (сопротивления эквивалентных ветвей и шунтов) расчетной модели не зависят ни от текущего установившегося режима, ни от величин нагрузок.
- 2. При представлении нагрузки шунтом параметры пассивной части (сопротивления эквивалентных ветвей и шунтов) расчетной модели зависят и от текущего установившегося режима, и, особенно, от величин эквивалентированных нагрузок. Это связано с тем, что в собственную проводимость узла  $y_{kk}$  и, следовательно, во все коэффициенты распределения входит проводимость шунта нагрузки у<sup>load</sup>.
- 3. Коэффициенты распределения нагрузки при представлении нагрузки током (3) значительно больше зависят от режима, в котором выполнялось эквивалентирование, чем при представлении нагрузки шунтом (4).

#### 2. Метод Димо

В методе Димо эквивалентируемая электрическая сеть делится на районы. Каждый район заменяется одним узлом с нагрузкой и генерацией, равной соответственно сумме нагрузок и генераций эквивалентируемых узлов. Полученный узел радиально связан со всеми узлами примыкания. Для реализации метода Димо нужно:

- 1. Составить сеть «нулевого баланса». Для этого:
	- а) создать в расчетной модели узел нулевого напряжения;
	- б) создать в расчетной модели узел агрегации;
	- в) пересчитать нагрузку каждого узла эквивалентируемого района в шунт;
	- г) ввести ветви, связывающие узлы с ненулевой нагрузкой с узлом нулевого напряжения, с сопротивлением, равным

$$
Z_i = \frac{\tilde{V}_i^2}{S_i};
$$

д) заменить нагрузку этих узлов нулем;

*е*) определить параметры узла агрегации:

$$
S = \sum S_i; \quad U_s = \frac{\sum S_i}{\sum \left(\frac{S_i}{U_i}\right)^*}; \quad y_s = \frac{\sum S_i}{V_s^2};
$$

- *ж*) ввести ветвь, соединяющую узел агрегации с узлом нулевого напряжения, с сопротивлением равным  $z = 1/y_s$ .
- 2. Эквивалентировать сеть «нулевого баланса» за исключением узла агрегации методом Гаусса.

# **Пример реализации метода Димо:**

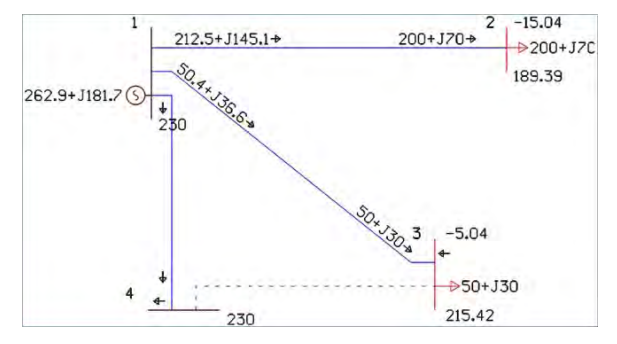

**Рис. 2.** Исходная расчетная модель. Отмечены узлы 2 и 3, которые необходимо эквивалентировать

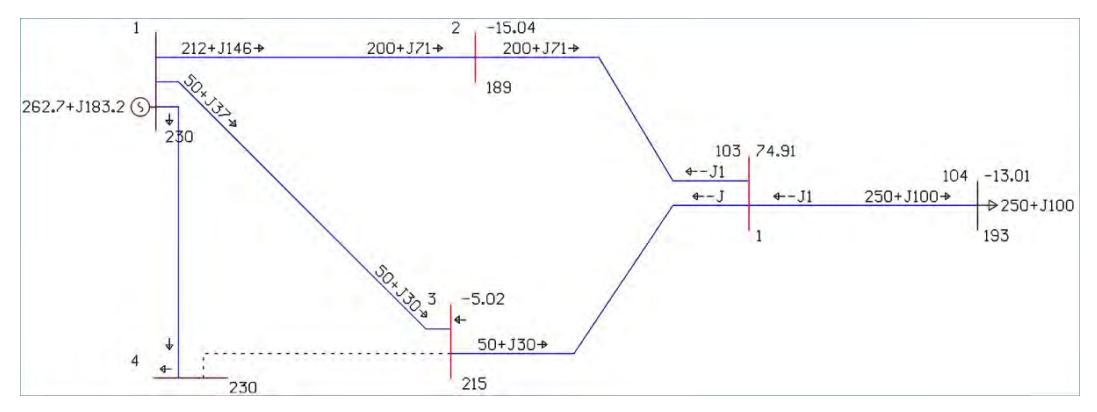

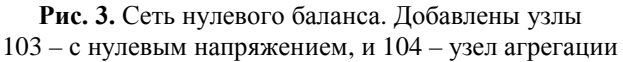

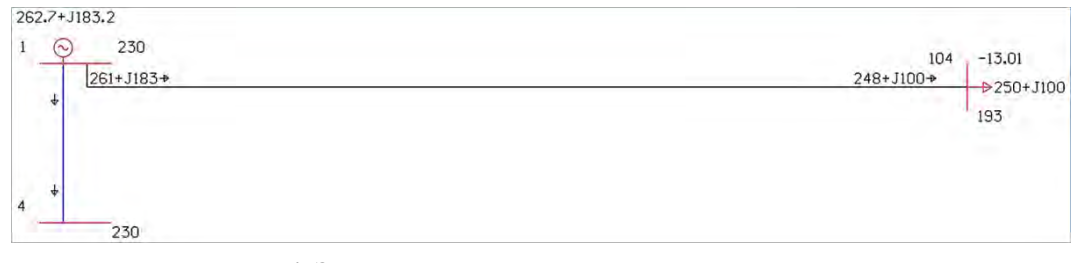

**Рис. 4.** Эквивалентная сеть, исключены узлы 2, 3, 103. Нагрузка узла 104 равна сумме нагрузок эквивалентных узлов

При эквивалентировании методом Димо сохраняются потери мощности.

# 3. Метод Жукова

Метод Жукова предназначен для агрегации узлов (как правило, генераторных) в один со следующими параметрами:

- генерация узла агрегации равна сумме генераций эквивалентируемых узлов;
- напряжение узла агрегации принимается средневзвешенным (с учетом класса напряжения) эквивалентируемых узлов;
- во все ветви, связывающие эквивалентируемые узлы с узлами примыкания, добавляется комплексный коэффициент трансформации, равный отношению напряжения эквивалентируемого узла к напряжению узла примыкания.

Как правило, метод Жукова комбинируется с методом Гаусса. Метод Жукова используется для динамического эквивалентирования.

# Сравнение методов эквивалентирования

Сравнение точности различных методов эквивалентирования осуществляется по следующей методике:

- 1) для текущего установившегося режима (полная модель) производится эквивалентирование (эквивалентная модель) с заданным методом и набором правил;
- 2) в полной и эквивалентной модели производится изменение схемы как правило используется отключение одной, наиболее загруженной, линии около эквивалентируемого района;
- 3) сравниваются максимальные отклонения по потокам активной и реактивной мощности ( $\Delta P$ ,  $\Delta Q$ ), а также интегральные показатели (сумма квадратов отклонений) по модулям и углам напряжения  $(V_{s}, \delta_{s})$ .

Далее представлен ряд тестовых примеров для сравнения точности рассматриваемых методов эквивалентирования.

# 1. Сеть – 195 узлов, эквивалентируемых узлов – 20, узлов примыкания – 3. Возмущение - отключение ВЛ 500 кВ.

а) эквивалентируемая сеть не содержит узлов с фиксированным модулем напряжения, только нагрузочные узлы без СХН. Режим средних нагрузок. Сравнение точности методов эквивалентирования для данного случая представлено в табл. 1.

Таблииа 1

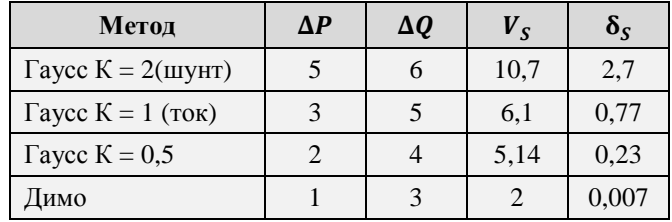

## Сравнение точности методов эквивалентирования. Случай 1, а

Для оценки погрешности эквивалентирования все нагрузки заданы постоянными мощностями, которые моделировались линейной СХН (2) с различной крутизной К. Результаты метода Гаусса улучшаются с уменьшением крутизны СХН, наилучшие результаты дает СХН с крутизной [0,3-0,5], дальнейшее уменьшение К нецелесообразно, так как приводит к снижению мощности при увеличении напряжения (см. рис. 1).

Наилучший результат показал метод Димо.

б) эквивалентируемая сеть не содержит узлов с фиксированным модулем напряжения, только нагрузочные узлы без СХН. Режим максимальных нагрузок. После отключения ВЛ режим близок к предельному. Сравнение точности методов эквивалентирования для данного случая представлено в табл 2

Таблица 2

| Метод                | $\Delta P$ | $\Delta Q$ | $V_{S}$ | $\delta_{S}$ |
|----------------------|------------|------------|---------|--------------|
| Гаусс $K = 2$ (шунт) | 15         | 27         | 153     | 25           |
| Гаусс $K = 1$ (ток)  | 12.        | 24         | 119     | 13           |
| Tayce $K = 0.5$      |            | 24         | 119     | 1,44         |
| Димо                 |            | 20         | 82      | 1,96         |

Сравнение точности методов эквивалентирования. Случай 1, б

По-прежнему наилучший результат – метод Димо. Метод Гаусса с  $K = 0.5$  дает сопоставимый результат.

в) эквивалентируемая сеть содержит и нагрузочные и генераторные узлы с заданным напряжением (изменены параметры эквивалентируемых узлов). Сравнение точности методов эквивалентирования для данного случая представлено в табл. 3.

Таблица 3

| Метод                        | $\Delta P$ | $\Delta O$ | $V_{S}$ | $\delta_{S}$ |
|------------------------------|------------|------------|---------|--------------|
| $\Gamma$ aycc $PQ$           | 4          | 63         | 890     | 7.5          |
| $\Gamma$ aycc $PQ$ -min/max  | 3          | 31         | 165     | 2,14         |
| Гаусс ЭДС $X_{\Gamma} = 2\%$ | 11         | 23         | 112     | 0,42         |
| Гаусс ЭДС $X_{\Gamma} = 1$ % | 16         | 14         | 35      | 2,26         |
| Гаусс ЭДС + Жуков            | 3          | 12         | 25      | 0,19         |
| Димо                         | 4          | 16         | 14,5    | 2,6          |

Сравнение точности методов эквивалентирования. Случай 1, в

Эквивалентирование без сохранения информации об узлах с заданным напряжением (Гаусс РО), также как и перенос заданного напряжения в узлы примыкания (Гаусс РО-тіп/тах), дает существенную погрешность преобразования. Представление генераторных узлов в виде ЭДС за сопротивлением  $X_r$  существенно улучшает результат. Наилучшие показатели имеет комбинация Гаусс ЭДС + Жуков: сначала выполняется эквивалентирование с представлением генераторов в виде ЭДС за сопротивлением, а затем полученные фиктивные генераторные узлы агрегируются в один методом Жукова. Метод Димо также дает близкие к наилучшим результаты.

На рис. 5-9 представлены исходная и эквивалентные РМ.

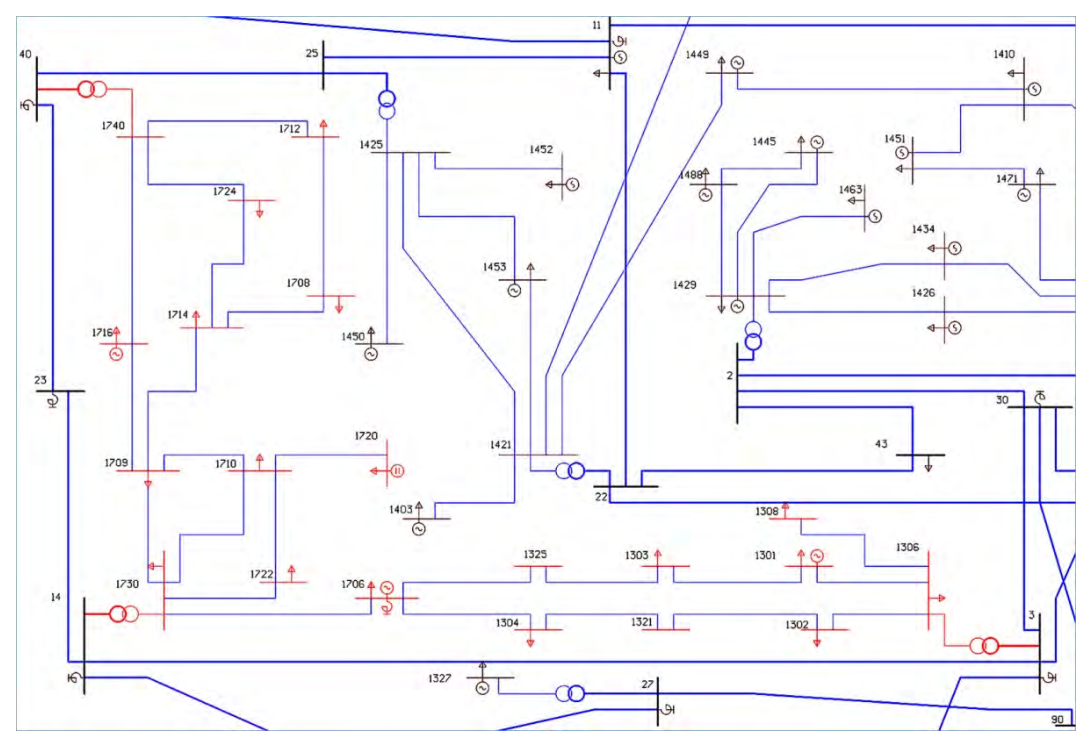

**Рис. 5.** Эквивалентируемый фрагмент. Отмечены эквивалентируемые узлы

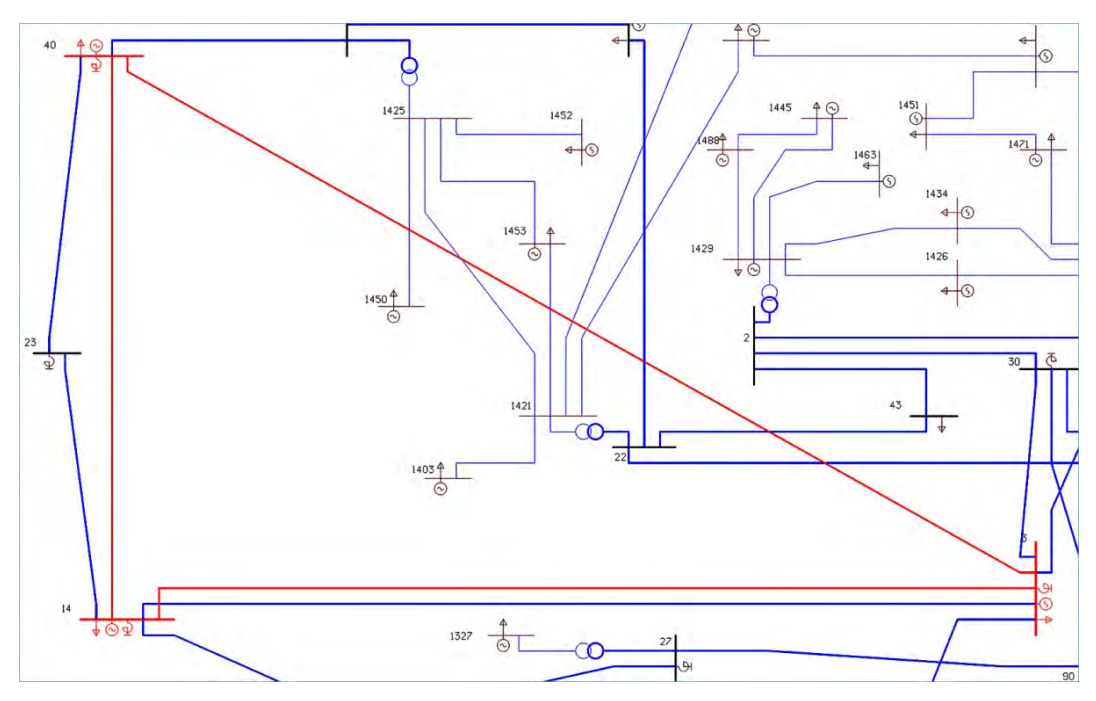

**Рис. 6.** Эквивалентирование методом Гаусса. Выделены узлы примыкания и эквивалентные ветви

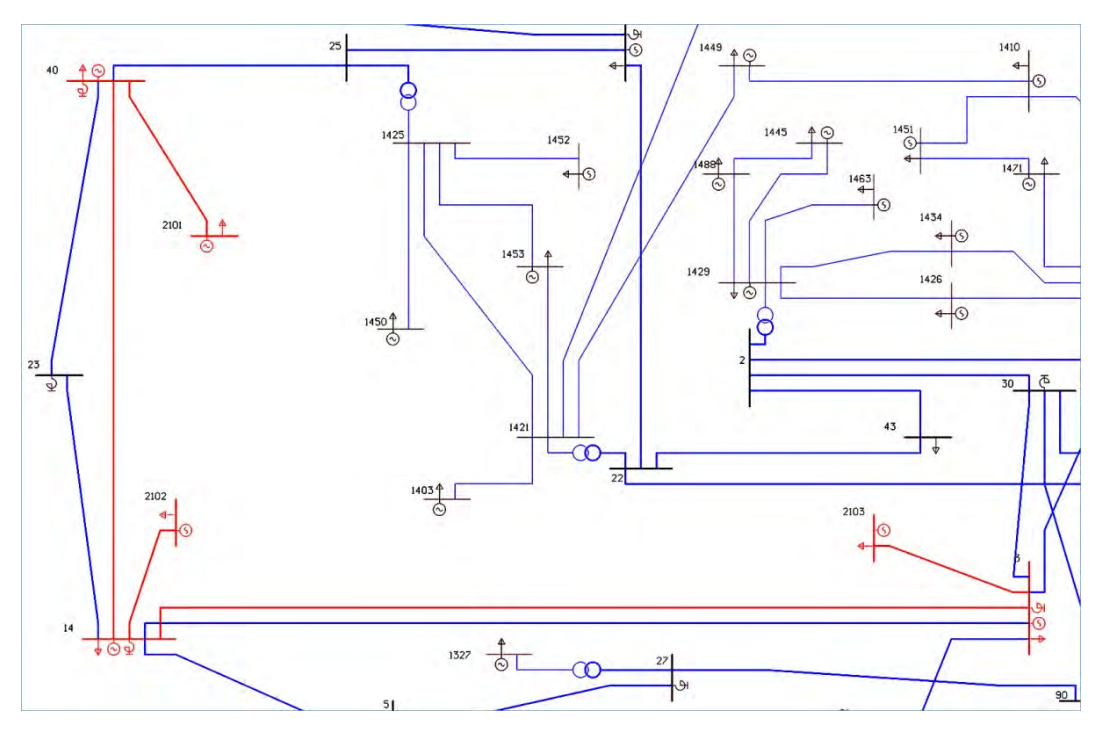

**Рис. 7.** Метод Гаусса ЭДС. Выделены узлы примыкания и фиктивные узлы с фиксированным напряжением за сопротивлением

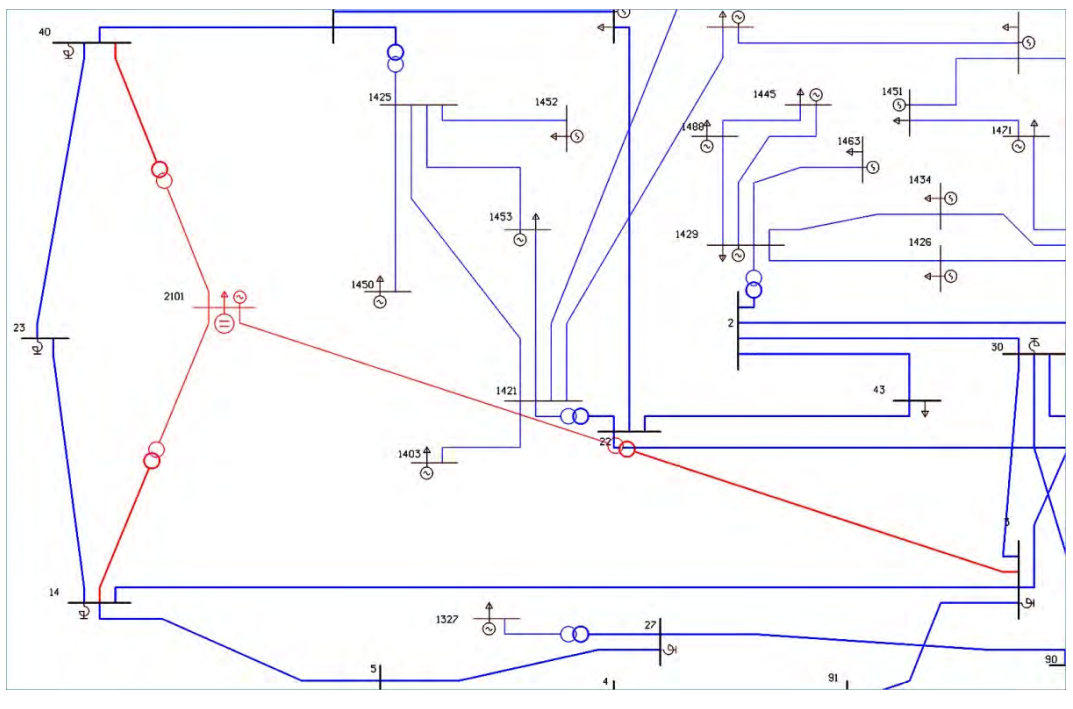

**Рис. 8.** Метод Жукова

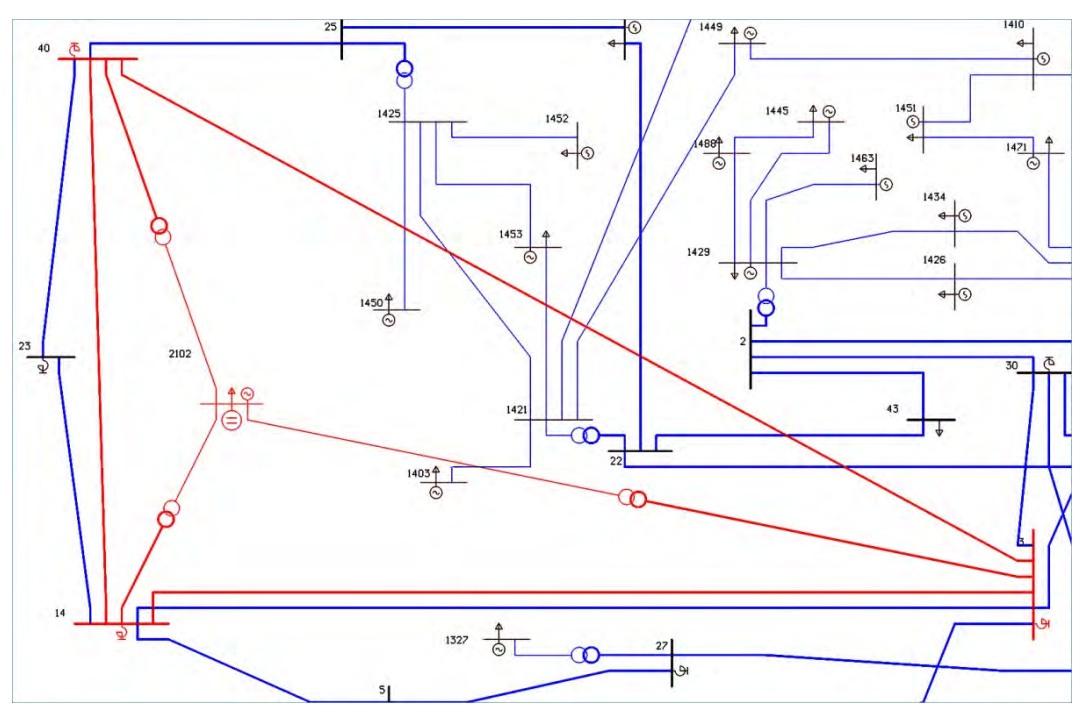

Рис. 9. Метод Димо

# 2. Сеть - 1200 узлов, эквивалентируемых узлов - 174, узлов примыкания - 21. Возмущение - отключение ВЛ 750 кВ.

Сравнение точности методов эквивалентирования для случая 2 представлено в табл. 4.

Таблииа 4

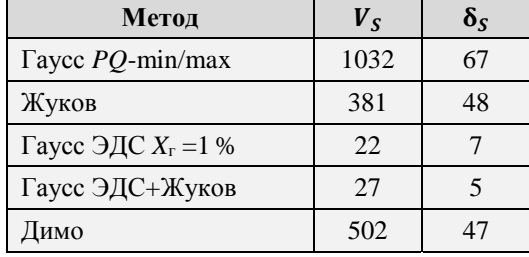

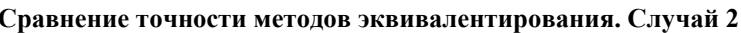

Плохие результаты метода Димо объясняются значительным числом узлов примыкания. В силу особенностей метода, создаются фиктивные ветви между всеми узлами примыкания, в данном случае  $21 \cdot (21 - 1)/2 = 210$ , в том числе с очень большими сопротивлениями. Настройки программы эквивалентирования позволяют удалять из схемы ветви с сопротивлением большим заданного, но удаление таких ветвей приводит к повышенной погрешности метода.

# Выводы

1. При эквивалентировании районов с небольшим числом узлов примыкания (менее 10) наименьшую погрешность имеет метод Димо. Он может использоваться как для статического, так и для динамического эквивалентирования.

2. Стабильно низкую погрешность имеет метод Гаусса с представлением генераторов в виде ЭДС за сопротивлением. Для расчетов динамической устойчивости он дополняется методом Жукова с агрегацией эквивалентных генераторов.

3. Для моделирования нагрузки, заданной постоянной мощностью, наименьшую погрешность имеет использование СХН с крутизной [0,3–0,5].

# **Список литературы**

- 1. Внедрение системы мониторинга запасов устойчивости при планировании и управлении электроэнергетическим режимом ОЭС Сибири / В. Г. Неуймин, А. Ю. Останин, А. А Томалев // Энергия единой сети. – 2019. – № 6. – С. 32–36.
- 2. RASTR.Win : [сайт] / филиал ОАО «НИИПТ» «Системы управления энергией». – Екатеринбург, 1988. – URL: www.rastrwin.ru
- 3. Димо Поль Модели РЕИ и параметры режима. Объединенные энергосистемы / Поль Димо. – Москва : Энергоатомиздат, 1987. – 392 с.
- 4. Machowski J., Bialek J. W., Bumby J. R. Power system dynamics: stability and control / J. Machowski, J. W. Bialek, J. R. Bumby. – 2nd Ed. – John Wiley & Sons, 2008. – 660 p. – ISBN 978-0-470-72558-0.
- 5. Ward J. B. Equivalent circuits for power flow studies / J. B. Ward // AIEE Trans. Power App. Syst. – 1949. – Vol. 68. – pp 373–382.
- 6. Жуков Л. А. О преобразовании сложных электрических систем при расчетах устойчивости / Л. А. Жуков // Изв. АН СССР. Сер. Энергетика и транспорт. –  $1964. - N924. - C. 445 - 455.$

*Неуймин Владимир Геннадьевич*, канд. техн. наук, доцент, начальник центра моделирования и автоматизации управления энергосистем АО «НТЦ ЕЭС Противоаварийное управление».

E-mail: vlad@niipt-ems.ru

*Сацук Евгений Иванович*, д-р техн. наук, доцент, начальник службы внедрения противоаварийной и режимной автоматики Системного оператора Единой энергетической системы (АО «СО ЕЭС»).

E-mail: satsuk-ei@so-ups.ru

*Михайленко Андрей Федорович*, начальник службы электрических режимов Системного оператора Единой энергетической системы (АО «СО ЕЭС»).

E-mail: android@so-ups.ru

*Снегирев Денис Алексеевич*, программист 1-й категории центра моделирования и автоматизации управления энергосистем АО «НТЦ ЕЭС Противоаварийное управление», ассистент кафедры автоматизированных электрических систем Уральского энергетического института ФГАОУ ВО «УрФУ имени первого Президента России Б. Н. Ельцина».

E-mail: snegirev@niipt-ems.ru

# УДК 621.311

Е. В. Машалов

# Прототип программного комплекса для моделирования электромеханических переходных процессов на базе неявных методов интегрирования

Приведено описание деталей реализации прототипа программного комплекса для моделирования электромеханических переходных процессов на базе неявных методов интегрирования. Рассмотрены основные особенности неявных методов интегрирования, схема интегрирования с раздельным представлением дифференциальных и алгебраических переменных состояния и процесс интегрирования, обеспечивающий учет дискретных изменений. Приведены результаты тестовых расчетов и их сравнение с ПК RUSTab.

Ключевые слова: моделирование переходных проиессов, неявные методы интегрирования, дискретная система дифференциально-алгебраических уравнений.

### Введение

Моделирование электромеханических переходных процессов (ЭМПП) является одной из наиболее сложных задач анализа электроэнергетических систем (ЭЭС). Помимо методологической сложности моделирование ЭМПП требует выполнения интенсивных вычислений и значительных затрат времени. Так как в основе моделирования ЭМПП лежит последовательное численное интегрирование системы дифференциально-алгебраических уравнений (СДАУ), а элементы модели имеют сильные связи, применение параллельных вычислений для решения данной задачи затруднено. Поэтому даже с использованием современных вычислительных систем решение задачи моделирования ЭМПП в темпе процесса возможно только при условии снижения детализации расчетной модели и вводе ряда допущений. Данные свойства задачи ограничивают применение полноценного анализа ЭМПП в устройствах и комплексах противоаварийной автоматики (ПА). Областью применения моделирования ЭМПП в настоящее время в основном являются офлайн процессы, такие как проектирование ЭЭС и определение их эксплуатационных характеристик.

Вместе с тем в последние годы получили развитие технологии анализа ЭЭС, приближенные к реальному времени. Одним из наиболее удачных проектов является система мониторинга запасов устойчивости (СМЗУ) [1], которая позволяет рассчитывать максимально допустимые перетоки (МДП) в наблюдаемой ЭЭС с периодичностью 40-900 с в соответствии с требованиями стандарта [2]. Полученные МДП используются диспетчерами в процессе управления ЭЭС, а также могут передаваться в автоматизированные системы, например АВРЧМ [3], в качестве актуальных ограничений перетоков мощности. Особенностью задачи определения МДП является то, что контролируемые сечения и аварийные возмущения могут рассматриваться независимо. Это дает возможность параллельно рассчитывать МДП в разных контролируемых сечениях. При определении МДП в некотором контролируемом сечении анализ каждого аварийного возмущения из заданного множества также может осуществляться параллельно. Таким образом, использование двух вложенных уровней параллельных вычислений позволяет существенно сократить общее время цикла работы СМЗУ. Кроме того, СМЗУ дает возможность добиться заданного времени выполнения цикла расчета путем масштабирования вычислительных мошностей. Минимальная ллительность полного шикла расчета СМЗУ будет ограничена длительностью последовательных задач, которые выполняются внутри каждого уровня параллельности. К числу таких задач относится анализ динамической устойчивости, предполагающий моделирование ЭМПП. Поэтому, несмотря на широкие возможности использования параллельных вычислений в СМЗУ, сокращение времени единичного расчета ЭМПП является критичной задачей для приближения цикла работы системы к реальному времени.

Для исследования возможности сокращения затрат времени при моделировании ЭМПП была выполнена разработка прототипа программного комплекса, использующего неявные методы интегрирования. Алгоритм прототипа включает три основных компонента: метод интегрирования, схема интегрирования и процесс интегрирования. Метод интегрирования определяет свойства устойчивости решения СДАУ. Схема интегрирования определяет вычислительный процесс метода интегрирования, который должен быть построен оптимально для учета специфики задачи моделирования ЭМПП. И наконец, процесс интегрирования организует работу схемы интегрирования с учетом дискретных изменений модели.

#### 1. Разработка алгоритма моделирования ЭМПП

Длительность расчета ЭМПП в основном определяется суммой длительностей выполнения  $N_s$  шагов численного интегрирования СДАУ (1) –  $\sum_{n=0}^{N_s} T_{hn}$ .

$$
\begin{cases}\n\dot{y}(t) = f(x(t), y(t), t); \\
0 = g(x(t), y(t), t), \\
x(t_0) = x_0, y(t_0) = y_0.\n\end{cases}
$$
\n(1)

Длительность инициализации расчета и определения начальных условий интегрирования пренебрежимо мала по сравнению с длительностью интегрирования.  $T_{hn}$  определяется выбранным методом интегрирования и размерностью СДАУ -  $N_e$ . Как правило  $T_{hn} = O(N_e^3)$ , так как выполнение шага в том или ином виде требует решения системы нелинейных алгебраических уравнений. Величина шага интегрирования  $h_n$  в основном определяется свойствами СДАУ и почти не влияет на  $T_{hn}$ . Определяющим  $h_n$  свойством является жесткость СДАУ, оцениваемая как отношение максимального и минимального значений вещественной части собственных чисел линеаризованной матрицы (1). На практике это свойство часто оценивается отношением максимальной и минимальной постоянных времени  $\dot{y}(t)$ .

#### 1.1. Характеристики методов интегрирования

Метод интегрирования в общем случае представляет собой векторную функцию  $F(y, h)$ , которая позволяет по известному  $y_{n-1}$  определить  $y_n$ . Безусловно, для алгебраических переменных  $x(t)$  должна выполняться аналогичная операция  $x_{n-1} \rightarrow x_n$ , но она может быть реализована различными способами по отношению к  $y_{n-1} \rightarrow y_n$ . Функция метода интегрирования может быть задана в явном:

$$
y_n = F_E(y_{n-1}, h_n) \tag{2}
$$

или неявном виде:

$$
F_1(y_n, y_{n-1}, h_n) = 0 \tag{3}
$$

Рассмотрим уравнение  $\dot{y}_n = f(y_n, h_n)$  и его численное решение с помощью метода Эйлера в явной

$$
y_n = y_{n-1} + h_n f(y_{n-1})
$$
\n(4)

и неявной форме

$$
y_n = y_{n-1} + h_n f(y_n).
$$
 (5)

Для определения  $y_n$  по выражению (5) потребуется решение уравнения относительно  $y_n$ . Предположим, что  $f(y) = -\lambda y$ ,  $\lambda > 0$  – так называемое модельное уравнение, используемое для анализа свойств устойчивости методов интегрирования. В соответствии с (4) и (5) можно записать следующие схемы решения для явного метода:

$$
y_n = y_{n-1} + h_n(-\lambda y_{n-1}) = y_{n-1}(1 - h_n \lambda)
$$
 (6)

и лля неявного:

$$
y_n = y_{n-1} + h_n(-\lambda y_n);
$$
  
\n
$$
y_n = \frac{y_{n-1}}{1 + h_n \lambda}.
$$
 (7)

Пусть начальные условия  $y_0$ , тогда для явного метода

$$
y_n = y_0 (1 - h_n \lambda)^n \tag{8}
$$

и для неявного

$$
y_n = \frac{y_0}{(1 + h_n \lambda)^n}.
$$
\n(9)

Решение модельного уравнения известно:  $y(t_n) = y_0 e^{-\lambda t_n}$ . При  $t_n \to \infty$ ,  $y(t_n) \to 0$ . Это означает, что для явного метода должно выполняться условие:

$$
|1 - h_n \lambda| < 1; \\
0 < h_n < \frac{2}{\lambda},\n\tag{10}
$$

а для неявного метода:

$$
\left|\frac{1}{1+h_n\lambda}\right| < 1; \qquad \qquad \left|\frac{1}{h_n > 0, \qquad \qquad (11)
$$

из чего следует, что для обеспечения численно устойчивого решения модельного уравнения шаг явного метода интегрирования должен быть ограничен сверху параметром решаемой задачи, в то время как шаг неявного метода не требует ограничения. При этом ограничение шага явного метода не может быть отброшено до конца интегрирования, так как  $y_n$  асимптотически стремится к нулю.

Выводы о допустимой величине шага  $h_n$  при решении модельного уравнения можно распространить и на решение (1). Решение явным методом потребует ограничения шага значением, пропорциональным минимальной постоянной времени  $\dot{y}(t)$ . Данное ограничение сохраняется на протяжении всего расчета, вне зависимости от интенсивности изменения переменных, исключительно по условию сохранения

устойчивости. При решении неявным методом шаг выбирается в соответствии с заданной локальной погрешностью  $\epsilon$ :

$$
||z(t_n) - z_n(t_n)|| \le \epsilon;
$$
  
\n
$$
z_n(t_n) = [y_n(t_n), x_n(t_n)]^T;
$$
  
\n
$$
z(t) = [y(t), x(t)]^T,
$$
\n(12)

где  $z(t_n)$  – точное решение (1);

 $z_n(t_n)$  – приближенное решение (1).

Использование (12) в качестве критерия локальной погрешности позволяет организовать более эффективное управление шагом интегрирования. При интенсивных ИЗМенениях параметров ЭМПП вследствие возмущений неявный метод интегрирования обеспечивает заданную локальную погрешность за счет снижения шага. По мере затухания изменений параметров шаг может значительно увеличиваться без потери устойчивости метода, что позволяет существенно сократить количество требуемых для расчета шагов.

К недостаткам неявных методов интегрирования традиционно относят значительно более высокую сложность реализации по сравнению с явными методами, а также потенциальные проблемы при обработке дискретных изменений в (1), связанные с тем, что в точке разрыва система может иметь несколько решений. Первый недостаток преодолевается за счет формализации компонентов модели, что дает возможность применения автоматических средств реализации [4]. Обработка дискретных изменений в неявных схемах интегрирования действительно представляет собой научную проблему, которая окончательно не решена. Однако класс СДАУ вида (1), в которых  $f$  и  $g$  не являются гладкими, хорошо изучен, и разработано достаточно подходов к решению таких систем, использующих как строгое представление разрывов непрерывности [5], так и приближенный учет [6].

#### 1.2. Схема интегрирования

Для решения исходной СДАУ (1) дифференциальные уравнения должны быть преобразованы в алгебраические с использованием функций, определенных выбранным методом интегрирования. При этом исходная СДАУ преобразуется в эквивалентную чисто алгебраическую систему нелинейных уравнений, которая решается итерационным методом. Возможен упрощенный в части реализации подход, основанный на методе простой итерации. Практика показывает, что данный метод работоспособен, но в определенных ситуациях в принципе не позволяет получить решения из-за присущих ему ограничений условий сходимости. Для использования метода Ньютона требуется формирование матрицы Якоби алгебраической системы, что многократно повышает трудоемкость разработки моделей: дополнительно к набору уравнений для каждой модели требуется формировать блок матрицы Якоби. Однако метод Ньютона позволяет надежно получать решение, обладает хорошей сходимостью и, кроме того, может использоваться не только для решения (1), но и для определения начальных условий при  $t = 0$  и в точках времени дискретных изменений  $t_e$ . Слабой стороной метода Ньютона является чувствительность к качеству начального приближения. Отчасти эта проблема решается путем использования начального

приближения от предыдущего шага интегрирования. В качестве дополнительного фактора, улучшающего условия сходимости метода Ньютона, может выступать схема метода интегрирования. Распространенной схемой интегрирования является схема по методу прогноза-коррекции. Располагая данными о выполненном решении  $z_{n-1}$  в точке  $t_{n-1}$  метод с помощью экстраполяции может построить прогноз значений z<sub>n</sub>. Полученный прогноз используется в качестве начального приближения для решения эквивалентной (1) системы, в которой дифференциальные уравнения лискретизированы в виде, зависящем от выбранного метода интегрирования. В процессе решения прогноз корректируется так, чтобы значения удовлетворили заданной системе уравнений. Рассматриваемая схема эффективно реализуется при использовании многошаговых методов интегрирования, которые предусматривают сохране-

ние данных выполненных шагов и их использование для выполнения очередного шага. Для решения СДАУ этот подход реализован в методе Гира [7]. Данный метод предполагает использование метода интегрирования ВDF как для дифференциальных, так и для алгебраических уравнений, и обеспечивает совместное решение (1). В Eurostag [8] метод модифицирован так, что для дифференциальных переменных используется метод Адамса, а для алгебраических - ВDF. Модификация применена ввиду того, что методы семейства BDF обладают свойством гиперустойчивости демпфирования даже неустойчивых компонент решения при работе с шагом интегрирования, превышающим постоянные времени данных компонент. Применение гибридного метода для решения (1) позволяет исключить эффект гиперустойчивости.

Все линейные многошаговые методы порядка  $q$ , несмотря на существенные различия их свойств, могут быть формализованы в виде, использующем представление с вектором Нордсика [9]. Данный вектор имеет размерность  $1 \times q + 1$ . Для реализованного в прототипе метода интегрирования  $q \leq 2$  по условию А-устойчивости, поэтому для вектора Нордсика зарезервирована размерность 1×3.

На шаге интегрирования п для дифференциальных и алгебраических переменных векторы Нордсика имеют вид:

$$
Y_n = \left[ y_n, h_n \dot{y}_n, \frac{h_n^2}{2} \ddot{y}_n \right]; \ \ X_n = \left[ x_n, h_n \dot{x}_n, \frac{h_n^2}{2} \ddot{x}_n \right]. \tag{13}
$$

Векторы содержат информацию для представления  $x_n$  и  $y_n$  в виде ряда Тейлора до второго порядка в точке  $t_n$ . Если известны векторы Нордсика для  $t_{n-1}$ , то прогноз в точке  $t_n$  может быть выполнен по выражениям:

$$
Y_n^0 = Y_{n-1}A; \ \ X_n^0 = X_{n-1}A,\tag{14}
$$

где А - нижнетреугольная матрица Паскаля;

 $Y_n^0$ ,  $X_n^0$  – экстраполированные в  $t_n$  векторы Нордсика по дифференциальным и алгебраическим переменным.

Коррекция прогноза для получения вектора Нордсика в точке  $t_n$  выполняется по выражениям:

$$
Y_n = Y_n^0 + l^Y e_{yn}, \ X_n = X_n^0 + l^X e_{xn}, \tag{15}
$$

где  $l^{Y}$  – вектор-строка коэффициентов метода интегрирования для дифференциальных переменных;

 $l^{X}$  – вектор-строка коэффициентов метода интегрирования для алгебраических переменных;

 $e_{\nu n}$ ,  $e_{\nu n}$  – векторы отклонений значений прогноза от решения в точке  $t_n$ . Векторы  $l^Y$  и  $l^X$  нормированы так, что

$$
l_1^Y = l_1^X = 1.
$$
 (16)

Покомпонентно (15) можно записать в виде:

$$
y_{n} = y_{n}^{0} + l_{0}^{V} e_{yn}; \t x_{n} = x_{n}^{0} + l_{0}^{V} e_{xn};
$$
  
\n
$$
h_{n} \dot{y}_{n} = h_{n} \dot{y}_{n}^{0} + l_{1}^{V} e_{yn}; \t h_{n} \dot{x}_{n} = h_{n} \dot{x}_{n}^{0} + l_{1}^{V} e_{xn};
$$
  
\n
$$
\frac{h_{n}^{2}}{2} \ddot{y}_{n} = \frac{h_{n}^{2}}{2} \ddot{y}_{n}^{0} + l_{2}^{V} e_{yn}; \t \frac{h_{n}^{2}}{2} \ddot{x}_{n} = \frac{h_{n}^{2}}{2} \ddot{x}_{n}^{0} + l_{2}^{V} e_{xn}.
$$
\n(17)

Для дифференциальных переменных (1), используя уравнение для  $\dot{y}_n$  из (17), можно записать:

$$
h_n \dot{y}_n = h_n f(x_n, y_n, t_n);
$$
  
\n
$$
h_n \dot{y}_n^0 + l_1^Y e_{yn} - h_n f(x_n, y_n, t_n) = 0.
$$
\n(18)

С учетом (15) и (16) получаем систему нелинейных алгебраических уравнений

$$
\begin{cases}\nh_n \dot{y}_n^0 + e_{yn} - h_n f(x_n^0 + l_0^X e_{xn}, y_n^0 + l_0^Y e_{yn}, t_n) = F_1(e_{xn}, e_{yn}, t) = 0; \\
g(x_n^0 + l_0^X e_{xn}, y_n^0 + l_0^Y e_{yn}, t_n) = F_2(e_{xn}, e_{yn}, t) = 0,\n\end{cases} \tag{19}
$$

для решения которой относительно  $e_{yn}$  и  $e_{xn}$  необходимо сформировать матрицу Якоби со следующей структурой:

$$
J = \left[ \frac{\frac{\partial F_1(e_x, e_y, t)}{\partial e_y} + \frac{\partial F_1(e_x, e_y, t)}{\partial e_x}}{\frac{\partial F_2(e_x, e_y, t)}{\partial e_y} + \frac{\partial F_2(e_x, e_y, t)}{\partial e_x}} \right].
$$
 (20)

С учетом (19) можно переписать (20) в виде:

$$
J = \begin{bmatrix} I - h_n l_0^{\gamma} \frac{\partial f(x, y, t)}{\partial y} - h_n l_0^{\gamma} \frac{\partial f(x, y, t)}{\partial x} \\ l_0^{\gamma} \frac{\partial g(x, y, t)}{\partial y} + l_0^{\gamma} \frac{\partial g(x, y, t)}{\partial x} \end{bmatrix}.
$$
(21)

Заметим, что матрица Якоби при  $h_n \to 0$  не становится вырожденной, что позволяет ее использовать для решения СДАУ при поиске начальных условий  $y_e, x_e$ в точках дискретных изменений  $t_e$ . Кроме того, уменьшение шага не вызывает численных проблем, которым подвержена, например, схема интегрирования [9].

Решение (19) выполняется итерационно. Для итерации т переменные в точке  $t_n$ можно представить в виде:

$$
y_n^m = y_n^0 + l_0^Y e_{yn}^m;
$$
  
\n
$$
x_n^m = x_n^0 + l_0^X e_{xn}^m;
$$
  
\n
$$
e_{xn}^0 = e_{yn}^0 = 0.
$$
\n(22)

Итерационный процесс решения (19) относительно  $e_x$  и  $e_y$  выполняется по рекуррентному выражению:

$$
\begin{bmatrix} e_{yn}^{m+1} \ e_{yn}^{m+1} \end{bmatrix} = \begin{bmatrix} e_{yn}^m \ e_{xn}^m \end{bmatrix} + \begin{bmatrix} I - h_n l_0^{\gamma} \frac{\partial f(x_n^m, y_n^m, t_n)}{\partial y} - h_n l_0^{\gamma} \frac{\partial f(x_n^m, y_n^m, t_n)}{\partial x} \\ l_0^{\gamma} \frac{\partial g(x_n^m, y_n^m, t_n)}{\partial y} + l_0^{\gamma} \frac{\partial g(x_n^m, y_n^m, t_n)}{\partial x} \end{bmatrix}^{\text{T}} \times \begin{bmatrix} \n h_n f(x_n^m, y_n^m, t_n) - h_n \dot{y}_n^0 - e_{yn}^m \\ \n - g(x_n^m, y_n^m, t_n) \n \end{bmatrix} . \tag{23}
$$

После того как итерационный процесс сойдется, векторы Нордиска  $X_n$  и  $Y_n$  в точке  $t_n$  рассчитываются по выражению (15).

#### 1.3. Контроль локальной погрешности

Полученные в результате решения (23)  $e_n$  по дифференциальным и алгебраическим переменным представляют собой разности между спрогнозированными и скорректированными значениями. По этим разностям можно оценивать погрешность локального решения и рассчитывать допустимый шаг и оптимальный порядок метода. Локальная ошибка  $d_n$  на шаге *n* определяется по выражению:

$$
d_n = C_{q+1} q! l_q e_n, \tag{24}
$$

где  $C_{q+1}$  – константа, зависящая от метода интегрирования;

q - порядок метода интегрирования;

 $l_q$  – элемент вектора коэффициентов метода интегрирования порядка q.

При оценке погрешности принято использовать индивидуальные характеристики для каждой из компонент решения. Для этого вводится взвешивающий вектор:

$$
W_{in} = Rtoli |zi,n-1| + Atoli, \t(25)
$$

где Rtol<sub>i</sub> - относительная погрешность *i*-й компоненты вектора состояния;

 $Atol<sub>i</sub> - a6$ солютная погрешность *i*-й компоненты вектора состояния.

Погрешность решения на шаге n является допустимой, если выполняется:

$$
||d_n|| = \sqrt{\frac{1}{N} \sum_{i=1}^{N} \left(\frac{d_{i,n}}{W_{i,n}}\right)^2} \le 1.
$$
 (26)

Использование  $\lVert \cdot \rVert_2$ -нормы для оценки погрешности, в отличие, например, от  $\|\cdot\|_{\infty}$ -нормы, позволяет отказаться от излишнего снижения шага интегрирования для повышения точности расчета быстрых компонент, которые сами по себе не столь важны для анализа ЭМПП. Квадратичная норма дает возможность контроля интегральной погрешности решения всей системы (1). Тем не менее в расчетных моделях с размерностями в несколько сотен тысяч переменных состояния  $\|\cdot\|_2$ -норма может давать нежелательный эффект «маскирования» неустойчивых компонент вектора состояния. В таких ситуациях оправдано использование  $\|\cdot\|_{\infty}$ -нормы. Также

исследуется возможность использования гибридных норм, представляющих собой результат взвешивания  $\lVert \cdot \rVert_2$  и  $\lVert \cdot \rVert_{\infty}$ .

Данная оценка погрешности дополнительно используется для контроля сходимости (23), а также для выбора шага  $h_{n+1}$  и порядка метода на следующем шаге интегрирования. Возможность изменения порядка метода используется в случае, если оценка следующего шага методом иного порядка окажется больше, чем оценка следующего шага текущего метода. Операции изменения шага и порядка многошаговых методов требуют модификации векторов Нордсика, в частности масштабирования, увеличения или уменьшения размерности, поэтому частота изменения параметров метода ограничивается. Управление шагом и порядком интегрирования реализовано на базе работы [10], в которой данные вопросы рассматриваются применительно к чисто дифференциальным системам уравнений. Так как решаемая залача является лифференциально-алгебраической и жесткой, то лополнительные меры контроля сходимости корректора и подавления спорадических изменений шага реализованы на базе [11].

#### 1.4. Стабилизация метода Адамса 2-го порядка

Неявный метод Адамса 2-го порядка, известный также как метод трапеций, подвержен явлению осцилляций (ringing), возникающих при увеличении шага. Осцилляции наблюдаются обычно при затухании ЭМПП и не приводят к искажению решения, но препятствуют росту шага интегрирования, несмотря на то что физический процесс стремится к установившемуся. Методу Адамса 2-го порядка соответствует выражение:

$$
y_{n+1} = y_n + \frac{h}{2}(\dot{y}_n + \dot{y}_{n+1}).
$$
 (27)

Решение модельного уравнения  $\dot{y} = \lambda y$ ,  $y(0) = y_0$  методом (27) имеет вид:

$$
y_n = y_0 \left(\frac{2 + h\lambda}{2 - h\lambda}\right)^n.
$$
\n(28)

При увеличении шага:

$$
\lim_{h \to \infty} \left( \frac{2 + h\lambda}{2 - h\lambda} \right) = -1,\tag{29}
$$

что и приводит к изменению знака решения  $(-1)^n$  на каждом шаге интегрирования. Для подавления этого эффекта необходимо исключить влияние на решение свойства (29). Существует несколько решений этой задачи. Для выбранной схемы интегрирования хорошие результаты дает предложенная в [12] замена  $\dot{y}_{n+1}$ , после получения решения  $y_{n+1}$  по (27), на значение  $\dot{y}_{n+1}^{BDF}$ .

$$
\dot{y}_{n+1}^{BDF} = \frac{\alpha^2 y_{n-1} - (1+\alpha)^2 y_n + (1+2\alpha) y_{n+1}}{h_{n+1}(1+\alpha)}; \n\alpha = \frac{h_{n+1}}{h_n}.
$$
\n(30)

На шаге  $n + 2$  выражение (27) будет использовать  $\dot{y}_{n+1}^{BDF}$  вместо сохраненного на шаге  $n + 1$  значения  $\dot{y}_{n+1}$ :

$$
y_{n+2} = y_{n+1} + \frac{h}{2}(\dot{y}_{n+1}^{BDF} + \dot{y}_{n+2}).
$$
\n(31)

Замена  $y_{n+1}^{BDF}$  →  $y_{n+1}$  изменяет свойства устойчивости метода, поэтому выполняется только при обнаружении осцилляций через определенное количество шагов интегрирования и при условии, что шаг интегрирования превышает 0,1с. Эффект подавления осцилляций представлен на рис. 1.

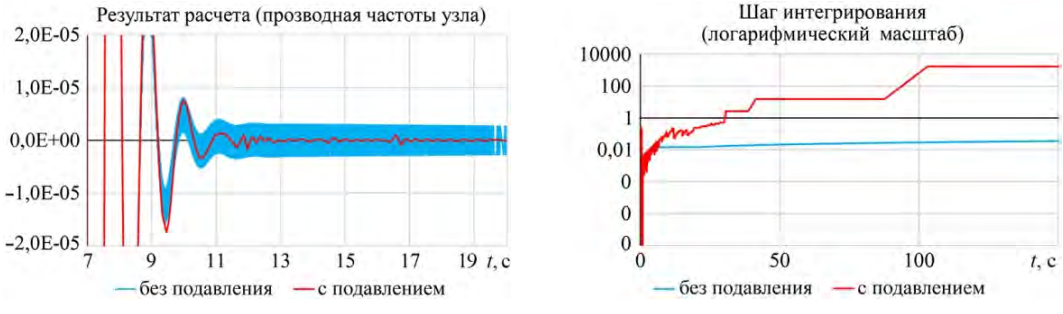

Рис. 1. Эффект подавления осцилляций метода Адамса 2-го порядка

#### 1.5. Процесс интегрирования

Рассмотренные выше метод и схема интегрирования предполагают, что СДАУ постоянна. При расчете ЭМПП это условие невыполнимо, так как часть функций не являются гладкими на всей области определения из-за ограничений или имеют дискретный характер. Кроме того, для моделирования возмущений часть уравнений системы приходится модифицировать. В некоторых случаях меняется и размерность системы. Задачи, в которых система (1) не является постоянной, выделены в отдельных класс  $DSAR - Differential Switched Algebraic$  and State Reset equations [13]. Аналогом термина для нашей практики, по-видимому, может служить «дискретная СДАУ». Очевидный метод решения таких задач - интегрирование последовательности непрерывных СДАУ. Проблемы, которые возникают при решении таких задач, состоят в организации перехода от одной непрерывной системы к другой в строго определенные моменты времени с расчетом совместных начальных условий интегрирования следующей системы. Последняя проблема не является тривиальной, так как нелинейность и наличие дискретных элементов делают возможным множество решений при переходе от одной системы к другой. Гарантировать единственность решения во всех ситуациях невозможно, но за счет дополнительной информации, доступной в ретроспективе расчета и задаваемой в виде правил в моделях [4], неоднозначность удается разрешить путем формализованного выбора наиболее правдоподобного сочетания переменных состояния.

Таким образом, полноценный алгоритм расчета ЭМПП должен реализовывать так называемый процесс интегрирования, который является надстройкой над схемой интегрирования и решает следующие задачи:

- 1. Управление событиями.
- 2. Обработка разрывов.
- 3. Определение начальных условий и возобновление интегрирования после обработки разрывов.
- 4. Поиск моментов времени условных событий.

Событие в процессе интегрирования является командой на исполнение некоторых действий в момент времени  $t_e$ . Для исполнения действий как минимум требуется останов работы текущей схемы интегрирования. В общем случае исполнение действия может потребовать ввода изменений в (1). После исполнения действий необходимо возобновить работу схемы интегрирования с новыми начальными условиями.

События можно разделить на две группы - безусловные события и условные события [6]. События первой группы вводятся в моменты времени, которые известны до начала интегрирования очередного варианта (1). К ним относятся события сценария расчета: ввод возмущений и завершение расчета в заданное время, а также запущенные выдержки времени. Условные события возникают при определенном сочетании параметров модели, время их ввода (а часто и саму необходимость ввода) требуется определять в процессе расчета. Примерами условных событий являются срабатывания пороговых элементов: ограничителей, компараторов, реле и т. п.

Обработка события в процессе интегрирования, вне зависимости от принадлежности к группам условных или безусловных, выполняется одинаково при условии, что определен момент времени ввода события  $t_e$ . Для безусловных событий он известен заранее, для условных определяется с помощью метода, описанного далее. Пусть процесс интегрирования выполняет шаг из  $t_{n-1}$  в  $t_n$ , при этом  $t_{n-1} < t_e < t_n$ . Для корректной обработки событий процесс интегрирования должен выполнить следующие операции:

- 1. В точке  $t_{n-1}$  скорректировать  $h_e = t_e t_{n-1}$  и выполнить шаг в точку  $t_e$ . Далее считать, что  $t_n = t_e$ .
- 2. Оценить локальную погрешность шага. Если она недопустима отказаться от обработки события и вернуться в  $t_{n-1}$  для выбора шага по условию допустимости локальной ошибки.
- 3. В точке  $t_e$  зафиксировать результаты расчета до ввода события. Так как событие вводится «мгновенно», время до ввода события обозначается  $t_{e-}$ , время после ввода события –  $t_{e+}$ . Строго  $t_{e+} > t_e > t_{e-}$ ,  $t_{e+} - t_{e-} \to 0$ , но для интерпретации результатов и устойчивой работы процесса интегрирования принято  $t_e = t_{e-} = t_{e+} - 0.1h_{\text{min}}$ , где  $h_{\text{min}}$  – минимально допустимый шаг метода интегрирования.
- 4. Ввести необходимые изменения в  $f$  и  $g$  (1) и решить новую систему (19) относительно  $x_n$  при  $h_n = 0$ . Последнее условие означает, что  $y_n = y(t_{e-}) =$  $y(t_{e+})$  = const. Решение (19) в точке разрыва методом Ньютона может представлять затруднения, связанные с выбором начального приближения, поэтому оно предварительно формируется линейным методом решения, а метод Ньютона работает в режиме контроля сходимости по параметру в отличие от обычного режима работы в итерационном процессе (23).
- 5. В случае успешного решения (19) зафиксировать результаты расчета после ввода события в точке  $t_{e+}$ .
- 6. Выполнить рестарт схемы интегрирования с начальных условий  $x_n$  и  $y_n$ , удовлетворяющих решению (19). Рестарт предполагает переход к первому порядку метода интегрирования и шагу  $h_{\text{min}}$ , который должен быть скор-

ректирован на последующих шагах по критерию допустимости локальной ошибки.

Для определения моментов времени ввода условных событий необходим универсальный механизм контроля соотношений значений переменных состояния и пороговых значений в виде:

$$
z_i(t) > \text{Re} f_i(t),\tag{32}
$$

где  $Ref_i(t)$  – функция, ограничивающая переменную состояния.

Обычно такой механизм предусматривает ввод в алгебраическую часть (1) так называемых функций пересечения (zero-crossing functions):

$$
c_j(t) = z_i(t) - Re f_j(t). \tag{33}
$$

По изменению знака  $c_i(t_{e-}) \cdot c_i(t_{e+}) < 0$  можно определить  $t_e$ . Контроль изменения знаков функций пересечения выполняется после завершения шага  $t_n$ .

Для функций, знак которых изменился, необходимо с точностью до h<sub>min</sub> определить  $t_e \in [t_{n-1}, t_n]$ . Так как используемая схема основана на многошаговом методе интегрирования, после выполнения шага в  $t_n$  доступен вектор Нордсика до второго порядка включительно для всех переменных, в том числе и для алгебраических:

$$
\left[c_{jn}, h_n \dot{c}_{jn}, \frac{h_n^2}{2} \ddot{c}_{jn}\right],\tag{34}
$$

используя который можно записать уравнение относительно  $h_e$ :

$$
c_{jn} + h_e \dot{c}_{jn} + \frac{h_e^2}{2} \ddot{c}_{jn} = 0
$$
\n(35)

и определить  $t_e = t_n - h_e$  с погрешностью, не превышающей допустимую для метода интегрирования. После коррекции шага в точке  $t_e$  контроль функций пересечения повторяется до тех пор, пока фиксируются изменения знака хотя бы одной из функций.

Нельзя исключать возможность некорректного определения времени условных событий в случае двойного изменения знака  $c_i(t)$  на интервале  $[t_{n-1}; t_n]$ . Значительно снижает вероятность таких ошибок использование дополнительной функции пересечения  $dc_i(t) = \dot{c}_i(t)$ , которая изменяет знак в точке экстремума  $c_i(t)$ . Для данной функции не требуется определять t. Достаточно обнаружить факт изменения знака  $dc_i(t)$  и выполнить поиск пересечения  $c_i(t)$  в интервале шага методом деления пополам.

Явное использование функций пересечения необходимо в программном обеспечении, которое использует внешние солверы<sup>1</sup> для решения СДАУ. В этом случае функции пересечения являются частью интерфейса для представления событий в решаемой системе. В прототипе используется встроенный солвер, и поэтому применять функции пересечения в явном виде нет необходимости. Так как для

<sup>&</sup>lt;sup>1</sup> Solve (англ.) – решать.

переменных (32) имеются индивидуальные векторы Нордсика, решение (35) можно выполнить с разностью компонент указанных векторов. За счет этого размерность решаемой системы можно не увеличивать для представления функций пересечения. Кроме того, около 80 % ограничений в системе (1) имеют  $Ref_i$  = const, что дополнительно упрощает определение моментов ввода условных событий.

К отдельному классу условных событий можно отнести события с выдержкой времени. Типичный пример - реле, которое срабатывает при выполнении определенного условия в течение заданного времени  $\Delta T_{p}$ . Обработка моделей с выдержкой времени требует контроля двух связанных условных событий - момента пуска и момента возврата, если такой будет зафиксирован. При этом в момент пуска  $t_e$ формируется безусловное событие в  $t_e + \Delta T_p$ . В случае фиксации возврата данное безусловное событие отменяется.

События с выдержками времени могут использоваться для автоматического определения времени расчета ЭМПП -  $T_{end}$ . Во многих сценариях моделирования переходных процессов, в число которых входят и ЭМПП, применяется расчет до «установившегося режима», критерием фиксации которого является затухание переходного процесса и отсутствие запланированных событий. Если расчет ЭМПП выполняется до заданного  $T_{end}$ , то по событиям с  $T_e > T_{end}$  можно судить о вероятности дальнейшего развития ЭМПП. Отказ от учета некоторых событий, связанных с защитой оборудования, может привести к ошибочной оценке устойчивости  $\Im M\Pi\Pi$  [14].

Для некоторых видов условных событий недостаточно контроля (32), так как их функции ограничения имеют более сложный вид. Например, для контроля положения точки годографа сопротивления требуется ограничение в виде функции двух переменных. Кроме того, некоторые ограничения задаются в виде кусочных функций, поэтому для контроля требуется вводить условное событие и корректировать (1) исключительно с целью перехода на новый сегмент ограничения. Для таких сложных условных событий единый механизм пока не разработан и используется поиск t<sub>e</sub> путем деления шага пополам.

Процесс интегрирования, описание которого было приведено ранее, является классическим для решения DSAR. Современный подход к этой проблеме смещается к строгой теории решения систем дифференциальных уравнений с негладкой правой частью [5]. Известен положительный опыт использования данного подхода в задаче моделирования ЭМПП [16] с применением к СДАУ. Инфраструктура прототипа, по оценке, не имеет особенностей, препятствующих применению такого подхода в перспективе.

На практике время моделирования ЭМПП применительно к задаче расчета МДП возможно дополнительно сократить за счет применения детекторов асинхронного режима и затухания. Первый детектор анализирует углы по связям и углы между векторами ЭДС генераторов и напряжениями узлов. Если любой из углов превысит 180° – расчет останавливается. Второй детектор анализирует декремент затухания по всем переменным состояния. Если декремент затухания достигает заданной величины по всем переменным и очередь безусловных событий пуста, ЭМПП с высокой вероятностью может считаться устойчивым. В этой ситуации расчет также может быть завершен до достижения заданного времени окончания.

# 2. Результаты реализации прототипа

### 2.1. Технические детали реализации

Прототип реализован на C++ в виде консольного приложения для ОС Windows и Linux. В библиотеку моделей входят следующие компоненты, соответствующие компонентам ПК RUSTab/Eurostag с некоторыми модификациями:

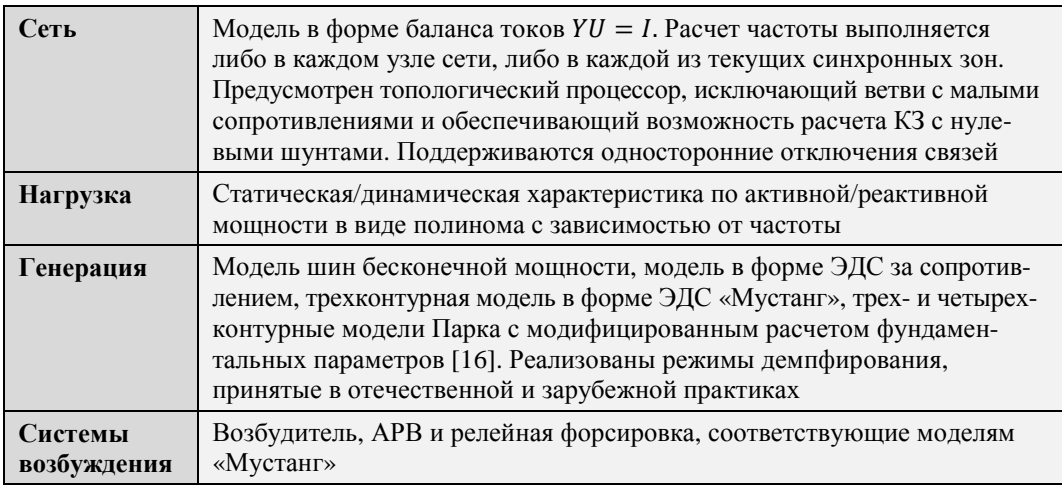

Прототип поддерживает возможность ввода пользовательских моделей с помощью компилятора [4] по пользовательскому описанию математической модели в текстовом формате. С помощью данного компилятора также генерируется модель сценария расчета и автоматики. Пользовательские модели вводятся в расчетную модель прототипа в виде подключаемых модулей в машинном коде в формате операционной системы.

Для определения начальных условий в прототипе реализован встроенный алгоритм расчета установившегося режима, обеспечивающий взаимодействие с топологическим процессором.

В качестве исходных данных прототип позволяет использовать файлы в формате ПК RUSTab и, ограниченно, Eurostag (исходные данные для расчета установившегося режима и совместимые модели генераторов). Поддерживается возможность ввода/ вывода в собственном формате, основанном на *json* [18]. Предусмотрены сохранение и загрузка «снимка» переменных состояния и служебных данных модели в произвольный момент расчета ЭМПП  $t_{s}$ , что дает возможность выполнять последующие расчеты с момента времени  $t_s$  без необходимости повторно интегрировать интервал [0;  $t_c$ ).

В процессе расчета по умолчанию сохраняются результаты по всем переменным состояния. Для оптимизации затрат на хранение результатов используется метод сжатия данных [19].

## 2.2. Результаты тестирования

Разработка прототипа велась с 2018 г. и в ее процессе выполнялись тестовые расчеты с использованием большого объема материала. Ниже представлены результаты тестовых расчетов на двух моделях разной размерности.

В качестве первого тестового примера выбрана расчетная модель со следующими характеристиками размерности: 887 узлов, 1254 ветви, 151 генератор в модели «Мустанг» с системами возбуждения, 3 ШБМ, нагрузки в форме СХН без учета влияния частоты. Количество переменных состояния - 8139. На расчетной модели был воспроизведен сценарий с общей длительностью 150 с, включающий трехфазное металлическое КЗ длительностью 0.1 с с последующим отключением ВЛ и успешным АПВ. ЭМПП практически полностью затухает при  $t > 45$  с. Расчеты выполнены с помощью ПК RUSTab и прототипа. Для ПК RUSTab была задана точность расчета  $10^{-5}$  (только дифференциальные переменные), для прототипа – Rtol = Atol =  $10^{-4}$ . Результаты расчета практически идентичны. Небольшие различия объясняются

реализацией блоков расчета производных сигналов. В прототипе для этой цели исреально-лифференцирующее пользуется звено, в то время как в ПК RUSTab для моделей, наследованных из ПК «Мустанг», производные рассчитываются с помощью конечной разности. На рис. 2 представлено сравнение выходного сигнала наиболее активного в данном расчете АРВ.

На рис. 3 приведено сравнение шага интегрирования. На рис. 3, а шаги прототипа и ПК RUSTab отображены в общем масштабе. На рис. 3, б масштаб оси шага ПК RUSTab увеличен, для того чтобы бы-

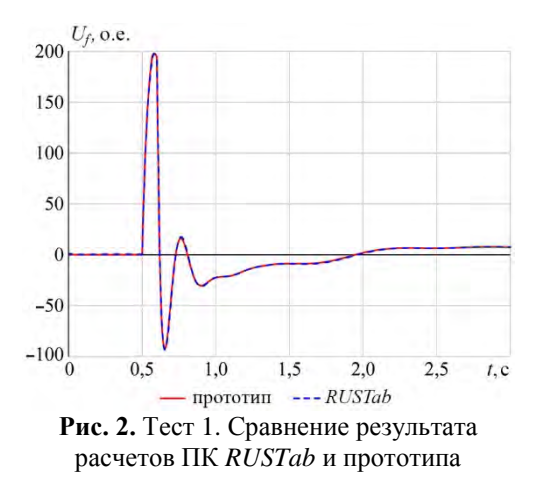

ли видны результаты управления шагом. Значительный рост шага неявного метода интегрирования в фазе затухания ЭМПП согласуется с выводами в разделе 1.1.

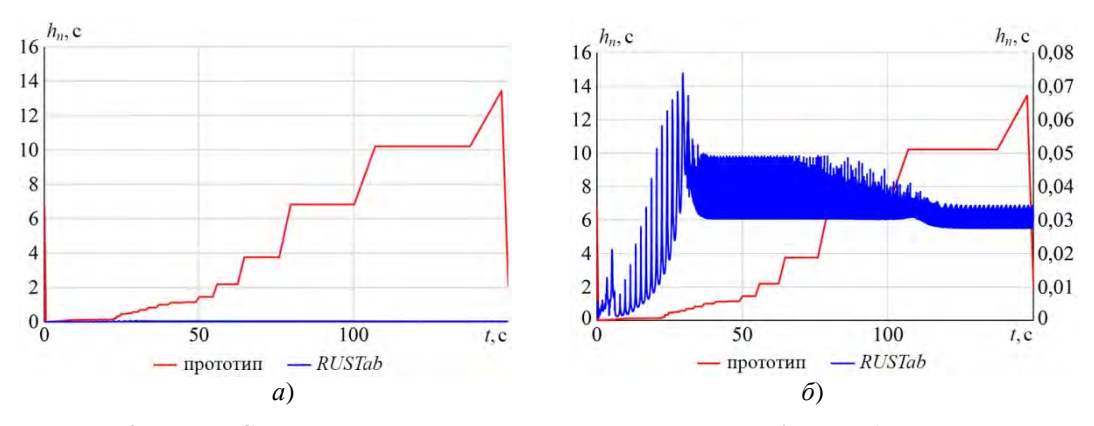

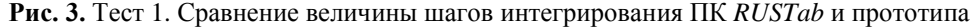

На рис. 4, а представлено сравнение шага на интервале 0,5–6 с, в котором ЭМПП находится в фазе интенсивных изменений параметров.

Шаг неявного метода значительно превосходит шаг ПК RUSTab. Резкие снижения шага прототипа до  $h_{\min} = 10^{-8}$  связаны с поиском моментов времени дискретных изменений, вызванных ограничениями систем возбуждения. После обнаружения момента дискретного изменения шаг быстро возрастает. На рис. 4, б сравнение шагов

отображено на интервале 0,5-1,0 с. Шаг прототипа до  $t = 0.7$  с ограничен допустимой локальной погрешностью (в основном по алгебраическим переменным), необходимостью обработки множества ограничений систем возбуждения и пуска релейных форсировок.

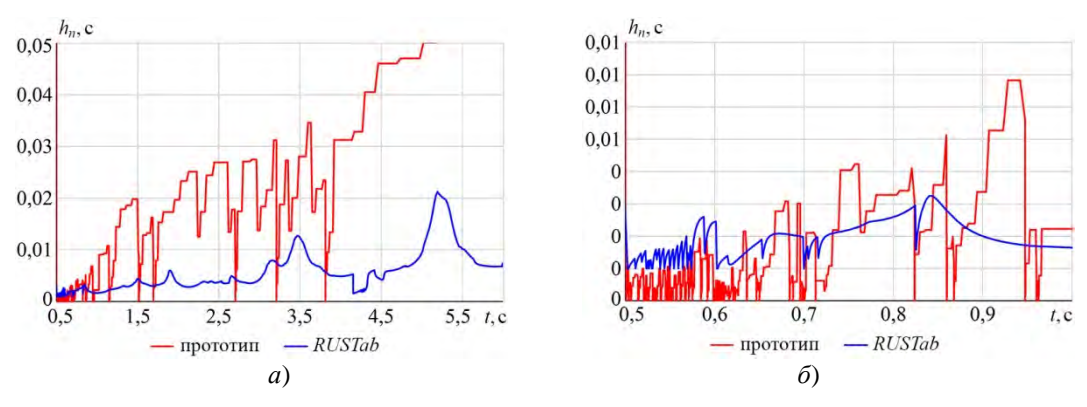

Рис. 4. Тест 1. Сравнение величины шагов в активной фазе ЭМПП

В табл. 1 приведены результаты сравнения производительности расчета. Следует отметить, что в отличие от ПК RUSTab прототип не предусматривает использования параллельных вычислений. С помощью прототипа также был выполнен дополнительный расчет с Atol, сниженным до  $10^{-2}$ . Сравнение величины шага в расчетах с различной точностью приведено на рис. 5.

Таблица 1

| <b>Расчет</b><br>Параметр | <b>RUSTab</b><br>$Atol = 10^{-5}$ | Прототип<br>$Atol = 10^{-4}$ | Прототип<br>$Atol = 10^{-2}$ |
|---------------------------|-----------------------------------|------------------------------|------------------------------|
| Время расчета, с          | 77.9                              | 4.9                          | 3,7                          |
| Количество шагов          | 10 628                            | 2 5 0 3                      | 1842                         |

Тест 1. Сравнение затрат времени на выполнение расчета

Результаты расчета с  $Atol = 10^{-2}$  отличаются от исходного расчета с  $Atol = 10^{-4}$ в пределах заданной погрешности (рис. 6). Но при этом затраты времени на расчет снижаются на 25%.

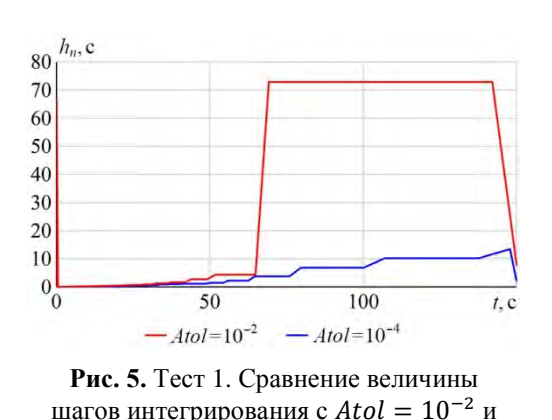

 $Atol = 10^{-4}$ 

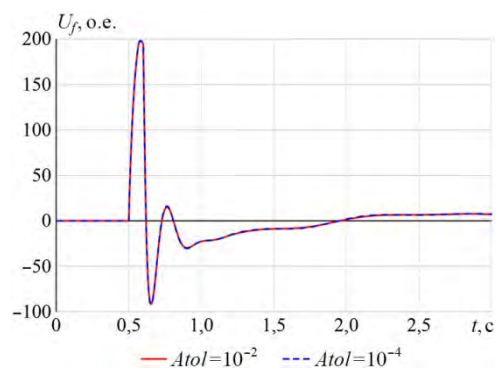

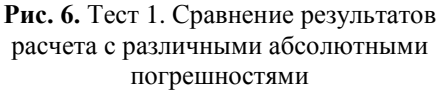

Данный эффект также соответствует выводам раздела 1.1 и объясняется тем, что неявный метод обладает значительным запасом устойчивости и его шаг ограничивается главным образом заданной допустимой локальной погрешностью. При необходимости этот эффект может быть использован для проведения грубых оценочных расчетов ЭМПП в ускоренном режиме. Однако следует учитывать, что увеличение допустимой погрешности может приводить к неверному определению моментов безусловных дискретных изменений и стать причиной существенных фазовых отклонений при моделировании длительных ЭМПП.

Для второго теста использована более крупная модель: 7387 узлов, 9279 ветвей, 287 генераторов в трехконтурной модели Парка с системами возбуждения, 326 генераторов в модели уравнения движения, 11 ШБМ, нагрузки в форме СХН без учета влияния частоты. Количество переменных состояния - 38 244. Нужно отметить, что размерность модели обусловлена высокой детализацией распределительных устройств. Такие модели в последнее время получают все большее распространение. Около 30% связей в модели представляют собой выключатели. Размерность такой модели существенно сокращается после обработки топологическим процессором. В данном тесте количество узлов, для которых формируются уравнения, составляет 5 141 - примерно 70 % от исходного количества узлов.

На расчетной модели был воспроизведен сценарий с общей длительностью 150 с, включающий однофазное КЗ длительностью 0,08 с, отключение фазы ВЛ с последующим УРОВ с выдержкой 0,255 с. Активная фаза ЭМПП затухает при  $t > 15$  с, но колебания с небольшой амплитудой сохраняются до конца расчета. Расчеты выполнены с помощью ПК RUSTab и прототипа.

Результаты расчета прототипа и ПК RUSTab в данном тесте имеют различия в фазе затухания. На рис. 7 показаны результаты расчета мощности генератора

вблизи точки КЗ. Различие результатов расчета объясняется, по-видимому, тем, что в ПК RUSTab сопротивление ветвей ограничивается заданным минимальным сопротивлением, в то время как в прототипе ветви с малыми сопротивлениями исключаются из модели. Данные по затратам времени на выполнение расчета и количеству шагов, необходимых для интегрирования, приведены в табл. 2. На рис. 8 представлены графики изменения величины шага интегрирования ПК RUSTab и прототипа.

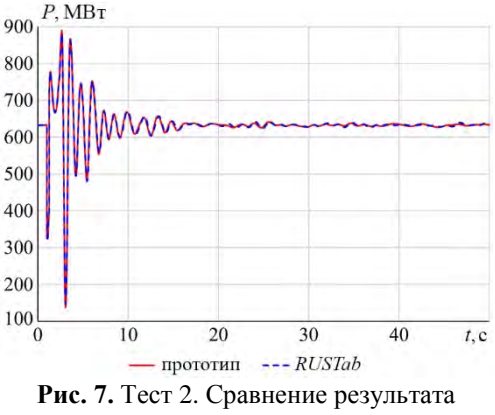

расчетов ПК RUSTab и прототипа

Таблииа 2

| <b>Расчет</b><br>Параметр | <b>RUSTab</b><br>$Atol = 10^{-5}$ | Прототип<br>$Atol = 10^{-4}$ | Прототип<br>$Atol = 10^{-2}$ |
|---------------------------|-----------------------------------|------------------------------|------------------------------|
| Время расчета, с          | 4685.6                            | 279.1                        | 98.6                         |
| Количество шагов          | 79395                             | 11 293                       | 3909                         |

Тест 2. Сравнение затрат времени на выполнение расчета

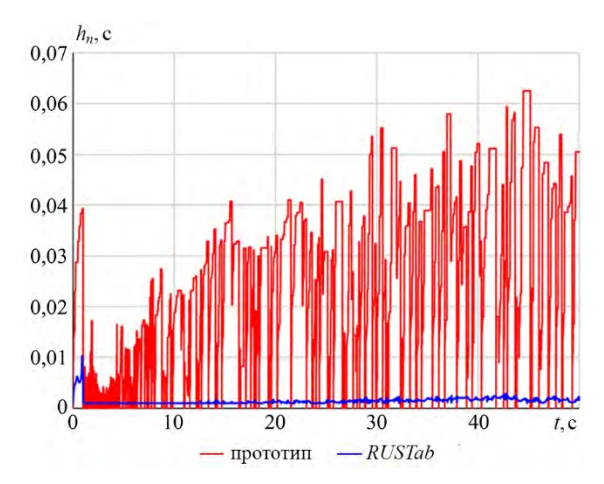

Рис. 8. Тест 2. Сравнение шагов интегрирования ПК RUSTab и прототипа

Результаты расчета прототипа с  $Atol = 10^{-2}$  отличаются от результатов, полученных с  $Atol = 10^{-4}$  (рис. 9), но характер изменения переменных и значения после возмущения практически совпадают. Отличия динамики изменений обусловлены демпфированием алгебраических переменных методом BDF, так как при меньшей заданной погрешности шаг увеличивается. Затраты времени при этом снижаются на 65 % за счет увеличения шага интегрирования (рис. 10).

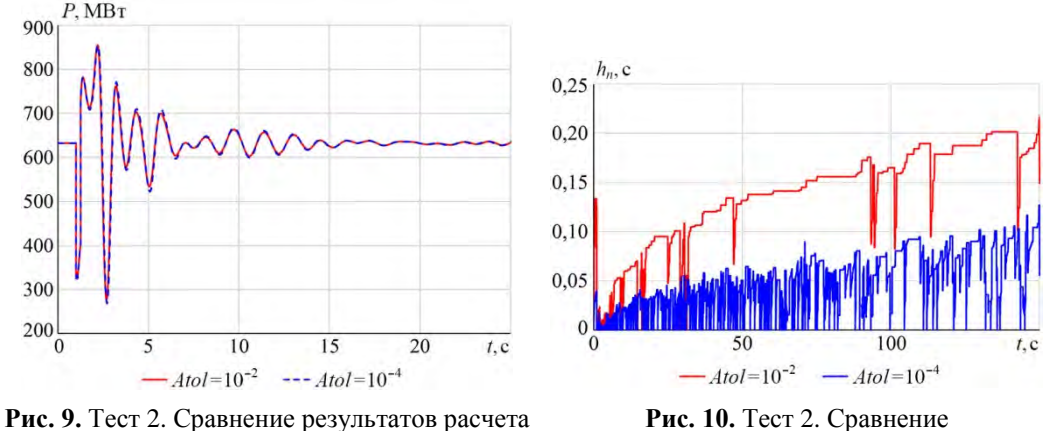

 $c \, Atol = 10^{-2}$  u  $Atol = 10^{-4}$ 

величины шагов интегрирования c Atol =  $10^{-2}$  u Atol =  $10^{-4}$ 

# Заключение

Разработанный прототип позволяет оценить эффективность использования неявных схем интегрирования в задаче моделирования ЭМПП. Несмотря на более высокую сложность реализации алгоритмов и ряд нерешенных полностью методологических проблем, рассмотренная схема имеет перспективы для применения в средствах анализа ЭЭС, работающих циклически с приближением к реальному времени. Для крупных моделей ЭЭС рассмотренная реализация алгоритмов дает возможность получить определенное преимущество во времени расчета в офлайн задачах.
## **Список литературы**

- 1. Интеграция системы мониторинга запасов устойчивости с технологическими инструментами рынка электроэнергии и мощности / С. Л. Костоглодова, Д. С. Лоцман, Д. М. Максименко, В. Г. Неуймин, А. Ю. Останин // Известия НТЦ Единой энергетической системы. – 2021. – № 84. – С. 89–95.
- 2. СТО 59012820.27.010.004-2020 Правила определения максимально допустимых и аварийно допустимых перетоков активной мощности в контролируемых сечениях : стандарт АО «СО ЕЭС» : дата введения 2020-07-09 / АО «СО ЕЭС». – Изд. официальное. – Москва, 2020. – 24 с.
- 3. СТО 59012820.29.240.002-2010 Обеспечение согласованной работы систем автоматического регулирования частоты и перетоков мощности ЕЭС России и автоматики управления мощностью гидроэлектростанций. Условия организации процесса : стандарт АО «СО ЕЭС» : дата введения 2010-07-01 / АО «СО ЕЭС». – Изд. официальное. – Москва, 2010. – 19 с.
- 4. Машалов Е. В. Использование символьных преобразований в реализации моделей оборудования для расчета электромеханических переходных процессов / Е. В. Машалов // Известия НТЦ Единой энергетической системы. – 2020. –  $N_2$  83. – C. 85–101.
- 5. Филиппов А. Ф. Дифференциальные уравнения с разрывной правой частью / А. Ф. Филиппов. – Москва : Наука, 1985. – 224 с.
- 6. Cellier F., Kofman E. Continuous system simulation / F. Cellier, E. Kofman. Springer-Verlag, 2006. – 644 p.
- 7. Gear C. W. The simultaneous numerical solution of differential algebraic Equations SLAC-PUB-0723 / C. W. Gear  $//$  IEEE Trans. Circuits Theor.  $-1971$ .  $-$ Vol. 18. – pp. 85–95.
- 8. Astic J. Y., Bihain A., Jerosolimski M. The mixed Adams-BDF variable step size algorithm to simulate transient and long term phenomena in power systems / J. Y. Astic, A. Bihain, M. Jerosolimski // IEEE Transactions on Power Systems. – 1994. – Vol. 9, No. 2.
- 9. Hairer E., Norsett S., Wanner G. Solving ordinary differential equations I. Nonstiff problems. Vol 1 / E. Hairer, S. Norsett, G. Wanner. – Springer-Verlag Berlin Heidelberg, 1993. – 528 p.
- 10. Petzold L. A description of DASSL: a differential algebraic system solver SAND82- 8637 / L. Petzold. – 1982.
- 11. Radhakrishnan K., Hindmarsh A. C. Description and use of LSODE, the livermore solver for ordinary differential equations / K. Radhakrishnan, A. C. Hindmarsh. – NASA. Scienwic and Technical Infmatim Rogram, 1993. – 107 p.
- 12. Moore P., Petzold L. Stepsize control strategy for stiff systems of ordinary differential equations / P. Moore, L. Petzold //Applied Numerical Mathematics. – 1994. – Vol. 15, No. 4. – pp. 449–463.
- 13. Lee A. J., Nam J., Pasquali M. A new stabilization of adaptive step trapezoid rule based on finite difference interrupts / A. J. Lee, J. Nam, M. A. Pasquali // SIAM. – 2015. – Vol. 37, No. 2. – 22 p.
- 14. Hiskens I. A., Sokolowski P. J. Systematic modeling and symbolically assisted simulation of power systems / I. A. Hiskens, P. J. Sokolowski // IEEE Transactions on Power Systems. – 2001. – Vol. 16, No. 2. – pp. 229–234.
- 15. Van Cutsem T., Glavic M., Rosehart W. Test systems for voltage stability analysis and security assessment / T. Van Cutsem, M. Glavic, W. Rosehart // IEEE Transactions on Power Systems. – 2015. – Vol. 5. – pp. 4078–4087.
- 16. Adib Murad M. A. Application of Filippov Theory to the IEEE Standard 421.5-2016 anti-windup PI Controller / M. A. Adib Murad // IEEE Milan PowerTech. – 2019.
- 17. Canay I. M. Modelling of alternating-current machines having multiple rotor circuits / I. M. Canay // IEEE Transactions on Energy Conversion. – 1993. – Vol. 8, No. 2. – pp. 280–296.
- 18. Standard ECMA-404. The JSON Data Interchange Syntax. Geneva: Ecma International, 2017.
- 19. Машалов Е. В. Метод сжатия данных результатов расчета электромеханических переходных процессов / Е. В. Машалов // Известия НТЦ Единой энергетической системы – 2017. – № 77. – С. 95–108.

*Машалов Евгений Владимирович*, канд. техн. наук, начальник отдела автоматизации управления режимами энергосистем АО «НТЦ ЕЭС Противоаварийное управление». E-mail: mashalov@niipt-ems.ru

## *УДК 621.311*

# А. С. Адалев, Л. А. Кошеев, В. Г. Кучинский, Е. Н. Попков, А. О. Фешин **Макромодель шестифазной синхронной машины с комбинированным возбуждением для исследования процессов в электроэнергетических системах**

Предложена математическая модель шестифазной синхронной машины в фазной системе координат с комбинированной системой возбуждения, содержащей обычное электромагнитное возбуждение и постоянные магниты. Макромодель машины образуют схемы замещения силовой электрической и механических подсистем, обеспечивающие возможность подключения к внешним зажимам макромоделей необходимого дополнительного оборудования. Выполнено моделирование переходного процесса, вызванного коротким замыканием на выводах обмотки возбуждения двигателя, возникающим в номинальном режиме. Анализ полученных осциллограмм подтверждает работоспособность предложенной макромодели.

*Ключевые слова: математическая модель, макромодель, имитационная модель, шестифазная синхронная машина с комбинированным возбуждением, фазная система координат.* 

#### **Введение**

Возбуждение синхронных машин осуществляется в основном магнитным потоком либо от обмотки возбуждения, либо от постоянных магнитов. Машины с обмоткой возбуждения требуют наличия источника энергии, могут иметь контактнощеточный аппарат, но при этом способны регулировать магнитный поток, создаваемый обмоткой возбуждения. Машины с возбуждением от постоянных магнитов не нуждаются в источнике энергии, но при этом не имеют возможности регулировать поток от магнитов. Объединение этих двух видов возбуждения в одной машине позволяет повысить надежность ее работы за счет постоянных магнитов и в то же время иметь возможность регулирования основного магнитного потока. Такая электрическая машина называется синхронной машиной с комбинированным возбуждением.

К синхронным машинам с комбинированным возбуждением наблюдается растущий интерес исследователей. Проводится теоретическая разработка новых конструкций таких машин с последующими экспериментальными проверками [1, 2]. Синхронные машины с комбинированным возбуждением предложены для применения в гидроэнергетике, ветроэнергетике и транспортной сфере [3, 4]. Значительный интерес представляет разработка регуляторов возбуждения таких машин.

Исследование процессов в системах, содержащих синхронные машины с комбинированным возбуждением, требует проведения компьютерного моделирования, что подразумевает наличие соответствующих математических моделей. Разработку макромоделей предпочтительно выполнять в фазной системе координат, поскольку в этом случае обеспечивается возможность совместного моделирования процессов, протекающих в разнородном оборудовании. Также использование фазных координат позволяет с легкостью воспроизводить любые режимные и аварийные процессы и определять значения переменных процесса непосредственно в именованных единицах.

Целью статьи является разработка в фазной системе координат макромодели шестифазной синхронной машины с комбинированным возбуждением. Обмотка статора рассматриваемой машины содержит две распределенные трехфазные обмотки, которые в общем случае могут быть несинфазными. Макромодель машины образована двумя схемами замещения и системой дифференциальных уравнений, которые описывают процессы в роторных контурах. Первая схема замещения получена относительно внешних выводов статорных обмоток и является эквивалентом силовой электрической подсистемы машины. Вторая схема замещения – это электрический эквивалент механической подсистемы машины, который получен на основе электромеханической аналогии. Напряжение возбуждения предлагаемой макромодели машины является внешней переменной, мгновенная величина которой должна определяться макромоделью используемой системы возбуждения. Разработка макромодели шестифазной синхронной машины выполнялась в вычислительном комплексе «РИТМ», который предназначен для имитационного моделирования процессов сложных электроэнергетических систем [5].

В математических выкладках работы матрицы обозначены прямыми прописными буквами полужирного начертания.

#### **Система отсчета и принимаемые допущения**

Пусть машина имеет две трехфазные статорные обмотки, которые не связаны гальванически; обмотку возбуждения, блок постоянных магнитов и два эквивалентных короткозамкнутых демпферных контура на роторе. Принадлежность любой величины к фазной обмотке одной из трехфазных систем будем обозначать буквенным индексом *a*, *b* или *c*, добавляя соответствующий цифровой индекс. Принадлежность величины к обмотке возбуждения, продольному или поперечному демпферному контуру будем обозначать буквенными индексами *f*, *rd* или *rq* соответственно. Блок постоянных магнитов будем рассматривать как виртуальную обмотку возбуждения, которая подключена к источнику постоянного тока. Принадлежность величины к виртуальной обмотке возбуждения будем обозначать буквенным индексом *pm*.

Магнитные оси фазных обмоток каждой из трехфазных систем сдвинуты относительно друг друга на 120° эл. Положения трехфазных обмоток определим через смещения магнитных осей фаз *a* трехфазных систем. Пусть магнитная ось фазы *a*<sup>1</sup> первой системы совпадает с осью отсчета, а магнитная ось фазы *a*<sup>2</sup> второй системы смещена на произвольный угол от оси отсчета. Положение ротора будем определять электрическим углом у между осью отсчета и продольной осью ротора *d*. Поперечная ось ротора *q* отстает от продольной оси на 90° эл. Положительное вращение ротора происходит против часовой стрелки. Приведенное описание иллюстрируется диаграммой, представленной на рис. 1.

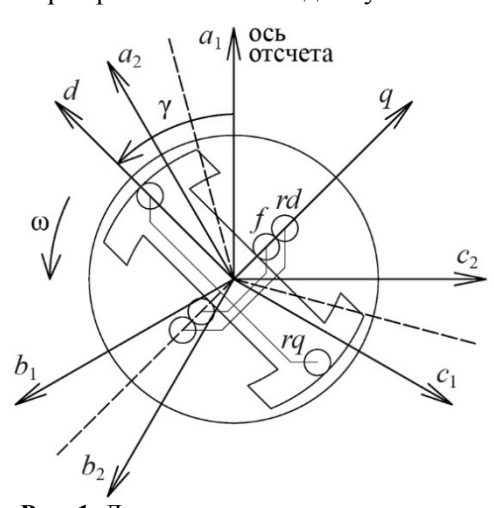

**Рис. 1.** Диаграмма описания положения ротора и статорных обмоток

Характер изменения собственных и взаимных индуктивностей обмоток определим следующим образом [6, 7]:

- выражения для собственных индуктивностей фазных обмоток содержат постоянную составляющую и вторую гармонику от угла между магнитной осью рассматриваемой фазы и осью ротора *d*;
- выражения для взаимных индуктивностей между фазными обмотками содержат постоянную составляющую и вторую гармонику от угла между биссектрисой угла, образованного магнитными осями рассматриваемых фаз, и осью ротора *d*;
- амплитуды вторых гармонических составляющих в выражениях для собственных и взаимных индуктивностей трехфазных обмоток равны;
- амплитуды вторых гармонических составляющих в выражениях для взаимных индуктивностей между фазными обмотками разных трехфазных систем равны;
- выражения для взаимных индуктивностей между фазными обмотками и реальными роторными контурами содержат гармоническую составляющую от угла между магнитной осью рассматриваемой фазы и осью ротора *d*;
- выражения для взаимных индуктивностей между фазными обмотками и виртуальной обмоткой возбуждения содержат первую, третью и пятую гармонические составляющие от угла между магнитной осью рассматриваемой фазы и осью ротора *d.*

## **Уравнения электромагнитных и электромеханических процессов машины**

Запишем уравнения напряжений реальных обмоток. Уравнение напряжений виртуальной обмотки возбуждения не рассматривается, поскольку величины, определяемые из этого уравнения, не представляют интереса и не являются физическими. С учетом сказанного матричные уравнения напряжений будут иметь вид:

$$
-\mathbf{U} = p\mathbf{\Psi} + \mathbf{R} \times \mathbf{I} \tag{1}
$$

$$
\mathbf{U}_{\mathbf{r}} = p\mathbf{\Psi}_{\mathbf{r}} + \mathbf{R}_{\mathbf{r}} \times \mathbf{I}_{\mathbf{r}},\tag{2}
$$

где *p* – символ дифференцирования. Матрицы **U**, **I** и **Ψ** представляют векторстолбцы фазных параметров: напряжений, токов и потокосцеплений соответственно; **R** – диагональная матрица активных сопротивлений фазных обмоток. В матрицах **Ur**, **Ir**, **Ψ<sup>r</sup>** и **Rr** представлены соответствующие параметры реальной обмотки возбуждения и продольного демпферного контура.

Уравнение для поперечного демпферного контура не является матричным, поскольку ротор в поперечной оси имеет только одну обмотку:

$$
0 = p\psi_{rq} + r_{rq} \cdot i_{rq}. \tag{3}
$$

Потокосцепления в (1)–(3) связаны с токами обмоток следующим образом:

$$
\Psi = \mathbf{M} \times \mathbf{I} + \mathbf{M}_{\mathbf{r}} \times \mathbf{I}_{\mathbf{r}} + \mathbf{M}_{\mathbf{r}\mathbf{q}} \cdot i_{rq} + \mathbf{M}_{\mathbf{p}\mathbf{m}} \cdot J_{\rho m} ; \tag{4}
$$

$$
\Psi_{\mathbf{r}} = \mathbf{M}_{\mathbf{r}}^{\mathrm{T}} \times \mathbf{I} + \mathbf{M}_{\mathbf{r}}' \times \mathbf{I}_{\mathbf{r}} + \mathbf{M}_{\mathbf{p}\mathbf{m}}' \cdot J_{\mathbf{p}\mathbf{m}}; \qquad \Psi_{\mathbf{r}q} = \mathbf{M}_{\mathbf{r}\mathbf{q}}^{\mathrm{T}} \times \mathbf{I} + L_{\mathbf{r}q} \cdot i_{\mathbf{r}q}, \tag{5}
$$

где *Jpm* – величина тока в виртуальной обмотке возбуждения;

T – символ транспонирования матрицы.

Матрицы индуктивностей имеют вид:

$$
\mathbf{M} = \begin{bmatrix} L_{a_1} & M_{a_1b_1} & M_{a_1c_1} & M_{a_1a_2} & M_{a_1b_2} & M_{a_1c_2} \\ M_{b_1a_1} & L_{b_1} & M_{b_1c_1} & M_{b_1a_2} & M_{b_1b_2} & M_{b_1c_2} \\ M_{c_1a_1} & M_{c_1b_1} & L_{c_1} & M_{c_1a_2} & M_{c_1b_2} & M_{c_1c_2} \\ M_{a_2a_1} & M_{a_2b_1} & M_{a_2c_1} & L_{a_2} & M_{a_2b_2} & M_{a_2c_2} \\ M_{b_2a_1} & M_{b_2b_1} & M_{b_2c_1} & M_{b_2a_2} & L_{b_2} & M_{b_2c_2} \\ M_{c_2a_1} & M_{c_2b_1} & M_{c_2c_1} & M_{c_2a_2} & M_{c_2b_2} & L_{c_2} \end{bmatrix};
$$
\n
$$
(6)
$$

$$
\mathbf{M}_{r} = \begin{bmatrix} M_{a_{1}f} & M_{a_{1}rd} \\ M_{b_{1}f} & M_{b_{1}rd} \\ M_{c_{1}f} & M_{c_{1}rd} \\ M_{a_{2}f} & M_{a_{2}rd} \\ M_{b_{2}f} & M_{b_{2}rd} \end{bmatrix}; \ \mathbf{M}_{rq} = \begin{bmatrix} M_{a_{1}rq} \\ M_{b_{1}rq} \\ M_{c_{1}rq} \\ M_{a_{2}rq} \\ M_{b_{2}rq} \\ M_{b_{2}rq} \end{bmatrix}; \ \mathbf{M}_{pm} = \begin{bmatrix} M_{a_{1}pm} \\ M_{b_{1}pm} \\ M_{c_{1}pm} \\ M_{a_{2}pm} \\ M_{b_{2}pm} \\ M_{c_{2}rm} \end{bmatrix}.
$$

; *f frd fpm frd rd rdpm LM M ML M* **M =r p M = <sup>m</sup>** . (7)

Элементами матрицы **M** являются собственные и взаимные индуктивности фазных обмоток, элементы матриц **Mr**, **Mrq** и **Mpm** описывают взаимные индуктивности между роторными контурами и фазными обмотками. Указанные индуктивности являются функциями угла положения ротора  $\gamma$ . Элементами матриц  $M'_r$  и  $M'_{nm}$ являются индуктивности продольных контуров ротора, которые не зависят от положения ротора.

Стоит отметить, что для элементов матриц (6) и (7) соблюдается принцип взаимности.

Введем в рассмотрение углы  $\alpha_{k_{ij}}$ , которые связаны с углом  $\gamma$  соотношениями:

$$
\alpha_{k_{ij}} = \begin{cases} \n\alpha_{a_{ij}} = \gamma - 0.5 \cdot (\Delta \gamma_i + \Delta \gamma_j); \\ \n\alpha_{k_{ij}} = \gamma - 0.5 \cdot (\Delta \gamma_i + \Delta \gamma_j) - 2\pi/3; \\ \n\alpha_{c_{ij}} = \gamma - 0.5 \cdot (\Delta \gamma_i + \Delta \gamma_j) + 2\pi/3, \n\end{cases}
$$
\n(8)

где *k = a, b, c* – индекс рассматриваемой фазы;

 $i, j$  ∈ {1, 2} – индекс трехфазной системы;

 $\Delta \gamma_i$  – смещение магнитной оси обмотки фазы  $a_i$  относительно оси отсчета  $(\Delta \gamma_1 = 0^\circ \,\mathrm{d} \pi)$ .

Формулы в выражении (8) при *i* = *j* определяют положение ротора относительно соответствующих магнитных осей фаз. В случае *i j* формулы определяют положение ротора относительно соответствующих биссектрис углов, образованных одноименными магнитными осями фаз (эти биссектрисы указаны пунктиром на рис. 1). Используя формулы (8) и учитывая характер изменения индуктивностей обмоток, запишем обобщенные выражения для определения параметров матриц (6):

$$
L_{k_i} = l_0 + l_2 \cdot \cos(2\alpha_{k_{ii}});
$$
  
\n
$$
M_{k_i(k+1)_i} = m_0 + l_2 \cdot \cos(2\alpha_{(k-1)_{ii}});
$$
  
\n
$$
M_{k_1k_2} = m'_0 + m''_0 \cdot \cos(\Delta\gamma_2) + m_2 \cdot \cos(2\alpha_{k_{12}});
$$
  
\n
$$
M_{k_1(k+1)_2} = m'_0 + m''_0 \cdot \cos(\Delta\gamma_2 + 2\pi/3) + m_2 \cdot \cos(2\alpha_{(k-1)_{12}});
$$
  
\n
$$
M_{k_1(k-1)_2} = m'_0 + m''_0 \cdot \cos(\Delta\gamma_2 - 2\pi/3) + m_2 \cdot \cos(2\alpha_{(k+1)_{12}}).
$$
  
\n
$$
M_{k_i f} = M_{afd} \cdot \cos(\alpha_{k_{ii}});
$$
  
\n
$$
M_{k_i rd} = m_{ard} \cdot \cos(\alpha_{k_{ii}});
$$
  
\n
$$
M_{k_i rq} = m_{arg} \cdot \sin(\alpha_{k_{ii}});
$$
  
\n
$$
M_{k_i pm} = \sum_{g=1,3,5} (m_{apm(g)} \cdot \cos(g \cdot \alpha_{k_{ii}} + \varphi_{pm(g)})).
$$
  
\n(10)

где  $k+1$  и  $k-1$  – индексы соответственно следующей и предыдущей фаз (в прямом следовании) относительно рассматриваемой фазы  $k$ ;

 $l_0$  и  $m_0$  – постоянные составляющие собственной индуктивности фазной обмотки и взаимной индуктивности между фазами одной трехфазной системы соответственно:

 $l_2$  – амплитуда второй гармонической составляющей этих индуктивностей;

 $m'_0$  и  $m''_0$  – слагающие постоянной составляющей взаимной индуктивности между фазами разных трехфазных систем;

 $m_2$  – амплитуда второй гармонической составляющей этих индуктивностей;

 $M_{adi}$ ,  $m_{ard}$ ,  $m_{arg}$  – амплитуды первых гармонических составляющих взаимных индуктивностей между фазной обмоткой и реальной обмоткой возбуждения, продольным демпферным контуром, поперечным демпферным контуром соответственно;

 $m_{\text{apm(g)}}$  и  $\varphi_{\text{pm(g)}}$  – амплитуда и начальная фаза гармонической составляющей g взаимной индуктивности между виртуальной обмоткой возбуждения и фазной обмоткой.

В последних трех формулах (9) учтено, что постоянная составляющая, входящая в коэффициенты взаимной индукции, состоит из двух частей: одна обусловлена полем токов нулевой последовательности (первое слагаемое), а другая - полем токов прямой последовательности (второе слагаемое) [7].

Выражения (1)–(10), описывающие электромагнитные процессы в рассматриваемой машине, необходимо дополнить уравнениями вращательного движения ротора. Запишем эти уравнения относительно угловой частоты вращения ротора  $\Omega$  и электрического угла поворота ротора у:

$$
p\Omega = (M_s - M_B - M_E)/J \tag{11}
$$

$$
p\gamma = p_p \cdot \Omega = \omega \,,\tag{12}
$$

где *MS* – момент сил, приложенных со стороны вала;

 $M_B$  – момент сил трения;

 $M_E$  – электромагнитный момент;

*J* – момент инерции ротора;

*pp* – число пар полюсов;

– электрическая угловая частота вращения ротора.

Электромагнитный момент шестифазной машины будем определять как алгебраическую сумму электромагнитных моментов от трехфазных систем:

$$
M_{E} = \frac{p_{p} \sqrt{3}}{3} \cdot \sum_{i=1}^{2} \left[ \left( \psi_{b_{i}} - \psi_{c_{i}} \right) \cdot i_{a_{i}} + \left( \psi_{c_{i}} - \psi_{a_{i}} \right) \cdot i_{b_{i}} + \left( \psi_{a_{i}} - \psi_{b_{i}} \right) \cdot i_{c_{i}} \right].
$$
 (13)

#### **Эквивалент электрической подсистемы машины**

Уравнения (1)–(13) описывают процессы в синхронной машине с комбинированным возбуждением и двумя несинфазными статорными обмотками в фазной системе координат. Однако эти уравнения не являются искомым эквивалентом машины, поскольку им не может быть поставлена в соответствие схема замещения статорных цепей. Получение искомого эквивалента требует выполнения преобразований приведенных уравнений. Эти преобразования можно разделить на три этапа.

Первый этап состоит в определении производных потокосцеплений (4) и (5). С учетом (8)–(10) и (12) получим:

 $\mathcal{L}_{\mathcal{L}}$ 

$$
p\Psi = \mathbf{M} \times p\mathbf{I} + \mathbf{M}_{\mathbf{r}} \times p\mathbf{I}_{\mathbf{r}} + \mathbf{M}_{\mathbf{r}\mathbf{q}} \cdot p i_{rq} - \omega \cdot (\mathbf{N} \times \mathbf{I} + \mathbf{N}_{\mathbf{r}} \times \mathbf{I}_{\mathbf{r}} - \mathbf{N}_{\mathbf{r}\mathbf{q}} \cdot i_{rq} + \mathbf{N}_{\mathbf{p}\mathbf{m}} \cdot J_{\mathit{pm}}); \tag{14}
$$

$$
p\Psi_r = \mathbf{M}_r^{\mathrm{T}} \times p\mathbf{I} + \mathbf{M}_r' \times p\mathbf{I}_r - \omega \cdot \mathbf{N}_r^{\mathrm{T}} \times \mathbf{I};
$$
  
\n
$$
p\psi_{rq} = \mathbf{M}_{rq}^{\mathrm{T}} \times p\mathbf{I} + L_{rq} \cdot p i_{rq} + \omega \cdot \mathbf{N}_{rq}^{\mathrm{T}} \times \mathbf{I},
$$
\n(15)

где  $pM = -\omega \cdot N$ ;  $pM_r = -\omega \cdot N_r$ ;  $pM_{ra} = \omega \cdot N_{ra}$ ;  $pM_{bm} = -\omega \cdot N_{nm}$ ;  $pM'_r = 0$ ;  $pM'_{nm} = 0$ .

Матрицы **N**, **Nr**, **Nrq** и **Npm** по структуре аналогичны матрицам **M**, **Mr**, **Mrq** и **Mpm** соответственно. Элементы этих матриц определяются по формулам:

$$
N_{k_i} = 2l_2 \cdot \sin(2\alpha_{k_{ii}});
$$
  
\n
$$
N_{k_i(k+1)_i} = 2l_2 \cdot \sin(2\alpha_{(k-1)_{ii}});
$$
  
\n
$$
N_{k_1k_2} = 2m_2 \cdot \sin(2\alpha_{k_{12}});
$$
  
\n
$$
N_{k_1(k+1)_2} = 2m_2 \cdot \sin(2\alpha_{(k-1)_{12}});
$$
  
\n
$$
N_{k_1(k-1)_2} = 2m_2 \cdot \sin(2\alpha_{(k+1)_{12}}).
$$
  
\n(16)

$$
N_{k_{i}f} = M_{afd} \cdot \sin(\alpha_{k_{ii}});
$$
  
\n
$$
N_{k_{i}rd} = m_{ard} \cdot \sin(\alpha_{k_{ii}});
$$
  
\n
$$
N_{k_{i}rq} = m_{arq} \cdot \cos(\alpha_{k_{ii}});
$$
  
\n
$$
N_{k_{i}pm} = \sum_{g=1,3,5} (m_{apm(g)} \cdot g \cdot \sin(g \cdot \alpha_{k_{ii}} + \varphi_{pm(g)})).
$$
\n(17)

Второй этап преобразований состоит в получении дифференциальных уравнений, из которых могут быть определены токи реальных роторных контуров. Подставив выражения (15) в (2), (3) и разрешив полученные уравнения относительно производных токов роторных контуров, будем иметь:

$$
p\mathbf{I}_{\mathbf{r}} = \mathbf{M}_{\mathbf{r}}^{\prime -1} \times ((\mathbf{U}_{\mathbf{r}} - \mathbf{R}_{\mathbf{r}} \times \mathbf{I}_{\mathbf{r}}) - \mathbf{M}_{\mathbf{r}}^{T} \times p\mathbf{I} + \omega \cdot \mathbf{N}_{\mathbf{r}}^{T} \times \mathbf{I});
$$
  
\n
$$
pi_{rq} = L_{rq}^{-1} \cdot ((-r_{rq} \cdot i_{rq}) - \mathbf{M}_{rq}^{T} \times p\mathbf{I} - \omega \cdot \mathbf{N}_{rq}^{T} \times \mathbf{I}).
$$
\n(18)

Из представленных уравнений видно, что постоянные магниты не оказывают влияния на токи в роторных контурах, поскольку потокосцепление взаимной индукции роторных контуров с виртуальной обмоткой возбуждения является неизменной величиной. Действие постоянных магнитов на роторные контуры ограничивается изменением потокосцеплений этих контуров на постоянную величину, что видно из (5).

Третий этап преобразований состоит в получении уравнений, которым может быть поставлена в соответствие схема замещения статорных цепей. Исключим производные токов роторных контуров в (14) с помощью (18) и подставим полученное уравнение в (1). Выполнив преобразования, будем иметь:

$$
-\mathbf{U} = \mathbf{M}' \times p\mathbf{I} - \mathbf{E} \tag{19}
$$

Матрицы, входящие в (19), определяются следующим образом:

$$
\mathbf{M}' = \mathbf{M} - \mathbf{M}_{r} \times \mathbf{M}_{r}^{'-1} \times \mathbf{M}_{r}^{T} - \mathbf{M}_{rq} \times L_{rq}^{-1} \times \mathbf{M}_{rq}^{T};
$$
\n
$$
\mathbf{N}' = \mathbf{N} - \mathbf{M}_{r} \times \mathbf{M}_{r}^{'-1} \times \mathbf{N}_{r}^{T} + \mathbf{M}_{rq} \times L_{rq}^{-1} \times \mathbf{N}_{rq}^{T};
$$
\n
$$
\mathbf{E}_{rot} = \omega \cdot (\mathbf{N}' \times \mathbf{I} + \mathbf{N}_{r} \times \mathbf{I}_{r} - \mathbf{N}_{rq} \cdot i_{rq} + \mathbf{N}_{pm} \cdot J_{pm});
$$
\n
$$
\mathbf{E}_{t} = -\mathbf{M}_{r} \times \mathbf{M}_{r}^{'-1} \times (\mathbf{U}_{r} - \mathbf{R}_{r} \times \mathbf{I}_{r}) - \mathbf{M}_{rq} \cdot L_{rq}^{-1} \cdot (-r_{rq} \cdot i_{rq});
$$
\n
$$
\mathbf{E} = \mathbf{E}_{rot} + \mathbf{E}_{t} - \mathbf{R} \times \mathbf{I},
$$
\n(20)

где  $E_{rot}$  и  $E_t$  – ЭДС вращения и трансформаторная ЭДС, индуктируемые в фазных обмотках, соответственно. В суммарной ЭДС Е учтено также падение напряжения на активном сопротивлении фазной обмотки.

Уравнению (19) может быть поставлена в соответствие эквивалентная схема замещения машины относительно внешних выводов фазных обмоток. Эта схема содержит шесть индуктивностей, связанных взаимной индукцией, и шесть источников ЭДС. Использование схем замещения, содержащих ветви со взаимной индукцией, требует реализации более сложных алгоритмов формирования уравнений, описывающих процессы в расчетной схеме. По этой причине целесообразно перейти к схеме замещения, которая не содержит ветвей со взаимной индукцией.

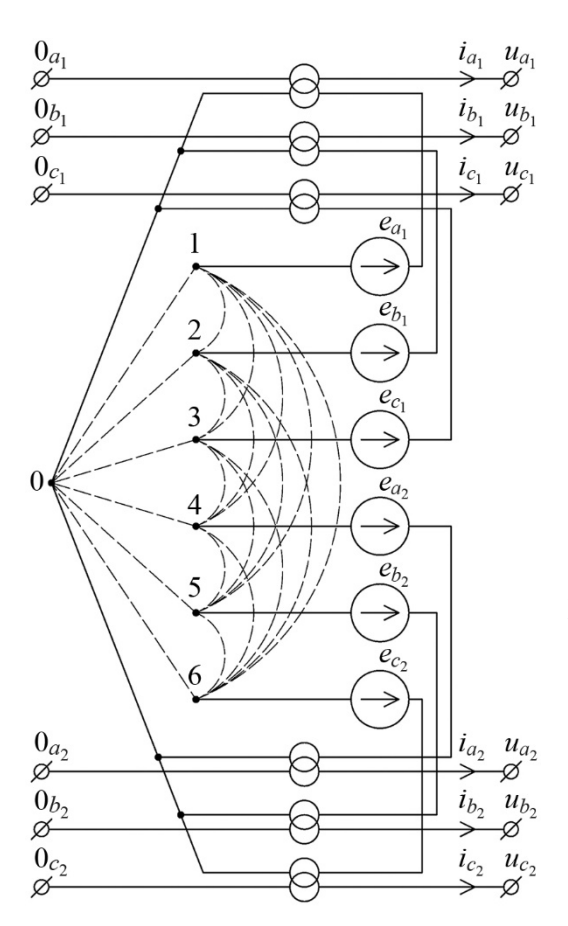

Рис. 2. Эквивалентная схема замещения статорных цепей шестифазной машины

Методика такого перехода известна и изложена в [8], а ее применение для получения схем замещения электрических вращающихся машин продемонстрировано в [7]. Выполнив необходействия. получим лимые схему замещения статорных цепей машины, приведенную на рис. 2. В схеме присутствуют разделительные идеальные трансформаторы с единичным коэффициентом трансформации, которые необходимы для гальванической развязки фаз. Пунктирными линиями на схеме замещения указаны индуктивности, значения которых рассчитываются по формулам  $(n, l - y3$ лы 1-6 на рис. 2):

$$
L_{n0} = \left(\sum_{l=1}^{6} (\mathbf{M'}^{-1})_{n,l}\right)^{-1};
$$
\n
$$
L_{nl}_{nl} = -\left(\left(\mathbf{M'}^{-1}\right)_{n,l}\right)^{-1}.
$$
\n(21)

Взаимные индуктивности между виртуальной обмоткой возбуждения и фазными обмотками используются в расчете потокосцеплений фазных обмоток (4), которые необходимы для

расчета электромагнитного момента машины (13), а их производные участвуют в расчете ЭДС, индуктируемой в фазных обмотках. Эти обстоятельства указывают на необходимость определения постоянных коэффициентов, входящих в выражение для взаимной индуктивности.

Рассмотрим способ такого определения. ЭДС, индуктируемая в фазных обмотках от действия постоянных магнитов, согласно (20) определяется как  $\mathbf{E}_{\text{pm}} = \omega \cdot \mathbf{N}_{\text{pm}} \cdot J_{\text{pm}}$ . Полагая, что в виртуальной обмотке возбуждения протекает ток величиной 1,0 А, получим с учетом (17):

$$
\mathbf{E}_{\mathsf{pm}} = \omega \cdot \mathbf{N}_{\mathsf{pm}} \iff E_{k_i p m} = \omega \cdot \sum_{g=1,3,5} \left( m_{\text{apm}(g)} \cdot g \cdot \sin \left( g \cdot \alpha_{k_{ij}} + \varphi_{\text{pm}(g)} \right) \right). \tag{22}
$$

Предположим, что в установившемся режиме холостого хода ротор машины вращается с постоянной частотой фо. возбуждение машины осуществляется только от постоянных магнитов. В этом случае напряжение на выводе статорной обмотки будет равно ЭДС, индуктируемой в этой обмотке. Выполнив гармоническое разложение измеренного напряжения, получим начальную фазу гармонической составляющей g взаимной индуктивности, а ее амплитуду определим через амплитуду индуктируемой ЭДС гармоники  $g(E_{m(e)})$ :

$$
m_{\text{apm}(g)} = E_{m(g)} / (g \cdot \omega_0). \tag{23}
$$

Взаимные индуктивности между виртуальной обмоткой возбуждения и роторными контурами участвуют в расчете потокосцеплений роторных контуров (5). Значения этих потокосцеплений не представляют интереса, поскольку в предлагаемом эквиваленте машины используются только их производные, которые не содержат указанных индуктивностей. Таким образом, необходимость в определении этих параметров отсутствует.

Постоянные коэффициенты индуктивностей в (7), (9) и (10), которые не относятся к виртуальной обмотке возбуждения, могут быть определены по выражениям, справедливым для многообмоточной машины и представленным, например, в [9].

#### Эквивалент механической подсистемы машины

Описание вращательного движения ротора должно быть выполнено с учетом механических характеристик валопровода и энергетического оборудования, присоединенного к ротору машины. Такое описание может быть получено, если разработать электрический эквивалент механической подсистемы каждого объекта относительно внешних концов валопровода [9].

Электрическую схему замещения механической подсистемы машины получим на основе уравнения (11) с учетом электромеханической аналогии, в которой сопоставимыми величинами являются момент сил  $M$  и ток *i*, угловая частота вращения ротора  $\Omega$  и напряжение *и*, момент инерции ротора *J* и емкость *C* [10]. Уравнение (11), преобразованное согласно предложенной аналогии, имеет вид:

$$
pu = (J_s - J_B - J_E)/C.
$$
 (24)

Уравнению (24) может быть поставлена в соответствие схема замещения, представленная на рис. 3. Однако необходимо сделать два замечания. Во-первых, источник тока  $J_s$  эквивалентирует момент внешних сил, который отражает результирующее действие всего оборудования, присоединенного к валу машины. Следовательно, этот источник тока не относится к схеме замещения на рис. 3, и поэтому должен быть из нее исключен. Во-вторых, поскольку момент сил трения зависит от скорости вращения ротора, то целесообразно заменить источник тока  $J_B$  на резистор, величина сопротивления которого зависит от частоты вращения вала:

$$
R_B = \frac{4\pi^2 \cdot n^2}{3600 \cdot P_B},
$$
\n(25)

где *n* – частота вращения вала в об/мин;

 $P_B$  – потери мощности на трение при номинальной частоте вращения вала.

С учетом сделанных замечаний получим новую схему замещения механической подсистемы машины, которая представлена на рис. 4.

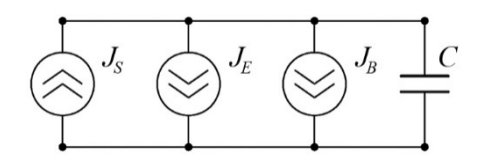

**Рис. 3.** Электрическая схема замещения, соответствующая уравнению (24)

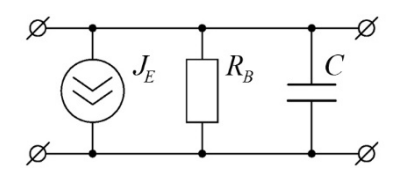

**Рис. 4.** Электрическая схема замещения механической подсистемы шестифазной машины

#### **Результаты имитационного моделирования**

Выполним моделирование переходных процессов, используя разработанную макромодель синхронной машины с комбинированным возбуждением. В качестве машины будем рассматривать двигатель номинальной мощностью 1 250 кВт и напряжением 618 В (частоты 6,25 Гц). В номинальном режиме работы ЭДС, индуктируемая в обмотке статора от действия постоянных магнитов, составляет 20 % от общей индуктируемой ЭДС.

Очевидно, что подобные машины с комбинированным возбуждением актуальны для автономных систем, в которых электропитание двигателя осуществляется от преобразователя частоты, а скорость (частота) вращения аварийного режима может быть существенно меньше номинальной. В настоящей работе для упрощения верификации макромодели рассмотрен аварийный переходный процесс питания двигателя через трансформатор от сети переменного тока фиксированной частоты 6,25 Гц, обеспечивающей практически неизменное напряжение на его зажимах. Переходный процесс связан с коротким замыканием на выводах обмотки возбуждения двигателя, возникающим в номинальном режиме.

Поскольку частота приложенного напряжения фиксирована, частота вращения в данном переходном процессе не отличается существенно от номинальной (рис. 5), поэтому момент сопротивления и электромагнитный момент также близки к номинальным значениям (рис. 6). Колебания моментов и скорости в первые 2–3 секунды переходного процесса с частотой около 1,6 Гц связаны с первоначальным снижением электромагнитного момента и непостоянством момента сопротивления приводного механизма, имеющего вентиляторную характеристику.

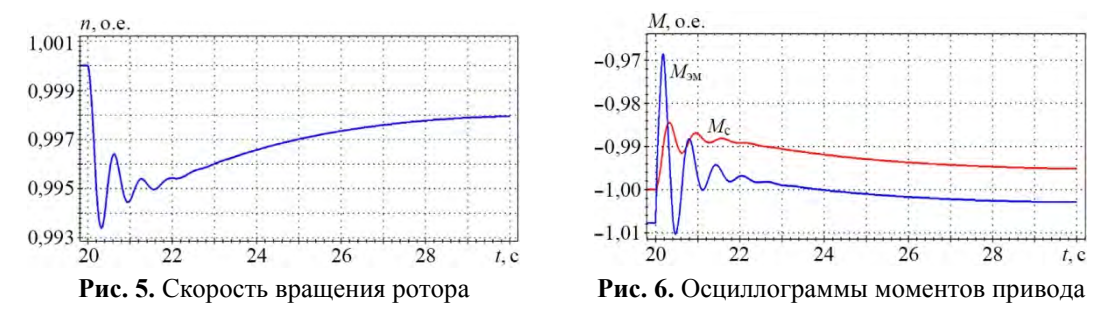

В качестве 1 о.е. на осциллограммах рис. 5 и 6 приняты номинальная скорость вращения ротора и номинальный момент на валу двигателя. В номинальном режиме работы электромагнитный момент превышает по модулю момент сопротивления на величину момента сил трения. Рассматриваемые моменты имеют одинаковый знак, поскольку в уравнении (11) используется их разность.

Известия НТЦ Единой энергетической системы № 2 (85) • 2021 •

Скорость затухания тока в короткозамкнутой обмотке возбуждения низкая (рис. 7) и определяется в основном ее собственной постоянной времени, поскольку она значительно выше постоянных времени демпферных контуров. Как видно из рис. 7, плавное снижение тока обмотки возбуждения сопровождается значительным током продольного демпферного контура, пытающегося поддержать поток полюса ротора. Так, к 30-й секунде переходного процесса продольный поток полюса ротора формируется следующим образом: 20 % – магниты, 15 % – обмотка возбуждения и 35 % – демпферный контур.

Поддержка продольного демпферного контура проявляется в том, что ток обмотки статора, требуемый для поддержания номинального момента, увеличивается не так быстро, как это было бы при отсутствии демпферной обмотки (рис. 8).

В качестве 1 о.е. на осциллограммах рис. 7 приняты: для тока возбуждения – номинальное значение, для тока продольного и поперечного демпферных контуров – 20- и 10-кратное значение номинального тока возбуждения соответственно. В качестве 1 о.е. на осциллограмме рис. 8 принято номинальное значение фазного тока.

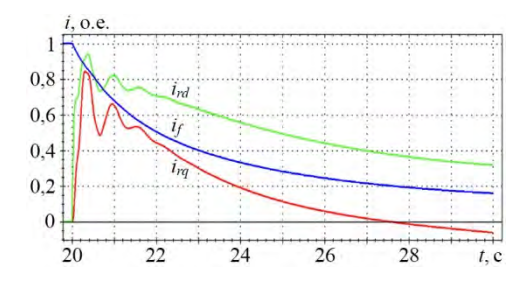

**Рис. 7.** Осциллограммы токов роторных контуров

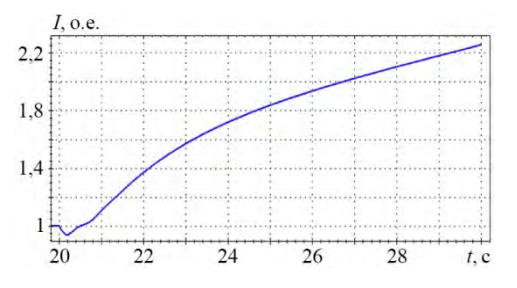

**Рис. 8.** Осциллограмма действующего значения фазного тока двигателя

#### **Заключение**

1. Разработана и включена в библиотеку типовых блоков вычислительного комплекса «РИТМ» макромодель шестифазной синхронной машины с комбинированным возбуждением. Макромодель образуют схемы замещения на рис. 2 и 4; дифференциальные уравнения (12) и (18); выражения (8)–(10), (13), (16), (17), (20), (21), (23), (25).

2. Выполнено моделирование короткого замыкания на выводах обмотки возбуждения двигателя при номинальном режиме его работы. Анализ полученных осциллограмм подтверждает работоспособность предложенной макромодели.

3. Разработанная макромодель в дальнейшем может быть использована для анализа поведения синхронного двигателя с комбинированным возбуждением в электроприводе транспортного средства, где поток возбуждения, обеспечиваемый постоянными магнитами, позволит продолжить движение при аварии в цепи основного электромагнитного возбуждения.

#### **Список литературы**

1. A new hybrid excitation permanent magnet machine with an independent AC excitation port / D. Wang, D. Zhang, D. Xue, C. Peng, X. Wang // IEEE Transactions on Industrial Electronics. – 2019. – Vol. 66, No. 8. – pp. 5872–5882.

- 2. Investigation and implementation of a new hybrid excitation synchronous machine drive system / Z. Zhang, Y. Liu, B. Tian, W. Wang // IET Electric Power Applications. – 2017. – Vol. 11, No. 4. – pp. 487–494.
- 3. Robust control of hybrid excitation synchronous generator for wind applications / К. Berkoune, Е. Ben Sedrine, L. Vido L., S. Le Ballois // Mathematics and Computers in Simulation. – 2017. – Vol. 131. – pp. 55–75.
- 4. Hybrid excitation synchronous generators for small hydropower plants / K. Kamiev, A. Parviainen, J. Pyrhonen // Proceedings. 22nd International Conference on Electrical Machines, ICEM 2016. – 2016. – 2529 p.
- 5. Меньшиков Н. Н., Попков Е. Н., Фешин А. О. Windows версия вычислительного комплекса «РИТМ» / Н. Н. Меньшиков, Е. Н. Попков, А. О. Фешин // Неделя науки СПбПУ: сб. материалов. – Санкт-Петербург: Политех-Пресс, 2019. – С. 59–62.
- 6. Важнов А. И. Переходные процессы в машинах переменного тока / А. И. Важнов. – Ленинград: Энергия, 1980. – 256 с.
- 7. Ерохин А. М., Коротков Б. А., Попков Е. Н. Уравнения и схемы замещения многообмоточной электрической машины в фазных координатах. / А. М. Ерохин, Б. А. Коротков, Е. Н. Попков // Труды ЛПИ им. М. И. Калинина. – 1986. –  $N_2$  421. – C. 68–76.
- 8. Вайнштейн Л. М., Мельников Н. А. О возможности замены схем со взаимной индукцией эквивалентными без взаимной индукции / Л. М. Вайнштейн, Н. А. Мельников // Электричество. – 1965. – № 5. – С. 16–18.
- 9. Ерохин А. М., Коротков Б. А., Попков Е. Н. Математическое моделирование электромагнитных и электромеханических переходных процессов в многообмоточных машинах переменного тока с использованием схем замещения / А. М. Ерохин, Б. А. Коротков, Е. Н. Попков // Труды ЛПИ. – 1988. – № 427. – С. 25–31.
- 10. Сигорский В. П. Математический аппарат инженера / В. П. Сигорский. Киев: Техника, 1977. – 768 с.

*Адалев Алексей Сергеевич,* канд. техн. наук, начальник лаборатории отдела электроэнергетических систем НИИЭФА им. Д. В. Ефремова. E-mail: adalev@mail.ru

*Кощеев Лев Ананьевич,* д-р техн. наук, профессор, заместитель генерального директора – научный руководитель АО «НТЦ ЕЭС Противоаварийное управление». E-mail: ntc@ntcees.ru

*Кучинский Владимир Георгиевич,* д-р техн. наук, ст. науч. сотр., заместитель научного руководителя НИИЭФА им. Д. В. Ефремова. E-mail: kuchinski@niiefa.spb.su

*Попков Евгений Николаевич*, д-р техн. наук, доцент, профессор Высшей школы электроэнергетических систем Института энергетики Санкт-Петербургского политехнического университета Петра Великого (СПбПУ). E-mail: enpopkov@gmail.com

*Фешин Александр Олегович*, ассистент Высшей школы электроэнергетических систем Института энергетики Санкт-Петербургского политехнического университета Петра Великого (СПбПУ). E-mail: feshin\_ao@spbstu.ru

Приведены результаты использования метода непараметрической классификации в целях определения групп подстанций с близкими уровнями частоты электрического тока при диагностике нарушения устойчивости электроэнергетической системы на примере переходных режимов в Единой энергетической системе России.

*Ключевые слова: непараметрический метод, переходный режим, переходный процесс, синхронная зона, разделение энергосистемы, нарушения нормального режима работы.* 

С начала 2000-х годов вследствие введения в Европе энергетического рынка и перехода от вертикальной интеграции электроэнергетической отрасли к раздельным рыночным ролям и, как следствие, интенсификация и существенное перераспределение транзитных энергетических потоков в системе привели к изменению режимов работы сети, в результате чего повысилась неопределенность состояния энергосистемы в ближайшем (через 15–30 мин) будущем. Ситуация дополнительно усложнилась в результате широкого распространения возобновляемых источников энергии при одновременном снижении оперативного резерва передающих мощностей, имевшим целью повышение рентабельности энергосистемы, с 20 % в 1990-х годах до 5 % к 2010 г. [1]. Эти и ряд других факторов усложнили работу диспетчеров системных операторов системообразующих сетей (Transmission System Operator – TSO), что, в свою очередь, привело к ряду проблем в европейской объединенной сети, вплоть до национальных и интернациональных блэкаутов.

На одно из первых мест, по своей значимости, сложности и масштабности, выдвигается проблема обеспечения надежности энергоснабжения в условиях рынка. Об этом убедительно свидетельствуют системные аварии, происходившие в странах с рыночной экономикой, и особенно масштабные аварии, прокатившиеся в августе – сентябре 2003 г. по странам Северной Америки и Западной Европы [2, 3].

Особенно следует отметить аварию, произошедшую в западной Европе 4 ноября 2006 г., и выводы, которые сделала комиссия Евросоюза по предотвращению подобных нештатных ситуаций в энергосистемах. [https://en.wikipedia.org/wiki/2006\_ European\_blackout].

После начавшегося на севере Германии отключения нескольких высоковольтных ЛЭП сеть *UCTE*<sup>2</sup> была разделена на три энергетических района (Западный,

 <sup>2</sup> *UCTE* (англ. *Union for the Co-ordination of Transmission of Electricity*) – энергообъединение европейских стран, одно из крупнейших энергообъединений в мире. Основано в 1951 г. До 30.06.1999 г. – *UCPTE* (фр. *Union pour la coordination de la production et du transport de l'électricité*). *UCTE* включает в себя энергосистемы Франции, Испании, Португалии, Германии, Австрии, Италии, Бельгии, Голландии, Западной Дании, Швейцарии, Люксембурга, Словении, Хорватии, Польши, Чехии, Словакии, Венгрии, Греции, Боснии и Герцеговины, Македонии, Сербии и Черногории, Албании, Болгарии, Румынии. Великобритания и Ирландия связаны между собой и с *UCTE* подводными кабельными линиями постоянного тока. До включения в состав *UCTE* энергосистемы Венгрии, Польши, Словакии и Чехии работали в составе энергообъединения *CENTREL*.

Северо-восточный и Юго-восточный). Это спровоцировало огромный энергетический дисбаланс в каждом из районов. Энергетический дисбаланс в Западном энергетическом районе привел к резкому падению частоты и прекращению подачи электричества более чем 15 млн домашних хозяйств в Европе.

С точки зрения числа затронутых операционных зон и зарегистрированной амплитулы левиации частоты события 4.11.2006 г. являются самым значительным сбоем энергосистем в истории UCTE.

Начиная с этого времени новым неотъемлемым элементом является сбор и анализ всей доступной информации для экстраполирования и прогнозирования предполагаемого состояния сети в будущем. Результаты анализа передаются диспетчеру, чтобы подготовить его не только к возможным проблемам в течение смены, но и к своевременному принятию мер по устранению ожидаемых проблем (например, вводу ограничений на производство энергии в определенных регионах еще до события).

Дальнейшая активизация деятельности участников рынка и введение в эксплуатацию все большего объема источников возобновляемой энергии (в первую очередь, ветроэнергетических установок на северном побережье Германии и Голландии и западном побережье Испании) привели к повышению непредсказуемости изменений энергопотоков, что, в свою очередь, в сочетании с не отвечающими более современным требованиям приложениями оперативного планирования у ряда системных операторов сыграло существенную роль в возникновении и распространении блэкаута европейской континентальной сети 4.11.2006 г. Начиная с этого момента вопрос оперативного планирования стал не только технической задачей, стоящей перед системными операторами передающих сетей и поставщиками соответствующего программного обеспечения, но и политическим вопросом, взятым под контроль комиссией Евросоюза.

В настоящее время все большее развитие и внедрение средств мониторинга режима работы оборудования электроэнергетического комплекса составляют системы мониторинга переходных режимов (СМПР), построенные по технологии синхронизированных векторных измерений электрических режимов в реальном времени (Wide-Area Monitoring and Visualization (WAMV) на базе данных от устройств синхронизированных векторных измерений (Phasor Measurement Unit (PMU).

С 2015 г. в главном диспетчерском центре АО «СО ЕЭС» находится в промышленной эксплуатации ограниченная версия программного комплекса PhasorPoint, функционирующая на базе синхронизированных векторных измерений [4].

В качестве точек мониторинга были выбраны мощные электростанции, оснащенные программно-техническими комплексами СМПР и расположенные в системообразующих узлах различных операционных зон единой энергосистемы России. В настоящее время на объектах электроэнергетики ЕЭС России установлено около 930 РМU, а в 22 диспетчерских центрах установлены региональные концентраторы синхронизированных векторных измерений и технологическое ПО.

В июле 2009 г. работа объединений ATSOI, BALTSO, ETSO, NORDEL, UCTE и UKTSOA была полностью интегрирована в *ENTSO-E* – Европейскую сеть системных операторов в электроэнергетике (UCTE ликвидировано 1.06.2009 г.). В последний год своего существования UCTE объединяло 29 системных операторов из 24 стран континентальной Европы.

Следует отметить, что идентификация раздела энергосистемы в *PhasorPoint* основана, в первую очередь, на определении фазового угла между двумя узлами электрической сети. Однако, значительные пространственные характеристики ЕЭС России обуславливают значительные (более 90° эл.) сдвиги фазовых углов между отдаленными узлами ЕЭС, что затрудняет, а порой и делает невозможным в энергосистеме России идентификацию раздела по указанному параметру.

В [11] показано, что по достижении максимума угловой характеристики какойлибо из ветвей энергосистемы нельзя судить о достижении предела по апериодической устойчивости, а, следовательно, возникают дополнительные трудности при идентификации режимов.

На основании приведенных соображений, в настоящей работе предпринята попытка разработки метода идентификации раздела энергосистемы на основе анализа только одного параметра – частоты электрического тока в узлах электрической сети.

Если брать во внимание визуальные методы отображения режима, по данным СМПР, то это не облегчает участь диспетчера самостоятельно анализировать режим и принимать решения по ликвидации нарушений нормального режима (по определению вероятного места раздела энергосистемы и принятию мер по его устранению).

Диспетчерское управление энергосистемами в аварийных ситуациях во многом определяется опытом и интуицией человека, являясь в значительной мере искусством, приобретаемом в результате длительной работы.

Сложность задачи аварийного управления связана с необходимостью анализа больших объемов, как правило, неполной и частично недостоверной информации для построения адекватного представления об аварийном состоянии энергосистемы, принятия решений по управлению в условиях дефицита времени, что обуславливает определенный риск принятия неверного решения.

Одной из важных задач, которую приходится решать при аварийном управлении является, собственно, распознавание аварийной ситуации [5].

Для решения поставленной задачи и снижения риска принятия неверного решения воспользуемся алгоритмом непараметрической классификации [6, 7] в целях определения групп подстанций с близкими уровнями частоты электрического тока.

Так как метод основан на однофакторном представлении информации, т. е. оперируем с однородными параметрами – частотой электрического тока, то для повышения точности работы метода не будем производить определение рангов параметра объектов [8], а применим вышеуказанный метод, используя натуральные значения.

Дополнительным условием объединения объектов в одну группу является связность графа электрической сети, объединяющей данную группу. Наложение ограничений на объединение объектов в группу может привести к тому, что все рассматриваемые станции и подстанции будут образовывать один кластер, так как объекты с близкими уровнями частоты только совместно будут образовывать связанный граф. Данная ситуация соответствует сохранению синхронной работы энергосистемы.

В случае разделения энергосистемы, объекты распределятся на группы, каждая из которых будет образовывать связанный граф.

Данный метод позволяет реализовать алгоритм мониторинга частоты в энергосистеме по данным СМПР с определением вероятного места раздела энергосистемы.

Построение алгоритма анализа связанности электрической сети (синхронной работы энергосистемы) основано на обработке матрицы разности частот  $\|\Delta f_{ii}\|$ в узлах электрической сети [9], представленной помеченным графом  $G$ , а также матрицы  $\beta$ -смежностей  $||b_{ii}||$  указанного графа. Матрица  $\beta$ -смежностей отличается от общепринятой [10] тем, что при отсутствии ребра между вершинами, соответствующий элемент матрицы β-смежностей приравнивается «-1», вместо «0» в общепринятой матрице смежностей.

Произведя поэлементное умножение матриц

$$
\|\beta_{ji}\| = \|\Delta f_{ji}\| \cdot \|b_{ji}\|,\tag{1}
$$

получим матрицу, которую назовем матрицей «синхронных зон».

В матричных терминах можно сказать, что граф G связен, если не существует его матрица смежностей в следующей форме:

$$
\begin{vmatrix} A_{11} & 0 \\ 0 & A_{22} \end{vmatrix}, \tag{2}
$$

где  $A_{11}$  и  $A_{22}$  – квадратные матрицы.

Соответственно, в случае связного графа G не существует матрицы В-смежностей и матрицы синхронных зон в форме

$$
\begin{vmatrix} \mathbf{B}_{11} & -1 \\ -1 & \mathbf{B}_{22} \end{vmatrix} . \tag{3}
$$

Последнее является признаком синхронной работы энергосистемы, представленной графом G электрической сети.

При наличии в графе G моста, матрица синхронных зон будет иметь вид:

$$
\begin{vmatrix} B_{11} & -1 & -1 \ -1 & \beta_{11} & -1 \ -1 & \beta_{11} & \beta_{22} \end{vmatrix}, \tag{4}
$$

здесь  $\beta_{ii}(\beta_{ii})$  соответствует ребру (мосту) графа G, связывающего подграфы  $G_{11}$  и  $G_{22}$ .

При удалении моста β<sub>ji</sub> = -1 графа он разбивается на соответствующие подграфы, что соответствует разделу электрической сети на не синхронно работающие части энергосистемы.

Описанный метод классификации [9], основанный на принципе образования и роста кластеров, используется для преобразования матрицы синхронных зон, с целью определения блоков матрицы с мерой близости их элементов, не превышающих некоторого критического значения, определяемого на основании допустимых отклонений частоты электрического тока от номинального значения в нормальном и нарушении нормального режима работы энергосистемы. Элементы матрицы синхронных зон, превышающие это критическое значение, превращаются в мосты. Указанные мосты и будут местами вероятного разделения энергосистемы при нарушениях нормального режима работы.

На рис. 1 приведена условная схема ЕЭС России с учетом только тех подстанций и станций, которые оснащены устройствами СМПР.

На рис. 2 приведено изображение экспериментального интерфейса мониторинга частоты в ЕЭС России при диагностике аварийного режима с использованием архивных данных о частоте электрического тока полученные от имеющихся СМПР в процессе технологического нарушения – разделение 27.06.2017 ЕЭС по сечению Березовская ГРЭС – Назаровская ГРЭС, без учета связанности сети. Видно, что без учета связанности сети разрабатываемый алгоритм ошибочно включает в выделившуюся часть энергосистемы лишние узлы: Алтай 500 кВ, Березовская ГРЭС, Беловская ГРЭС, Саяно-Шушенская ГЭС и Томь-Усинская ГРЭС. Данная ошибка приводит к смещению границы раздела энергосистемы.

На рис. 3 приведен аналогичный интерфейс с учетом связанности сети.

Как видно, предложенный алгоритм диагностики разделения энергосистемы на части, с учетом связанности сети, позволяет более точно прогнозировать развитие технологического нарушения.

На обоих рисунках экспериментального интерфейса показан график изменения порога объединения результатов измерения частоты электрического тока в кластеры. При синхронной работе энергосистемы данный график носит пологий характер. Разделение энергосистемы на части (кластеры) приводит к резкому скачку порога между несинхронно работающими частями энергосистемы, что позволяет определить границу раздела энергосистемы в результате нарушения нормального режима.

## **Выводы**

Предложенный алгоритм определения границы раздела энергосистемы методом классификации, основанный на принципе образования и роста кластеров, с учетом связанности сети, позволяет более корректно прогнозировать развитие возникшего технологического нарушения.

#### **Список литературы**

- 1. Чубраев Д. В. Информационная система оперативного планирования Европейского оператора передающей сети / Д. В. Чубраев // Информационно-управляющие системы. – 2012. – №4. – С. 35–42.
- 2 Алексеев Б. А. Системные аварии и меры по их предупреждению / Б. А. Алексеев // Электрические станции. – 2005. – №4. – С. 78–83.
- 3. Воропай Н. И., Ефимов Д. Н., Решетов В. И. Анализ механизмов развития системных аварий в электроэнергетических системах / Н. И. Воропай, Д. Н. Ефимов, В. И. Решетов // Электричество. – 2008. – №10. – С. 12–24.
- 4. Пилотный проект внедрения программного комплекса PhasorPoint в ОАО «СО ЕЭС» / А. А. Небера, Н. Г. Шубин, П. Н. Казаков, А. В. Жуков, Е. И. Сацук, Д. М. Дубинин, О. Л. Опалев, Д. Н. Уткин // Энергия единой сети. – 2016. – № 1. – С. 86–92.
- 5. Богатырёв Л. Л. Диагностика аварийных состояний электроэнергетических систем / Л. Л. Богатырёв. – Свердловск : изд. УПИ им. С.М. Кирова, 1983. – 80 с.
- 6. Дюран Б., Одел П. Кластерный анализ / Б. Дюран, П. Одел. Москва : Статистика, 1977. – 128 с.

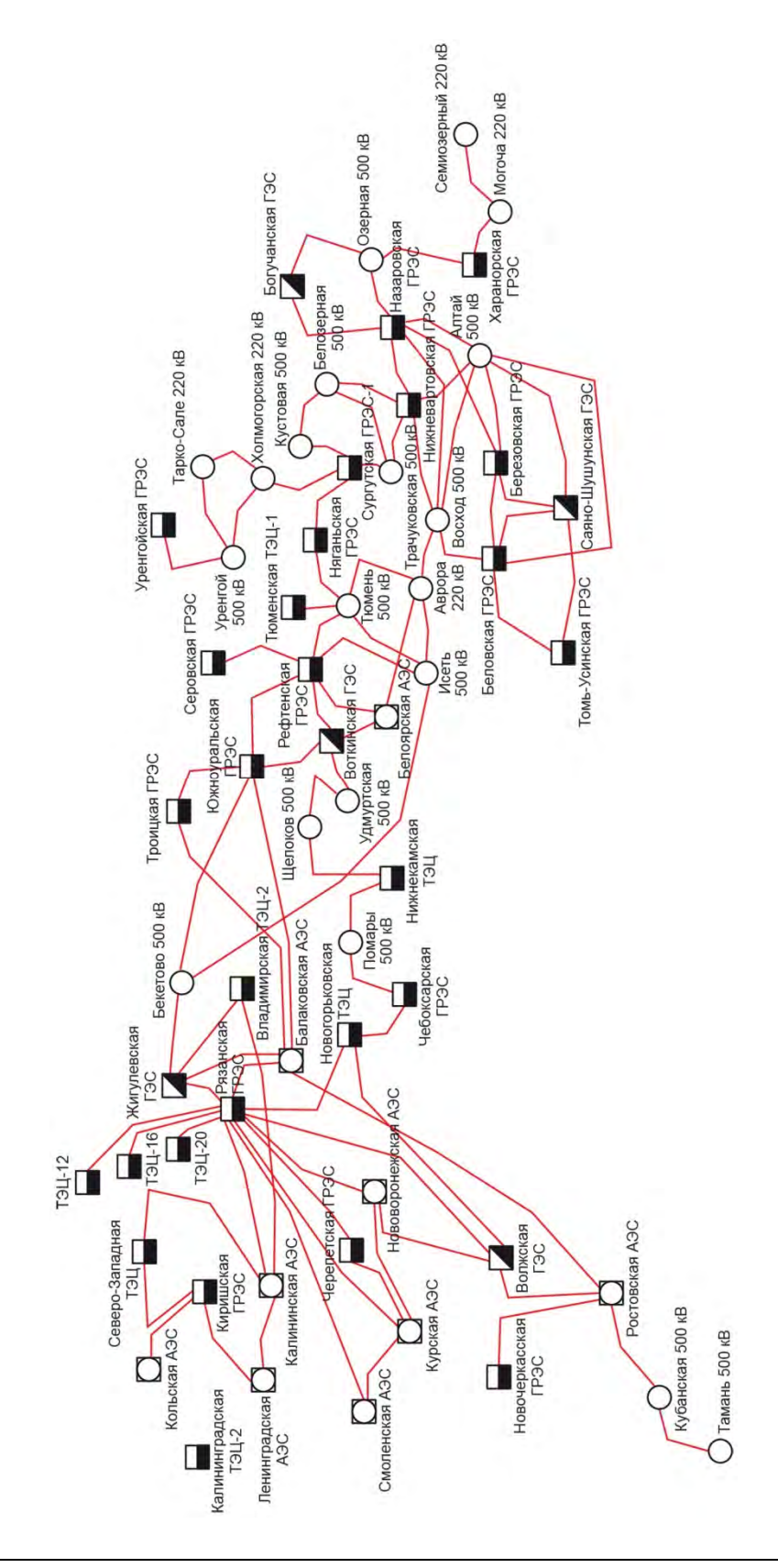

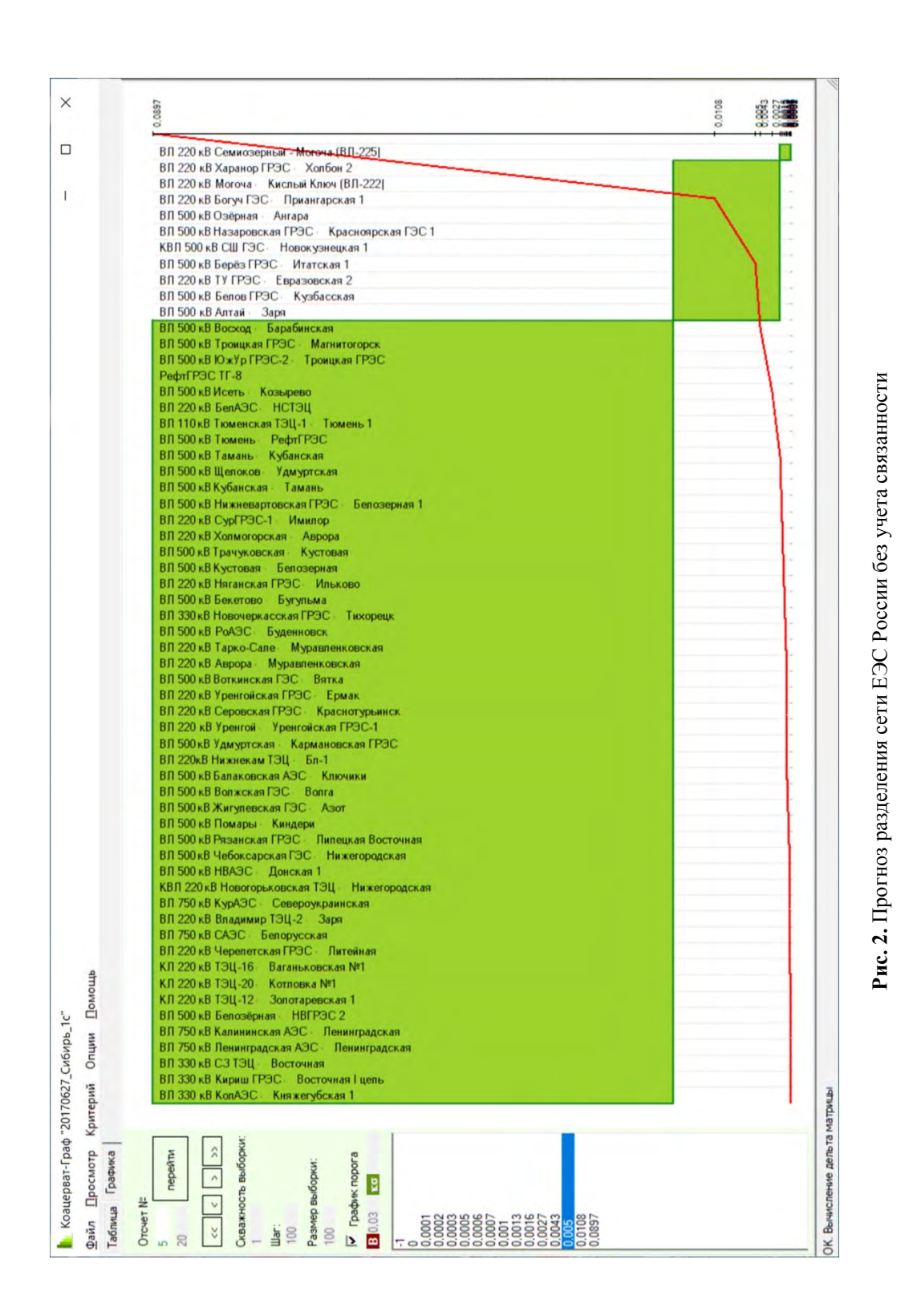

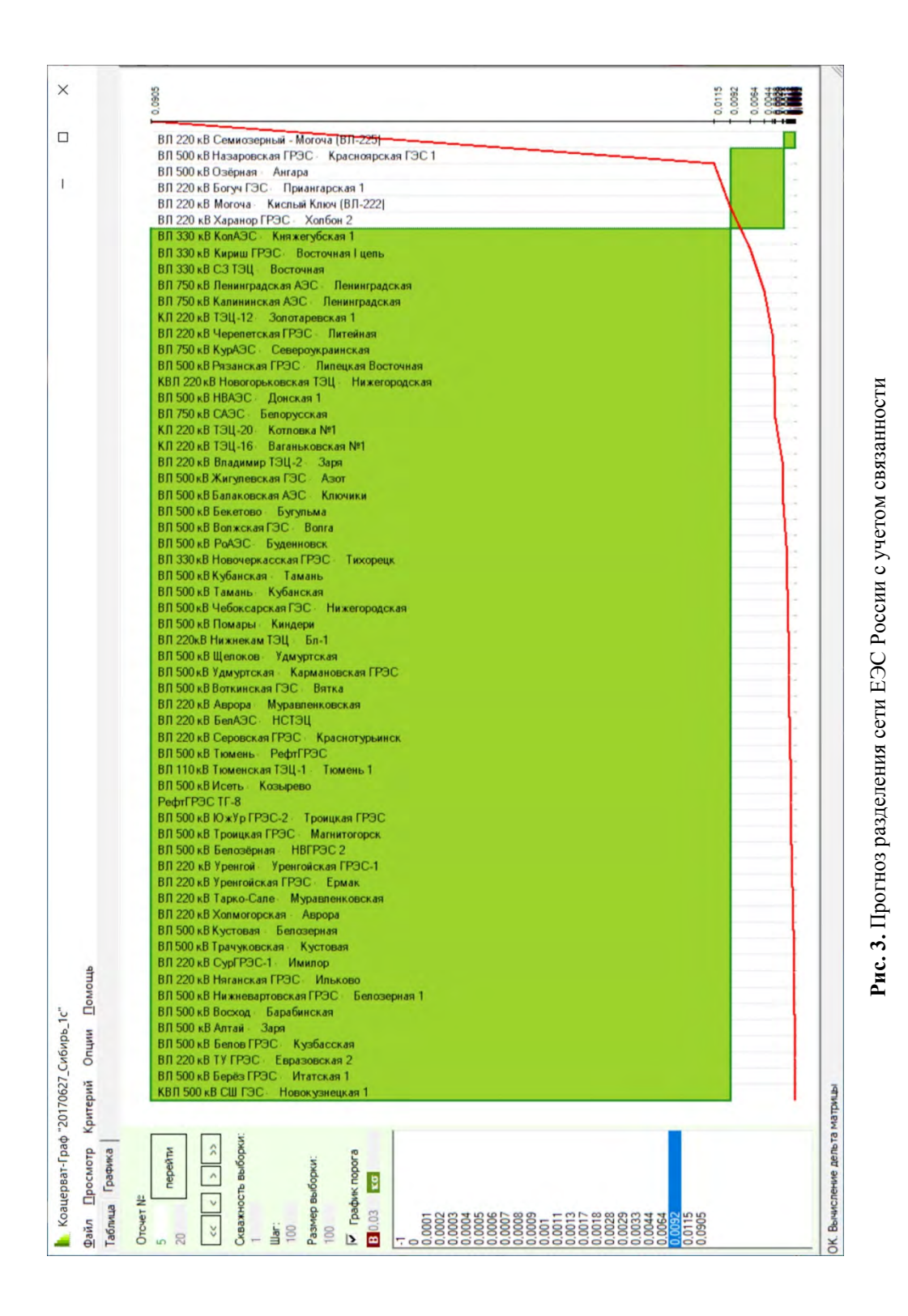

- 7. Будовский В. П. Непараметрический подход к решению классификационных задач электроэнергетики / В. П. Будовский // Электромеханика. – 2006. – № 6. – С. 9–13.
- 8. Рунион Р. Справочник по непараметрической статистике статистике: Современный подход / Р. Рунион; [пер. с англ. Е. З. Демиденко]. – Москва : Финансы и статистика, 1982. – 198 с.
- 9. Авхимов К. Б., Будовский В. П., Сацук Е. И. Мониторинг частоты в энергосистеме, непараметрический подход / К. Б. Авхимов, В. П. Будовский, Е. И. Сацук // Энергетик. – 2018. – № 7. – С. 14–20.
- 10. Харари Ф. Теория графов / Ф. Харари; [пер. с англ. и предисл. В. П. Козырева, под ред. Г. П. Гаврилова]. – изд. 2-е. – Москва : Едиториал УРСС, 2003. – 296 с.
- 11. Легкоконец П. В. Об анализе условий достижения предела по апериодической устойчивости электроэнергетической системы / П. В. Легкоконец // Электричество. – 2016. –  $N_2$  11. – С. 55–57.

*Авхимов Константин Борисович*, советник генерального директора Филиала Акционерного общества «Системный оператор Единой энергетической системы» ОДУ Юга (Филиал АО «СО ЕЭС» ОДУ Юга).

E-mail: a\_kb@mail.ru

*Будовский Валерий Павлович*, д-р техн. наук, доцент, директор Центра оценки квалификаций АО «НТЦ ЕЭС Противоаварийное управление».

E-mail: budovskiy\_v@ntcees.ru

*Дубинин Дмитрий Михайлович,* начальник отдела мониторинга переходных режимов службы внедрения противоаварийной и режимной автоматики Системного оператора Единой энергетической системы (АО «СО ЕЭС»).

E-mail: dubinin@so-ups.ru

*Сацук Евгений Иванович*, д-р техн. наук, доцент, начальник службы внедрения противоаварийной и режимной автоматики Системного оператора Единой энергетической системы (АО «СО ЕЭС»).

E-mail: satsuk-ei@so-ups.ru

# *УДК 621.311 К. Б. Авхимов, В. П. Будовский* **Непараметрический метод диагностики нарушения устойчивости электроэнергетической системы**

Приведены результаты использования непараметрических методов диагностики нарушения устойчивости электроэнергетической системы на примере переходных режимов при отключении энергоблока на Ленинградской АЭС и переходных режимов при возникновении асинхронного режима в модели ЕЭС на ПК «Мустанг».

*Ключевые слова: непараметрический метод, переходный режим, переходный процесс, статическая и динамическая устойчивость энергосистемы, асинхронный режим.* 

Современная электроэнергетическая система – это сложнейший комплекс, состоящий из электрических станций, от малых до сверхмощных, вырабатывающих электроэнергию, магистральных линий электропередачи, электрических сетей и подстанций, передающих, рафспределяющих и преобразующих электроэнергию, развитой сети автоматического диспетчерского управления, высоковольтной техники, автоматики и телемеханики, обеспечивающих надежность функционирования систем электроснабжения народного хозяйства.

Единая энергетическая система России (ЕЭС) является уникальным примером электроэнергетической системы (ЭЭС), которая включает в себя огромное количество электростанций, подстанций, высоковольтных линий электропередачи напряжением от 6–10 до 1 150 кВ, протянувшихся более чем на 6 000 км с Запада на Восток. Она представляет собой большую сложную систему кибернетического типа, множества состояний которой по отдельным параметрам (свойствам) могут быть похожими друг на друга. Наличие такого сходства позволяет группировать отдельные состояния ЭЭС в некоторые множества, которые называются классами. При этом предполагается, что разбиения всегда производятся на непересекающиеся классы, т. е. каждое состояние энергосистемы должно принадлежать только одному из классов. Каждое состояние представляет собой определенную совокупность признаков (параметров), которая называется реализацией ЭЭС.

В такой системе даже возникновение отказов большого числа элементов или существенное отклонение параметров режима (частота, уровень напряжения и т. д.) могут привести не к полному прекращению электроснабжения потребителей, а к ухудшению его качества, выраженному в пониженных запасах статической и динамической устойчивости, несоответствии показателей качества электроэнергии (ПКЭ) нормативным значениям, повышению вероятности отключения части нагрузки при действии противоаварийной автоматики и т. д. А могут привести к каскадной системной аварии с разделением ЕЭС на части.

Судить о разделении энергосистемы на части можно по данным телесигналов об отключении линий электропередачи (ЛЭП) и трансформаторов электрической сети. Вместе с тем следует иметь в виду, что в определенный диспетчерский центр поступает не вся информация, а только о тех ЛЭП и трансформаторах, которые находятся в его управлении или ведении. Так, в диспетчерский центр объединенного диспетчерского управления (ОДУ), как правило, не поступает информация о состоянии ЛЭП 110 кВ шунтирующих ЛЭП системообразующей сети 330 кВ и выше.

Основным признаком аварийного разделения энергосистемы на несинхронно работающие части является разница частот электрического тока в разделившихся частях. Однако реальное состояние систем телеизмерения частоты электрического тока в оперативных измерительных комплексах (недостаточная точность измерений и передающего тракта, несинхронность и задержки при передаче значений измерительных приборов) значительно затрудняет надежное решение указанной задачи [1].

Воспользуемся для решения указанной задачи методом классификации, основанным на идее образования и роста кластеров [2] на основе данных о частоте электрического тока, получаемых от системы мониторинга переходных режимов (СМПР).

Одной из важнейших задач классификации в электроэнергетике является задача классификации аварийных ситуаций. Класс аварийных ситуаций в сложной электроэнергетической системе определяется по комплексу параметров, характеризующих режим работы системы, состояние схемы ЭЭС и вид возмущения. В качестве таких параметров могут приниматься мощности электростанций и нагрузок, напряжения в узлах электрической сети, потоки мощности по линиям, реактансы основного оборудования, сбросы или набросы мощности на валы агрегатов станций во время аварий, продолжительность аварии, наличие автоматического повторного включения на линиях и т. д. При ликвидации аварий диспетчер, используя ряд критериев или правил, определяет принадлежность режима, характеризующегося состоянием ЭЭС, к тому или другому классу, при этом правильная классификация помогает принять правильное решение для эффективной ликвидации аварийной ситуации. Изучение общих свойств объектов ЭЭС, входящих в каждый класс, может служить основой для получения априорных сведений, необходимых для успешной ликвидации аварийных ситуаций.

В данной статье рассмотрены результаты исследований нескольких аварийных событий и метода диагностирования нарушения статической устойчивости энергосистемы, которые могут привести к разделению энергосистемы на несинхронно работающие части.

В математической постановке указанная задача выглядит следующим образом. Задано множество **A**, состоящее из *n* объектов **A***i*. Пусть β*ij*·**A** мера близости каждой пары объектов из **A**, β*ij* = 0 при полном совпадении объектов *Ai = Aj*. Чем больше β*ij*, тем больше разница между реализациями объектов.

Весь процесс классификации состоит из двух стадий: *«зарождения»* и *«роста»*.

На стадии «*зарождения*» выявляются объекты с β*ij* = 0 и объединяются в группу. В случае если полностью совпадающих объектов нет, допустимая разница β<sub>доп</sub> увеличивается до появления первых объектов с  $\beta \leq \beta_{\text{nom}}$ , которые и объединяют в группы  $r_k \subset \mathbf{A}$ .

Стадия *«роста»* характеризуется как появлением новых групп (кластеров), так и ростом уже имеющихся. Введем эвристическое правило – вначале происходит рост уже имеющихся кластеров, а затем образование новых из объектов, не вошедших в ранее образованные кластеры, что обеспечивает  $r_k \cup r_l = 0, \forall k, l$ .

Процесс «*роста»* останавливается, когда все объекты войдут в те или иные кластеры.

В предложенном методе [3] центральной процедурой является определение меры близости  $\beta$  реализации двух объектов. В общем случае априори не известны законы распределения параметров, что приводит к необходимости применения, для вычисления  $\beta$ , методов, не предполагающих использование какого-либо параметрического семейства – непараметрических методов. Эти методы основаны на более фундаментальном свойстве случайной величины - непрерывности распределения. Одним из основных преимуществ непараметрических методов перед параметрическими является меньшая чувствительность к «засорениям» статистических данных, к влиянию грубых ошибок, попавших в статистический материал, поэтому для расчета параметра В воспользуемся методом однофакторного анализа в непараметрической постановке по Уилкоксону.

Процедура применения метода заключается в объединении всех значений параметров различных реализаций объектов, ранжировании их в направлении от низших к высшим, разделении их по объектам, определении суммы рангов для каждого объекта и построении матрицы попарных разностей сумм рангов, которые и являются мерой близости  $\beta$  реализации двух объектов.

Дополнительным условием объединения объектов в одну группу (кластер) является связность графа электрической сети, соединяющей данную группу.

Если принять за  $S_i$  граф электрической сети *i*-й группы объектов, то условием объединения некоторой их совокупности  $L_i$  (набор объектов из суммарного их числа –  $N$ ) в *i*-ю группу будет

$$
\lambda(G_j=\bigcup_{i\in L_j}S_i)\geq 1\,,
$$

где  $G_i$  – граф *j*-й группы;

 $\lambda(G)$  – реберная связанность графа  $G$ .

Для выяснения возможности прогнозирования нарушения устойчивости энергосистемы с помощью приведенного метода были проведены исследования переходных режимов при отключении блока 1 000 МВт на Ленинградской АЭС 19.03.2013 и переходных режимов при возникновении асинхронного режима в модели ЕЭС (ПК «Мустанг») с использованием программы «Коацерват-Граф» [4].

При анализе переходного режима, в соответствии с алгоритмом кластерного анализа, было принято значение порога разделения кластеров  $B = 0.01$  Гц, так как максимальный разброс значений частоты электрического тока в стационарном режиме составил  $\Delta_{\text{max}} = 0.006 \, \text{F}$ и.

По результатам анализа построен график зависимости числа кластеров от времени переходного режима (рис. 1). Видно, что в начале переходного режима, вызванного отключением энергоблока, число кластеров сети с различной частотой оказывается велико (до 5) и с течением времени их количество уменьшается до нормальной величины  $(= 1)$ .

По результатам кластерного анализа переходного режима в модели ЕЭС (ПК «Мустанг») при развитии асинхронного режима так же был построен график зависимости числа кластеров от времени переходного режима (рис. 2). Из графика видно, что в данном случае число кластеров сети с различной частотой растет по мере протекания переходного режима и увеличивается с 2 до 13, что говорит о развитии асинхронного режима и нарушении статической устойчивости энергосистемы.

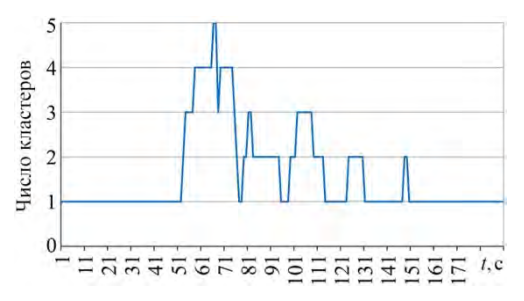

**Рис. 1.** Изменение количества кластеров с различной частотой в сети ЕЭС при отключении блока 1000 МВт Ленинградской АЭС

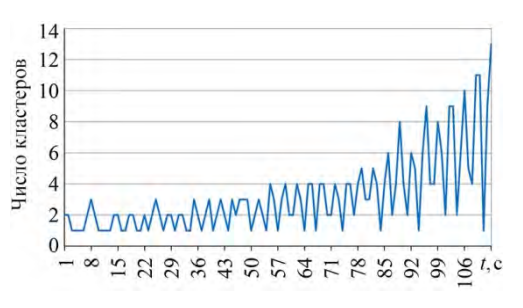

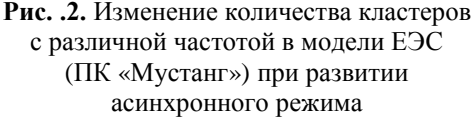

Приведенный в настоящей статье метод позволяет проводить прогноз возможности разделения энергосистемы при различных возмущающих воздействиях, вызывающих асинхронный режим.

## **Список литературы**

- 1. Авхимов К. Б., Будовский В. П. Оценка влияния точности телеметрии частоты электрического тока на автоматическое распознавание несинхронно работающих зон / К. Б. Ахимов, В. П. Будовский // Электрические станции. – 2013. – № 5. – С. 40–44.
- 2. Будовский В. П. Кластерный метод диагностики нарушений нормального режим работы энергосистемы / В. П. Будовский // Энергетик. – 2009. – № 6. – С. 3–5.
- 3. Будовский В. П. Непараметрический подход к решению классификационных задач электроэнергетики / В. П. Будовский // Электромеханика. – 2006. – № 6. – С. 9–13.
- 4. Свидетельство о государственной регистрации программы для ЭВМ № 2013611264 от 9.01.2013. Реализация метода непараметрического анализа совокупности объектов с учетом их графовой связанности «Коацерват–Граф» / Авхимов К. Б., Будовский В. П.

*Авхимов Константин Борисович*, советник генерального директора Филиала Системного оператора Единой энергетической системы» ОДУ Юга (Филиал АО «СО ЕЭС» ОДУ Юга). E-mail: a\_kb@mail.ru

*Будовский Валерий Павлович*, д-р техн. наук, доцент, директор Центра оценки квалификаций АО «НТЦ ЕЭС Противоаварийное управление».

E-mail: budovskiy\_v@ntcees.ru

## **ИСПОЛЬЗОВАНИЕ МОНИТОРИНГА ДЛЯ ПОВЫШЕНИЯ ЭФФЕКТИВНОСТИ УПРАВЛЕНИЯ ЭНЕРГОСИСТЕМОЙ**

# *УДК 621.311 А. Н. Беляев, А. Ю. Кошлаков, Р. Н. Николаев* **Идентификация параметров энергосистем по данным мониторинга переходных режимов**

Представлен алгоритм идентификации параметров математических моделей энергосистем в соответствии с данными системы мониторинга переходных режимов (СМПР), основанный на использовании метода эмпирической модовой декомпозиции (ЭМД) и разложении Фурье. Выполнен анализ имеющихся векторных измерений. Рассмотрен процесс идентификации значений инерционной постоянной энергоблока, а также неизвестных коэффициентов регулирования АРВ генераторов электрических станций в многомашинной схеме и в схеме простейшей структуры «машина – линия – шины бесконечной мощности (ШБМ)». Сделаны выводы об эффективности применения представленных методик в схемах различной структуры.

*Ключевые слова: система мониторинга переходных режимов, эмпирическая модовая декомпозиция, преобразование Фурье, генетический алгоритм.* 

Одним из существенных факторов, влияющих на эффективность и корректность мероприятий, разрабатываемых для предотвращения развития аварий в энергосистемах, и совершенствование оперативно-диспетчерского управления, является возможность их достоверной превентивной проверки. Внедрение системы мониторинга переходных режимов позволило получить объективный источник данных о динамических процессах в энергосистеме [1]. Одной из задач, решаемых с применением синхронизированных векторных измерений (СВИ) в соответствии с [2] является верификация расчетных моделей оборудования и энергосистем. В работах по данному вопросу отмечается, что при уточнении параметров генерирующего оборудования в большинстве случаев корректировки требует основной динамический параметр агрегата – его инерционная постоянная [3]. Ее значение обычно уточняется по данным заводов-изготовителей или паспортным данным, а при их отсутствии принимается в соответствии со справочной информацией, что вносит дополнительные неточности в результаты расчетов. Сложности также могут возникнуть при задании эквивалентных генераторов, детализация которых невозможна ввиду отсутствия по ним достоверной информации.

В настоящее время имеется ряд исследований, посвященных получению точных динамических моделей по данным измерений. Обзор существующих методов уточнения параметров моделей синхронных машин с их преимуществами и недостатками приведен в [4]. Так, в работе [5] рассматривается возможность получения эквивалентной динамической модели (ЭДМ) энергосистемы на основе измерений СМПР путем идентификации эквивалентной матрицы состояния. В [6] предлагается применение адаптивной модели синхронной машины, параметры которой рассчитываются по данным измерений. В этой работе также предложен и опробован экспериментально метод определения величины инерционной постоянной исходя из уравнения движения ротора. Для реализации метода необходимо наличие измерений напряжений,

токов и фазовых сдвигов между ними, а также частоты системы при отсутствии измерений угловой скорости вращения ротора.

Настоящая работа посвящена исследованию возможности применения алгоритмов идентификации с использованием данных СМПР для уточнения инерционной постоянной, а также настроечных параметров АРВ динамического эквивалента при использовании измерений активной мощности генераторов станции.

#### **1. Исходные данные СМПР**

В качестве исходных данных выступают измерения от шести генераторов Кольской АЭС, находившихся в работе на момент аварии.

Кольская АЭС располагается в Мурманской области, производя приблизительно 60 % потребляемой в области энергии. На станции установлено 4 реактора ВВЭР-440, генераторы ТВВ-220-2АУЗ («Электросила») и турбины типа К-220-44-3 («ХТЗ»). Суммарная установленная мощность станции составляет 1760 МВт, тем не менее станция имеет относительно невысокий коэффициент использования установленной мощности, что объясняется в том числе наличием «запертой мощности» из-за ограниченной пропускной способности Кольско-Карельского транзита.

Векторные измерения записаны после отключения ВЛ 330 кВ Мончегорск– Оленегорск (рис. 1). Линия была отключена с успешным АПВ, после чего начались периодические изменения активной мощности по сечению Кола–Карелия в диапазоне от –140 МВт до 800 МВт.

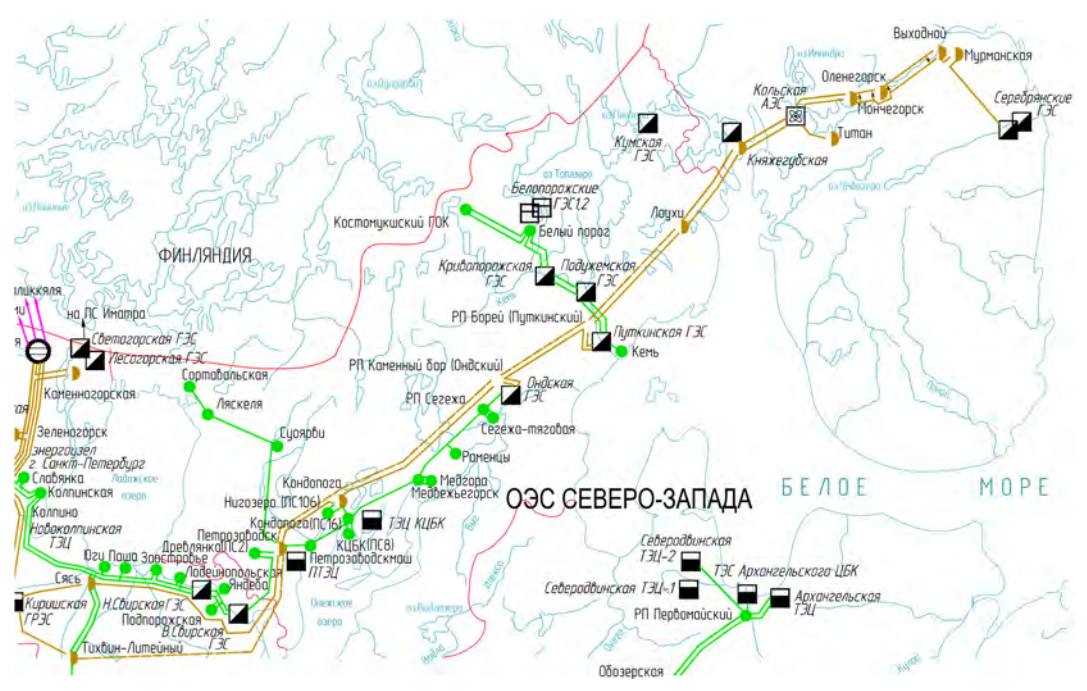

**Рис. 1.** Карта-схема части системы Северо-Запада

В ходе аварии произошло отключение ВЛ 330 кВ Сясь–Петрозаводск, в результате чего энергосистемы операционных зон Кольского РДУ и Карельского РДУ совместно выделились на изолированную работу. Синхронизация выполнена спустя 14 мин по ВЛ 330 кВ Сясь–Петрозаводск. В данном случае имеются векторные измерения следующих режимных параметров с генераторов Кольской АЭС: частота напряжения и напряжение фазы *А*, трехфазная активная мощность, трехфазная реактивная мощность. На рис. 2 показан график отклонения сигнала суммарной активной мощности шести генераторов Кольской АЭС, на рис 3 – график частоты напряжения фазы А. Параметры исходного установившегося режима работы станции в соответствии с данными СМПР приведены в табл. 1.

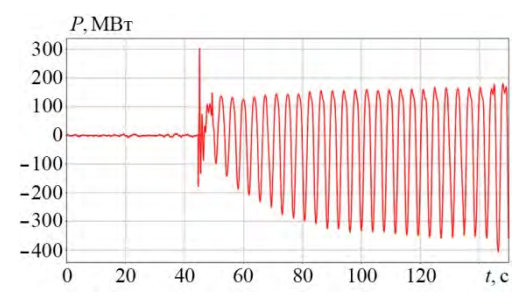

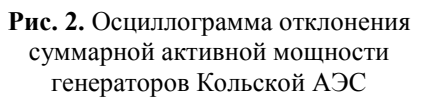

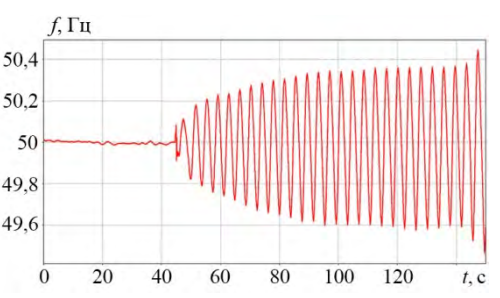

**Рис. 3.** Осциллограмма частоты напряжения фазы А генераторов Кольской АЭС

*Таблица 1* 

#### **Режим работы Кольской АЭС по данным СМПР**

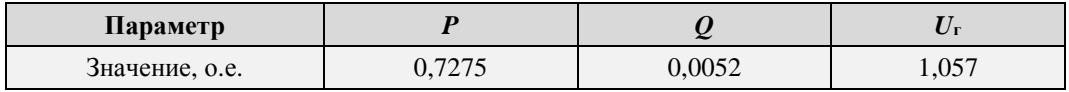

Для перевода в относительные единицы в качестве базисной мощности принята суммарная полная мощность находящихся в работе генераторов  $S_6 = 1553 \text{ MB} \cdot \text{A}$ .

Для представления динамики изменения спектра колебаний применяется оконное преобразование Фурье [7] с величиной окна 500 точек (10 с) (рис. 4).

Анализ полученного графика говорит о том, что в начале переходного процесса (на интервале 45–49 с.) имеют место колебания с частотой порядка 1,2 Гц, после чего преобладающей становится частота порядка 0,25 Гц.

Колебания частотой около 1,2 Гц можно интерпретировать как локальные колебания генератора относительно мощной энергосистемы. Более низкая частота соответствует межсистемным колебаниям между Кольской и Карельской энергоси-

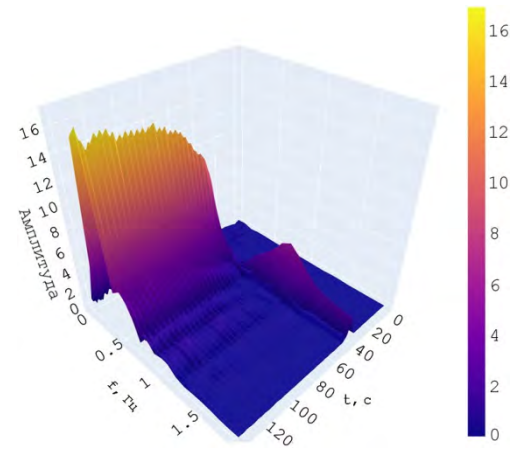

**Рис. 4.** Результаты оконного преобразования Фурье

стемами и остальной частью ОЭС Северо-Запада. Учитывая, что межзональные колебания определяются обычно не отдельными энергообъектами, а их когерентными группами, обладающими значительной инерцией, частота таких колебаний оказывается достаточно низкой [8]. Эти колебания в дальнейшем анализе не рассматриваются.

## **2. Формирование расчетной модели схемы простейшей структуры «машина–линия–ШБМ»**

Простейшей схемой, которую можно рассматривать для анализа режима работы генератора относительно внешней сети, является схема «машина–линия–ШБМ». Методика определения внешнего эквивалента, предложенная А. А. Юргановым и В. А. Кожевниковым [9], позволяет заменить всю внешнюю сеть шинами бесконечной мощности с напряжением  $U_c$ , расположенными в центре электрических качаний и удаленными на сопротивление  $x_{\text{BH}}$  от исследуемого генератора или станции.

Для моделирования описанной выше схемы в работе используется программновычислительный комплекс *Matlab* с его средой графического программирования *Simulink*. *Simulink* включает в себя обширное количество готовых блоков и компонентов, в том числе модели генераторов, линий, систем возбуждения, турбин и др. Тем не менее для возможности более гибкой настройки модели и контроля происходящих в ней процессов был выбран подход, предполагающий построение модели из отдельных базовых блоков в соответствии с полной системой уравнений синхронной машины, дополненной уравнениями связи с системой. В рассматриваемой работе допустимо не учитываются быстропереходные процессы в статорных контурах.

Соответствующие группы блоков, собранные в *Simulink*, представлены на рис. 5 и 6.

На рис. 7 приведена упрощенная схема АРВ-СДП1, собранного в *Simulink*.

Для подготовки расчетной модели необходимо предварительно задать:

- 1) параметры модели;
- 2) исходный режим работы в соответствии с данными измерений;
- 3) эквивалентное возмущающее воздействие.

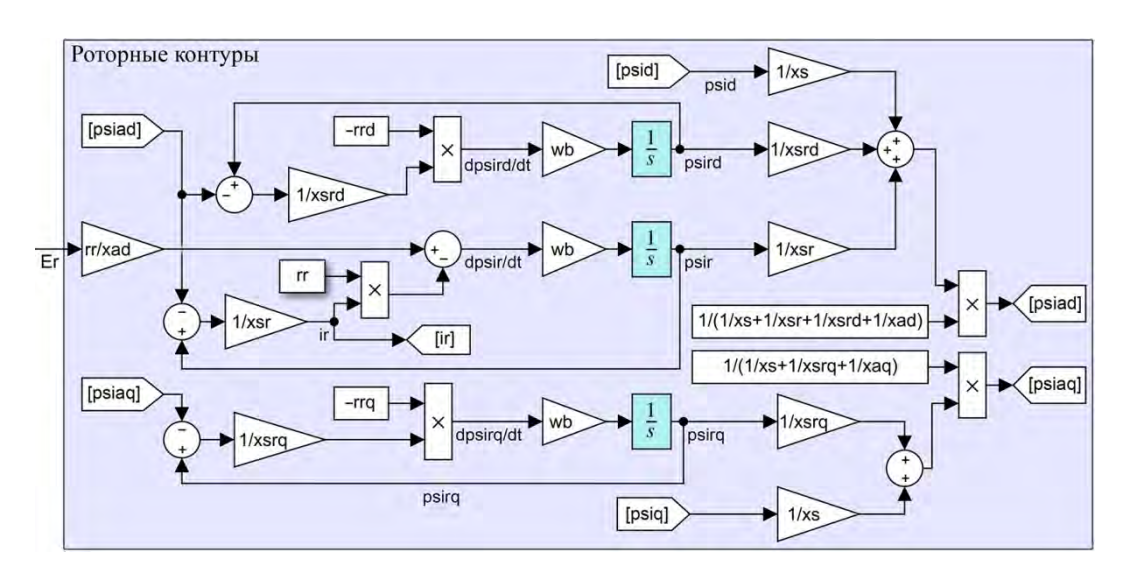

**Рис. 5.** Группа блоков, соответствующая уравнениям роторных контуров синхронной машины

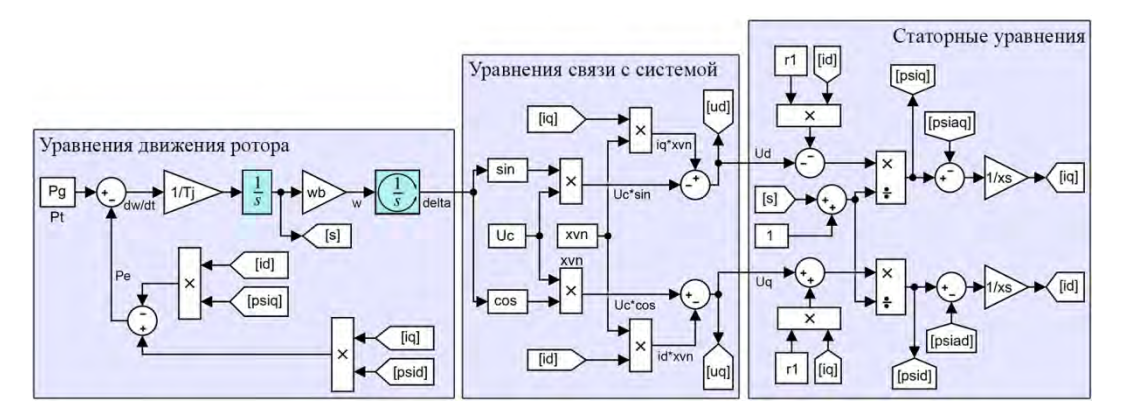

**Рис. 6.** Группа блоков, соответствующая уравнениям статорных контуров, механической части и связи с системой

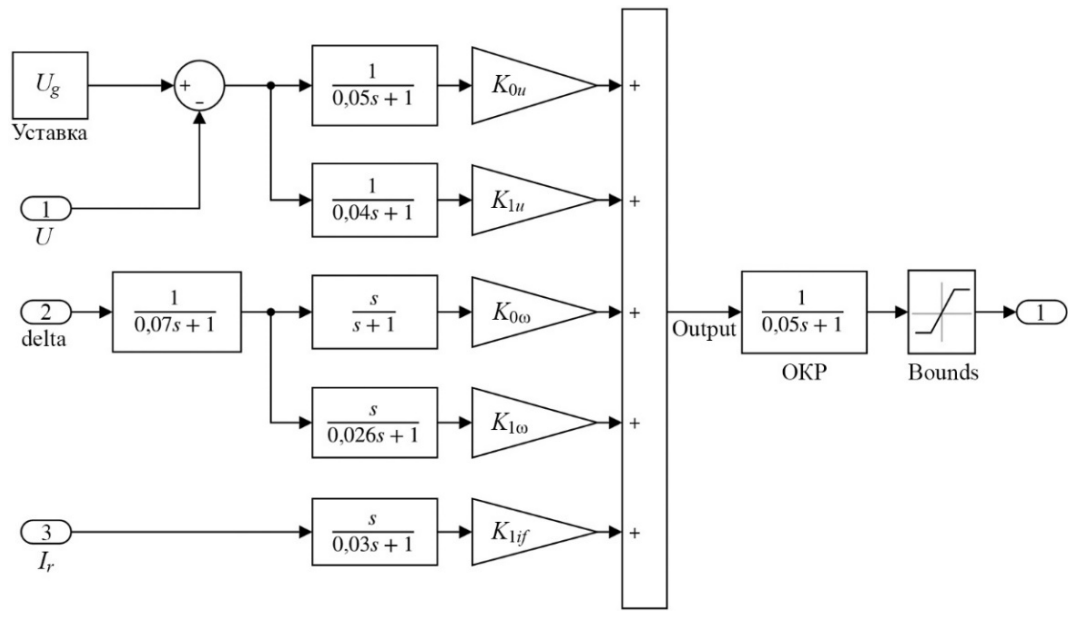

**Рис. 7.** Упрощенная модель АРВ-СДП1

В качестве исходных параметров модели заданы паспортные параметры генератора ТВВ-220-2АУЗ ( $x_d = x_q = 1,88$ ;  $x'_d = 0,275$ ;  $x''_d = 0,1903$ ;  $x_s = 0,189$ ;  $x_2 = 0,232$ ;  $T_a = 0.307$  c;  $T_{d0} = 6.38$  c;  $T''_d = T''_q = 0.117$  c.;  $T_J = 8.04$  c). Внешнее сопротивление Кольской АЭС взято в соответствии с [9] и приведено к относительным единицам, используемым в модели ( $x_{BH} = 0.3675$  o.e.).

Для задания режима работы станции в рассматриваемой схеме необходимо также определить величину напряжения системы, которая может быть найдена по выражению:

$$
U_c = \sqrt{\left(U_{\rm r} - x_{\rm BH} \frac{Q_{\rm r}}{U_{\rm r}}\right)^2 + \left(x_{\rm BH} \frac{P_{\rm r}}{U_{\rm r}}\right)^2}.
$$
 (1)

В соответствии с данными СМПР (см. табл. 1)  $U_c = 1,057$  o.e.

В качестве сценария моделирования была выбрана следующая последовательность событий: в момент времени 44,64 с происходит изменение напряжения системы длительностью 0,36 с, после чего в 47,1 с происходит наброс мощности на генератор величиной 100 МВт, определенной по графику изменения активной мощности генераторов Кольской АЭС (см. рис. 2).

Величина  $U_c$ , принимаемая за возмущающее воздействие, предварительно может быть оценена по выражению угловой характеристики генератора, записанной через переходную ЭДС:

$$
P = \frac{E_q' \cdot U_c}{x_{d\Sigma}'} \sin \delta_{\Sigma} + \frac{U_c^2}{2} \frac{x_d' - x_q}{x_{d\Sigma}' x_{q\Sigma}} \sin 2\delta_{\Sigma},
$$
 (2)

где  $E_q'$  – переходная ЭДС;

 $U_c$  – напряжение системы;

 $x_{d\overline{Y}}$  и  $x_{d\overline{Y}}$  – суммарное сопротивление в продольной и поперечной оси;

 $\delta_{\Sigma}$  – суммарный угол между поперечной осью генератора и напряжением сети.

Из отношения мощностей для двух моментов времени: непосредственно перед возмущением и сразу после него в 44,64 с, пренебрегая вторым слагаемым в выражении (2), а также учитывая, что в начальный момент времени сразу после возмущения угол на линии и переходную ЭДС генератора можно считать неизменными, величину напряжения системы можно оценить по выражению:

$$
\frac{P_1}{P_2} \approx \frac{E'_{q1} \cdot U_{c1}}{E'_{q2} \cdot U_{c2}} \frac{\sin \delta_{\Sigma 1}}{\sin \delta_{\Sigma 2}} \approx \frac{U_{c1}}{U_{c2}} \rightarrow U_{c2} = U_{c1} \frac{P_2}{P_1},\tag{3}
$$

где  $P_1, E'_{q1}, U_{c1}, \delta_{\Sigma1}$  – параметры режима до возмущения;

 $P_2, E'_{q2}, U_{c2}, \delta_{\Sigma 2}$  – параметры режима непосредственно после возмущения.

До возмущения генератор выдавал мощность 1 127 МВт, после возмущения на графике (рис. 2) видно мгновенное снижение мощности на 200 МВт, т. е. практически до 927 МВт. Напряжение до возмущения в соответствии с табл. 2 составляет 1,057 о.е. Таким образом, напряжение системы, найденное по выражению (3), в данном случае будет равно 0,87 о.е. В модели эта величина корректируется для обеспечения совпадения начальной стадии процесса. Окончательное значение составило 0,84 о.е.

#### **3. Формирование расчетной модели многомашинной схемы**

Простейшая схема «машина–линия–ШБМ» в силу своей структуры позволяет воспроизвести одну частоту – локальную частоту колебаний генератора относительно мощной энергосистемы. Воспроизведение в такой модели процессов, имеющих место в реальной схеме, осуществляется за счет эквивалентных возмущений, таких как наброс мощности или изменение уставки генератора по напряжению. Для анализа многочастотных колебаний и достоверного воспроизведения реальных возмущений необходимо рассматривать схемы более сложной структуры. В качестве такой схемы выбрана эквивалентная схема Кольско-Карельского транзита. Схема включает в себя 8 линий и 7 эквивалентных генераторов, ее структура представлена на рис. 8.

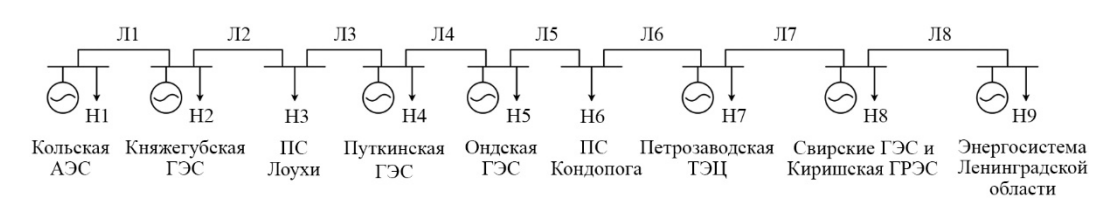

**Рис. 8.** Эквивалентная схема Кольско-Карельского транзита

На рис. 9 показана упрощенная схема Кольско-Карельского транзита, собранная в программном комплексе *Matlab*/*Simulink*. В качестве регулятора возбуждения на Кольской АЭС используется упрощенная модель АРВ-СДП1, аналогичная модели, применяемой в простейшей схеме «машина–линия–ШБМ».

По имеющимся данным телеизмерений перетоков в контролируемых сечениях Кольской, Карельской и Ленинградской энергосистем (табл. 2) были выставлены соответствующие перетоки в эквивалентной схеме. Также в модели проверено сов-

*Таблица 2*

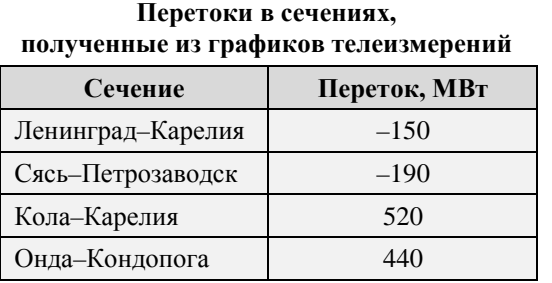

падение частот межсистемных колебаний 0,25 Гц.

Для воспроизведения аварийной ситуации, записанной СМПР, был принят следующий сценарий моделирования:

1. В момент времени 44,64 с возникает КЗ длительностью 0,36 с вблизи Кольской АЭС.

2. В 47,1 с происходит разгрузка Княжегубской ГЭС на 70 МВт, а также

Нива ГЭС на 30 МВт. Появившийся дефицит мощности берет на себя Кольская АЭС. Учитывая, что Нива ГЭС не входит в рассматриваемую модель, разгрузка генераторов Нива ГЭС моделируется упрощенно увеличением нагрузки вблизи Кольской АЭС на 30 МВт.

## **4. Алгоритм идентификации параметров модели в частотной области**

К методам, которые могут использоваться для анализа низкочастотных колебаний (НЧК), можно отнести преобразование Фурье, метод Прони, вейвлет-анализ, метод эмпирической модовой декомпозиции (ЭМД) и др. Каждый из методов имеет свои преимущества и недостатки, их сопоставление приведено в [10]. В настоящее время имеется ряд исследований, посвященных идентификации параметров НЧК по данным СМПР, в том числе с применением метода ЭМД, подтверждающих эффективность данного метода [11]. Помимо этого, модовая декомпозиция также используется для идентификации низкочастотных колебаний в ЕЭС России [12]. Суть метода заключается в разложении исходного сигнала на семейство составляющих (мод), упорядоченных по частоте. Степень влияния отдельной моды на форму исходного сигнала определяется ее амплитудой. Таким образом, в результате ЭМД разложения может быть выделена доминантная мода и произведена ее идентификация в модели.

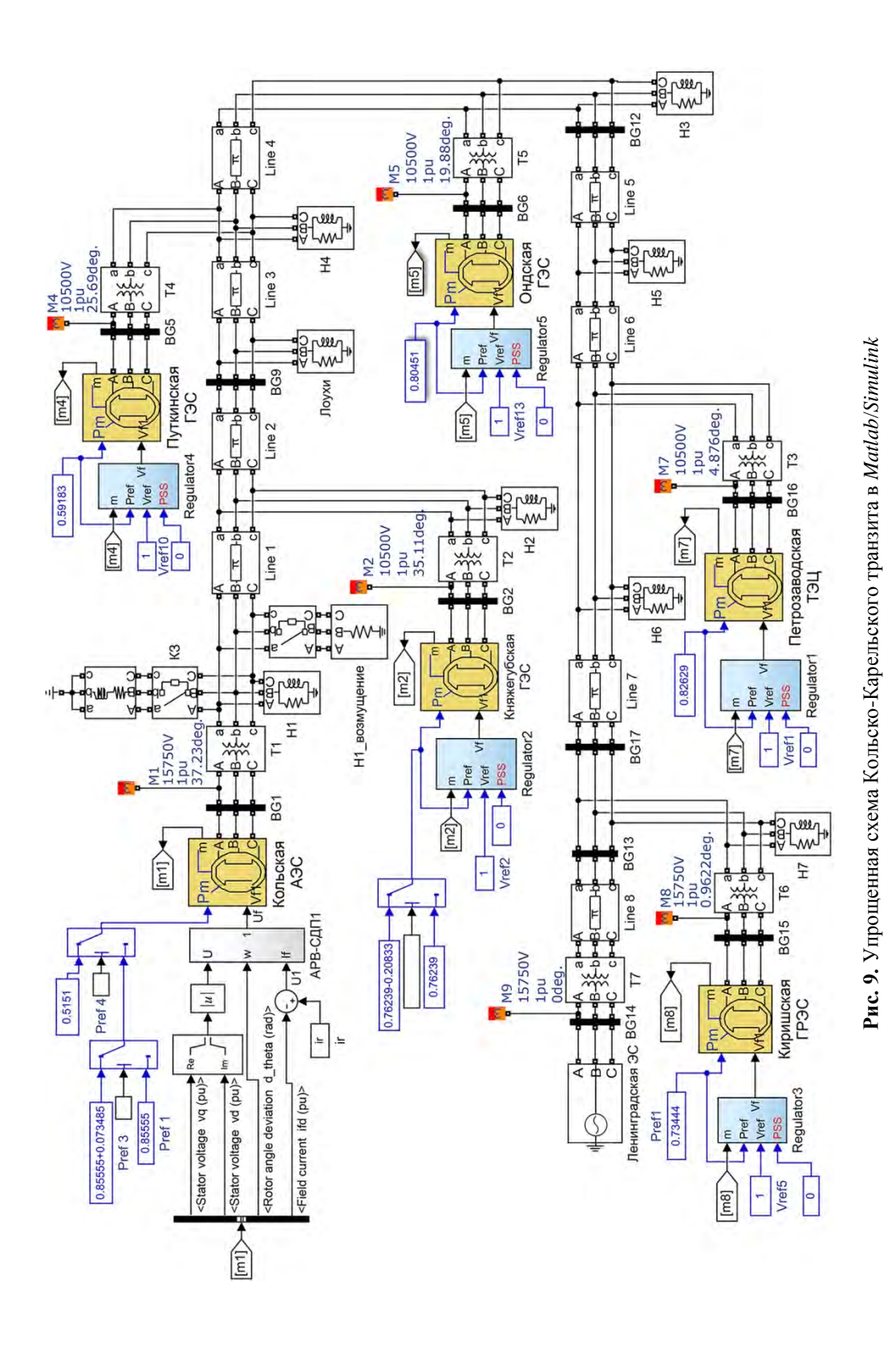

В настоящей работе идентификация выполняется в частотной области путем сопоставления спектров разложения Фурье двух сигналов: смоделированного и полученного из данных СМПР. Недостаток преобразования Фурье заключается в том, что частотные компоненты не могут быть локализованы во времени. Один из способов анализа нестационарных сигналов - оконное преобразование Фурье. В этом случае нестационарный сигнал анализируется как стационарный, но предварительно разбивается на сегменты (окна), статистика которых не меняется со временем. Все же, данный метод плохо справляется с задачей локализации частоты во времени и может использоваться лишь для приблизительной качественной оценки линамики изменения спектра (рис. 4). В связи с этим для идентификации необходимо предварительно в исхолном сигнале вылелить конкретный анализируемый интервал времени. При этом спектр исходного сигнала имеет достаточно сложную форму со множеством максимумов, для идентификации его отдельных составляющих, а также определения доминантных составляющих удобно использовать метод ЭМД.

Учитывая, что в рассматриваемом случае идентификации подлежат параметры генерирующего оборудования конкретной станции, в качестве сигнала для анализа выбран сигнал суммарной активной мощности генераторов Кольской АЭС, в котором наиболее явно выражены локальные колебания генераторов относительно мощной энергосистемы (рис. 2 и 3). Это обусловлено в том числе тем, что частота напряжения является системным параметром, в отличие от активной мощности, которая непосредственно входит в уравнение движение ротора синхронной машины:

$$
T_J \frac{ds}{dt} = P_{\rm T} - P_e,\tag{4}
$$

где  $T_I$  – инерционная постоянная;

s - скольжение;

 $P_{\rm T}$  – мощность турбины;

 $P_e$  – электромагнитная мощность машины.

Определение интервала для идентификации в данном случае производится вручную. Тем не менее в ряде работ предлагаются алгоритмы по автоматизации этого процесса. Так, в работе [11] приводится алгоритм поиска возмущения («слома траектории»), опробованный на данных СМПР, позволяющий определить момент начала переходного процесса. Настоящая работа посвящена апробации предлагаемого метода идентификации параметров моделей, в связи с чем эта часть подготовки данных не автоматизирована. В выбранном сигнале анализируемые колебания локализованы в интервале 44,64-49 с.

Результат разложения сигнала на моды представлен на рис. 10. Процентное содержание энергии каждой моды в исходном сигнале приведено в табл. 3.

Таблица 3

| № моды                                  |      |      |      |      |       |      |       | Јстаток |
|-----------------------------------------|------|------|------|------|-------|------|-------|---------|
| <b>Относительная</b><br>энергия моды, % | 0.39 | 0.46 | 1.62 | 1,90 | 35,85 | 2.88 | 19.59 | 27,32   |

Процентное содержание энергии каждой моды в исходном сигнале
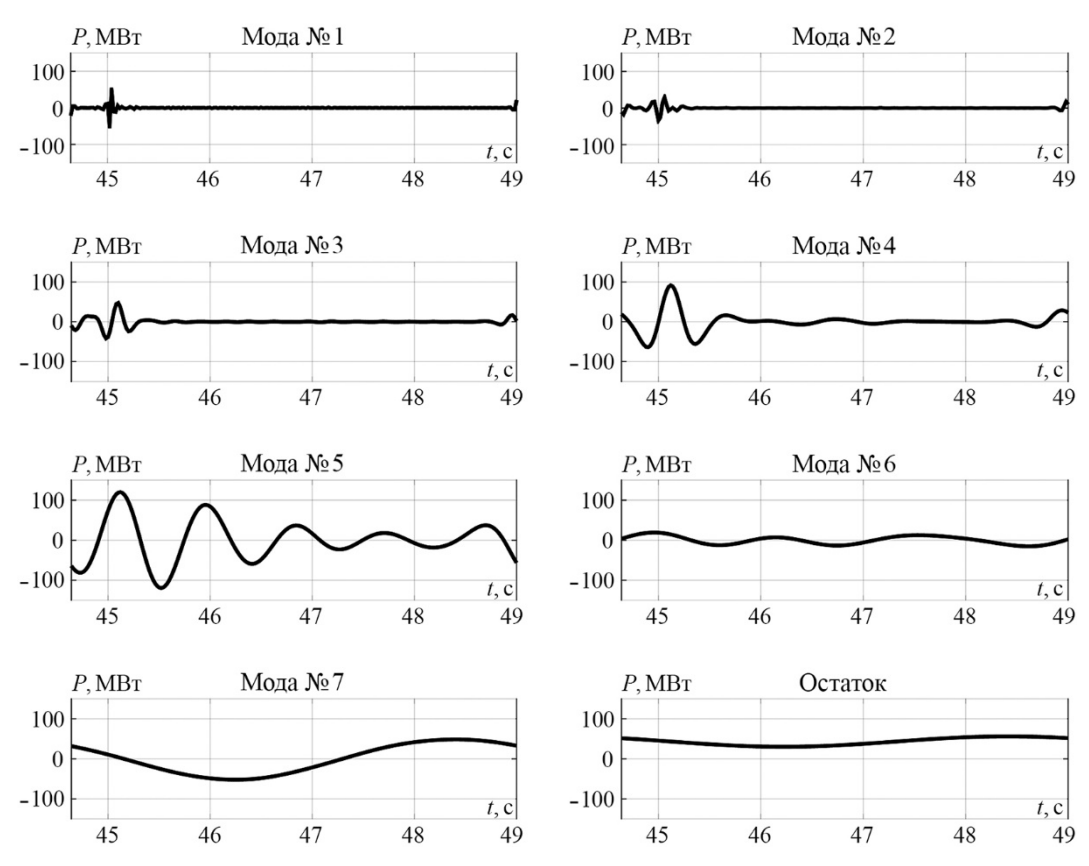

**Рис. 10.** Результат разложения сигнала активной мощности на моды (вариант 1)

В рассматриваемом случае доминантной является мода № 5 (рис. 11), она же соответствует локальным колебаниям генератора относительно мощной энергосистемы. Спектр исходного сигнала и спектр моды показан на рис. 12.

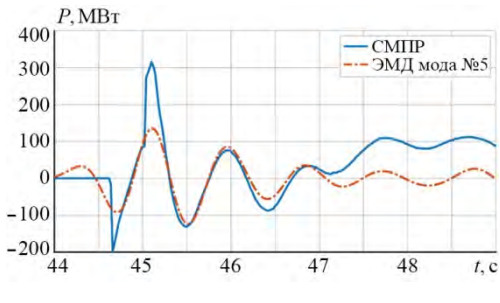

**Рис. 11.** Графики исходного сигнала и моды № 5

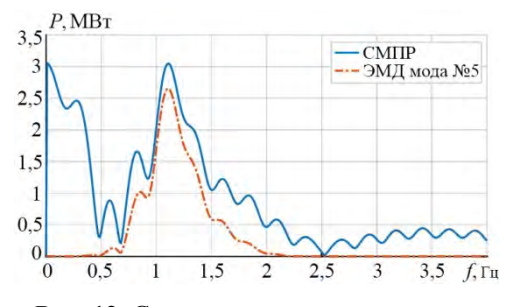

**Рис. 12.** Спектры исходного сигнала и моды № 5

В качестве функции оптимизации выбрана сумма квадратов разностей спектров мод сигналов, умноженная на штрафной коэффициент:

$$
f = \begin{cases} \sum_{i=1}^{N} (x_{wi} - x_{mi})^2 \to \min, \ ind_{mod} = \text{ind}_{wams}; \\ k \cdot \sum_{i=1}^{N} (x_{wi} - x_{mi})^2 \to \min, \ ind_{mod} \neq \text{ind}_{wams}, \end{cases}
$$
(5)

где і - индекс элементов векторов частотных характеристик (индексация в Matlab начинается с 1);

 $x_m/x_w$  – частотная характеристика сигнала, полученного в модели/из данных CMIIP:

 $ind_{mod}/ind_{wams}$  – индекс вектора частоты, соответствующий максимуму спектра сигнала в модели/сигнала СМПР;

 $k = |ind_{mod} - ind_{wams}| + 1 - \text{штрафной коэффициент.}$ 

При этом рассматриваются две вариации алгоритма: при  $k=1$  и при  $k = |ind_{mod} - ind_{wams}| + 1$ , т. е. когда штрафной коэффициент  $k$  линейно возрастает при увеличении удаленности максимумов спектров. В первом случае минимум функции достигается при наилучшем совпадении площадей под графиками спектров, во втором помимо этого обеспечивается совпадение частот, соответствующих максимумам спектров мод, что может быть актуально в случае отличия формы спектров мод сигналов или амплитуд их колебаний. Точность зависит от величины шага частотного спектра и в рассматриваемых сигналах составляет 0.01 Гц. При этом для корректного сопоставления в обоих случаях должна обеспечиваться одинаковая частота дискретизации исходных сигналов. У имеющихся данных векторных измерений частота дискретизации составляет 50 Гц.

Для нахождения минимума целевой функции используется генетический алгоритм [13], а в качестве идентифицируемых параметров помимо инерционной постоянной  $T_J$  выбраны также все неизвестные коэффициенты регулирования АРВ.

Как было указано ранее, в качестве регулятора АРВ в работе используется упрощенная модель АРВ-СДП1. Особенность данной схемы заключается в наличии статизма регулирования, который изменяется при варьировании настроек APB, тем самым нарушая соответствие исходного режима данным измерений.

В работе [9] показано, что в упрощенном виде статизм может определяться выражением:

$$
s_u = -\frac{x_d \cos \theta_r}{K_{0u} U_r + (2U_r \cos \theta_r - E_q)},
$$
\n<sup>(6)</sup>

где  $x_d$  – продольное индуктивное сопротивление генератора;

 $U_{\rm r}$  – напряжение генератора;

 $\theta_{r}$  – угол нагрузки генератора;

 $E_a$  – синхронная ЭДС статора генератора.

Таким образом, статизм зависит от режима работы генератора и обратно пропорционален коэффициенту  $K_{0u}$ . То есть в одном определенном режиме работы станции зависимость величины статизма от коэффициента регулирования по напряжению может быть задана гиперболической функцией, параметры которой определяются путем аппроксимации нескольких точек, полученных в модели при разных значениях коэффициента  $K_{0\mu}$ . В каждой точке выбирается величина уставки по напряжению такая, чтобы установившийся режим соответствовал данным измерений. Полученная зависимость статизма для рассматриваемой модели имеет следующий вид:

$$
s_u(K_{0u}) = \frac{1,072}{K_{0u} + 0,06887},\tag{7}
$$

Тогда величина уставки по напряжению на каждой итерации алгоритма должна пересчитываться в соответствии с выражением:

$$
U_{\text{ycr}} = U_{wams} + s_u(K_{0u}),\tag{8}
$$

где  $U_{wams}$  – напряжение, полученное из векторных измерений;

 $U_{\text{vcr}}$  – уставка по напряжению.

Результаты идентификации в многомашинной схеме приведены в табл. 4.

Таблица 4

| Функция                                  | $T_{J_2}$   | $K_{0U_{2}}$ | $K_{1U}$              | $K_{0f}$                          | $K_{1f}$                            | $K_{1if}$ ,           | Значение                                                                      | Число         | Величи-                     |
|------------------------------------------|-------------|--------------|-----------------------|-----------------------------------|-------------------------------------|-----------------------|-------------------------------------------------------------------------------|---------------|-----------------------------|
| оптимизации<br>(штрафной<br>коэффициент) | $\mathbf c$ | е.н.с.       | e.H.c.<br>$\mathbf c$ | $\mathbf{p}$ ад./<br>$\mathbf{c}$ | $\mathbf{p}$ ад./<br>$\mathbf{c}^2$ | e.T.p.<br>$\mathbf c$ | е.в.н./   е.в.н./   е.в.н./   е.в.н./   е.в.н./   функции<br>ОПТИМИ-<br>зации | итера-<br>ций | на зату-<br>хания а,<br>1/c |
| $k=1$                                    | 12.38       | 93           |                       | 3.2                               |                                     | 0.2                   | 5,8337                                                                        | 1020          | $-0.95$                     |
| $k =  ind_{mod} - ind_{wams}  + 1$       | 12.2        | 94           |                       | 3.4                               |                                     |                       | 6,8759                                                                        | 660           | $-1,13$                     |

Результаты идентификации

Для сравнения в таблицу также добавлены значения затуханий, полученных из графиков доминирующих мод сигналов. При этом затухание доминирующей моды активной мощности по данным СМПР составило -0.9 1/с, а исходное значение инерционной постоянной, найденное по справочным данным, - 8,04 с.

Точность нахождения параметров в данном случае определяется степенью их влияния на частоту колебаний, заданной точностью алгоритма оптимизации и частотой дискретизации спектра сигнала. Так как генетический алгоритм относится к эвристическим алгоритмам поиска, то результат его работы - нахождение одного из решений из области приемлемых по точности решений с определенной вероятностью. Таким образом, оценка точности может быть выполнена на основе статистических данных работы алгоритма путем анализа разброса результатов. Для найденных значений средняя величина ошибки находится на уровне: 0,1 с для  $T_J$ , 2 е.в.н./е.н.с. для  $K_{0u}$ , 1 е.в.н./е.н.с./с для  $K_{1u}$ , 0,2 е.в.н./рад./с для  $K_{0f}$ , 0,2 е.в.н./рад./с<sup>2</sup> для  $K_{1f}$ , 0,2 е.в.н./е.т.р./с для  $K_{1if}$ .

Из результатов видно, что алгоритмы дают достаточно близкие значения параметров. С учетом же сравнения величин затуханий сигналов можно сделать вывод, что более достоверным является результат, полученный первым алгоритмом (при  $k = 1$ ). Тем не менее, как отмечалось ранее, второй алгоритм может давать лучший результат при отличии формы спектров мод сигналов или амплитуд их колебаний. Также стоит учитывать, что расчет с использованием штрафного коэффициента за счет задания более жестких ограничений и, как следствие, сокращения удовлетворяющих условиям комбинаций параметров снижает число итераций работы алгоритма практически на треть и в некоторых случаях может быть более эффективен.

На рис. 13 и 14 показаны графики отклонений активной мощности от исходного режима и спектры их доминирующих мод соответственно с параметрами, найденными с использованием первого алгоритма.

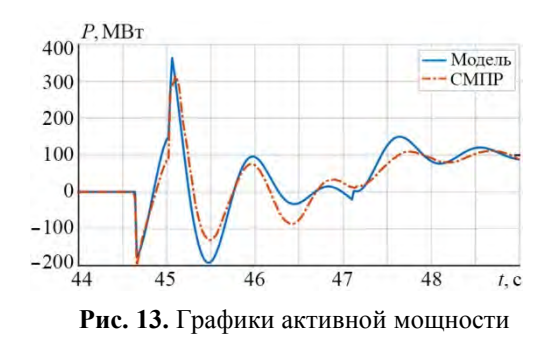

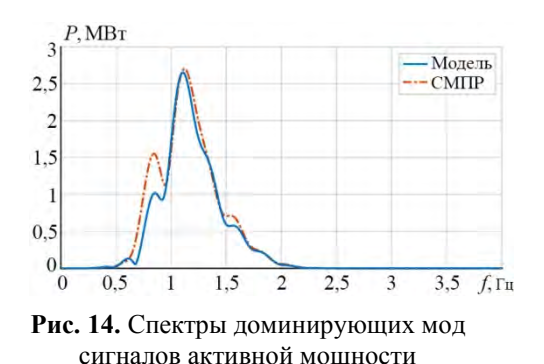

Идентификация аналогичного числа параметров в простейшей одномашинной схеме вызывает трудности, обусловленные как упрощенной структурой внешней сети, так и сложностью определения возмущения в достаточной степени эквивалентного имеющемуся в реальной системе. Учитывая вышесказанное, идентификация в схеме «машина-линия-ШБМ» выполнялась при коэффициентах регулирования АРВ, найденных в многомашинной схеме. Также предварительно было обеспечено одинаковое значение внешнего сопротивления в двух моделях.

При идентификации по обоим алгоритмам были определены значения инерционной постоянной  $T_j = 8$  с (при  $k = 1$ ) и  $T_j = 12.2$  с (при  $k = |ind_{mod} - ind_{wams}| + 1$ ). Спектры мод колебаний сигналов активной мощности показаны на рис. 15.

Из рис. 15 видно, что колебания в простейшей схеме имеют существенно большую амплитуду, что обусловлено описанными выше недостатками модели. При этом стоит отметить, что простой алгоритм сопоставления спектров мод не может обеспечить совпадение максимумов, но использование модифицированного метода позволяет получить значение инерционной постоянной, практически совпадающее с найденным ранее в многомашинной схеме, а также обеспечивающее совпадение максимумов спектров колебаний мод сигналов.

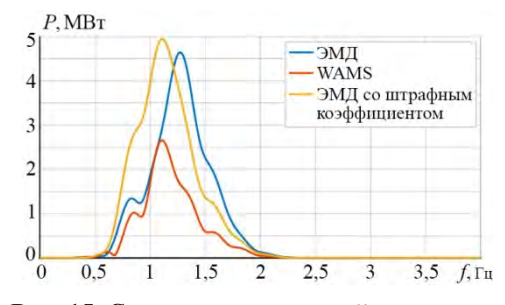

Рис. 15. Спектры мод активной мощности в простейшей схеме, полученные в результате идентификации

#### Заключение

Выполнен анализ имеющихся данных СМПР с Кольской АЭС, включающий в себя в том числе частотный анализ измеренных сигналов для их последующей идентификации в исследуемых моделях.

Определен и опробован алгоритм идентификации, основанный на сопоставлении спектров мод сигнала СМПР и сигнала, полученного в результате моделирования. Показаны две вариации алгоритма: с использованием штрафного коэффициента при несовпадении максимумов частотных характеристик и без него. При этом использование первого или второго варианта алгоритма определяется условиями конкретной задачи.

В многомашинной схеме Кольско-Карельского транзита показана возможность уточнения параметров математической модели на примере инерционной постоянной и коэффициентов регулирования АРВ.

В схеме простейшей структуры «машина-линия-ШБМ» выполнена идентификация только инерционной постоянной при тех же параметрах APB и внешнем сопротивлении, что и в многомашинной схеме. При этом совпадение частот, соответствующих максимумам спектров, было обеспечено только второй вариацией алгоритма, учитывающей штрафной коэффициент, так как колебания в подобной схеме могут иметь существенно отличающуюся амплитуду, и простой алгоритм сравнения площадей оказывается неэффективным. Отмеченная особенность, а также сложность уточнения большего числа параметров в такой схеме обусловлены как упрощенной структурой внешней сети, так и сложностью определения возмущения, в достаточной степени эквивалентного имеющемуся в реальной системе. Тем не менее даже в простейшей схеме вторая вариация алгоритма позволяет получить значение инерционной постоянной, аналогичное найденному в схеме сложной структуры. Необходимым же условием в обоих случаях является корректное задание исходного режима работы и возмущающего воздействия на систему.

Приведенная методика может использоваться для уточнения параметров генерирующего оборудования или параметров соответствующих эквивалентов. При этом возможность уточнения других параметров зависит от степени их влияния на частоту и амплитуду колебаний и требует отдельного рассмотрения.

#### Список литературы

- 1. Дубинин Д. М., Жуков А. В. Развитие технологии синхронизированных векторных измерений в ЕЭС России / Д. М. Дубинин, А. В. Жуков // Цифровая подстанция: [caйт]. - URL: http://digitalsubstation.com/blog/2018/03/22/razvitie-tehnologiisinhronizirovannyh-vektornyh-izmerenij-v-nbsp-ees-rossii.
- 2. Приложение к распоряжению ОАО «СО ЕЭС» № 44р от 05.04.2016. Концепция развития и применения технологии синхронизированных векторных измерений для повышения качества и надежности управления электроэнергетическим режимом ЕЭС России на период до 2020 года: дата введения 2016-04-05 / ОАО «СО ЕЭС». - Изд. официальное. - Москва, 2016. - 47 с.
- 3. Опыт верификации динамической модели ЕЭС/ОЭС по данным системы мониторинга переходных режимов / А. С. Герасимов, А. Х. Есипович, А. Н. Смирнов, Ю. А. Куликов // Известия НИИ постоянного тока. – 2010. – № 63. – С. 20–30.
- 4. Обзор методов определения параметров моделей синхронных генераторов / А. С. Бердин, А. Н. Мойсейченков, П. Ю. Коваленко, М. Д. Сенюк, В. И. Мухин // Вестник Южно-Уральского государственного университета. Серия: Энергетика. – 2020. – № 20 (4). – С. 103–111.
- 5. Чусовитин П. В., Паздерин А. В. Мониторинг устойчивости энергосистемы на основе динамического эквивалента, определенного по векторным измерениям / П. В. Чусовитин, А. В. Паздерин // Электричество. - 2013. - №2. - С. 2-11.
- 6. Адаптивная модель синхронной машины с параметрами, определяемыми в эксплуатационных режимах работы / А. С. Бердин, А. С. Герасимов, П. Ю. Кова-

ленко, А. Н. Мойсейченков, М. Д. Сенюк // Известия НТЦ Единой энергетической системы. – 2020. – № 83 (2). – С. 74–84.

- 7. Дискретное преобразование Фурье: учеб. пособие / В. П. Кандидов и др. Москва: физический факультет МГУ, 2019. – 88 с.
- 8. Опалев О. Л. Исследование системных межзональных низкочастотных колебаний параметров электрического режима ЕЭС России / О. Л. Опалев // Известия НТЦ Единой энергетической системы. – 2018. – № 79 (2). – С. 54–72.
- 9. Юрганов А. А., Кожевников В. А. Регулирование возбуждения синхронных генераторов / А. А. Юрганов. – Санкт-Петербург : Наука, 1996. – 138 с.
- 10. Чусовитин П. В, Герасимов К. К., Паздерин А. В. Сопоставление методов идентификации электромеханических колебаний в энергосистеме / П. В. Чусовитин, К. К. Герасимов, А. В. Паздерин // Научные труды III Международной научно-технической конференции «Электроэнергетика глазами молодежи». –  $2012. - T. 1. - C. 174 - 179.$
- 11. Коваленко П. Ю. Методы анализа низкочастотных колебаний и синхронизирующего действия генератора на базе векторных измерений: дис... канд. техн. наук: 05.14.02. – Екатеринбург, 2016. – 188 с.
- 12. Разработка и внедрение в ОАО «СО ЕЭС» системы мониторинга низкочастотных колебаний в ЕЭС России по данным СМПР / О. Л. Опалев, А. В. Жуков, Д. М. Дубинин, Д. Н. Уткин // Научные труды V Международной научнотехнической конференции «Электроэнергетика глазами молодежи-2014». – 2014. – Т. 1.
- 13. Т. В. Панченко. Генетические алгоритмы: учебно-методическое пособие / Т. В. Панченко; [под ред. Ю. Ю. Тарасевича]. – Астрахань: Издательский дом «Астраханский университет», 2007. – 88 с.

*Беляев Андрей Николаевич,* д-р техн. наук, доцент, профессор высшей школы электроэнергетических систем (ранее кафедра «Электрические системы и сети») Санкт-Петербургского политехнического университета Петра Великого.

E-mail: andrey@belyaev.spb.ru

*Кошлаков Алексей Юрьевич,* аспирант высшей школы электроэнергетических систем Санкт-Петербургского политехнического университета Петра Великого.

E-mail: koshlakov.aleksei@gmail.com

*Николаев Роман Николаевич,* канд. техн. наук, начальник отдела противоаварийной автоматики службы релейной защиты и автоматики Филиала АО «СО ЕЭС» ОДУ Северо-Запада. E-mail: nikolaevrn@gmail.com

# *УДК 621.311 А. С. Бердин, А. А. Лисицын, А. Н. Мойсейченков, М. Д. Сенюк* **Развитие алгоритма автоматической разгрузки энергоблока при близких коротких замыканиях на основе синхронизированных векторных измерений**

Работа посвящена развитию алгоритма автоматической разгрузки энергоблока при близких коротких замыканиях. Предложенный алгоритм синтеза закона импульсной разгрузки паровой турбины во время электромеханического переходного процесса основан на применении «правила площадей». Для определения начала и параметров переходного процесса используются данные, получаемые от системы синхронизированных векторных измерений. Адаптивность алгоритма обеспечивается за счет минимизации использования априорной информации о параметрах схемы замещения рассматриваемого энергорайона. Апробация алгоритма выполнена на одномашинной схеме, реализованной в *Matlab*/*Simulink* с учетом моделей автоматического регулятора возбуждения, регулятора скорости и паровой турбины.

*Ключевые слова: импульсная разгрузка турбины, синхронизированные векторные измерения, правило площадей, противоаварийное управление по способу «После».* 

#### **Введение**

Одной из основных задач при управлении, планировании и развитии электроэнергетических систем (ЭЭС) является обеспечение устойчивости параллельной работы электростанций, энергорайонов и отдельных энергосистем [1]. В связи с высокой скоростью протекания переходных процессов в энергосистемах одним из способов обеспечения устойчивости является применение противоаварийной автоматики (ПА). Принято разделять алгоритмы ПА на следующие группы [2]:

- 1. «II-До» расчет управляющих воздействий (УВ) ПА выполняется для заранее определенных аварийных возмущений и для заранее подготовленной модели ЭЭС.
- 2. «I-До» расчет УВ ПА выполняется циклически для заранее определенных аварийных возмущений и для актуальной модели ЭЭС.
- 3. «После» расчет УВ ПА выполняется по факту возникновения аварийного возмущения и для актуальной модели ЭЭС.

Для алгоритмов «II-До» и «I-До» можно выделить следующие особенности при выборе УВ:

- 1) использование заранее определенных параметров схем замещения элементов ЭЭС, которые в процессе эксплуатации могут меняться в широких пределах [3];
- 2) выбор УВ производится для заранее заданного перечня аварийных возмущений.

Кроме того, развитие современных ЭЭС связано с вводом стохастических возобновляемых источников энергии, которые приводят к увеличению неопределенности режимов и увеличению вероятности возникновения нерасчетных режимов для ПА, работающих по принципу «II-До».

С учетом развития устройств синхронизированных векторных измерений (УСВИ) [4], вышеуказанные особенности алгоритмов «II-До» и «I-До» могут быть

преодолены за счет разработки алгоритмов «После», которые могут использоваться в качестве резервных [2] при возникновении нерасчетных режимов или незапланированных аварийных возмущений.

### **1. Обзор литературы**

Одна из первых работ, посвященная использованию импульсной разгрузки турбины (ИРТ) в качестве УВ, направленного на обеспечение динамической устойчивости (ДУ) ЭЭС, относится к 1931 г. [5]. С 1960 г. начались теоретические исследования [6–8] и практические внедрения ИРТ в СССР [1, 9–12], Европе и США [15–19].

Во второй половине ХХ века в Единой энергосистеме (ЕЭС) СССР и России начались активные разработки алгоритмов локальных и централизованных ПА [9]. На современном этапе развития ЕЭС России существенное влияние на подходы к централизованному и локальному противоаварийному управлению энергосистемой оказали Б. И. Аюев, П. И. Бартоломей, И. А. Богомолова, Н. И. Воропай, А. В. Жуков, А. С. Зеккель, П. Я. Кац, Л. А. Кощеев, А. А. Лисицын, Е. В. Машалов, В. Г. Неуймин, Ю. Д. Садовский, Е. И. Сацук, А. Г. Фишов, С. В. Чаплюк, И. З. Черномзав, Н. Г. Шульгинов, М. А. Эдлин и др. С точки зрения противоаварийного управления работы вышеперечисленных авторов направлены на разработку принципов централизованной системы противоаварийной автоматики (ЦСПА), способов формирования математических моделей ЭЭС, подходов к описанию электромеханических переходных процессов в ЭЭС.

Значительный вклад в развитие и внедрение применения ИРТ в качестве УВ ПА, направленного на обеспечение ДУ, внесли сотрудники Научно-исследовательского института по передаче электроэнергии постоянным током высокого напряжения (НИИПТ). Для синтеза закона ИРТ в работе [10] было предложено использование принципа поинтервальной оптимизации, который заключается в определении минимума энергетического интеграла консервативной идеализации ЭЭС:

$$
V(\tau) = w_s^2 \frac{S(\tau)^2}{2} + w^2 \frac{\Delta \delta(\tau)^2}{2} \to \min,
$$
 (1)

где *V*(τ) – энергетический интеграл консервативной идеализации ЭЭС в момент времени τ;

*S* – взаимное скольжение рассматриваемых генераторов;

 $\Delta\delta$  – отклонение взаимного угла между векторами напряжений по концам межсистемной связи от значения уставки;

*w* – частота свободных колебаний нерегулируемой системы в заданном послеаварийном режиме;

*wS* – номинальная частота ЭЭС.

Для увеличения эффективности применения ИРТ для обеспечения ДУ ЭЭС в работе [11] был рассмотрен вопрос координации настроек автоматического регулятора возбуждения (АРВ) синхронного генератора (СГ) и скорости восстановления мощности СГ после разгрузки турбин. С помощью численных экспериментов была показана эффективность предложенной методики, которая позволила снять ограничения по скорости восстановления мощности при ИРТ в послеаварийном режиме, а также ослабить требования к точности разгрузки.

Для обеспечения ДУ при возмущениях, сопровождающихся возникновением небаланса активной мощности, авторами исследования [12] была предложена методика форсирования мощности теплофикационной турбины за счет временного ограничения расходов пара потребителям тепла. Для оценки эффективности применения форсирования мощности теплофикационной турбины была проведена серия экспериментов на электродинамической модели. В результате обработки результатов экспериментов была показана высокая эффективность форсирования мощности теплофикационной турбины для повышения динамической устойчивости.

В подавляющем большинстве современных комплексов ПА выбор УВ типа ИРТ основан на применении «правила площадей» [1]. В ЦСПА третьего поколения [13] для выбора УВ типа ИРТ «правило площадей» применятся к двухмашинному эквиваленту математической модели ЭЭС, уточнение объема УВ выполняется за счет расчета электромеханического переходного процесса. В работе [14] используется представление защищаемого объекта в виде модели «станция – шины бесконечной мощности». Для полученной модели определяется семейство моменто-угловых (*M –* δ) характеристик для отходящих от станций линий электропередачи и с помощью «правила площадей» выполняется определение объема УВ.

Зарубежными авторами для выбора УВ, направленных на обеспечение ДУ, используются следующие методы:

- метод Лагранжа [15];
- искусственные нейронные сети (ИНС) [16];
- многомерная интерполяция [17];
- метод Ляпунова [18];
- мультиагентные системы [19].

Для синтеза закона ИРТ авторами исследования [15] сформирована целевая функция, минимум которой предлагается определять с помощью метода Лагранжа:

$$
f\left(\Delta P_{ei}, \Delta \Omega_i, \Delta P_{mi}, \Delta \mu_i\right) \to \min\,,\tag{2}
$$

где *∆Pei* – изменение активной мощности *i*-го СГ;

*∆*Ω*i* – изменение угловой скорости *i*-го СГ;

*∆Pmi* – изменение мощности *i*-й турбины;

*∆*μ*i* – величина изменения положения отсечного клапана.

Методика была успешно апробирована на трех моделях различных энергорайонов Новой Англии (США). Для приведенных опытов было показано увеличение предельного времени отключения короткого замыкания (КЗ) за счет применения ИРТ [15].

В исследовании [16] авторы используют две независимые ИНС для синтеза закона ИРТ. В качестве входных данных для первой ИНС используются значения угла нагрузки, отклонения угловой скорости, значение энергии ускорения и производной изменения угловой скорости каждого СГ системы. Для второй ИНС используются значения активной мощности СГ и мощности турбины. Для тестового примера была использована двухмашинная модель ЭЭС, в которой для одного СГ применялась ИРТ. Обучение и тестирование модели ИНС было выполнено с помощью расчета серии электромеханических переходных процессов во временной области.

Авторами работы [17] была использована процедура поиска абсолютного минимума следующей целевой функции:

$$
\int_{t_{start}}^{t_{final}} \left(\delta(t) - \delta_0\right)^2 t^2 dt \to \min\,,\tag{3}
$$

где δ(*t*) – угол нагрузки СГ;

 $\delta_0$  – угол нагрузки СГ в режиме перед возмущением;

*tstart* – время начала переходного процесса;

*tfinish* – время окончания переходного процесса.

Предложенная методика была применена для синтеза закона ИРТ тестовой одномашинной модели ЭЭС.

В работе [18] для синтеза закона ИРТ использовались элементы теории Ляпунова. Разработанный алгоритм основан на данных измерений. Апробация алгоритма была выполнена на трехмашинной модели ЭЭС.

Авторами исследования [19] была применена мультиагентная система, состоящая из двух агентов: первый агент определяет по углу нагрузки потерю устойчивости СГ, второй агент определяет закон ИРТ на основании заранее выполненной серии расчетов.

В работах [15–19] приводятся эффективные методики синтеза ИРТ, которые были апробированы на математических моделях ЭЭС. С точки зрения временных задержек алгоритмы, представленные в работах [15–17] и [19], разработаны для режима «II-До» и позволяют найти минимум целевой функции, сформированной на основании априорной информации о топологии и параметрах математической модели ЭЭС. Методика, приведенная в работе [18], может быть применена для режима «I-До». Однако, как отмечают авторы исследования [18], сложность применения предложенной методики связана с выбором функции Ляпунова.

Анализ ряда работ [15–19], посвященных синтезу закона ИРТ, позволяет сделать вывод о необходимости повышения эффективности методик синтеза закона ИРТ в темпе реального времени. Данная задача является особо актуальной в условиях цифровизации ЭЭС и внедрения новых стохастичных источников электроэнергии. Цель исследования заключается в разработке методики синтеза закона ИРТ в темпе протекания электромеханического переходного процесса с применением УСВИ на основании «правила площадей» [1].

#### **2. Алгоритм синтеза закона ИРТ**

Алгоритм синтеза закона ИРТ основан на «правиле площадей» [1] с использованием следующего набора измерений параметров электрического режима:

- мгновенные значения токов и напряжений на зажимах статорной обмотки СГ (*i*, *u*) – измеряются с помощью УСВИ;
- угловая скорость ротора СГ  $(\Omega)$  измеряется с помощью тахометрического датчика, установленного на роторе СГ [20];
- угол нагрузки СГ (δ) определяется с помощью датчика угла нагрузки, установленного на роторе СГ, или расчетным способом;
- постоянная инерции ротора СГ  $(T_J)$  может быть определена по паспортным данным СГ, при проведении испытаний СГ, расчетным способом по результатам измерений в эксплуатационных режимах работы СГ, например, с использованием адаптивной модели синхронной машины [20].

В ходе работы алгоритма вычисляются следующие параметры электрического режима (ПЭР):

- амплитудные значения токов и напряжений (*I, U*);
- $\bullet$  фазы токов и напряжений ( $\varphi$ *I,*  $\varphi$ *U*);
- активная мощность СГ.

При разработке алгоритма синтеза закона ИРТ была использована следующая система допущений:

- угол нагрузки СГ определяется с помощью прямых измерений [20];
- запаздывание сервомоторов отсечных клапанов после подачи форсированного сигнала на закрытие принято равным 50 мс [21];
- влияние АРВ учитывается упрощенно с помощью аппроксимации угловой характеристики СГ суммы синусоид от единичного и двойного углов нагрузок СГ.

#### **2.1. Характеристики импульсной разгрузки паровой турбины**

ИРТ является одним из способов обеспечения ДУ ЭЭС [21], который может применяться в рамках работы АРБКЗ. В процессе ИРТ после идентификации близкого к шинам станции КЗ реализуется изменение положения отсечного клапана, которое приводит к уменьшению подачи пара на лопатки турбины и последующему снижению механической мощности и момента, вращающего СГ. ИРТ является эффективной и экономичной мерой обеспечения ДУ [21], которая не приводит к уменьшению инерции ЭЭС, и восстановление исходной мощности СГ после ИРТ не занимает значительного времени в отличие от отключения СГ [21].

Одна из ключевых задач при разработке закона ИРТ заключается в выборе формы сигнала положения отсечных клапанов, который описывается следующими параметрами:

- задержка между поступлением сигнала ИРТ и началом движения отсечного клапана  $(T_d)$ ;
- **время закрытия отсечного клапана**  $(T_c)$ **;**
- время, в течение которого отсечной клапан является закрытым  $(T_{FV})$ ;
- $\bullet$  время открытия отсечного клапана  $(T_0)$ ;
- положение отсечного клапана, соответствующее его нижнему положению ( $\mu_{min}$ );
- положение отсечного клапана, соответствующее мощности турбины после ИРТ (μ*inf*);
- положение отсечного клапана, соответствующее мощности турбины в нормальном режиме  $(\mu_0)$ .

На рис. 1 приведен график изменения положения отсечного клапана во время ИРТ. По оси ординат приведено положение отсечного клапана (μ*IV*), по оси абсцисс – время.

Синтез закона ИРТ заключается в выборе следующих параметров: *Tc*, *TFV*, *T*o, μmin и μ*inf*. Закрытие клапана (*Tc*) производится с максимально возможной скоростью. Для предотвращения низкоча- **Рис. 1.** Положение отсечного клапана

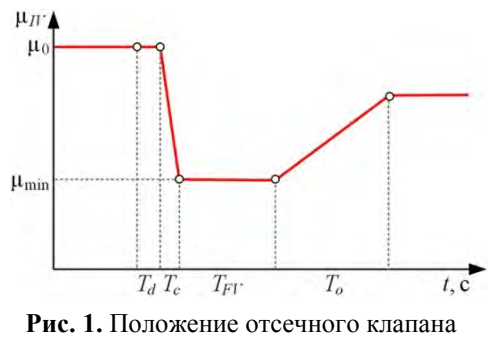

во время ИРТ

стотных колебаний (НЧК) активной мощности СГ при увеличении мощности турбины после ИРТ открытие клапана (*T*o) выполняется с ограниченной скоростью [21].

Время, в течение которого отсечной клапан является закрытым (*TFV*), ограничено технологическими защитами парового котла и индивидуально для каждого энергоблока [21]. Глубина разгрузки турбины и мощность турбины после ИРТ также имеют ограничения, обусловленные технологическими ограничениями режимов работы парового котла и турбины [21]. Таким образом, синтез закона ИРТ можно рассматривать как задачу условной оптимизации с ограничениями типа неравенства, цель которой определить параметры *TFV*, μmin и μ*inf*.

#### **2.2. Описание этапов алгоритма**

«Правило площадей» в моментах может быть записано следующим образом [21]:

$$
T_{J}\frac{\left(\Omega_{0}+\Delta\Omega\right)^{2}-\Omega_{0}^{2}}{2}=\int_{\delta}\left(M_{T}-M_{SG}\right)d\delta\,,\tag{4}
$$

где *MT* – ускоряющий момент, создаваемый турбиной;

 $M_{SG}$  – тормозящий момент, создаваемый магнитным полем  $\text{CT};$ 

 $\Omega_0$  – угловая скорость ротора СГ в нормальном режиме;

*∆*Ω – изменение угловой скорости ротора СГ к моменту окончания КЗ.

В выражении (4) в левой части записано значение изменения кинетической энергии ротора СГ, в правой части – потенциальная энергия электрической системы:

$$
\Delta W_k(\Delta \Omega) = A(\delta) + \Delta Wd \,, \tag{5}
$$

где *∆Wk*(*∆*Ω) – изменение кинетической энергии ротора СГ;

*A*(δ) – потенциальная энергия торможения;

∆*Wd* – энергия, затрачиваемая на демпфирование колебаний ротора СГ.

Исходя из энергетической диаграммы СГ [21], значение  $\Delta W_d$  может быть найдено следующим образом:

$$
\Delta W_d = \Delta W_k - \Delta W_e, \qquad (6)
$$

где *∆We* – изменение энергии, которое определяется путем интегрирования разности активной мощности СГ и мощности турбины.

На рис. 2 приведена блок-схема алгоритма синтеза закона ИРТ.

**Этапы 1, 2**. Идентификация начала и окончания электромагнитного переходного процесса по измерениям мгновенных значений токов и напряжений [22].

**Этап 3**. Вычисление изменения кинетической энергии ротора СГ за время КЗ по следующему выражению:

$$
\Delta W_k = T_j \frac{\left(\Omega_0 + \Delta\Omega\right)^2 - \Omega_0^2}{2}.
$$
\n(7)

На этапе 3 вычисляется значение энергии, потраченной на демпфирование ∆*Wd* по выражению (6).

**Этап 4**. Для заранее определенного интервала обучения выполняется аппроксимация следующих характеристик: *MSG*(δ) – определение площадки торможения, δ(*t*) и  $\Omega(t)$  – прогнозирование  $\Delta W_d$ .

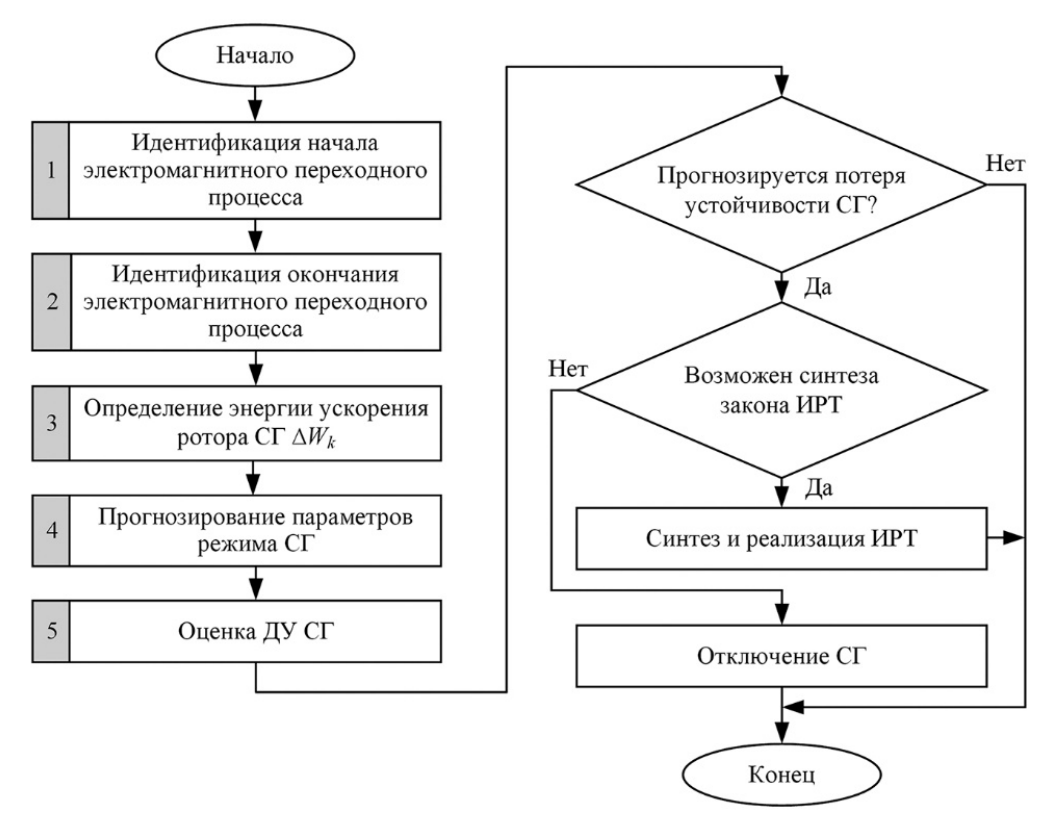

Рис. 2. Блок-схема алгоритма синтеза закона ИРТ

Характеристика  $M_{SG}(\delta)$  аппроксимируется с помощью многопараметрической модели [4] следующим выражением:

$$
M_{SG}(\delta) = M_1 \sin(\delta) + M_2 \sin(2\delta),\tag{8}
$$

где  $M_1$ ,  $M_2$  – коэффициенты модели.

Этап 5. Выполняется определение площадки торможения при отсутствии ИРТ по следующему выражению:

$$
A = \int_{\delta_{PF}}^{\delta_U} \left( M_T - M_{SG} \right) d\delta, \tag{9}
$$

где  $\delta_U$  – угол неустойчивого равновесия, определяется в результате решения следующего уравнения:

$$
M_{\tau} - M_{SG}(\delta) = 0. \tag{10}
$$

Время  $t_U$  достижения угла нагрузки  $\delta_U$  определяется с помощью прогноза характеристики  $\delta(t)$  полиномом второй степени.

Прогноз величины  $\Delta W_d$  выполняется исходя из соотношения (6).

Оценка ДУ выполняется по следующему выражению:

$$
\Delta W = \Delta W_k (\Delta \Omega) - A(\delta) - \Delta Wd, \qquad (11)
$$

где  $\Delta W$  – энергия небаланса, если  $\Delta W < 0$  – ДУ сохраняется, если  $\Delta W > 0$  – ДУ нарушается.

**В случае нарушения ДУ** выполняется синтез закона ИРТ. При этом площадка торможения разбивается на два фрагмента: до и после реализации ИРТ. Подробно фрагменты площадки торможения показаны на рис. 3.

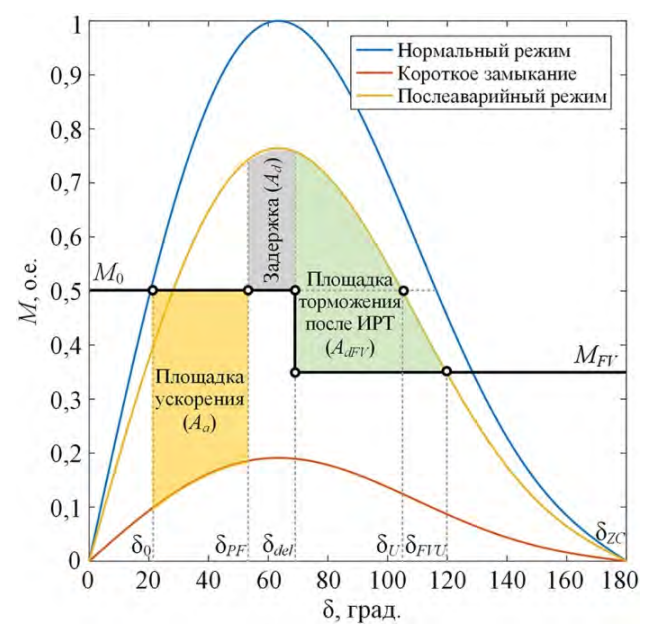

**Рис. 3.** Площадки ускорения и торможения при реализации ИРТ

На рис. 3 приведены угловые характеристики нормального, аварийного и послеаварийного режимов работы СГ.

Черной линией показан момент турбины, оранжевой областью – площадка ускорения СГ, серой областью – площадка торможения до реализации ИРТ и зеленой – площадка торможения после реализации ИРТ.

 $\delta_0$  – угол нагрузки СГ, соответствующий нормальному режиму;

δ*PF* – угол нагрузки СГ, соответствующий окончанию КЗ;

δ*del* – угол нагрузки СГ, соответствующий окончанию разгрузки турбины;

δ*FVU* – угол нагрузки СГ, соответствующий пересечению угловой характеристики послеаварийного режима СГ и момента турбины после ИРТ *MFV*;

δ*ZC* – угол нагрузки СГ, соответствующий пересечению угловой характеристики послеаварийного режима СГ и нулевого значения момента СГ;

 $\delta$ <sub>U</sub> – угол нагрузки СГ, соответствующий пересечению угловой характеристики послеаварийного режима СГ и момента турбины в нормальном режиме *M*0.

На рис. 3 в качестве базисного значения принят максимум моменто-угловой характеристики СГ. Величина площадки торможения *Ad* определяется следующими интервалами времени:

- интервал обучения для аппроксимации угловой характеристики, угла нагрузки и угловой скорости ротора СГ [23] (от 50 до 100 мс);
- задержка между поступлением сигнала ИРТ и началом движения отсечного клапана (*T<sub>d</sub>* = 50 мс) [21];
- время закрытия отсечного клапана ( $T_c = 200$  мс) [21].

Суммарная величина задержки составляет от 300 до 350 мс.

При реализации ИРТ «правило площадей» может быть записано следующим образом:

$$
\Delta W_k = A_d + A_{dFV} + W_d, \qquad (12)
$$

где *Ad* – площадка торможения до реализации ИРТ;

*AdFV* – площадка торможения после реализации ИРТ;

 $W_d$  – энергия, затрачиваемая на демпфирование колебаний ротора СГ.

Значение *AdFV* может быть найдено по следующему выражению:

$$
A_{dFV} = \Delta W_k - A_d - W_d \,. \tag{13}
$$

Для определения величины участка площадки торможения *AdFV* используется угловая характеристика послеаварийного режима. Значение *AdFV* вычисляется следующим образом (см. рис. 3):

$$
A_{\text{dFV}} = \int_{\delta_{\text{del}}}^{\delta_{\text{FVU}}} \left[ \left( M_1 \sin(\delta) + M_2 \sin(2\delta) \right) - M_{\text{FV}} \right] d\delta \,, \tag{14}
$$

где *MFV* – момент турбины после ИРТ.

С учетом выражения (13) уравнение (14) можно представить в следующем виде:

$$
\Delta W_k - A_d - W_d - \int_{\delta_{del}}^{\delta_{FVL}} \left[ \left( M_1 \sin(\delta) + M_2 \sin(2\delta) \right) - M_{FV} \right] d\delta = 0. \tag{15}
$$

В уравнении (15) искомая переменная  $M_{FV}$  может измениться от  $M_{min}$  до  $M_0$ , где *M*0 – момент турбины в нормальном режиме, *M*min – момент, соответствующий технологическому минимуму паровой турбины.

Решение уравнения (15) может быть найдено с помощью метода покоординатного спуска [21] по единственной переменной *MFV*. При невозможности достижения заданной точности при решении уравнения (14) генерируется сигнал на отключение СГ от сети до потери устойчивости СГ. По вычисленной величине *MFV,*  с учетом модели паровой турбины, значение нижнего положения отсечного клапана определяется следующим образом:

$$
\mu_{\min} = \left(\frac{M_{FV} - M_0 \cdot K_1}{M_0 \cdot (K_2 + K_3)}\right),\tag{16}
$$

где *K*1, *K*2, *K*3 – составляющие механической мощности объемов высокого, среднего и низкого давления паровой турбины;

*M*<sup>0</sup> – момент турбины в нормальном режиме.

#### **3. Численный эксперимент**

Для тестирования предлагаемого алгоритма была проведена серия численных экспериментов с использованием *Matlab*/*Simulink*, с учетом следующих допущений:

- в качестве СГ рассмотрен неявнополюсный турбогенератор;
- угол нагрузки СГ определяется с помощью датчика углового положения ротора [23].

#### 3.1. Описание тестовой модели

Для апробации алгоритма синтеза закона ИРТ во время электромеханического переходного процесса была использована одномашинная модель энергосистемы, схема которой приведена на рис. 4, параметры приведены в табл. 1. СГ моделируется с учетом системы возбуждения сильного действия, турбины, регулятора скорости вращения и модели ИРТ [1]. Частота дискретизации УСВИ составляет 10 кГц. На рис. 5 приведена типовая модель паровой одновальной турбины [1].

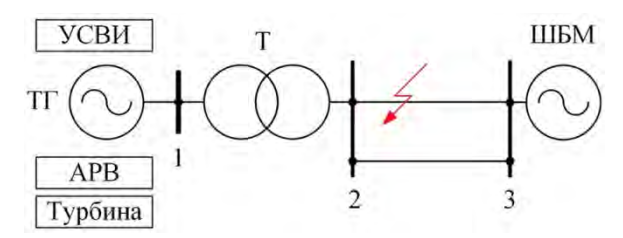

Рис. 4. Модель тестовой одномашинной энергосистемы

Таблица 1

| Элемент                               | Параметры                                                                                    |
|---------------------------------------|----------------------------------------------------------------------------------------------|
| Турбогенератор (ТГ)                   | $P_{\text{HOM}}$ = 300 MBT; $x_d$ = 610 Om; $x_d'$ = 186 Om;<br>$x_d$ " = 75 Om; $T_J$ = 4 c |
| Турбина                               | $K_1 = 0.3$ ; $K_2 = 0.4$ ; $K_3 = 0.3$ ; $T_1 = 0.2$ c; $T_2 = 7.0$ c; $T_3 = 0.4$ c        |
| Регулятор частоты вращения<br>турбины | $\sigma = 4\%$ ; $T_g = 0.3$ c; $P_{\text{CT max}} = 1.05$ ; $P_{\text{CT min}} = 0.4$       |
| Трансформатор (Т)                     | $x = 28.3$ Om; $k_U = 11.5$ KB /330 KB                                                       |
| Линии электропередачи                 | $r+jx = 2,75+j43,23$ Om; $x_0 = 108,06$ Om; $b = 444,3 \mu$ Cm                               |
| Шины бесконечной                      | $330 \text{ }\mathrm{KB}$                                                                    |

Параметры тестовой модели

В табл. 1 приняты следующие обозначения:

<del>о</del> - статизм регулятора частоты вращения турбины, %;

 $T_g$  – постоянная времени регулятора, с;

 $P_{\text{CT max}}$ ,  $P_{\text{CT min}}$  – максимальное и минимальное ограничение мощности СГ, %.

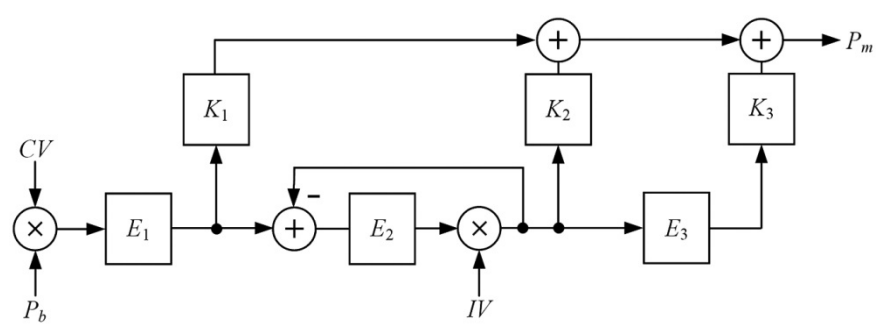

Рис. 5. Модель одновальной паровой турбины

На рис. 5 приняты следующие обозначения:

 $E_1 = 1/(1+pT_1)$  – звено, моделирующее цилиндр высокого давления паровой турбины,  $T_1$  – постоянная времени парового объема высокого давления, с;

 $E_2 = 1/(pT_2)$  – звено, моделирующее пароперегреватель,  $T_2$  – постоянная времени пароперегревателя, с;

 $E_3 = 1/(1+pT_3)$  – звено, моделирующее цилиндр низкого давления паровой турбины, *T*3 – постоянная времени парораспределения и объема низкого давления, с;

 $K_1, K_2, K_3$  – составляющие механической мощности объемов высокого, среднего и низкого давления паровой турбины;

*CV* – положение регулировочного клапана, о.е.;

*IV* – положение отсечного клапана, о.е.;

 $P_b$  – давление пара перед цилиндром высокого давления паровой турбины, о.е.;

 $P_m$  – механическая мощность паровой турбины, о.е.

#### **3.2. Синтез закона ИРТ**

Для тестирования предложенного алгоритма синтеза закона ИРТ был рассмотрена серия переходных процессов, три примера из которой приведены в табл. 2. На рис. 6 приведены значения отклонения угла нагрузки СГ во время переходных процессов.

*Таблица 2* 

| $\mathbf{N_2}$<br>$\Pi/\Pi$ | Тип КЗ          | Длительность, с | ДУ          |
|-----------------------------|-----------------|-----------------|-------------|
|                             | Однофазное К(1) | 0,14            | Сохраняется |
| $\mathcal{L}$               | Трехфазное К(3) | 0.25            | Нарушается  |
| $\mathcal{R}$               | Трехфазное К(3) | 0.30            | Нарушается  |

**Параметры тестовых возмущений**

На рис. 6 угол нагрузки СГ при сохранении ДУ СГ находится в пределах от 0 до 180°. Нарушение ДУ СГ характеризуется увеличением угла нагрузки свыше 180°. Увеличение времени КЗ приводит к увеличению приращения кинетической энергии ротора СГ (*∆Wk*). В свою очередь, увеличение *∆Wk* приводит к увеличению скорости изменения угла нагрузки СГ, что видно при сравнении графиков переходных процессов 2 и 3.

Для тестовых возмущений были рассчитаны составляющие выражений (7) – (16) и синтезирован закон ИРТ. Результаты расчетов приведены в табл. 3.

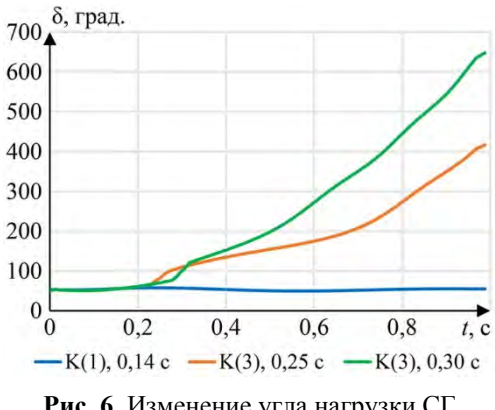

**Рис. 6.** Изменение угла нагрузки СГ во времени для рассмотренных переходных процессов

На рис. 7 приведены результаты расчета режима № 2 с реализацией ИРТ и без управления.

На рис. 8 приведена серия расчетов режима № 2 с различными значениями  $\mu_{\text{min}}$ .

Режим 1 устойчив без применения ИРТ ( $\mu_{min} = 1$ ).

Для режима 2 закон ИРТ был синтезирован и реализован при  $\mu_{\min} = 0.2$ . Как показано на рис. 7 после реализации ИРТ удалось обеспечить ДУ послеаварийного режима.

| $N_2$<br>$\Pi/\Pi$ | $\Delta Wk$ , MBT:c | $A_d$ , MBT $\cdot$ c | $W_d$ , MBT $\cdot$ c | $\mu_{\min}$ , 0.e. |  |  |  |
|--------------------|---------------------|-----------------------|-----------------------|---------------------|--|--|--|
|                    | 20,5                | 24,7                  | 4,2                   | 1,0                 |  |  |  |
| $\mathfrak{D}$     | 35,9                | 16,7                  | 5,6                   | 0,2                 |  |  |  |
| 3                  | 47,5                | 8.8                   | 6,1                   |                     |  |  |  |

**Результаты синтеза закона ИРТ**

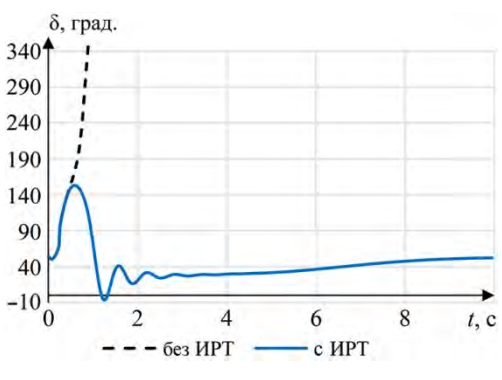

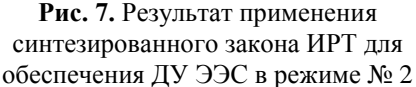

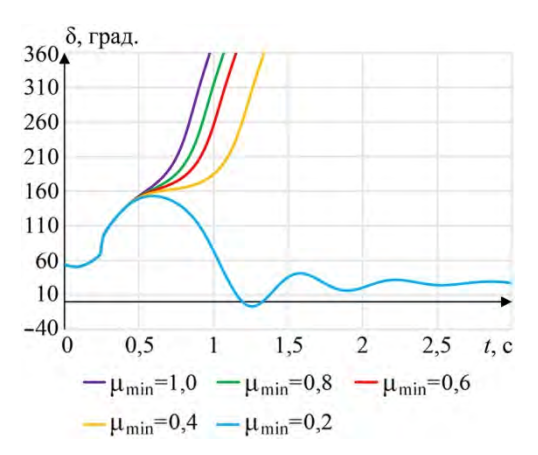

**Рис. 8.** Результат серии расчетов режима  $\mathbb{N}$  2 с различными значениями  $\mu$ <sub>min</sub>

Для режима 3 закон ИРТ не может быть синтезирован из-за невозможности разгрузки турбины ниже технологического минимума, поэтому в режиме 3 после КЗ СГ должен быть отключен от сети.

#### **Выводы**

ИРТ широко применяется для обеспечения ДУ СГ за счет временного закрытия отсечных клапанов паровых турбин. Традиционно синтез закона ИРТ реализуется с помощью множественных расчетов динамической устойчивости с применением математических моделей энергосистем и априорно заданными параметрами. Введение значительного числа малоинерционных источников электроэнергии увеличивает требования к адаптивности и быстродействию алгоритмов противоаварийного управления. Для удовлетворения требований современных энергосистем с точки зрения повышения адаптивности алгоритма синтеза закона ИРТ в работе был предложен адаптивный алгоритм, основанный на применении «правила площадей» и данных от УСВИ.

Для апробации алгоритма была использована одномашинная модель энергосистемы, реализованная с учетом моделей АРВ, АРС, паровой турбины и отсечных клапанов в *Matlab*/*Simulink*. Приведены примеры использования предложенного алгоритма для повышения эффективности синтеза закона ИРТ в темпе реального времени.

Дальнейшее исследование будет направлено на синтез закона ИРТ для многомашинной системы и разработку методики распределения мощности разгрузки между несколькими СГ.

*Таблица 3* 

## **Список литературы**

- 1. Горев А. А. Избранные труды по вопросам устойчивости электрических систем / А. А. Горев. – Москва–Ленинград : Госэнергоиздат, 1960. – 260 с.
- 2. Pavella M., Ernst D., Ruiz-Vega D. Transient stability of power systems: a unified approach to assessment and control  $/$  M. Pavella, D. Ernst, D. Ruiz-Vega.  $-$ Springer Science & Business Media, 2012.
- 3. Бердин А. С., Коваленко П. Ю., Плесняев Е. А. Влияние погрешности измерений PMU при определении параметров схемы замещения ЛЭП / А. С. Бердин, П. Ю. Коваленко, Е. А. Плесняев // Известия НТЦ Единой энергетической системы. – 2012. – № 66. – С. 29–38.
- 4. Определение мгновенных параметров электрического режима с повышенной частотой дискретизации / А. С. Бердин, А. А. Дмитриева, П. Ю. Коваленко, М. Д. Сенюк // Известия НТЦ Единой энергетической системы. – 2020. – № 1. – С. 137–146.
- 5. Governor performance during system disturbances / R. C. Buell, R. J. Caughey, E. M. Hunter, V. M. Marquis // Transactions of the American Institute of Electrical Engineers,. 1931. – Vol. 50, No. 1. – pp. 354–367.
- 6. Park R. H. Improved reliability of bulk power supply by fast load control / R. H. Park // Proceedings of the American power conference. – 1968. – Vol. 30.
- 7. Park R. H. Fast Turbine Valving / R. H. Park // IEEE Transactions on Power Apparatus and Systems. – 1973. – Vol. 3. – pp. 1065–1073.
- 8. Fast valving as an aid to power system transient stability and prompt resynchronization and rapid reload after full load rejection / E. W. Cushing, G. E. Drechsler, W. P. Killgoar, H. G. Marshall, H. R. Stewart // IEEE Transactions on Power Apparatus and Systems. – 1972. – Vol 4. – pp. 1624–1636.
- 9. Автоматическое противоаварийное управление в энергосистемах / А. С. Герасимов, Л. А. Кощеев, В. А. Крицкий, А. А. Лисицын // Электрические станции.  $-2020. - N_2 1. - C. 41-49.$
- 10. Зеккель А. С., Кирьенко Г. В., Кощеев Л. А. Синтез закона управления моментом паровой турбины для повышения динамической устойчивости межсистемных связей / А. С. Зеккель, Г. В. Кирьенко, Л. А. Кощеев // Труды НИИПТ. –  $1979. - N_2 29. - C. 80 - 91.$
- 11. Есипович А. Х., Зеккель А. С., Черкасский А. В. Управление возбуждением и активной мощностью агрегатов в энергообъединении при аварийных возмущениях / А. Х. Есипович, А. С. Зеккель, А. В. Черкасский // Автоматическое управление и противоаварийная автоматика в крупных энергообъединениях. Сборник научных трудов НИИПТ – 1987. – С. 91–99.
- 12. Коваленко В. П., Черномзав И. 3. Форсирование мощности теплофикационных турбин как средство повышения динамической устойчивости энергосистемы / В. П. Коваленко, И. З. Черномзав // Противоаварийное управление и регулирование энергосистем. Сборник научных трудов НИИПТ – 1982. – С. 35–40.
- 13. Лисицын А. А., Эдлин М. А. Алгоритм выбора управляющих воздействий по условиям динамической устойчивости / А. А. Лисицын, М. А. Эдлин //Известия НТЦ Единой энергетической системы. – 2013. – № 1. – С. 41–47.
- 14. Федосов А. Н., Ким О. В. Новые подходы в реализации алгоритмов фиксации тяжести короткого замыкания / А. Н. Федосов, О. В. Ким // Научные проблемы транспорта Сибири и Дальнего Востока. – 2014. – №4. – С. 284–287.
- 15. An optimal control method for fast valving using maximum principle / Cao Quanxi, Yu Daren, Yu Songhai, Liu Zhuo // Proceedings of TENCON '93; IEEE Region 10 International Conference on Computers, Communications and Automation. – 1993.  $-Vol. 4. - pp. 155-157.$
- 16. Application of neural networks trained with an improved conjugate gradient algorithm to the turbine fast valving control / Lizi Zhang, Jinping Kang, Xianshu Lin, Yinghui Xu // PowerCon 2000; 2000 International Conference on Power System Technology. Proceedings. – 2000. – Vol. 3. – pp. 1679–1682.
- 17. Xue-shu Xie, Yan Lu Optimization control of fast turbine valve / Xue-shu Xie, Yan Lu // Proceedings of 32nd IEEE Conference on Decision and Control. – 1993. – Vol. 4. – pp. 3742–3743.
- 18. Investigation of turbine valving control with Lyapunov theory / G. X. Liu, X. S. Lin, Q. X. Yang, L. L. Lai, B. W. Hogg // Fourth International Conference on Advances in Power System Control, Operation and Management, APSCOM-97. (Conf. Publ. No. 450). – 1997. – Vol. 2 – pp. 505–508.
- 19. Karady G. G., Mohamed M. A. Improving transient stability using fast valving based on tracking rotor-angle and active power / G. G. Karady, M. A. Mohamed // IEEE Power Engineering Society Summer Meeting. – 2002. – Vol. 3. – pp. 1576–1581.
- 20. Адаптивная модель синхронной машины с параметрами, определяемыми в эксплуатационных режимах работы / А. С. Бердин, А. С. Герасимов, П. Ю. Коваленко, А. Н. Мойсейченков, М. Д. Сенюк // Известия НТЦ Единой энергетической системы. – 2020. – № 2. – С. 74–84.
- 21. Kundur Р. Power system stability and control / Р. Kundur. New York : McGraw-Hill Inc., 1994.
- 22. Detection event inception point algorithms based on instantaneous Point-on-wave Measurements 2020 / P. Y. Kovalenko, M. D. Senyuk, V. I. Mukhin, D. D. Kornilova // Ural smart energy conference (USEC). – 2020. – pp. 151–154.
- 23. A PMU-based algorithm of synchronous generator stability prediction during a disturbance / M. D. Senyuk, A. N. Moiseichenkov, P. Y. Kovalenko, V. I. Mukhin // Web of Conferences. – 2021. – Vol. 288.

*Бердин Александр Сергеевич,* д-р техн. наук, профессор кафедры автоматизированных электрических систем Уральского федерального университета им. первого Президента России Б. Н. Ельцина, старший научный сотрудник отдела электроэнергетических систем АО «НТЦ ЕЭС Противоаварийное управление». E-mail: berdin@niipt-ems.ru

*Лисицын Андрей Андреевич,* заместитель генерального директора – директор департамента противоаварийной автоматики, систем управления и релейной защиты АО «НТЦ ЕЭС Противоаварийное управление». E-mail: lisitsyn\_a@ntcees.ru

*Мойсейченков Александр Николаевич*, канд. техн. наук, доцент кафедры электротехники Уральского федерального университета им. Первого Президента России Б.Н. Ельцина. E-mail: a.n.moiseichenkov@urfu.ru

*Сенюк Михаил Дмитриевич,* ведущий программист отдела противоаварийной автоматики АО «НТЦ ЕЭС Противоаварийное управление», аспирант кафедры автоматизированных электрических систем Уральского федерального университета им. Первого Президента России Б. Н. Ельцина. E-mail: senyuk@niipt-ems.ru

# *УДК 621.314 К. С. Горячевский, И. В. Рыбин, К. А. Самусик, И. В. Синянский* **Система мониторинга функционирования устройств противоаварийной автоматики**

Противоаварийная автоматика (ПА) предназначена для осуществления автоматического противоаварийного управления в энергосистеме. В ряде случаев ПА может сработать некорректно, что может привести к повреждению электрооборудования, нарушению электроснабжения потребителей или нарушению устойчивости ЭС. В целях повышения надежности работы ПА необходимо выявлять отклонения ее работы от нормальной, а также проводить анализ правильности срабатывания в режиме реального времени.

Система мониторинга функционирования устройств ПА (СМФУ ПА) осуществляет проверку функционирования ПА и формирует экспресс-протокол в случае неправильной ее работы, чем помогает быстрее выяснять причины аварий в ЭС и повышает надежность функционирования ПА.

*Ключевые слова: электроэнергетические системы, релейная защита, противоаварийная автоматика.* 

#### **Введение**

#### **Актуальность построения СМФУ ПА**

Построение системы мониторинга устройств релейной защиты и системы мониторинга функционирования устройств и комплексов противоаварийной автоматики (СМФУ ПА) актуально как для АО «СО ЕЭС», так и для ПАО «ФСК ЕЭС» [1].

При этом построение такой системы мониторинга, особенно в части автоматики предотвращения нарушения устойчивости (АПНУ), является чрезвычайно важной задачей с точки зрения обеспечения надежного функционирования ЕЭС, и полностью относится к компетенции соответствующих служб диспетчерских пунктов.

Кроме того, для деятельности служб релейной защиты (СРЗА) и электрических режимов (СЭР) АО «СО ЕЭС» задачи мониторинга технической исправности устройств релейной защиты и автоматики (РЗА) и контроля положения оперативных переключающих устройств на энергообъектах ПАО «ФСК ЕЭС» и иных субъектов электроэнергетики не являются приоритетными с точки зрения профильной деятельности и, при создании систем мониторинга, целесообразно ограничиваться контролем обобщенных сигналов технической исправности аппаратной и программной части устройств релейной защиты и противоаварийной автоматики (РЗ и ПА) [2].

Указанные особенности должны учитываться при разработке систем мониторинга устройств и комплексов РЗА с учетом технологической специфики функционирования и эксплуатации отдельных подсистем РЗА.

Процесс мониторинга должен выполняться без изменения условий штатной эксплуатации систем РЗА на объектах электроэнергетики и не оказывать влияния на функционирование устройств и комплексов релейной защиты и автоматики.

#### **Основные задачи, решаемые СМФУ ПА**

СМФУ ПА предназначена для повышения надежности процессов выработки, передачи и распределения электрической энергии и обеспечения устойчивости работы электроэнергетической системы (ЭЭС) в целом.

Внедрение СМФУ ПА на объектах электроэнергетики позволит:

- повысить надежность функционирования системы противоаварийной автоматики электроэнергетических объектов и энергосистем посредством контроля возникающих технических (аппаратных и программных) неисправностей устройств и комплексов противоаварийной автоматики, а также посредством своевременного выявления возможных ошибок функционирования их технологических алгоритмов в процессе эксплуатации (в нормальных, аварийных и послеаварийных режимах работы ЭЭС) за счет периодического контроля и анализа готовности и корректной работоспособности указанных устройств и комплексов;
- максимально автоматизировать ряд трудоемких функций персонала АО «СО ЕЭС», занимающегося вопросами противоаварийного управления энергосистемами в части контроля работы устройств и комплексов ПА, сбора информации об аварийных событиях и процессах, систематизации полученных данных, а также автоматизации процесса анализа аварийных ситуаций, точности и эффективности формирования комплекса послеаварийных мероприятий и рекомендаций;
- получить многофункциональный информационно-аналитический инструмент, позволяющий осуществлять развитие и совершенствование средств и принципов противоаварийного управления энергосистем, с использованием всех информационных технологических возможностей существующих смежных информационно-технических систем.

## **1. Описание программы СМФУ ПА**

## **1.1. Общие сведения о СМФУ ПА**

СМФУ ПА реализуется как иерархическая двухуровневая информационная система. Нижний уровень функционирует в рамках энергообъекта, обеспечивая сбор и предварительную обработку сигналов мониторинга устройств ПА. Верхний уровень реализуется в АО «СО ЕЭС» и обеспечивает контроль и анализ функционирования устройств ПА.

В качестве основных источников технологической и режимной информации используются следующие существующие информационно-технические системы, выполняющие смежные технологические функции: система сбора неоперативной технологической информации (ССНТИ), система обмена технологической информацией с автоматизированной системой Системного оператора (СОТИ АССО), автоматизированная система сбора информации об аварийных событиях от объектов электроэнергетики (АС СИ РАС) (при необходимости), оперативно-информационный комплекс (ОИК), автоматизированная интеграционная платформа (АИП) [3].

## **1.2. Общая структура программного обеспечения СМФУ ПА**

Программное обеспечение СМФУ ПА состоит из следующих независимых программ (рис. 1):

 программа-клиент, которая устанавливается на АРМ персонала («Клиент СМФУ ПА»);

- программа-сервер («Сервер СМФУ ПА»), которая устанавливается на отдельный центральный сервер СМФУ ПА;
- редактор логических схем, используемых для моделирования устройств ПА («Редактор логики СМФУ ПА»);
- программа чтения данных из базы данных ОИК.

Также имеется вспомогательная программа «Моделирование ОИК» для тестирования работы сервера без подключения к ОИК.

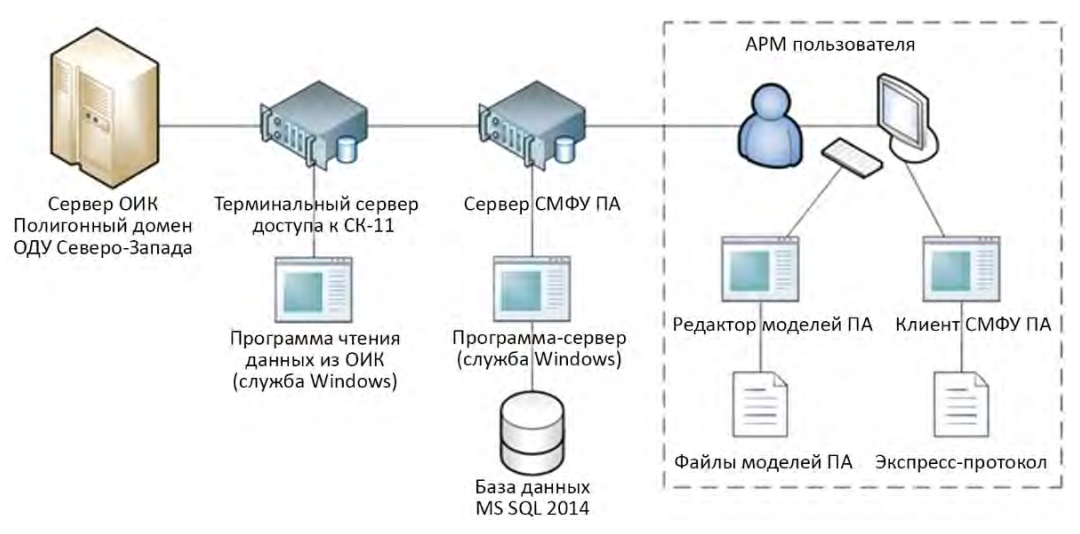

**Рис. 1.** Общая программная структура СМФУ ПА

## **1.3. Внешний вид и принцип работы программы-клиента СМФУ ПА**

## **1.3.1. Графический интерфейс**

При запуске пользователем программы-клиента открывается основное рабочее окно 2, которое состоит из двух частей:

- слева в виде «дерева» находится список всех окон, которые можно открыть в программе;
- справа появляется окно, которое в данный момент выбрал пользователь (рис. 2).

Окно «дерева» слева предназначено для упорядоченного отображения всех окон, которые можно открыть, и обеспечивает эффективную работу с большим количеством объектов в системе СМФУ ПА.

Остальную часть экрана занимает основное рабочее окно, на котором отображается активная вкладка.

Рядом с некоторыми элементами «дерева» отображаются зеленые или красные отметки:

- для устройств ПА это обозначает, включен ли мониторинг этого устройства;
- для окна «Локальные настройки» включено ли регулярное обновление окна «Панель дежурного»;
- для окна «Настройки сервера» включен ли технологический цикл, который выполняет мониторинг.

Зеленая галочка обозначает «включено», красный крест – «отключено».

В окне «Логика ПА» представлена функциональная схема выбранного устройства ПА, которая была создана в отдельной программе «Редактор модели». Загрузка модели на сервер выполняется через отдельное окно «Настройка ПА».

Для более наглядного представления принципа работы СМФУ ПА можно рассмотреть ее работу на примере устройства автоматики ограничения перегрузки оборудования (АОПО). Для работы СМФУ в программе необходимо задать логику работы АОПО, после чего подать на вход значения измеряемых величин, а на выходе сравнивать эти значения с реальными значениями с устройств ПА. Внешний вид логической схемы приведен на рис. 2.

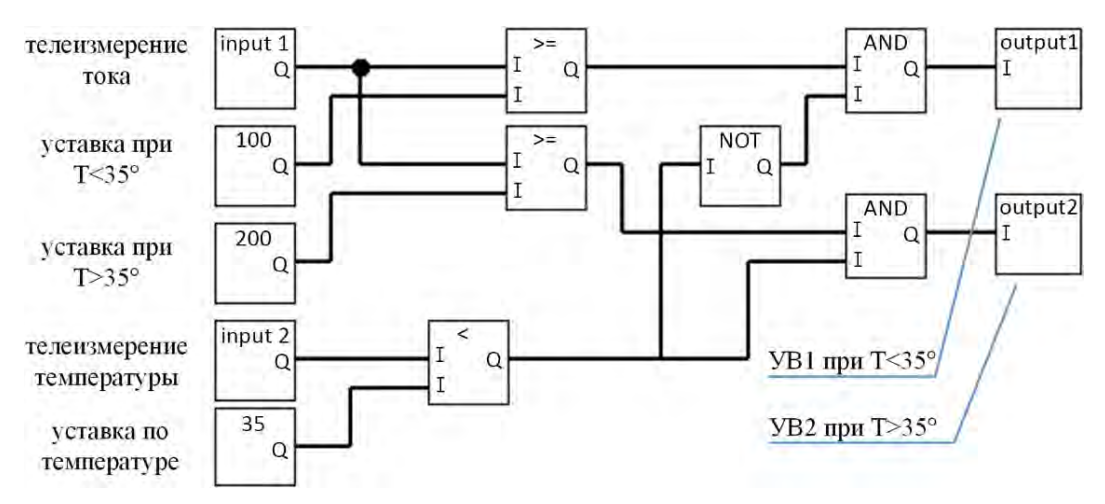

Рис. 2. Графический интерфейс программы-клиента

В случае несовпадения выходного сигнала ПА с расчетным будет сформирован экспресс-протокол (рис. 3), в пункте «Оценка работы устройства ПА» которого будет указан результат «неправильно».

#### 2. Периодический контроль исправности

Одним из недостатков СМФУ ПА можно назвать выявление некорректной работы ПА только при ее срабатывании, что подразумевает возникновение аварийного режима в ЭЭС. Основную часть времени устройства ПА находятся в состоянии ожидания, и проконтролировать возможное технологическое нарушение не представляется возможным. Для решения этой проблемы контроль готовности устройств и комплексов ПА к выполнению своих технологических функций предлагается осуществлять с помощью специальных тестовых пусковых органов.

Специальные тестовые пусковые органы должны выполняться в виде отдельных тестовых ступеней, что позволяет осуществлять контроль корректности выполнения технологического алгоритма в целом. В качестве измерителей электрических параметров должны использоваться измерительные органы, входящие в состав устройств ПА, что позволяет осуществлять контроль работоспособности данных измерительных органов и корректности их функционирования [4]. Схема построения тестовых пусковых органов представлена на рис. 4.

#### **ЭКСПРЕСС-ПРОТОКОЛ**

срабатывания устройства (комплекса) ПА

Время формирования экспресс-протокола**: 28.06.2021 20:54:00**

Текущее состояние: **в работе**

#### Объект: **ПС 750 кВ Ленинградская**

Устройство ПА: **Тестовое АОПО**

Причина формирования экспресс-протокола: **сработал сигнал «УВ1» (output1)** 

Данные по работе устройства ПА: **сработал сигнал «УВ1» (uid= 2845799e-9790-4558-957d-f5f6ad7aa056)** 

Данные по работе цифровой модели СМФУ ПА: **нет срабатывания**

Оценка работы устройства ПА: **неправильно (излишне)** 

Последовательность событий по времени регистрации в базе данных:

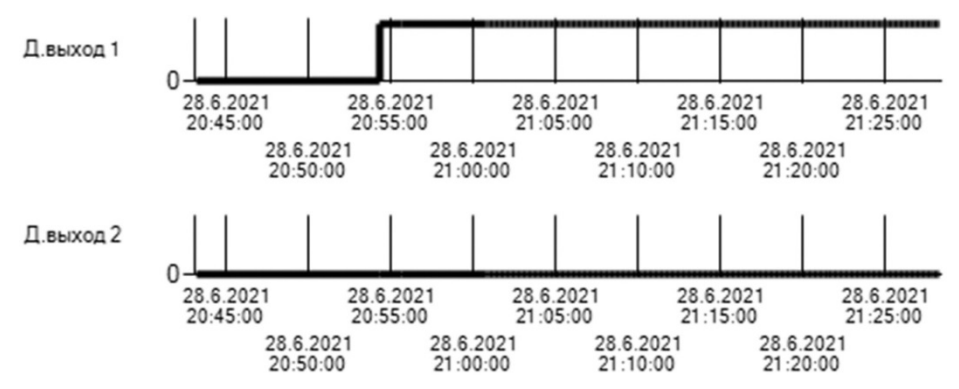

**Рис. 3.** Экспресс-протокол неправильной работы устройства (тестовое АОПО)

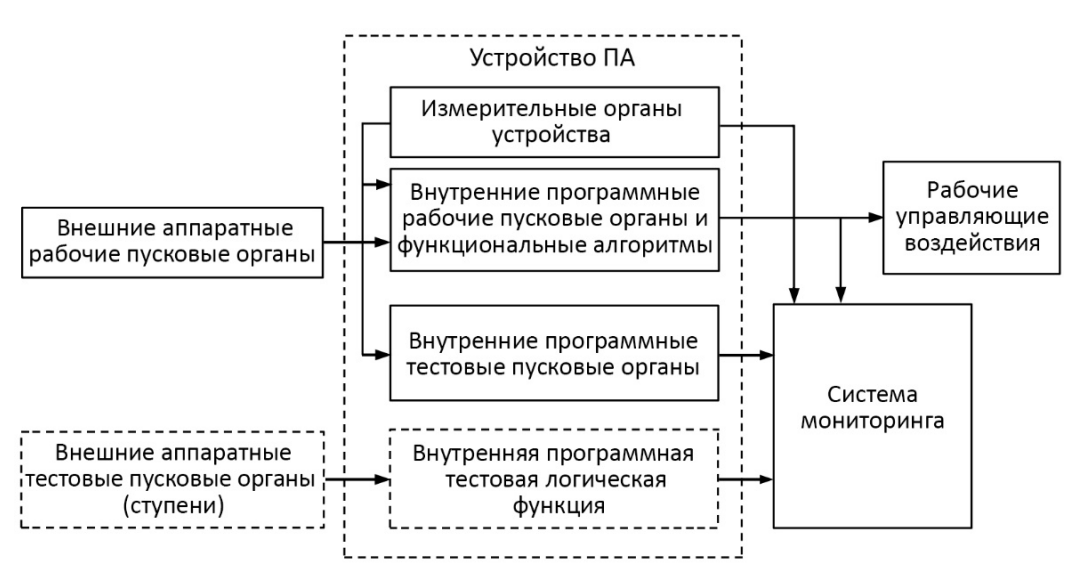

**Рис. 4.** Схема построения тестовых пусковых органов

Для устройств, измеряющих аналоговые величины и срабатывающих при достижении определенной уставки, формируются тестовые ступени с уставками, обеспечивающими срабатывание тестовых ступеней в нормальном режиме функционирования ЭЭС при суточных изменениях контролируемого параметра (суточные графики нагрузки, колебания напряжения, изменения частоты). Для устройств, контролирующих дискретные сигналы, создаются программные либо аппаратные тестовые пусковые органы, подающие дискретные сигналы на свободные входы устройства ПА.

Для проверки функциональной готовности устройств и каналов устройства передачи аварийных сигналов и команд (УПАСК) предлагается применять либо программный тестовый пусковой орган, сформированный в одном из смежных устройств ПА (например в устройстве фиксации отключения линии (ФОЛ) [5]), либо, при отсутствии такой возможности, - аппаратный тестовый пусковой орган, позволяющий формировать, с заранее заданным периодом (либо в определенное время суток), тестовые сигналы. Пример реализации подобной структуры периодического контроля (мониторинга) устройств и каналов УПАСК представлен на рис. 5.

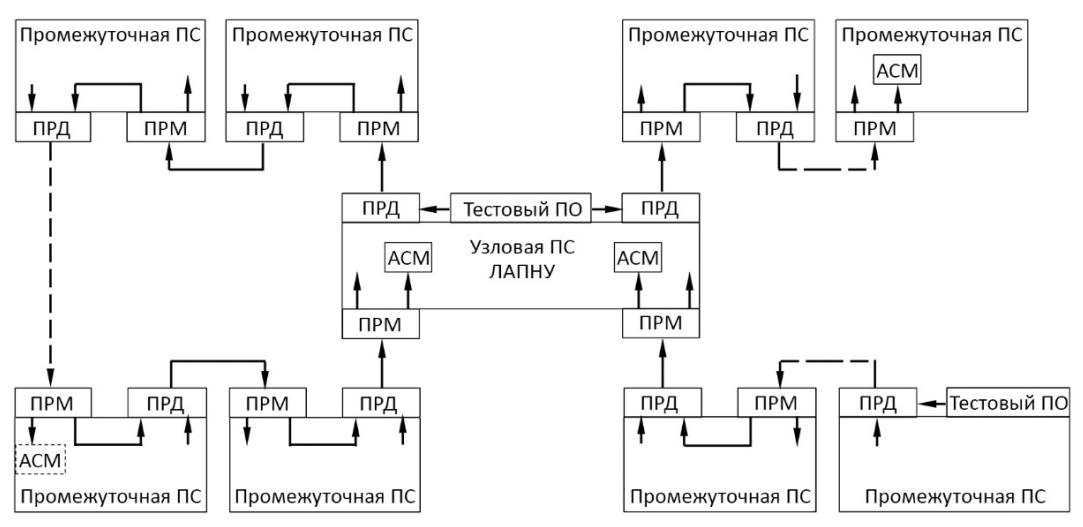

Рис. 5. Пример реализации мониторинга устройств и каналов УПАСК

Прохождение такого тестового сигнала может быть организовано по кольцевой схеме, при этом необходимо, чтобы на передающем конце тестируемого направления был сформирован тестовый пусковой орган (программный либо, при отсутствии такой возможности, аппаратный), а на приемном конце имелась возможность осуществления контроля прохождения указанного тестового сигнала и передачи в систему мониторинга соответствующей информации [6].

В общем случае, правильное функционирование тестового пускового органа в нормальном режиме работы энергосистемы свидетельствует о следующем:

- измерительные цепи не нарушены и соответствующие измерительные органы устройства ПА функционируют нормально;
- функциональные технологические алгоритмы устройства ПА работоспособны и готовы к выполнению основных технологических функций;
- модуль выходных реле устройства работоспособен;
- каналы передачи аварийных сигналов и команд работоспособны и готовы к передаче сигналов на всех участках, с учетом их переприема;
- канал передачи информации от устройства ПА до СМФУ ПА не нарушен и находится в рабочем состоянии.

#### **Заключение**

В статье рассмотрена программа, производящая мониторинг функционирования устройств противоаварийной автоматики. Данная программа формирует экспресспротокол по результатам анализа наличия условий для срабатывания устройств ПА (на основе информации, полученной от смежных информационно-технических систем) и фактической работы соответствующих устройств ПА.

Также при помощи предложенной программы возможен периодический контроль исправности ПА в режиме нормальной работы, в случае если ПА будут снабжены тестовыми пусковыми органами.

В СМФУ ПА предлагается контролировать функционирование устройств АПНУ и устройств АОПО. Контроль функционирования в СМФУ иных устройств ПА в настоящее время нецелесообразен.

#### **Список литературы**

- 1. Генин В. С., Кознов В. В., Фельдман С. О. Диагностический мониторинг в распределительных сетях / В. С. Генин, В. В. Кознов, С. О. Фельдман // Электротехника – 2015. – № 2. – С. 35–40.
- 2. IEC TR 62351-10:2012 Power systems management and associated information exchange – Data and communications security – Part 10: Security architecture guidelines.
- 3. Правила устройства электроустановок: Все действующие разделы ПУЭ-6 и ПУЭ-7. – Новосибирск : Норматика, 2014. – 464 с.
- 4. Федоров О., Рыбаков А. Разработка и внедрение компанией «РТСОФТ» автоматизированной системы мониторинга и анализа функционирования РЗА / О. Федоров, А. Рыбаков // Релейщик – 2019. – № 3. – С. 14–15.
- 5. Интеллектуальное электронное устройство дистанционной защиты линии ABB REL670. Техническое справочное руководство / ABB Automation Technologies AB. – 2005. – 77 с.
- 6. General Electril Multilin L60. Руководство по эксплуатации.

*Горячевский Константин Сергеевич*, заведующий лабораторией исследования информационно-технологических систем отдела релейной защиты и автоматизированных систем управления АО «НТЦ ЕЭС Противоаварийное управление».

E-mail: goryachevskiy\_k@ntcees.ru

*Рыбин Иван Вячеславович,* заведующий лабораторией экспериментальных и конструкторских разработок отдела релейной защиты и автоматизированных систем управления АО «НТЦ ЕЭС Противоаварийное управление». E-mail: rybin\_i@ntcees.ru

*Самусик Константин Александрович,* техник отдела релейной защиты и автоматизированных систем управления АО «НТЦ ЕЭС Противоаварийное управление». E-mail: kostya.samusik@mail.ru

*Синянский Иван Владимирович,* заведующий отделом релейной защиты и автоматизированных систем управления АО «НТЦ ЕЭС Противоаварийное управление».

E-mail: sinyanskiy\_i@ntcees.ru

# *УДК 621.311*  О. В. Гуриков, А. С. Зеленин, Д. А. Кабанов, Д. О. Михайлов, К. В. Прохоров, *Е. Б. Шескин* **Разработка и тестирование алгоритмов системы мониторинга устройств автоматического регулирования агрегатного и станционного уровней**

Приведена история развития системы мониторинга системных регуляторов (СМСР). Выполнены разработка и тестирование алгоритмов критериев системы мониторинга нового поколения, осуществляющей контроль за выполнением системных требований устройствами автоматического регулирования агрегатного и станционного уровней в режиме реального времени. Подтверждена техническая возможность реализации методических решений по созданию единой системы мониторинга АРВ и СВ, АРЧВ, ГРАМ и ГРНРМ, выполнена корректировка алгоритмов критериев при функционировании системы мониторинга в условиях макета.

*Ключевые слова: система мониторинга, система возбуждения, система автоматического управления, электростанция, устойчивость.* 

#### **Введение**

Надежная и устойчивая работа ЕЭС России во многом зависит от правильного функционирования систем управления и регулирования агрегатов электрических станций. В составе оборудования электростанций можно выделить системы агрегатного уровня – автоматические регуляторы возбуждения (АРВ) и системы возбуждения (СВ), автоматические регуляторы частоты вращения (АРЧВ), а также системы станционного уровня – групповые регуляторы активной мощности (ГРАМ) и групповые регуляторы напряжения и реактивной мощности (ГРНРМ), которые оказывают существенное влияние на устойчивость работы энергосистемы. Одним из способов повышения надежности эксплуатации агрегатов электростанций является внедрение единой системы мониторинга функционирования вышеперечисленных систем регулирования.

В настоящее время не существует единой системы контроля корректности работы систем АРВ и СВ, АРЧВ, ГРАМ и ГРНРМ. Среди существующих систем мониторинга, обеспечивающих контроль выполнения системных требований, можно выделить систему мониторинга системных регуляторов (СМСР), осуществляющую контроль за функционированием АРВ и СВ, разработанную АО «НТЦ ЕЭС Противоаварийное управление» [1–4], и систему мониторинга участия агрегатов в нормированном первичном регулировании частоты (НПРЧ) [5]. Сегодня СМСР является единственным приложением системы мониторинга переходных режимов, осуществляющим контролирующие функции устройств автоматического регулирования в режиме реального времени.

Представляемая в настоящей статье система мониторинга нового поколения должна осуществлять следующие функции: мониторинг в режиме реального времени; регистрацию фактов некорректной работы систем автоматического регулирования; выявление источника некорректной работы (указывать на конкретные агрегаты, некорректная или неэффективная работа которых приводит к недопустимому изменению параметров электроэнергетического режима).

Система мониторинга функционирования АРВ и СВ, АРЧВ, ГРАМ и ГРНРМ позволит выявлять факты некорректной работы перечисленных систем при осуществлении регулирования напряжения, частоты и мощности (в том числе до возникновения аварий, причинами которых могут являться устройства регулирования).

Алгоритмы единой системы мониторинга нового поколения по существу реализованы заново (с переработкой некоторых подходов к внутренней структуре системы, используемых в СМСР, и с применением иных программных средств), однако опыт создания и эксплуатации СМСР является основой разработки. Таким образом, система мониторинга нового поколения в дополнение к контролю работы APB и СВ (с учетом усовершенствования алгоритмов текущей версии СМСР) позволит осуществлять контроль за корректностью функционирования систем АРЧВ, ГРАМ и ГРНРМ.

#### 1. История развития СМСР

Предпосылкой к созданию СМСР являлось наличие в энергосистеме технологических нарушений, связанных с отказами или некорректной работой устройств АРВ и СВ, из-за следующих основных причин:

- эксплуатация большого количества давно устаревших АРВ и СВ;
- эксплуатация АРВ и СВ, не соответствующих современным требованиям и стандартам, обеспечивающим надежное функционирование ЕЭС России (указанные АРВ и СВ были установлены до момента принятия новых требований);
- необходимость в адаптации к условиям ЕЭС России всех зарубежных АРВ, которые не учитывают ее структурных и режимных особенностей.

Для своевременного выявления в автоматическом режиме неисправных или некорректно настроенных APB синхронных генераторов электростанций в период с 2010 по 2012 г. в АО «НТЦ ЕЭС Противоаварийное управление» осуществлялась разработка СМСР по заказу АО «СО ЕЭС».

Пилотный проект СМСР был реализован в операционной зоне филиала АО «СО ЕЭС» ОДУ Северо-Запада на базе филиала ОАО «ИНТЕР РАО - Электрогенерация» «Северо-Западная ТЭЦ» и завершился в конце 2013 г. вводом системы в промышленную эксплуатацию. В 2016 г. успешно выполнена реализация второго пилотного проекта СМСР на Краснодарской ТЭЦ.

В 2017 г. было создано отдельное универсальное программное обеспечение СМСР (УПО СМСР), функционирующее, в отличие от пилотных проектов, не в отдельном модуле анализатора, а непосредственно в составе действующего концентратора синхронизированных векторных данных (КСВД) Сургутской ГРЭС-2.

В 2019 г. УПО СМСР интегрировано в Автоматическую систему сбора информации УСВИ АО «СО ЕЭС» (АССИ СМПР), и создана распределенная СМСР, к которой подключено 10 объектов: Нововоронежская АЭС, Пермская ГРЭС, Богучанская ГЭС, Южноуральская ГРЭС-2, Волжская ГЭС, Нижневартовская ГРЭС, Казанская ТЭЦ-3, Череповецкая ГРЭС, Уренгойская ГРЭС и Рефтинская ГРЭС. В ближайшее время планируется существенное расширение объектов мониторинга.

Программное обеспечение алгоритмической части СМСР на всех вышеописанных этапах развития было разработано в отделе электроэнергетических систем АО «НТЦ ЕЭС Противоаварийное управление». Актуальные на сегодняшний день

алгоритмы СМСР позволяют идентифицировать восемь характерных неисправностей АРВ и СВ генератора:

- 1. Возникновение незатухающих низкочастотных синхронных колебаний в эксплуатационных и послеаварийных режимах работы энергосистемы с определением генератора, являющегося их источником.
- 2. Некорректность работы АРВ при возникновении в энергосистеме небалансов активной мощности.
- 3. Отсутствие или несвоевременный ввод релейной форсировки возбуждения.
- 4. Преждевременное снятие форсировки возбуждения.
- 5. Некорректность работы ограничителя минимального возбуждения.
- 6. Некорректность работы ограничителя двукратного тока ротора (для СТС и СТН).
- 7. Некорректность работы ограничителя напряжения возбуждения (для БСВ).
- 8. Некорректность работы ограничителя тока возбуждения возбудителя (для БСВ).

Версия СМСР для БСВ, учитывающая контроль двух последних неисправностей в приведенном выше перечне, была разработана АО «НТЦ ЕЭС Противоаварийное управление» дополнительно в инициативном порядке [6].

За время разработки и эксплуатации СМСР накоплено большое количество данных, которые позволяют уточнить и скорректировать алгоритмы СМСР с целью уменьшения ложных срабатываний, ложного отсутствия срабатываний и поиска оптимальных условий принятия решения о выявлении неисправностей.

## **2. Критерии системы мониторинга нового поколения**

На начальном этапе работы по разработке системы мониторинга нового поколения была сформулирована методика оценки корректности функционирования АРВ и СВ, АРЧВ, ГРАМ и ГРНРМ и технология мониторинга, а также разработаны предложения по технической реализации технологии мониторинга функционирования данных систем. Системные требования к отмеченным выше устройствам регулирования, предусмотренные современными нормативно-техническими документами [7–16], были проанализированы и сформулированы в виде критериев контроля корректности функционирования каждой из перечисленных выше систем регулирования. Перечень итоговых критериев системы мониторинга нового поколения представлен в табл. 1.

Из табл. 1 видно, что критерии в части контроля корректности функционирования АРВ и СВ по сравнению с текущей версией СМСР были сохранены. Вместе с тем, все алгоритмы критериев были усовершенствованы, что стало возможным благодаря детальному анализу результатов работы СМСР, полученных в ходе промышленной эксплуатации. Информация об изменениях, внесенных в критерии, представлена в разделе 4 при рассмотрении примеров функционирования алгоритмов.

Контроль корректности функционирования АРЧВ базируется на критериях, используемых при мониторинге участия агрегатов в НПРЧ [5]. Однако практически все алгоритмы отмеченных критериев были скорректированы или дополнены с учетом специфики функционирования и более широкой направленности разрабатываемой системы мониторинга нового поколения.

#### *Таблица 1*

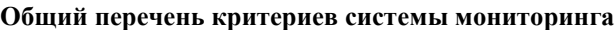

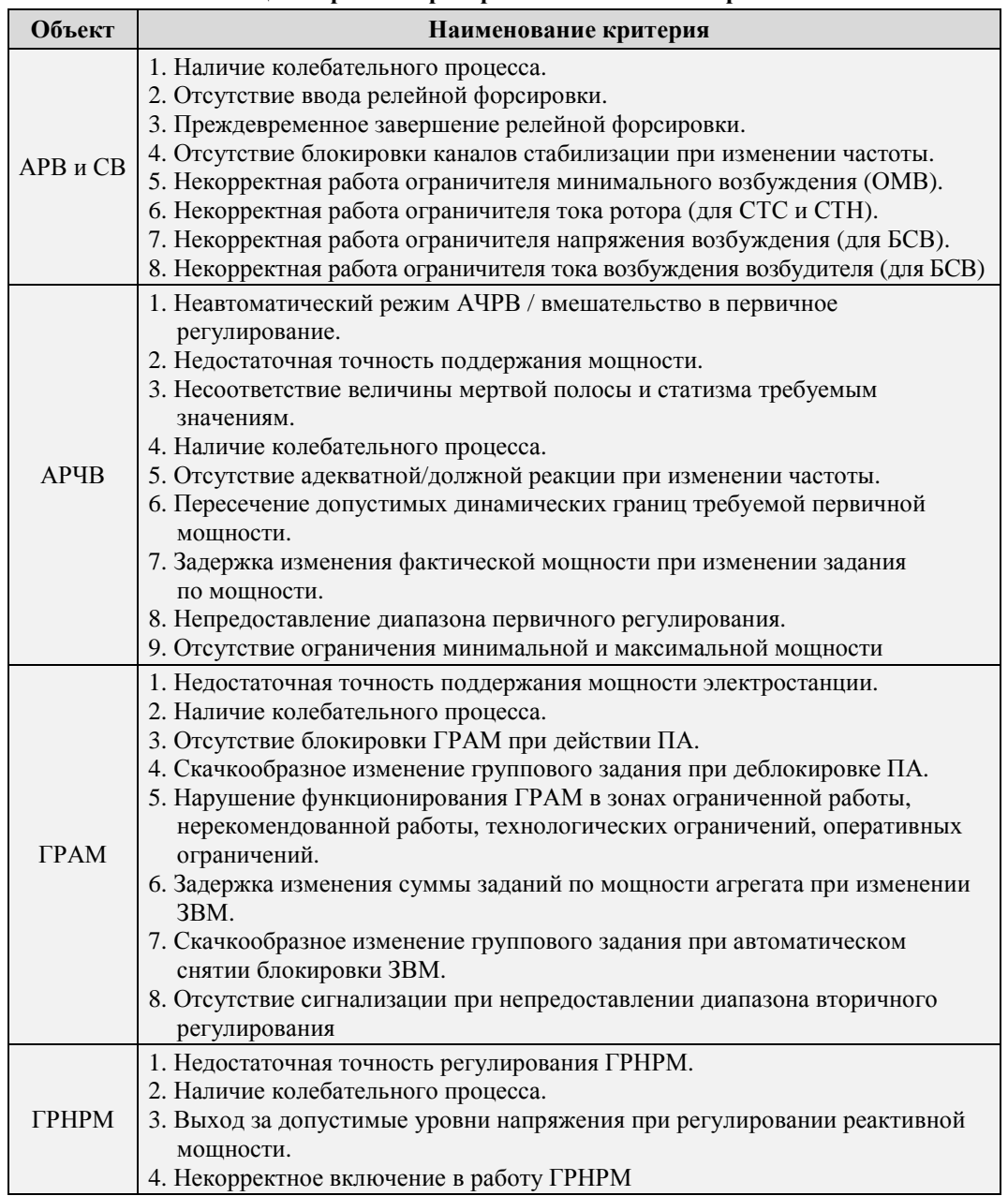

## **3. Структура макета системы мониторинга**

Все алгоритмы критериев системы мониторинга нового поколения и вспомогательные средства представлены в виде программных алгоритмических функций, которые принимают входные данные (входные сигналы, входные параметры настройки алгоритмов) и возвращают результаты своего выполнения (выводы о корректной/некорректной работе проверяемого устройства).

Исходные сигналы передаются в функцию приема и структурирования данных. Каждый сигнал представляет собой массив данных, который сначала следует принять, проанализировать на предмет достоверности и затем передать в определенную функцию критерия мониторинга.

Функция приема и структурирования данных сохраняет каждый измеренный сигнал в отдельном массиве в объеме, соответствующем необходимой величине окна измерений (окна мониторинга), используемого для работы каждой из функций алгоритмов критериев. Далее выполняется проверка на наличие достаточного количества достоверных данных в используемых сигналах. Если проверка выполнена, то производится вызов функций критериев, передача в них массивов измеренных сигналов и заданных пользователем параметров настройки системы мониторинга. Вызываемые функции алгоритмов критериев, используя дополнительные вспомогательные функции, возвращают результат мониторинга. Формирование выходных сигналов работы системы мониторинга происходит с заданным тактом (в зависимости от критерия мониторинга). Выходными данными системы мониторинга являются: признак нарушения (отсутствия нарушения) критерия, код диагностической ошибки и характерные расчетные величины, используемые при принятии решения о нарушении критерия.

## 4. Демонстрация работы алгоритмов критериев

В качестве примеров функционирования системы мониторинга нового поколения ниже более подробно рассмотрены алгоритмы критериев APB 2 («Отсутствие ввода релейной форсировки») и APB 5 («Некорректная работа ОМВ») с описанием некоторых внесенных усовершенствований по отношению к существующей версии СМСР. Для демонстрации работы системы мониторинга в части систем станционного уровня для примера рассмотрен алгоритм критерия ГРНРМ 3 («Выход за допустимые уровни напряжения при регулировании реактивной мощности»).

## 4.1. Критерий APB 2 «Отсутствие ввода релейной форсировки»

При эксплуатации системы мониторинга было выявлено, что при останове синхронного генератора с последующим гашением поля в СМСР формируется ложный сигнал о нарушении ввода релейной форсировки. Еще одним недостатком этого алгоритма СМСР является отсутствие в нем учета фактического потолочного значения напряжения возбуждения статической тиристорной системы самовозбуждения, величина которого зависит от напряжения статора. В усовершенствованных алгоритмах критерия АРВ 2 перечисленные недостатки устранены.

#### 4.1.1. Алгоритм критерия

Вызов функции критерия осуществляется системой мониторинга каждую секунду. Окно мониторинга - 4 секунды.

Входные сигналы, требуемые для работы критерия:

- $Ug$  массив измерений сигнала напряжения статора, кВ;
- $Uf$  массив измерений сигнала напряжения возбуждения, В.

Параметры объекта мониторинга, используемые в критерии:

- тип системы возбуждения (БСВ, статическая тиристорная система независимого возбуждения (СТН), статическая тиристорная система самовозбуждения (СТС));
- напряжение ввода релейной форсировки, о.е.;
- потолочное значение напряжения возбуждения (для БСВ уставка ограничителя  $Uf$ ), о.е.;
- номинальное значение напряжения статора, кВ;
- номинальное значение напряжения возбуждения, В.

Алгоритм критерия определяет момент времени требуемого ввода релейной форсировки при снижении напряжения статора ниже заданного значения, соответствующего уставке ввода релейной форсировки. Если на начальном этапе после требуемого момента времени ввода релейной форсировки в сигнале напряжения возбуждения не наблюдается достижение своего потолочного значения (для СТС и СТН) или не наблюдается увеличение сигнала (для БСВ), то принимается решение о нарушении критерия.

#### **4.1.2. Проведение опытов тестирования**

Тестирование выполнено с использованием реальных осциллограмм, полученных в ходе эксплуатации генерирующего оборудования электростанций, а также осциллограмм, полученных с использованием физических и математических моделей экспериментальной базы АО «НТЦ ЕЭС Противоаварийное управление».

На рис. 1–4 в качестве примера приведены осциллограммы результатов работы алгоритма критерия АРВ 2 в двух опытах: при отсутствии ввода релейной форсировки (рис. 1, 2) и при корректной работе релейной форсировки (рис. 3, 4) для системы возбуждения типа СТС. На рис. 1 и 3 обозначены основные измеряемые сигналы, дискретный выходной сигнал результата работы критерия (сигнал «Отсутствие ввода РФ») и положение окна мониторинга, иллюстрирующего работу алгоритма, а на рис. 2 и 4 показан принцип работы алгоритма в окне мониторинга.

В первом опыте (рис. 1, 2) напряжение статора генератора снижается ниже уставки ввода релейной форсировки (вследствие короткого замыкания в энергосистеме), однако напряжение возбуждения вместо того, чтобы увеличиваться, снижается, что вызывает формирование сигнала о нарушении критерия АРВ 2. Момент времени формирования сигнала нарушения критерия определяется величиной окна мониторинга и нахождением начала возмущения в окне. Принятие решения о нарушении критерия происходит, когда вся необходимая информация о возмущении содержится в окне мониторинга.

Во втором опыте (рис. 3, 4) при снижении напряжения статора напряжение возбуждения практически мгновенно увеличивается до потолочного значения, т. е. релейная форсировка вводится корректно. Формирование сигнала о нарушении критерия не происходит.

#### **4.2. Критерий АРВ 5 «Некорректная работа ОМВ»**

Ранее в СМСР предполагалось определять некорректность работы ОМВ по фиксации колебаний при значении реактивной мощности синхронного генератора, меньшей, чем заданная пороговая величина. Вместе с тем в современных микропроцессорных АРВ граница ОМВ задается, как правило, в виде зависимости от активной мощности и напряжения статора синхронного генератора. Поэтому в алгоритмы системы мониторинга нового поколения добавлена возможность задания фактической границы ОМВ. При этом критерий АРВ 5 системы мониторинга нового поколения предусматривает контроль точности поддержания заданной границы ОМВ, так как длительный выход за границу однозначно свидетельствует о невыполнении основной функции ограничителя. Контроль за наличием колебаний в системе мониторинга нового поколения возложен только на критерий АРВ 1 (см. табл. 1).

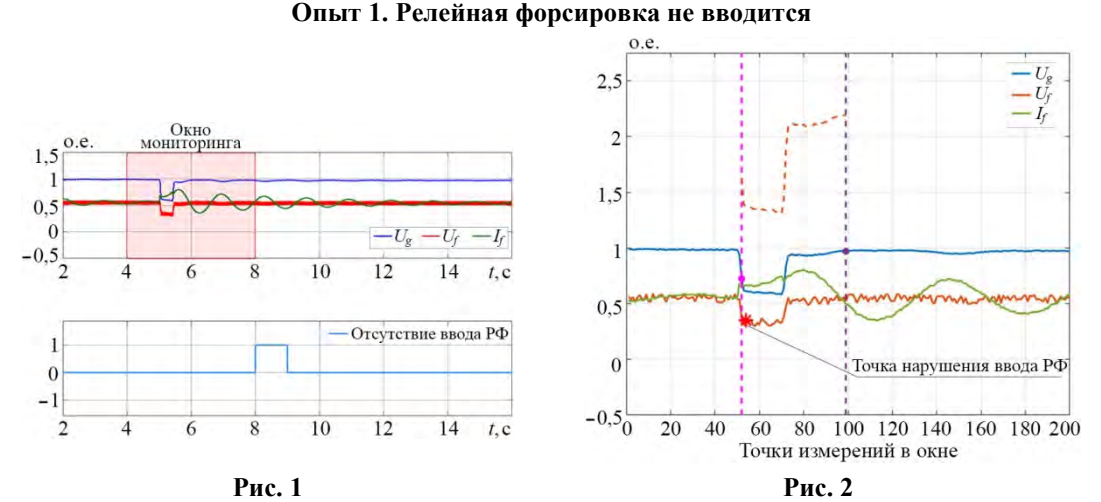

# **Критерий АРВ 2** – **Отсутствие ввода релейной форсировки**

**Опыт 2. Корректная работа релейной форсировки**

 $\alpha$   $\epsilon$  $2.5$ 

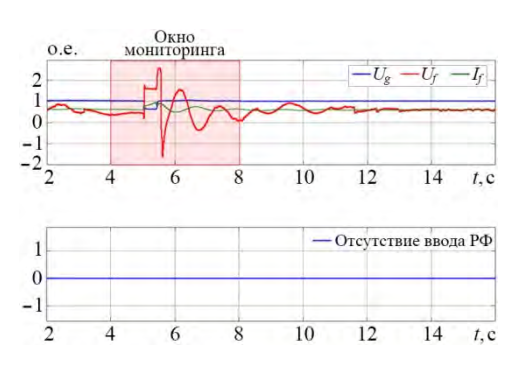

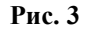

Основные измеряемые сигналы, выходной сигнал результата работы критерия и положение окна мониторинга

## **4.2.1 Алгоритм критерия**

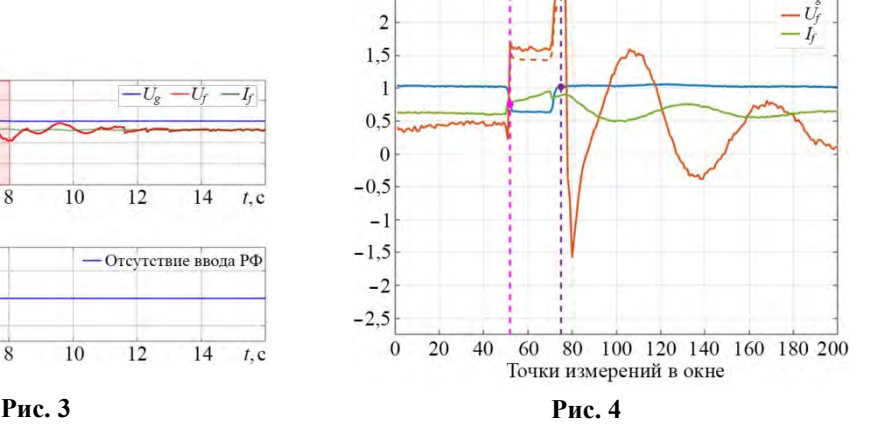

Демонстрация принципа работы алгоритма в окне мониторинга точка требуемого ввода РФ, точка требуемого снятия РФ,  $\cdots$  требуемый потолок  $U_f$ 

Вызов функции критерия АРВ 5 осуществляется системой мониторинга каждую секунду. Окно мониторинга – 14 секунд.

Входные сигналы, требуемые для работы критерия:

- *Ug* массив измерений сигнала напряжения статора, кВ;
- *Pg* массив измерений сигнала активной мощности, МВт;
- *Qg* массив измерений сигнала реактивной мощности, Мвар.

Параметры объекта мониторинга, используемые в критерии:

- *Ugnom* номинальное значение напряжения статора, кВ;
- *Pgnom* номинальное значение активной мощности, МВт;
- *Qgnom* номинальное значение реактивной мощности, Мвар;
- *Uomv* координаты значений напряжения статора для определения значений границы ОМВ размерностью 1 ×*N*, о.е. *Ugnom*;
- *Pomv* координаты значений активной мощности для определения значений границы ОМВ размерностью 1 × *M*, о.е. *Pgnom*;
- *Qomv* массив значений границы ОМВ размерностью *N*× *M*, соответствующих координатам *Uomv* и *Pomv*, о.е. *Qgnom*.

В процессе работы алгоритма осуществляется фильтрация входных сигналов *Ug* и *Pg* скользящим средним с окном 2 с. Далее вычисляется граница ОМВ в зависимости от значений активной мощности и напряжения статора методом кусочно-линейной интерполяции. Если фактическое значение реактивной мощности выходит за границу ОМВ с учетом допуска 1 % от номинальной реактивной мощности на время более 3 с на всем анализируемом интервале, то принимается решение о нарушении критерия.

#### **4.2.2 Проведение опытов тестирования**

На рис. 5–8 в качестве примера приведены два опыта тестирования алгоритма критерия АРВ 5.

В первом опыте (рис. 5, 6) видно, что при работе генератора в режиме ОМВ происходят колебания. Это в свою очередь сопровождается выходом реактивной мощности за допустимый диапазон на время более 3 с, поэтому происходит формирование сигнала о нарушении критерия АРВ 5. Как уже было упомянуто ранее, для выявления колебаний предусмотрен отдельный критерий (критерий АРВ 1). При этом обозначенные критерии функционируют независимо друг от друга и не исключают одновременного срабатывания.

Во втором опыте (рис. 7, 8) вход в режим ОМВ выполняется корректно без выхода реактивной мощности за допустимый диапазон на всем промежутке анализируемого отрезка. Формирование сигнала нарушения критерия отсутствует.

#### **4.3. Критерий ГРНРМ 3 «Выход за допустимые уровни напряжения при регулировании реактивной мощности»**

#### **4.3.1 Алгоритм критерия**

Вызов функции критерия осуществляется системой мониторинга каждые 100 с. Окно мониторинга – 300 секунд.

Входные сигналы, требуемые для работы критерия:

- $\bullet$  массив измерений сигнала состояния системы ГРНРМ (1 в работе, 0 не в работе); массив измерений сигнала режима регулирования (1 – режим регулирования напряжения,  $0$  – режим регулирования реактивной мощности);
- массив измерений фактического напряжения, кВ;
- массив измерений фактической реактивной мощности, Мвар;
- массив измерений нижней границы регулировочного диапазона по реактивной мощности, Мвар;
- массив измерений верхней границы регулировочного диапазона по реактивной мощности, Мвар.

Параметры объекта мониторинга, используемые в критерии:

- номинальная реактивная мощность всех генерирующих агрегатов группы, Мвар;
- минимально допустимая величина напряжения, кВ;
- максимально допустимая величина напряжения, кВ.

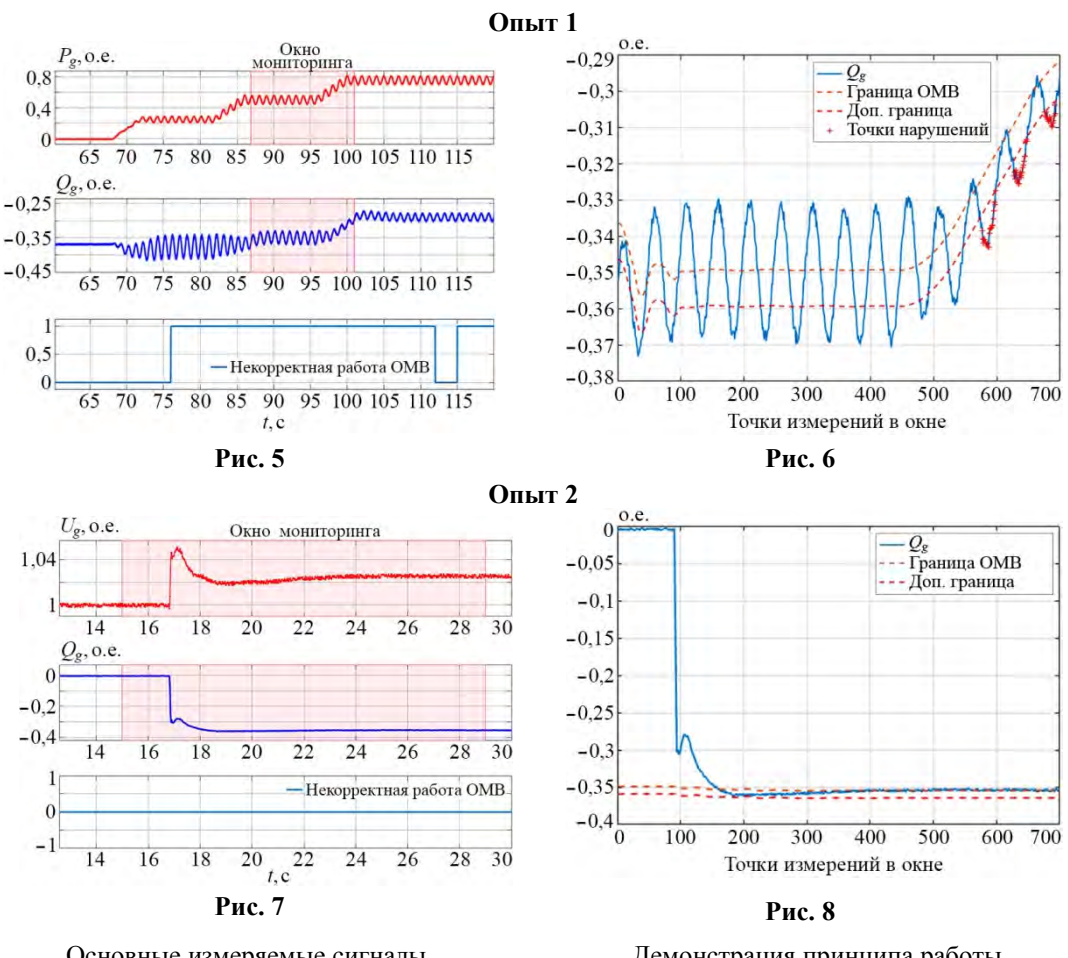

**Критерий АРВ 5 – Некорректная работа ОМВ**

Основные измеряемые сигналы, выходной сигнал результата работы критерия и положение окна мониторинга

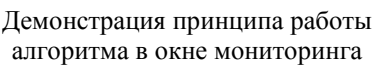

В процессе работы алгоритма мониторинг осуществляется только в случае нахождения ГРНРМ в режиме регулирования реактивной мощности группы. Если происходит отклонение напряжения за заданный диапазон и при этом не исчерпан допустимый регулировочный диапазон группы, то принимается решение о нарушении критерия. Допустимым временем выхода за заданный диапазон принято 10 с на всем окне мониторинга.

#### **4.3.2 Проведение опытов тестирования**

На рис. 9–12 в качестве примера приведены два опыта тестирования алгоритма критерия ГРНРМ 3.

В первом опыте (рис. 9, 10) видно, что напряжение выходит за допустимые границы на время более 10 с. Так как допустимый регулировочный диапазон группы не исчерпан, принимается решение о нарушении критерия.

Во втором опыте (рис. 11, 12) напряжение также выходит за допустимые границы на время более 10 с, однако формирования сигнала нарушения критерия не происходит, так как весь допустимый регулировочный диапазон группы исчерпан.
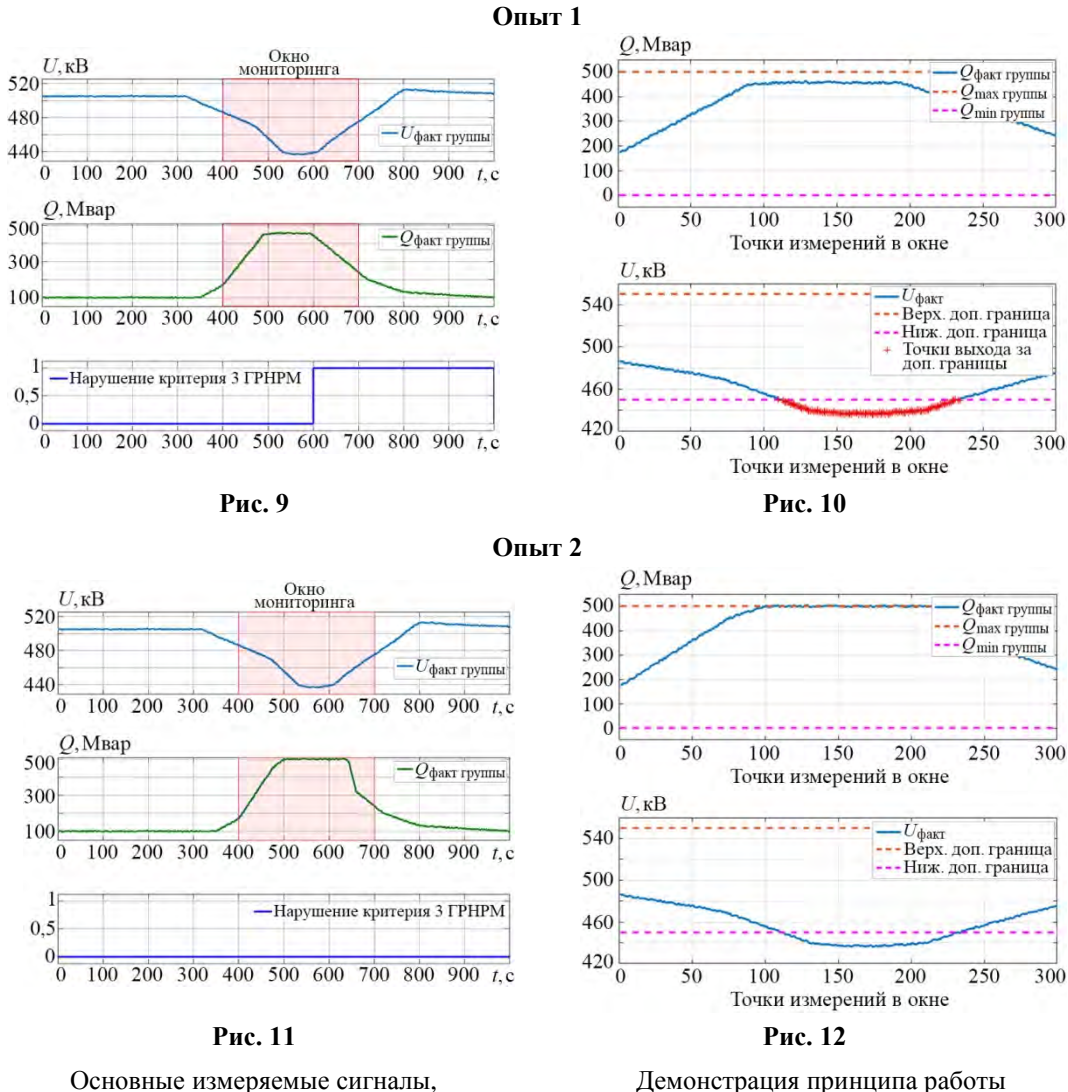

## **Критерий ГРНРМ 3 – Выход за допустимые уровни напряжения при регулировании реактивной мощности**

Основные измеряемые сигналы, выходной сигнал результата работы критерия и положение окна мониторинга

### **Заключение**

Выполнены разработка и тестирование алгоритмов системы мониторинга нового поколения, осуществляющей контроль за функционированием АРВ и СВ, АРЧВ, ГРАМ и ГРНРМ, с учетом опыта многолетней эксплуатации СМСР. Предложенные алгоритмы критериев контроля правильности функционирования реализованы в форме макета системы мониторинга, позволяющего принимать измеренные сигналы и формировать выходные данные с признаками нарушения (или отсутствия нарушения) критериев мониторинга.

алгоритма в окне мониторинга

В процессе тестирования подтверждена техническая возможность реализации методических решений, выполнена корректировка алгоритмов критериев до достижения желаемого результата функционирования системы мониторинга в условиях макета. Полученные результаты позволяют сделать вывод об эффективности алгоритмов критериев и перейти к следующему этапу разработки программного обеспечения и реализации опытного образца анализирующего устройства в рамках пилотного проекта системы мониторинга нового поколения на реальном объекте.

# **Список литературы**

- 1. Система мониторинга функционирования автоматических регуляторов возбуждения синхронных генераторов ЕЭС России / А. С. Герасимов, А. Х. Есипович, И. Б. Романов, Е. Б. Шескин, Й. Штефка, А. В. Жуков, А. Т. Демчук, А. П. Негреев // Материалы XI Международной научно-технической конференции «Интеллектуальная электроэнергетика, автоматика и высоковольтное коммутационное оборудование». – Москва, 2011.
- 2. Разработка пилотной системы мониторинга функционирования автоматических регуляторов возбуждения синхронных генераторов в ОЭС Северо-Запада / А. С. Герасимов, А. Х. Есипович, А. В. Жуков, Е. И. Сацук, А. П. Негреев, О. Л. Опалев // Материалы III Международной научно-технической конференции «Энергетика глазами молодежи». – Екатеринбург, 2012.
- 3. Реализация пилотного проекта системы мониторинга функционирования систем возбуждения и АРВ на генераторах энергоблока № 1 филиала ОАО «ИНТЕР РАО – Электрогенерация» «Северо-Западная ТЭЦ» / А. С. Герасимов, А. Х. Есипович, Й. Штефка, Е. Б. Шескин, А. П. Негреев // Материалы III Международной научно-технической конференции «Энергетика глазами молодежи». – Екатеринбург, 2012.
- 4. Результаты эксплуатации пилотной системы мониторинга системных регуляторов / А. С. Герасимов, А. Х. Есипович, Д. А. Кабанов, Е. Б. Шескин, Й. Штефка // Известия НТЦ Единой энергетической системы. – 2014. – № 1 (70). – С. 33–42.
- 5. Есипович А. Х., Кабанов Д. А., Штефка Й*.* Система мониторинга АРВ сильного действия синхронных генераторов с бесщеточными системами возбуждения / А. Х. Есипович, Д. А. Кабанов, Й. Штефка // Электрические станции. – 2015.  $-$  No 11 – C. 36–41.
- 6. Описание критериев контроля участия генерирующего оборудования в нормированном первичном регулировании частоты // Системный оператор Единой Энергетической системы : [сайт]. – URL: https://www.so-ups.ru/fileadmin/files/ company/ markets/ asm/2015/crit\_nprch\_061015.pdf
- 7. Об утверждении требований к системам возбуждения и автоматическим регуляторам возбуждения сильного действия синхронных генераторов : Приказ № 98 от 13 фев. 2019 г. : утвержден приказом Минэнерго России / Минэнерго России. – 2019.
- 8. СТО 02.02.060-2011 Гидроэлектростанции. Технические и автоматизированные системы. Условия поставки. Нормы и требования : стандарт ПАО «Рус-Гидро» : дата введения 2011-09-01 / ПАО «РусГидро». – Москва, 2011. – 35 с.
- 9. РД 153-34.2-35.520-99 Общие технические требования к программно-техническим комплексам для АСУ ТП гидроэлектростанций : руководящие документы СПО ОРГРЭС : дата введения 1999-12-01 / СПО ОРГРЭС. – Москва, 1999.
- 10. ГОСТ Р 55890-2013 Единая энергетическая система и изолированно работающие энергосистемы. Оперативно-диспетчерское управление. Регулирование частоты и перетоков активной мощности. Нормы и требования : национальный стандарт Российской Федерации : дата введения 2014-09-01 / Федеральное

агентство по техническому регулированию и метрологии. – Изд. официальное. – Москва : Стандартинформ, 2014. – 17 с.

- 11. СТО 59012820.27.140.001-2014 Нормы участия гидроагрегатов гидравлических и гидроаккумулирующих электростанций в нормированном первичном регулировании частоты : стандарт АО «СО ЕЭС» : дата введения 2014-01-30 / АО «СО ЕЭС». – Москва. – 24 с.
- 12. ГОСТ Р 56969-2016 Обеспечение согласованной работы централизованных систем автоматического регулирования частоты и перетоков активной мощности и автоматики управления активной мощностью гидравлических электростанций. Нормы и требования : национальный стандарт Российской Федерации : дата введения 2017-01-01 / Федеральное агентство по техническому регулированию и метрологии. – Изд. официальное. – Москва : Стандартинформ, 2017.
- 13. СТО 17330282.27.140.009-2008 Автоматизированные системы управления технологическими процессами ГЭС и ГАЭС. Организация эксплуатации и технического обслуживания. Нормы и требования : стандарт ОАО РАО «ЕЭС России» : дата введения 2008-07-30 / ОАО РАО «ЕЭС России». – Изд. официальное. – Москва. – 71 с.
- 14. СТО 59012820.27.100.003-2012 Регулирование частоты и перетоков активной мощности в ЕЭС России. Нормы и требования : стандарт ОАО «СО ЕЭС» : дата введения 2012-12-05 / ОАО «СО ЕЭС». – Изд. официальное. – Москва. – 27 с.
- 15. СО 34.35.524-2004 Общие технические требования к системе ГРАМ гидроэлектростанций : стандарт РАО «ЕЭС России» : дата введения 2004-06-01 / РАО «ЕЭС России». – Москва : ЦПТИ ОРГРЭС, 2004.
- 16. СТО 59012820.29.240.002-2010 Обеспечение согласованной работы систем автоматического регулирования частоты и перетоков мощности ЕЭС России и автоматики управления мощностью гидроэлектростанций. Условия организации процесса. Условия создания объекта. Нормы и требования : стандарт ОАО «СО ЕЭС» : дата введения 2010-07-01 / ОАО «СО ЕЭС». – Изд. официальное. – Москва. – 19 с.

*Гуриков Олег Викторович*, канд. техн. наук, старший научный сотрудник отдела электроэнергетических систем АО «НТЦ ЕЭС Противоаварийное управление».

E-mail: gurikov\_o@ntcees.ru

*Зеленин Александр Сергеевич*, канд. техн. наук, старший научный сотрудник отдела отдела электроэнергетических систем АО «НТЦ ЕЭС Противоаварийное управление». E-mail: zelenin\_a@ntcees.ru

*Кабанов Дмитрий Анатольевич*, заведующий сектором отдела электроэнергетических систем АО «НТЦ ЕЭС Противоаварийное управление». E-mail: kabanov\_d@ntcees.ru

*Михайлов Денис Олегович*, техник отдела электроэнергетических систем АО «НТЦ ЕЭС Противоаварийное управление», студент 2-го курса магистратуры Высшей школы электроэнергетических систем СПбПУ. E-mail: d.o.mikh@yandex.ru

*Прохоров Кирилл Владимирович*, научный сотрудник отдела электроэнергетических систем АО «НТЦ ЕЭС Противоаварийное управление». E-mail: prokhorov\_k@ntcees.ru

*Шескин Евгений Борисович*, канд. техн. наук, заместитель заведующего отделом электроэнергетических систем, заведующий лабораторией исследований электроэнергетических систем АО «НТЦ ЕЭС Противоаварийное управление». E-mail: sheskin\_e@ntcees.ru

# **ВОПРОСЫ ТЕХНИКИ ВЫСОКИХ НАПРЯЖЕНИЙ**

# *УДК 621.316 С. Е. Касьянов, Е. Б. Шескин* **Выбор резисторов для обеспечения безопасной эксплуатации элегазовых линейных выключателей компенсированных линий**

Разработан новый подход к оценке опасности повреждения выключателей и выбору параметров предвключаемых резисторов и резисторов в нейтральных выводах реакторов для проблемы обеспечения безопасной эксплуатации элегазовых выключателей, коммутирующих линии электропередачи с установленными на них реакторами.

*Ключевые слова: апериодический ток, элегазовый выключатель, компенсированная линия, шунтирующий реактор, предвключаемые резисторы, резисторы в нейтральных выводах реакторов.* 

#### **Введение**

Как известно, использование элегазовых выключателей с автокомпрессионным принципом гашения дуги в качестве линейных может приводить к их повреждению [1–5].

Такие условия складываются в циклах «включение-быстрое отключение» и только для выключателей линий электропередачи (ЛЭП) с установленными на них шунтирующими реакторами (ШР). Как известно, при постановке шунтирующего реактора под напряжение в момент нуля напряжения в нем возникает апериодический переходный ток, по величине равный амплитуде номинального тока реактора. При сложении зарядного тока линии и периодического тока реактора, происходит их взаимная компенсация за счет того, что они находятся в противофазе. Апериодический ток реактора при этом замыкается через линейный выключатель и затухает с большой постоянной времени (~*L*ШР/*R*ВЛ).

В результате суммарная величина периодической составляющей тока в выключателе может оказаться меньше величины апериодического тока. Это приводит к тому, что ток в выключателе не будет иметь переходов через ноль в течение некоторого периода времени (см. рис. 1). Если в течение этого времени будет подана команда на отключение ЛЭП, попытка отключения однополярного тока приведет к образованию устойчивой дуги между контактами выключателя, гашение которой будет затруднено или невозможно, в результате чего выключатель может быть поврежден.

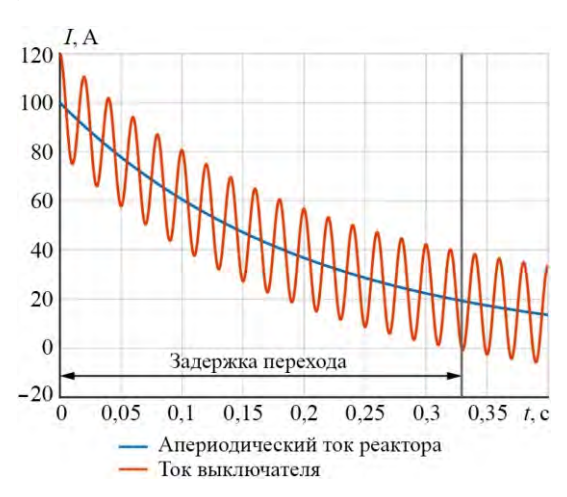

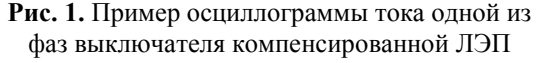

Подобные аварийные ситуации имели место на ПС 500 (1150) кВ Кокшетауская в 2006 и в 2007 гг., на ПС 500 (1150) кВ Алтай в 2007 г., на ПС 500 кВ Агадырь в 2009 г., на ПС 750 кВ Новобрянская в 2011 г. [1].

Наиболее опасными являются схемы, в которых мощность установленных на линии ШР практически полностью компенсирует зарядную мощность линии, т. е., при коэффициенте компенсации близком к 1 о.е. В этом случае, периодическая составляющая тока, протекающего в выключателе, практически равна нулю.

По стандартам проектирования линии 500 кВ должны быть скомпенсированы не менее чем на 80–100 % своей зарядной мощности, для линий 750 кВ – это 100–110 %. Таким образом, для линий сверхвысокого напряжения коэффициент компенсации зарядной мощности часто оказывается близким к 1 о.е.

Известно, что величина апериодической составляющей тока к моменту возможного отключения ЛЭП определяется:

- амплитудой фазного тока шунтирующего реактора, т. е., его номинальной мощностью;
- моментом включения (при включении в момент максимума напряжения апериодическая составляющая тока будет равна нулю);
- скоростью затухания апериодической составляющей.

Очевидно, что, с учетом изложенного, опасными являются коммутации, при которых команда на отключение ЛЭП следует сразу же за ее постановкой под напряжение. Это может происходить также и при включении ЛЭП на однофазное или двухфазное короткое замыкание, поскольку современные устройства релейной защиты на микропроцессорной базе позволяют обеспечивать малые времена срабатывания защиты – порядка 6–40 мс. Таким образом, команда на отключение ЛЭП после ее постановки под напряжение может быть получена выключателем уже через 1–2 периода промышленной частоты. Апериодическая составляющая тока в неповрежденной фазе линии к этому времени еще не успеет затухнуть, и, при малом значении периодической составляющей, попытка отключения приведет к длительному горению дуги в выключателе с последующим его повреждением из-за отсутствия условий для гашения дуги.

Помимо этого, цикл «включение – быстрое отключение» может иметь место при ложных срабатываниях релейной защиты, вызванных коммутационными процессами при постановке ЛЭП под напряжение, повреждениями в оперативных цепях РЗиА, в циклах автоматического повторного включения и т. п.

Для решения задачи выявления опасности повреждения выключателя и выбора средств ее исключения в 2012 г. была разработана методика [6], регламентирующая порядок выполнения расчетов. Данная методика имеет ряд недостатков, в числе которых:

- выбор технического решения необходимо производить по результатам визуального анализа осциллограмм переходного процесса, полученных при расчетах в специализированных программных комплексах с вариацией рассматриваемых технических решений и их параметров;
- визуальный анализ полученных осциллограмм часто бывает затруднен вследствие наличия затухающих переходных составляющих высокой частоты, что может приводить к неоднозначной трактовке полученных результатов;

• определенный в методике необходимый объем расчетов не учитывает все возможные случаи, являющиеся важными для выбора мероприятий по обеспечению безаварийного отключения ЛЭП.

### 1. Оценка опасности повреждения выключателя

Как уже отмечалось выше, ток выключателя преимущественно состоит из двух составляющих: периодической составляющей тока выключателя и, в общем случае при установке на линии нескольких реакторов, суммы апериодических составляющих токов шунтирующих реакторов. Таким образом, ток выключателя может быть представлен в виде суммы:

$$
I_{\rm B}(t) = \sum_{i} I_{pi} e^{-\frac{t}{T_i}} + I_{\rm B}_{\rm B} \sin(\omega t + \psi), \tag{1}
$$

где  $I_{pi}$  – начальное значение апериодического тока *i*-го реактора;

 $I_{\text{max}}$  – амплитуда периодического тока выключателя.

Согласно одному из законов коммутации, апериодическая составляющая тока, возникающая в индуктивности реактора равна разности мгновенных значений тока в реакторе непосредственно до и после коммутации. Из этого следует, что для определения тока, протекающего в выключателе, достаточно рассчитать установившийся режим в расчетной схеме до и после коммутации и определить постоянные времени затухания апериодических составляющих тока всех шунтирующих реакторов, подключенных к ЛЭП.

Задача расчета установившегося режима может быть решена путем составления и нахождения решения системы уравнений, составленных по законам Кирхгофа. Результатом, в таком случае, являются токи в ветвях схемы замещения, в частности, установившиеся токи реакторов и ток выключателя.

Расчет постоянных времени может быть проведен по следующей методике:

- из системы дифференциальных уравнений, описывающих расчетную схему, формируется система уравнений относительно переменных состояния;
- выполняется расчет собственных чисел матрицы коэффициентов при переменных состояния. Собственные числа являются корнями характеристического уравнения рассматриваемой схемы;
- для выявления соответствия между корнями и апериодическими токами реакторов, в операторной области составляются уравнения установившегося режима для схемы замещения, из которой исключаются элементы, имеющие большие или малые, по отношению к продольному сопротивлению линии, модули сопротивлений, что приводит к упрощению задачи расчета установившегося режима в операторной области и последующего преобразования результатов;
- после выполнения расчета установившегося режима в операторной области определяются токи реакторов во временной области, а именно - максимальные по амплитуде переходные составляющие этих токов;
- полученные постоянные времени сопоставляются с точными значениями, полученными при расчете собственных чисел матрицы коэффициентов при переменных состояния для выявления среди собственных чисел постоянных времени затухания апериодических составляющих тока.

В результате, ток выключателя (1) оказывается полностью определен, что позволяет с помощью выражения (2) оценить опасность повреждения выключателя. При выполнении условия (2) опасность повреждения выключателя отсутствует.

$$
\sum_{i} I_{P_i} e^{-\frac{t_{\rm B}}{T_i}} < I_{\rm B_m} \,, \tag{2}
$$

где t<sub>в</sub> - время отключения выключателя.

В соответствии с метоликой [6], оценку опасности и выбор технических решений следует производить при условии наличия в токе выключателя максимальной по величине апериодической составляющей. Определение условий возникновения и максимально возможной величины апериодического тока выключателя возможно с использованием выражения:

$$
I_{a_{\max}} = \max \left| \sum_{i} \left( \sum_{j} \left( I_{P_{mi}}^{j} \sin \left( \omega T_{j} + \psi_{P_{i}}^{j} \right) + I_{P_{ai}}^{j} e^{-\frac{T_{j-1} - T_{j}}{T_{i}^{j}}} - I_{P_{mi}}^{j+1} \sin \left( \omega T_{k} + \psi_{P_{i}}^{j+1} \right) \right) \right) e^{-\frac{I_{B}}{T_{i}}}\right|_{T_{j}}, \quad (3)
$$

где  $I_{P_{n+1}}^j$  – амплитуда периодического тока *i*-го реактора до момента времени *j*-й коммутации;

 $T_i$  – момент *j*-й коммутации, разделяющей *j* и *j* + 1 установившиеся режимы;

 $T_i^j$  – постоянная времени *i*-го реактора до момента времени *j*-й коммутации;

 $I_{P_{r}}^{j}$  – начальное значение апериодического тока *i*-го реактора до момента времени ј-й коммутации.

Формула (3) получена путем последовательного выражения апериодических токов реакторов в моменты коммутаций и максимизацией суммы данных токов по моментам времени совершения коммутаций. Выражение составлено для общего случая, когда количество последовательных коммутаций в переходном процессе, как и количество реакторов, произвольно.

Более подробно принцип формирования выражения (3) может быть показан на примере постановки линии под напряжение с учетом неодновременного включения всех фаз выключателя при установке на линии одного реактора. В данном случае в переходном процессе будет три коммутации.

Коммутация 1. Включение первого выключателя. Для данной коммутации выражение (3) для включенной первой фазы записывается в следующем виде:

$$
I_{a_{\max}} = \max \left| -I_{P_m}^2 \sin \left( \omega T_1 + \psi_P^2 \right) e^{-\frac{t_{\rm B}}{T_{P2}}} \right|_{T_1},
$$
\n(4)

где степень 2 означает принадлежность величины ко второму установившемуся режиму. В данном случае первый режим - до включения выключателя - все токи равны нулю, в формуле не представлен, второй режим - после включения выключателя.

Максимизация выражения (4) осуществляется путем варьирования момента коммутации  $T_1$ .

Коммутация 2. Включение второго выключателя. Выражение (4) дополняется с учетом данной коммутации:

$$
I_{a_{\max}} = \max \left( I_{P_m}^2 \sin \left( \omega T_2 + \psi_P^2 \right) - I_{P_m}^2 \sin \left( \omega T_1 + \psi_P^2 \right) e^{-\frac{T_2 - T_1}{T_{P_2}}} - I_{P_m}^3 \sin \left( \omega T_2 + \psi_P^3 \right) \right) e^{-\frac{t_B}{T_{P_3}}} \Big|_{[T_1, T_2]} .
$$
 (5)

Максимизация выражения (5) осуществляется путем варьирования моментов коммутации  $T_1$  и  $T_2$ .

Коммутация 3. Включение третьего выключателя. Выражение (5) дополняется с учетом данной коммутации:

$$
I_{a_{\max}} = \max \left( I_{P_m}^3 \sin \left( \omega T_3 + \psi_P^3 \right) - I' e^{-\frac{T_3 - T_2}{T_{P_3}}} - I_{P_m}^4 \sin \left( \omega T_3 + \psi_P^4 \right) \right) e^{-\frac{t_B}{T_{P_4}}} \Big|_{[T_1, T_2, T_3]} ,\qquad (6)
$$

 $\text{ r \text{ } \mathcal{A} \text{ } I = I_{P_m}^2 \sin \left( \omega T_2 + \psi_P^2 \right) - I_{P_m}^2 \sin \left( \omega T_1 + \psi_P^2 \right) e^{-\frac{T_2 - T_1}{T_{P_2}}} - I_{P_m}^3 \sin \left( \omega T_2 + \psi_P^3 \right).$ 

Максимизация выражения (6) осуществляется путем варьирования моментов коммутации  $T_1$  и  $T_2$ , и  $T_3$ .

В результате выражение (6) представляет из себя апериодический ток выключателя, в точности равный апериодическому току реактора после последней коммутации и зависящий от моментов всех предстоящих коммутаций и вычисляемый с учетом апериодического тока реактора на момент каждой коммутации.

С использованием представленных выше результатов можно сформировать алгоритм определения опасности повреждения выключателя для любой схемнорежимной ситуации:

1. Рассчитать установившиеся токи и постоянные времени для всех схем в рассматриваемой схемно-режимной ситуации.

2. С использованием выражения (3) определить моменты коммутаций, при которых будет наблюдаться максимально возможный апериодический ток выключателя и величину этого тока.

3. С использованием выражения (2) определить опасность повреждения выключателя.

### 2. Средства обеспечения безопасной эксплуатации выключателей

Безаварийная эксплуатация выключателей может быть обеспечена:

- схемно-режимными мероприятиями, которые заключаются в перемещении реактора с линии на шины подстанции, постановке ЛЭП под напряжение с противоположного реактору конца, что в ряде случаев может дать требуемый эффект, и других. Как правило, эти мероприятия имеют ограниченный эффект [2];
- использование устройств управляемой коммутации (УУК). Данные устройства позволяют совершать коммутацию выключателя в момент, когда возникающая апериодическая составляющая тока реактора минимальна. При этом, несмотря на высокую заявленную точность самих УУК (±0,1 мс), их эффективность снижается вследствие погрешностей отработки приводов выключателей [3];
- специальные алгоритмы управления выключателем, обеспечивающие разновременную коммутацию фазных выключателей с целью исключить их повреждение. Подобные алгоритмы эффективны, но не гарантируют отсутствие ошибок при работе релейной защиты и автоматики;
- предвключаемые резисторы в выключателях. Резисторы вводятся в цепь на короткий промежуток времени во время коммутации (при включении), приводя к существенному ускорению затухания апериодической составляющей тока, обеспечивая ее снижение практически до нуля за время действия резистора в цепи (~5–15 мс). Это мероприятие является наиболее универсальным, эффективным и опробованным в эксплуатации [4];
- резисторы в нейтральных выводах реакторов. Резисторы вводятся в цепь реактора на короткий промежуток времени и также приводят к существенному затуханию апериодической составляющей тока [5].

Далее рассматривается только выбор параметров предвключаемых резисторов в выключателях и резисторов в нейтральных выводах шунтирующих реакторов как наиболее эффективных и универсальных средств обеспечения безаварийного отключения выключателей ЛЭП.

## **3. Выбор параметров резисторов для обеспечения безопасной коммутации выключателя**

Описанный в разделе 2 подход к определению опасности повреждения выключателя позволяет также выполнять оценку эффективности технических мероприятий по ее исключению. Для этого требуется внести изменения в выражение (3), учтя в нем эффект от рассматриваемых мероприятий, после чего его можно будет использовать для оценки опасности повреждения выключателя. Если опасность повреждения выключателя отсутствует, значит рассматриваемое решение эффективно.

Для иллюстрации этого подхода ранее приведенный пример постановки линии под напряжение с учетом неодновременности включения фаз при учете предвключаемых резисторов дополняется еще одной коммутацией, если предположить, что резисторы дешунтируются одновременно, или тремя коммутациями, каждая из которых соответствует выведению резистора из цепи каждого фазного выключателя. Тогда выражение (6) дополняется с учетом, в качестве примера, одной коммутации:

$$
I_{a_{\max}} = \max \left| \left( I_{P_m}^4 \sin \left( \omega T_4 + \psi_P^4 \right) - I^{\prime \prime} e^{-\frac{T_4 - T_3}{T_{P_4}}} - I_{P_m}^5 \sin \left( \omega T_4 + \psi_P^5 \right) \right) e^{-\frac{t_B}{T_{P_5}}} \right|_{[T_1, T_2, T_3, T_4]} ,\tag{7}
$$

 $\Gamma$ де  $I'' = I_{P_m}^3 \sin(\omega T_3 + \psi_P^3) - I' e^{-\frac{I_3 - I_2}{T_{P_3}}} - I_{P_m}^4 \sin(\omega T_3 + \psi_P^4),$  $T_3 - T$  $I'' = I_{P_m}^3 \sin(\omega T_3 + \psi_P^3) - I' e^{-Tp_3} - I_{P_m}^4 \sin(\omega T_3 + \psi_P^4)$  $\frac{T_3-}{T_2}$  $= I_p^3 \sin(\omega T_3 + \psi_p^3) - I' e^{-Tp_3} - I_p^4 \sin(\omega T_3 + \psi_p^2)$ 

$$
I' = I_{P_m}^2 \sin \left( \omega T_2 + \psi_P^2 \right) - I_{P_m}^2 \sin \left( \omega T_1 + \psi_P^2 \right) e^{-\frac{T_2 - T_1}{T_{P_2}}} - I_{P_m}^3 \sin \left( \omega T_2 + \psi_P^3 \right).
$$

В результате, ток *I* '' рассчитывается с учетом нахождения резисторов в цепи, а токи и постоянные времени выражения (7) с числом 4 в степени – без них. При этом варьируются моменты коммутаций *T*1, *T*2, *T*3, *T*<sup>4</sup> и сопротивление резистора. Таким образом, выражение (7) позволяет оценить величину максимально возможной апериодической составляющей тока выключателя в момент отключения с учетом действия предвключаемых резисторов.

Устанавливая границы допустимых параметров резистора: времени его нахождения в цепи и величины сопротивления (граничные значения могут быть взяты, например, из [6]), - можно провести серию расчетов для каждого из возможных сочетаний данных параметров и определить возможность повреждения выключателя в каждом случае. В результате будет получена область параметров резисторов, лостаточных лля обеспечения безаварийного отключения выключателя в данной схемно-режимной ситуации. Для примера на рис. 2 приведены указанные границы, разделяющие область допустимых и недопустимых параметров, для некоторых расчетных случаев:

- постановки линии под напряжение;
- включения линии на короткое замыкание:
	- при условии максимального апериодического тока выключателя;
- $\delta$ 1200 Доп. резистора, зона 1000 800 Сопротивление 600 400 200 6  $\bf 8$ 10 12  $14$ 4 Время работы резистора, ме - Постановка под напряжение Включение на короткое замыкание Включение после бестоковой паузы ОАПВ  $--$ Включение на короткое замыкание с вариацией времени  $1$ - Включение на короткое замыкание с вариацией времени 2

Рис. 2. Границы параметров предвключаемых резисторов для различных режимов с указанием зоны параметров резистора, обеспечивающих безаварийное отключение (Доп. зона)

- при варьировании моментов включения линии и промежуточном значении апериодического тока короткого замыкания;
- включение после бестоковой паузы ОАПВ.

Также на рисунке показана область допустимых параметров резистора, обеспечивающих безопасную коммутацию выключателя.

На рис. 3 для тех же расчетных условий приведены токи одной фазы выключателя при его включении после бестоковой паузы ОАПВ для различных сопротивлений предвключаемого резистора и времени его нахождения в цепи 10 мс. Как видно из рис. 3, для параметров резистора 900 Ом и 10 мс (точка вне зоны допустимых значений, рис. 2), величина апериодической составляющей после повторного включения фазы ЛЭП приводит к длительным

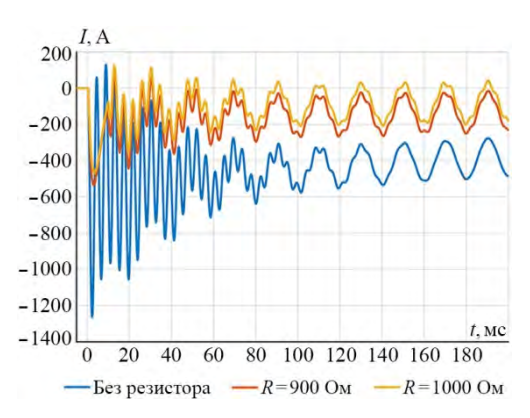

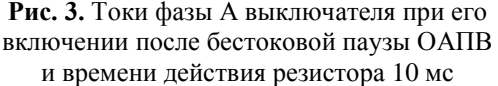

задержкам перехода тока через ноль. Для параметров резистора 1000 Ом и 10 мс (точка внутри зоны допустимых значений, рис. 2) начальное значение апериодической составляющей тока оказывается меньше по величине, и первый переход тока через ноль происходит через несколько десятков миллисекунд после включения.

С помощью кривых, приведенных на рис. 2, можно быстро и с учетом множества факторов производить выбор параметров предвключаемых резисторов, устанавливаемых в выключатели, и резисторов, устанавливаемых в нейтральные выводы шунтирующих реакторов.

### **Результаты**

В статье приведено описание разработанного подхода к оценке опасности повреждения линейных элегазовых выключателей и эффективности таких технических мероприятий по обеспечению их безаварийной эксплуатации, как предвключаемые резисторы в выключателях и в нейтральных выводах ШР.

С использованием предложенного подхода и разработанной методики можно осуществлять выбор параметров предвключаемых резисторов выключателей и резисторов в нейтральных выводах ШР с учетом:

- схемно-режимных условий функционирования линии электропередачи;
- возникновения апериодических составляющих тока при шунтировании резисторов.

При этом предложенная методика легко алгоритмизируется, что позволяет выполнять оценку эффективности технических решений в значительно большем количестве расчетных случаев, чем предусмотрено нормативно-технической документацией [6], исключая при этом ошибки, вызванные погрешностями в моделировании и визуальной оценке полученных результатов. В конечном итоге, это позволяет получить более эффективный результат с меньшими временными затратами.

### **Список литературы**

- 1. Наумкин И. Е. Аварийные отказы элегазовых выключателей при коммутациях компенсированных ВЛ 500–1150 кВ / И. Е. Наумкин // Электричество. – 2012. –  $\mathbb{N}^{\circ}$  10. – C. 22–32.
- 2. Шескин Е. Б., Дмитриев М. В. Проблема отключения реактивированных линий 330 – 750 КВ элегазовыми выключателями / Е. Б. Шескин, М. В. Дмитриев // Энергетик. – 2013. –  $N_2$  10. – С. 46–53.
- 3. Шескин Е. Б., Евдокунин Г. А. Проблема коммутации кабельных линий высокого напряжения с шунтирующими реакторами / Е. Б. Шескин, Г. А. Евдокунин // Электрические станции. – 2013. – № 12. – С. 37–43.
- 4. Дмитриев М. В. Элегазовые выключатели 110–750 кВ. Методика выбора мероприятий по борьбе с апериодическими токами / М. В. Дмитриев // Новости Электро-Техники. – 2012. – № 4. – С. 2–4.
- 5. Дмитриев М. В. О возможности применения резисторов в нейтрали шунтирующих реакторов 330–750 кВ / М. В. Дмитриев // Энергетик. – 2015. – № 10. – С. 3–7.
- 6. Методика расчета и выбора средств, обеспечивающих отключение элегазовых выключателей при коммутациях линий электропередачи и сборных шин, оснащенных шунтирующими реакторами : Приложение № 1 к распоряжению ОАО «ФСК ЕЭС» от 10.12.2012 / ОАО «ФСК ЕЭС». – Москва, 2012.

*Касьянов Сергей Евгеньевич*, научный сотрудник отдела электроэнергетических систем АО «НТЦ ЕЭС Противоаварийное управление». E-mail: kasianov\_s@ntcees.ru

*Шескин Евгений Борисович*, канд. техн. наук, заместитель заведующего отделом электроэнергетических систем, заведующий лабораторией исследований электроэнергетических систем АО «НТЦ ЕЭС Противоаварийное управление». E-mail: sheskin\_e@ntcees.ru

# МЕТОДИЧЕСКИЕ ВОПРОСЫ РАСЧЕТА РЕЖИМОВ ЭЛЕКТРИЧЕСКОЙ СЕТИ И ЭНЕРГОСИСТЕМЫ

# УДК 621.311 П. В. Легкоконец О симметрии уравнений линейных цепей гармонического тока и вытекающих из нее свойствах

Показано, что уравнения линейной цепи гармонического тока обладают симметрией, и возможность их упрощения (записи в комплексной форме) вытекает из указанной симметрии. Выведено, что вследствие указанной симметрии уравнения баланса мгновенной мощности в узлах и в ветвях цепи разделяются каждое на два независимых уравнения, которые соответствуют уравнениям баланса комплексной мощности в узлах и в ветвях цепи, т.е. законы баланса комплексной мощности в узлах и в ветвях цепи вытекают из соответствующих законов баланса мгновенной мощности. Определен физический смысл комплексной мощности - она является изображением мгновенной мощности.

Ключевые слова: симметрия, инвариант, линейная электрическая цепь, комплексная мошность.

Симметрия является важной характеристикой физических систем (при этом симметрия понимается в наиболее широком смысле - не только как симметрия структуры системы и ее элементов, но и как симметрия уравнений, описывающих движение (эволюцию) системы). Наличие симметрии у физической системы позволяет упрощать описывающие ее уравнения и выявлять дополнительные соотношения (дополнительные уравнения) между физическими величинами, характеризующими указанную систему.

Рассмотрим соответствующие вопросы для линейных цепей гармонического тока.

Покажем, что уравнения линейной электрической цепи гармонического тока обладают симметрией, и из ее наличия вытекает возможность их упрощения (записи в комплексной форме).

Симметрия уравнений означает, что существует такое их преобразование, которое сохраняет вид уравнений.

Найдем указанное преобразование для уравнений линейной цепи гармонического тока. Указанные уравнения (1-й и 2-й законы Кирхгофа) представляют собой равенство нулю линейных комбинаций синусоидальных функций, имеющих одинаковую угловую частоту:

$$
A_1 \sin(\omega t + \varphi_1) + A_2 \sin(\omega t + \varphi_2) + \dots + A_n \sin(\omega t + \varphi_n) = 0,
$$
 (1)

где для уравнений, соответствующих 1-му закона Кирхгофа,  $A_i$  и  $\varphi_i$  представляют собой амплитуды и фазы токов в ветвях и источников тока. Для уравнений, соответствующих 2-му закона Кирхгофа,  $A_i$  представляют собой амплитуды токов, умноженные на модули полных сопротивлений соответствующих ветвей, и амплитуды ЭДС; а  $\varphi_i$  – фазы ЭДС, а также фазы токов, сдвинутые на величины, определяющиеся соотношениями активных сопротивлений и индуктивностей и емкостей соответствующих ветвей;

ω - частота электрической цепи.

Покажем, что если линейная комбинация синусоидальных функций, имеющих одинаковую угловую частоту, равна нулю в каждый момент времени, то и линейная комбинация, полученная из исходной поворотом аргументов всех синусоидальных функций на один и тот же произвольный угол, также будет равна нулю в каждый момент времени, т. е. из (1) следует:

 $A_1 \sin(\omega t + \varphi_1 + \delta) + A_2 \sin(\omega t + \varphi_2 + \delta) + ... + A_n \sin(\omega t + \varphi_n + \delta) = 0$ , (2) где  $\delta$  – произвольный угол.

Для момента времени  $t = 0$  (1) представляет собой равенство нулю линейной комбинации синусов углов  $\varphi_1, \varphi_2, ..., \varphi_n$ :

$$
A_1 \sin \varphi_1 + A_2 \sin \varphi_2 + ... + A_n \sin \varphi_n = 0,
$$
 (3)

а для момента времени  $t = \pi/(2\omega)$  (1) представляет собой равенство нулю линейной комбинации косинусов вышеуказанных углов:

$$
A_1 \cos \varphi_1 + A_2 \cos \varphi_2 + \dots + A_n \cos \varphi_n = 0. \tag{4}
$$

Используя (3) и (4), преобразуем левую часть (2):

 $\mathbb{R}^2$ 

$$
A_1 \sin(\omega t + \varphi_1 + \delta) + A_2 \sin(\omega t + \varphi_2 + \delta) + \dots + A_n \sin(\omega t + \varphi_n + \delta) =
$$
  
=  $A_1 \sin(\omega t + \delta) \cos \varphi_1 + A_1 \cos(\omega t + \delta) \sin \varphi_1 + A_2 \sin(\omega t + \delta) \cos \varphi_2 +$   
+  $A_2 \cos(\omega t + \delta) \sin \varphi_2 + \dots + A_n \sin(\omega t + \delta) \cos \varphi_n + A_n \cos(\omega t + \delta) \sin \varphi_n =$   
=  $(A_1 \sin \varphi_1 + A_2 \sin \varphi_2 + \dots + A_n \sin \varphi_n) \cdot \cos(\omega t + \delta) +$   
+  $(A_1 \cos \varphi_1 + A_2 \cos \varphi_2 + \dots + A_n \cos \varphi_n) \cdot \sin(\omega t + \delta) =$   
=  $0 \cdot \cos(\omega t + \delta) + 0 \cdot \sin(\omega t + \delta) = 0$ ,

что и требовалось доказать.

Сделаем в (1) замену:

$$
\varphi_1 = \overline{\varphi}_1 + \delta
$$
;  $\varphi_2 = \overline{\varphi}_2 + \delta$ ; ...  $\varphi_n = \overline{\varphi}_n + \delta$ ,

где  $\delta$  – произвольный угол.

Тогда (1) примет вид:

$$
A_1 \sin(\omega t + \overline{\varphi}_1 + \delta) + A_2 \sin(\omega t + \overline{\varphi}_2 + \delta) + \dots + A_n \sin(\omega t + \overline{\varphi}_n + \delta) = 0. \tag{5}
$$

В соответствии с доказанным ранее из (5) следует:

$$
A_1 \sin(\omega t + \overline{\varphi}_1) + A_2 \sin(\omega t + \overline{\varphi}_2) + \dots + A_n \sin(\omega t + \overline{\varphi}_n) = 0,\tag{6}
$$

что совпадает с видом уравнения (1), в новых переменных. Таким образом, существует нетождественное преобразование, сохраняющее вид уравнения (1), т.е. уравнения линейной цепи гармонического тока обладают симметрией.

Указанная симметрия определяется преобразованием, характеризующимся одновременным поворотом аргументов синусоидальных функций, входящих в линейную комбинацию, на один и тот же угол, и в терминологии теории групп называется симметрией, характеризующейся группой поворота на плоскости (группой вращений двумерного пространства, группой  $SO(2)$  [1-3].

Нетрудно видеть, что простейшими инвариантами преобразования симметрии уравнений линейной цепи гармонического тока (величинами, сохраняющимися при указанном преобразовании) являются  $A_i$ , и соответственно, амплитуды синусоидальных функций, описывающих изменения параметров режима цепи (напряжений, токов, ЭДС) от времени, а также разности аргументов (фаз) любых двух указанных функций:

$$
(\omega t + \overline{\varphi}_l) - (\omega t + \overline{\varphi}_k) = (\omega t + \varphi_l) - (\omega t + \varphi_k)
$$

В рассматриваемом преобразовании угол  $\delta$  – произвольный, поэтому его можно взять равным  $\pi/2$ . Подставив  $\pi/2$  в (2), получим:

$$
A_1 \cos(\omega t + \varphi_1) + A_2 \cos(\omega t + \varphi_2) + ... + A_n \cos(\omega t + \varphi_n) = 0.
$$
 (7)

Умножим (1) на мнимую единицу и сложим с (7), получим:

$$
A_1(\cos(\omega t + \varphi_1) + j\sin(\omega t + \varphi_1)) + A_2(\cos(\omega t + \varphi_2) + j\sin(\omega t + \varphi_1)) +
$$
  
+...+ $A_n(\cos(\omega t + \varphi_n) + j\sin(\omega t + \varphi_n)) = 0$ 

или

$$
A_1 e^{j(\omega t + \varphi_1)} + A_2 e^{j(\omega t + \varphi_2)} + \dots + A_n e^{j(\omega t + \varphi_n)} = 0,
$$

что эквивалентно:

$$
(A_1 e^{j\varphi_1} + A_2 e^{j\varphi_2} + \dots + A_n e^{j\varphi_n}) e^{j\omega t} = 0.
$$
 (8)

Поскольку  $e^{j\omega t}$  не равно нулю, то из (8) следует:

$$
A_1 e^{j\varphi_1} + A_2 e^{j\varphi_2} + \ldots + A_n e^{j\varphi_n} = 0.
$$

Физически доказанное означает, для равенства нулю в каждый момент времени линейной комбинации синусоидальных функций, имеющих одинаковую угловую частоту, необходимо и достаточно ее равенства нулю всего для двух моментов времени: для  $t = 0$  и для  $t = \pi/(2\omega)$ .

Таким образом, вследствие симметрии уравнений линейной электрической цепи гармонического тока их можно существенно упростить - перейти от уравнений, содержащих синусоидальные функции, к уравнениям, содержащим не зависящие от времени комплексные величины, что, естественно, значительно облегчает расчет и анализ режимов указанных электрических цепей.

Наличие симметрии у уравнений физической системы позволяет выявлять дополнительные соотношения между характеризующими ее величинами. Из литературы, посвященной применению теории групп в физике, известно, что такие соотношения образованы из инвариантов преобразований симметрии уравнений физической системы [1-4]. Исследуем соответствующий вопрос для линейных электрических цепей гармонического тока.

Рассмотрим произвольную линейную электрическую цепь гармонического тока. Запишем выражение для перетока мгновенной мощности в начале какой-либо ветви kl указанной цепи (за положительное направление перетока примем направление от узла  $k$  в ветвь):

$$
p_{kl}(t) = u_k(t)i_{kl}(t),
$$
\n(9)

где  $u_k(t) = u_{k\max} \sin(\omega t + \varphi_{U_k}) = \sqrt{2} U_k \sin(\omega t + \varphi_{U_k})$  – напряжение в узле k;

 $i_{kl}(t) = i_{klmax} \sin(\omega t + \varphi_{I_{kl}}) = \sqrt{2} I_{kl} \sin(\omega t + \varphi_{I_{kl}})$  – ток в ветви kl.

$$
p_{kl}(t) = \sqrt{2}U_k \sin(\omega t + \varphi_{U_k}) \cdot \sqrt{2}I_{kl} \sin(\omega t + \varphi_{I_{kl}}) =
$$
  
\n
$$
= U_k I_{kl} (\cos(\varphi_{U_k} - \varphi_{I_{kl}}) - \cos(2\omega t + \varphi_{U_k} + \varphi_{I_{kl}})) =
$$
  
\n
$$
= U_k I_{kl} \cos(\varphi_{U_k} - \varphi_{I_{kl}}) - U_k I_{kl} \cos(\varphi_{U_k} + \varphi_{I_{kl}}) \cos(2\omega t) +
$$
  
\n
$$
+ U_k I_{kl} \sin(\varphi_{U_k} + \varphi_{I_{kl}}) \sin(2\omega t).
$$

Величины  $U_k I_{kl} \cos(\varphi_{U_k} + \varphi_{I_{kl}})$  и  $U_k I_{kl} \sin(\varphi_{U_k} + \varphi_{I_{kl}})$  меняются при одновременном повороте фаз  $\varphi_{U_k}$  и  $\varphi_{I_{kl}}$  на один и тот же угол, т. е. не являются инвариантами преобразования симметрии уравнений линейной цепи гармонического тока.

Видоизменим выражение для перетока мгновенной мощности так, чтобы множители перед функциями от времени являлись инвариантами указанного преобразования. Для этого представим ток  $i_{kl}(t)$  в виде:

$$
i_{kl}(t) = \sqrt{2}I_{kl}\sin(\omega t + \varphi_{I_{kl}}) = \sqrt{2}I_{kl}\sin(\omega t + \varphi_{U_k} - (\varphi_{U_k} - \varphi_{I_{kl}})) =
$$
  
=  $\sqrt{2}I_{kl}\cos(\varphi_{U_k} - \varphi_{I_{kl}})\sin(\omega t + \varphi_{U_k}) - \sqrt{2}I_{kl}\sin(\varphi_{U_k} - \varphi_{I_{kl}})\cos(\omega t + \varphi_{U_k})$ 

(наглядно указанную операцию можно представить как разложение вектора тока  $i_{kl}$ на проекции на вектор напряжения  $\dot{U}_k$  и на вектор, опережающий  $\dot{U}_k$  на 90° эл.).

Тогда мощность  $p_{kl}(t)$  можно записать в следующем виде:

$$
p_{kl}(t) = \sqrt{2}U_k \sin(\omega t + \varphi_{U_k}) \cdot (\sqrt{2}I_{kl} \cos(\varphi_{U_k} - \varphi_{I_{kl}}) \sin(\omega t + \varphi_{U_k}) -
$$
  

$$
-\sqrt{2}I_{kl} \sin(\varphi_{U_k} - \varphi_{I_{kl}}) \cos(\omega t + \varphi_{U_k})) = U_k I_{kl} \cos(\varphi_{U_k} - \varphi_{I_{kl}}) \times
$$
  

$$
\times (1 - \cos(2(\omega t + \varphi_{U_k}))) - U_k I_{kl} \sin(\varphi_{U_k} - \varphi_{I_{kl}}) \sin(2(\omega t + \varphi_{U_k})).
$$

Выражения  $U_k I_{kl}$  cos $(\varphi_{U_k} - \varphi_{I_{kl}})$  и  $U_k I_{kl}$  sin $(\varphi_{U_k} - \varphi_{I_{kl}})$  не меняются при одновременном повороте фаз  $\varphi_{U_k}$  и  $\varphi_{I_{kl}}$  на один и тот же угол, т. е. являются инвариантами преобразования симметрии уравнений линейной цепи гармонического тока. Указанные выражения являются известными формулами для перетоков активной  $P_{kl}$  и реактивной  $Q_{kl}$  мощностей в начале ветви  $kl$ , соответственно выражение для мгновенной мощности  $p_{kl}(t)$  можно записать в следующем виде:

$$
p_{kl}(t) = P_{kl}(1 - \cos(2(\omega t + \varphi_{U_k}))) - Q_{kl}\sin(2(\omega t + \varphi_{U_k})).
$$
 (10)

Аналогично можно показать, что существует и второй способ записи  $p_{kl}(t)$ в виде, в котором множители перед функциями от времени являются инвариантами преобразования симметрии уравнений линейной цепи гармонического тока:

$$
p_{kl}(t) = P_{kl}(1 - \cos(2(\omega t + \varphi_{I_{kl}}))) + Q_{kl}\sin(2(\omega t + \varphi_{I_{kl}}))
$$
(11)

(для получения выражения (11) использовалось представление  $u_k(t)$  в виде, соответствующем разложению вектора напряжения  $\dot{U}_k$  на проекции на вектор тока  $\dot{I}_{kl}$  и на вектор, опережающий  $\dot{I}_{kl}$  на 90° эл.).

Выражения (10) и (11) очень похожи по своей структуре. Амплитуды соответствующих составляющих указанных выражений равны по модулю и отличаются знаком только для составляющих вида  $Q_{kl}$  sin(2( $\omega t$ +...)).

Покажем, что представление мгновенной мощности в виде (10) и в виде (11) позволяет существенно упростить анализ уравнений балансов мгновенной мощности в узлах и в ветвях цепи.

Запишем уравнение баланса активной мощности в узле *k* цепи:

$$
\sum_{l} p_{kl} (t) = 0,
$$

где суммирование выполняется по всем ветвям, примыкающим к узлу k.

Используя представление мгновенной мощности в виде (10), получим

$$
\sum_{l} (P_{kl}(1 - \cos(2(\omega t + \varphi_{U_k}))) - Q_{kl} \sin(2(\omega t + \varphi_{U_k}))) = 0
$$

ипи

$$
\left(\sum_{l} P_{kl}\right) \cdot \left(1 - \cos(2(\omega t + \varphi_{U_k}))\right) - \left(\sum_{l} Q_{kl}\right) \cdot \sin(2(\omega t + \varphi_{U_k}))\right) = 0. \tag{12}
$$

В Приложении к настоящей статье показано, что равенство

$$
A(1 - \cos(\Omega t + \varphi)) + B\sin(\Omega t + \varphi) = 0
$$

эквивалентно одновременному выполнению равенств:

$$
A(1 - \cos(\Omega t + \varphi)) = 0
$$
   
 
$$
B\sin(\Omega t + \varphi) = 0,
$$

а также одновременному выполнению равенств:

$$
A=0 \quad \text{if} \quad B=0.
$$

Соответственно из (12) следует:

$$
\left(\sum_{l} P_{kl}\right) \cdot \left(1 - \cos(2(\omega t + \varphi_{U_k}))\right) = 0
$$

 $\overline{M}$ 

$$
(\sum_{l} Q_{kl}) \cdot \sin(2(\omega t + \varphi_{U_k})) = 0
$$

а также:

$$
\sum_{l} P_{kl} = 0 \tag{13}
$$

И

$$
\sum_{l} Q_{kl} = 0. \tag{14}
$$

То есть вследствие симметрии уравнений линейных цепей гармонического тока:

1. Баланс в узле выполняется не только для мгновенной мощности, но и для каждой из составляющих представления мгновенной мощности в виде (10), а также для их амплитуд.

2. Уравнение баланса мгновенной мощности в узле разделяется на два независимых уравнения, образованные из величин, являющихся инвариантами преобразования симметрии уравнений линейной электрической цепи гармонического тока.

Уравнения (13) и (14) выражают известный закон баланса комплексной мощности в узлах цепи. В литературе он выводился из операций с комплексами тока и напряжения, и его связь с балансом мгновенной мощности не анализировалась. Таким образом, в результате вышеприведенного анализа установлено, что закон баланса комплексной мощности в узлах цепи вытекает из закона баланса мгновенной мошности в них.

Рассмотрим теперь уравнение баланса мгновенной мощности в какой-либо ветви kl линейной электрической цепи гармонического тока. Положим, что эта ветвь состоит из последовательно соединенных активного сопротивления  $R_{kl}$ , индуктивности  $L_{kl}$ , емкости  $C_{kl}$  и источника ЭДС  $e_{kl}(t) = \sqrt{2}E_{kl} \sin(\omega t + \varphi_{E_{kl}})$  (направление ЭДС соответствует направлению от  $k \times l$ ).

Тогда уравнение баланса мгновенной мощности в рассматриваемой ветви запишется следующим образом:

$$
p_{kl}(t) + p_{lk}(t) - i_{kl}^{2}(t)R_{kl} - d(0,5L_{kl}i_{kl}^{2}(t))/dt -
$$
  
-d(0,5C<sub>kl</sub>u<sub>ckl</sub><sup>2</sup>(t))/dt + e<sub>kl</sub>(t)i<sub>kl</sub>(t) = 0, (15)

где  $p_{lk}(t)$  – переток мгновенной мощности в рассматриваемую ветвь от узла l;

 $u_{Ckl}(t)$  – падение напряжения на емкости.

Нетрудно доказать, что

$$
i_{kl}^{2}(t)R_{kl} + d(0,5L_{kl}i_{kl}^{2}(t))/dt + d(0,5C_{kl}u_{Ckl}^{2}(t))/dt =
$$
  
=  $P_{Rkl}(1 - \cos(2(\omega t + \varphi_{I_{kl}}))) + (Q_{Lkl} - Q_{Ckl})\sin(2(\omega t + \varphi_{I_{kl}})),$  (16)

где  $P_{Rkl}$  – потери активной мощности в активном сопротивлении  $R_{kl}$ ;

 $Q_{Lkl}$  – потребление реактивной мощности индуктивностью  $L_{kl}$ ;

 $Q_{Ckl}$  – генерация реактивной мощности емкостью  $C_{kl}$ .

Используя представление перетоков мгновенной мощности  $p_{kl}(t)$ ,  $p_{lk}(t)$  и мгновенной мощности ЭДС  $p_{Fkl}(t)$  в виде (11), получим, что уравнение баланса мгновенной мощности в рассматриваемой ветви в итоге запишется в следующем виде:

$$
(P_{kl} + P_{lk} + P_{Elk} - P_{Rkl})(1 - \cos(2(\omega t + \varphi_{I_{kl}}))) +
$$
  
+
$$
(Q_{kl} + Q_{lk} + Q_{Elk} - Q_{Lkl} + Q_{Ckl})\sin(2(\omega t + \varphi_{I_{kl}})) = 0,
$$
 (17)

где  $P_{lk}$  и  $Q_{lk}$  – перетоки активной и реактивной мощности в рассматриваемую ветвь от узла *l*;

 $P_{Elk}$  и  $Q_{Elk}$  – активная и реактивная мощности ЭДС  $e_{kl}(t)$ .

В соответствии с результатами Приложения к настоящей статье из (17) следует:

$$
(P_{kl} + P_{lk} + P_{Elk} - P_{Rkl}) (1 - \cos (2(\omega t + \varphi_{I_{kl}}))) = 0
$$

 $\boldsymbol{\mathsf{M}}$ 

$$
(Q_{kl} + Q_{lk} + Q_{Elk} - Q_{Lkl} + Q_{Ckl})\sin(2(\omega t + \varphi_{I_{kl}})) = 0
$$

а также

$$
P_{kl} + P_{lk} + P_{Elk} - P_{Rkl} = 0
$$
\n(18)

И

$$
Q_{kl} + Q_{lk} + Q_{Elk} - Q_{Lkl} + Q_{Ckl} = 0.
$$
 (19)

То есть вследствие симметрии уравнений линейных цепей гармонического тока:

1. Баланс в ветви выполняется не только для мгновенной мощности, но и для каждой из составляющих представления мгновенной мощности в виде (11), а также для их амплитуд.

2. Уравнение баланса мгновенной мощности в ветви разделяется на два независимых уравнения, образованные из величин, являющихся инвариантами преобразования симметрии уравнений линейной электрической цепи гармонического тока.

Уравнения (18) и (19) выражают известный закон баланса комплексной мощности в ветви цепи. В литературе он выводился из операций с комплексами тока и напряжения, и его связь с балансом мгновенной мощности не анализировалась. Таким образом, в результате вышеприведенного анализа установлено, что закон баланса комплексной мощности в ветвях цепи вытекает из закона баланса мгновенной мощности в них.

Из формулы (16) нетрудно установить физический смысл составляющих представления мгновенной мощности в виде (11) для конкретных элементов схемы:

- составляющие вида  $P_{Rkl}(1 \cos(2(\omega t + \varphi_{I_{kl}})))$  соответствуют мгновенной мощности активных сопротивлений, т. е. мгновенной мощности, расходуемой на тепловые потери;
- составляющие вида  $(Q_{Lkl} Q_{Ckl}) \sin(2(\omega t + \varphi_{I_{kl}}))$  соответствуют мгновенной мощности реактивных элементов цепи, т. е. мгновенной мощности, расходуемой на изменение электрической и магнитной энергии в емкостях и индуктивностях.

В отличие от указанных составляющих составляющие представления мгновенной мощности в виде (10) не имеют прямого отображения на конкретные физические величины и являются математическими абстракциями, вытекающими из симметрии уравнений линейных электрических цепей гармонического тока. Однако эти абстракции имеют теоретический и практический смысл, поскольку позволяют вывести закон баланса комплексной мощности в узлах цепи непосредственно из закона баланса мгновенной мощности в указанных узлах.

Вышеприведенный анализ позволяет также определить физический смысл комплексной мощности.

В литературе комплексная мощность определяется не путем характеристики какого-либо физического явления, а через формулу для расчета [5–11]:

$$
\dot{S} = \dot{U}\hat{I} = P + jQ,
$$

и, в отличие от комплексов тока  $\dot{l}$  и напряжения  $\dot{U}$ , не рассматривается как изображение какой-либо реальной физической величины. Вопрос о физическом смысле комплексной мощности при этом не анализируется.

Такой способ определения указывает на  $\dot{S}$  как на чисто расчетную, формальную величину.

Необходимо также отметить следующее. Поскольку *Q* – это максимальное значение (амплитуда) скорости изменения электрической/магнитной энергии, запасенной в реактивных элементах цепи (емкостях, индуктивностях), т. е. мгновенная характеристика, а *P* в общеупотребительном понимании – это среднее за период значение мгновенной мощности, т. е. интегральная характеристика, то при традиционном определении комплексной мощности она формируется из разнородных по своей сути величин (интегральной и мгновенной характеристик), что также указывает на формальный, механический характер рассматриваемого определения.

Вместе с тем  $\dot{S}$  обладает свойствами, характерными для реальных физических величин, а именно:

- при повороте комплексов токов и напряжений на один и тот же угол (т. е. выборе другой начальной точки отсчета времени) комплексные мощности не изменятся:
- $\dot{S}$  имеет свойства баланса: в любом узле, в любой ветви, а также во всей цепи в нелом.

Используем подход, связанный с представлением мгновенной мощности в виде суммы составляющих, амплитуды которых являются инвариантами преобразования симметрии уравнений линейной цепи гармонического тока (выражения (10) и (11)), для прояснения физической природы комплексной мощности и ее свойств.

В Приложении к настоящей статье показано, что операция сложения функций вида  $f(t) = A(1 - \cos(\Omega t + \varphi)) + B\sin(\Omega t + \varphi)$  взаимно однозначна операции сложения комплексных чисел вида  $A + jB$ . С учетом (10) и (11) это означает, что сложение мгновенных мощностей можно моделировать (изображать) сложением комплексных чисел вида  $P + iQ$ .

Кроме того, ранее в настоящей статье было доказано, что законы баланса комплексной мощности вытекают из соответствующих законов баланса мгновенной мошности.

Отсюда становится понятен физический смысл комплексной мощности - она является изображением мгновенной мощности.

Используемый подход позволяет также устранить отмеченный выше недостаток традиционного формального определения комплексной мощности, заключающийся в формировании  $\dot{S}$  из разнородных по сути величин (интегральной и мгновенной характеристик). Действительно, из (10) и (11) следует, что Р соответствует амплитуде составляющих мгновенной мощности вида  $P(1 - \cos(2(\omega t + ...)))$ , т. е. является не только интегральной, но и мгновенной характеристикой, что устраняет указанное противоречие.

Кроме того используемый подход позволяет прояснить природу следующей важной особенности комплексной мощности - неоднозначности форм ее записи. Ряд исследователей используют для записи комплексной мощности форму  $\dot{S} = \hat{U}\dot{I} = P - iQ$  [12-14]. Для указанной формы записи также справедливы все вышеуказанные свойства комплексной мощности (неизменность при повороте комплексов тока и напряжения на один и тот же угол; баланс в каждом узле, каждой ветви и в цепи в целом). Наличие двух форм записи комплексной мощности приводит к дискуссиям о возможности признания одной из форм корректнее другой [15]. Покажем, что вопрос, лежащий в основе этих дискуссий, не имеет положительного ответа.

Из вышеприведенного анализа видно, что неоднозначность форм записи комплексной мощности вызвана возможностью представления мгновенной мощности как в виде (10), соответствующем комплексу  $\dot{S} = P - iQ$ , так и в виде (11), соответствующем комплексу  $\dot{S} = P + iQ$ . Необходимость использования обоих видов представления мгновенной мощности для доказательства законов баланса комплексной мощности в узлах, и в ветвях, и, соответственно, в цепи в целом показывает равнозначность физических оснований для записи  $\dot{S}$  в форме  $P + iQ$  и в форме  $P - iQ$ , и соответственно, означает, что ни одна из форм записи  $\dot{S}$  не является корректнее другой.

Таким образом вывод понятия «комплексная мощность» через мгновенную мощность (используя представления мгновенной мощности в виде суммы составляющих, амплитуды которых являются инвариантами преобразования симметрии уравнений линейной цепи гармонического тока) позволяет определить физический смысл комплексной мощности и природу ее свойств, а также устранить недостатки традиционного формального определения  $\dot{S}$ , т. е. является наиболее адекватным способом определения понятия «комплексная мощность».

#### **Выводы**

1. Показано, что уравнения линейной цепи гармонического тока обладают симметрией, и возможность их упрощения (записи в комплексной форме) вытекает из указанной симметрии.

2. Показано, что вследствие указанной симметрии уравнения баланса мгновенной мощности в узлах и в ветвях цепи разделяются каждое на два независимых уравнения, которые соответствуют уравнениям баланса комплексной мощности в узлах и в ветвях цепи, т. е. законы баланса комплексной мощности в узлах и в ветвях цепи вытекают из соответствующих законов баланса мгновенной мощности.

3. Определен физический смысл комплексной мощности – она является изображением мгновенной.

4. Разработан вывод понятия «комплексная мощность» через мгновенную мощность (используя представления мгновенной мощности в виде суммы составляющих, амплитуды которых являются инвариантами преобразования симметрии уравнений линейной цепи гармонического тока), позволивший определить физический смысл комплексной мощности и природу ее свойств, а также устранить недостатки традиционного формального определения  $\dot{S}$ .

#### **Приложение:**

Покажем, что функция вида

$$
f(t) = A(1 - \cos(\Omega t + \varphi)) + B\sin(\Omega t + \varphi)
$$
 (II)

равна нулю в каждый момент времени тогда и только тогда, когда *A* = 0 и *B* = 0.

Достаточность выполнения равенств *A* = 0 и *B* = 0 для равенства указанной функции нулю в каждый момент времени очевидна.

Теперь докажем их необходимость.

Положим  $t = (\pi - \varphi)/\Omega$ . Поскольку:

$$
f((\pi - \varphi)/\Omega) = A(1 - \cos \pi) + B \sin \pi = 2A,
$$

то для того, чтобы  $f(t) \equiv 0$ , должно выполняться равенство  $A = 0$ .

Положим ݐ) = 0,5π − φ)/Ω. Поскольку

$$
f((0.5\pi - \varphi)/\Omega) = A(1 - \cos(\pi/2)) + B\sin(\pi/2) = A + B = B,
$$

то для того, чтобы  $f(t) \equiv 0$ , должно выполняться равенство  $B = 0$ .

Таким образом, доказано, что одновременное выполнение равенств  $A = 0$  и  $B = 0$ является необходимым и достаточным условием для равенства функции вида (П1) нулю в каждый момент времени.

Доказанное означает, что равенство функции вида (П1) нулю в каждый момент времени эквивалентно одновременному выполнению равенств

$$
A(1 - \cos(\Omega t + \varphi)) = 0
$$
 u 
$$
B\sin(\Omega t + \varphi) = 0
$$

в каждый момент времени.

Далее покажем, что множество функций вида (Π1) (где Ω ≠ 0 и  $\varphi$  – величины, одинаковые для всех функций рассматриваемого множества) имеет взаимно однозначное соответствие с множеством комплексных чисел по следующему правилу: функции  $f(t) = A(1 - cos(\Omega t + φ)) + Bsin(\Omega t + φ)$  соответствует комплексное число  $A + jB$  и наоборот.

Будем доказывать это утверждение методом от противного. Допустим, что оно не верно. Тогда должна существовать такая функция:

$$
f_1(t) = A_1(1 - \cos(\Omega t + \varphi)) + B_1 \sin(\Omega t + \varphi),
$$

которой соответствуют как минимум два разных комплексных числа:  $A_1 + jB_1$  и  $A_2 + iB_2$ .

Поскольку функции  $f_1(t)$  соответствует комплексное число  $A_2 + jB_2$ , то ее можно представить в виде:

$$
f_1(t) = A_2(1 - \cos(\Omega t + \varphi)) + B_2 \sin(\Omega t + \varphi),
$$

T. e.

$$
A_1(1 - \cos(\Omega t + \varphi)) + B_1 \sin(\Omega t + \varphi) = A_2(1 - \cos(\Omega t + \varphi)) + B_2 \sin(\Omega t + \varphi)
$$

или

$$
(A_1 - A_2)(1 - \cos(\Omega t + \varphi)) + (B_1 - B_2)\sin(\Omega t + \varphi) = 0.
$$
 (II2)

В соответствии с доказанным выше из (П2) следует:

$$
A_1 - A_2 = 0 \quad \text{if} \quad B_1 - B_2 = 0,
$$

т. е. комплексные числа  $A_1 + jB_1$  и  $A_2 + jB_2$  равны. Таким образом, мы пришли к противоречию, и вышеизложенное утверждение доказано.

Рассмотрим теперь операцию сложения функций вида (П1):

$$
f_k(t) + f_l(t) = A_k(1 - \cos(\Omega t + \varphi)) + B_k \sin(\Omega t + \varphi) + A_l(1 - \cos(\Omega t + \varphi)) +
$$
  
+ 
$$
B_l \sin(\Omega t + \varphi) = (A_k + A_l)(1 - \cos(\Omega t + \varphi)) + (B_k + B_l)\sin(\Omega t + \varphi).
$$
 (II3)

В соответствии с доказанным выше функции (ПЗ) взаимно однозначно соответствует комплексное число  $(A_k + A_l) + j(B_k + B_l)$ , которое, очевидно, является суммой комплексных чисел  $A_k + jB_k$  и  $A_l + jB_l$ . Это означает, что операция сложения функций вида (П1) взаимно однозначна операции сложения комплексных чисел. Из указанного следует, что при сложении функций вида (П1) их можно моделировать (изображать) комплексными числами.

#### Список литературы

1. Вигнер Е. Теория групп и ее приложения к квантомеханической теории атомных спектров / Е. Вигнер. – Москва: Издательство иностранной литературы, 1961. – 444 c.

- 2. Хамермеш М. Теория групп и ее применение к физическим проблемам / М. Хамермеш. – Москва : Мир, 1966. – 587 с.
- 3. Любарский Г. Я. Теория групп и ее применение в физике / Г. Я. Любарский. Москва : ГИФМЛ, 1958. – 354 с.
- 4. Иванов Е. Н. Теория групп и ее применение в физике / Е. Н. Иванов. Москва : МИЭТ, 2006. – 97 с.
- 5. Теоретические основы электротехники. Том 1 / К. С. Демирчян, Л. Р. Нейман, Н. В. Коровкин, В. Л. Чечурин. – 4-е изд. – Санкт-Петербург.: Питер, 2003.
- 6. Основы теории цепей: учеб. для вузов / Г. В. Зевеке, П. А. Ионкин, А. В. Нетушил, С. В. Страхов. – Москва : Энергия, 1975. – 528 с.
- 7. Атабеков Г. И. Теоретические основы электротехники. Линейные электрические цепи: учеб. пособие / Г. И. Атабеков. – Санкт-Петербург : Лань, 2009. – 593 с.
- 8. Бессонов Л. А. Теоретические основы электротехники. Электрические цепи: учеб. для вузов / Л. А. Бессонов. – Москва : Гардарики, 2007. – 730 с.
- 9. Каплянский А. Е., Лысенко А. П., Полотовский Л. С. Теоретические основы электротехники: учеб. пособие / А. Е. Каплянский, А. П. Лысенко, Л. С. Полотовский. – 2-е изд. – Москва : Высшая школа, 1972. – 448 с.
- 10. Попов В. П. Основы теории цепей: учеб. для вузов / В. П. Попов. Москва: Высшая школа, 1985. – 378 с.
- 11. Nilsson J. W., Riedel S. A. Electric circuits / J. W. Nilsson, S. A. Riedel. Boston : Pearson, 2014. – 820 p.
- 12. Глазунов А. А. Электрические сети и системы: учеб. для вузов / А. А. Глазунов. 4-е изд., перераб. и доп. – Москва–Ленинград : Госэнергоиздат, 1960. – 368 с.
- 13. Рябков А. Я. Электрические сети и системы: учеб. для вузов / А. Я. Рябков. 3-е изд., перераб. и доп. – Москва–Ленинград : Госэнергоиздат, 1960. – 496 с.
- 14. Поспелов Г. Е., Федин В. Т. Электрические системы и сети. Проектирование / Г. Е. Поспелов, В. Т. Федин. – 2-е изд., перераб. и доп. – Минск: Вышэйшая школа, 1988. – 308 с.
- 15. Баро Б. О комплексной записи полной мощности при расчете электрических систем / Б. Баро // Энергетика. Известия высших учебных заведений и энергетических объединений СНГ. – 2015. – № 3. – С. 31–45.

*Легкоконец Павел Владимирович*, канд. техн. наук, главный специалист службы внедрения противоаварийной и режимной автоматики Системного оператора Единой энергетической системы (АО «СО ЕЭС»).

E-mail: legkokonets@so-ups.ru

### *УДК 621.311*

# *А. В. Николаев, Е. А. Тен, С. В. Чаплюк, М. А. Эдлин* **Расчет допустимых режимов работы энергосистем и выбор средств противоаварийного управления при перегрузке синхронных генераторов по реактивной мощности**

Рассмотрены особенности расчета режимов электроэнергетических систем и выбора средств противоаварийного управления при перегрузке синхронных генераторов по току возбуждения и реактивной мощности. Показано, что:

- расчеты нормальных и послеаварийных режимов следует проводить без введения ограничений по выдаче синхронными генераторами реактивной мощности, но с фиксацией их перегрузки;
- ликвидация возникающей в послеаварийных режимах перегрузки по току возбуждения и реактивной мощности групп генераторов, работающих на общие шины, должна выполняться средствами противоаварийной автоматики.

Предложенный подход рекомендуется применять как при ручном расчете допустимых режимов, так и в комплексах систем мониторинга запасов устойчивости (СМЗУ) и централизованной системе противоаварийной автоматики (ЦСПА).

*Ключевые слова: энергосистема, расчет режима энергосистемы, перегрузка синхронных генераторов по току возбуждения, перегрузка синхронных генераторов по току ротора, противоаварийная автоматика.* 

Во всех современных программах, предназначенных для расчета режимов энергосистем, предусмотрены ограничения загрузки синхронных генераторов по реактивной мощности.

При потреблении генератором реактивной мощности сверх допустимой величины (*Q*min) программы изменяют напряжение на шинах генератора так, чтобы ограничить потребление генератором реактивной мощности предельно допустимой величиной. Такая коррекция режима моделирует работу устройств ограничения минимального возбуждения (ОМВ) современных систем возбуждения синхронных генераторов.

При проведении расчетов по определению максимально допустимых нормальных и послеаварийных режимов энергосистем и выбору управляющих воздействий противоаварийной автоматики достаточно часто возникают условия, когда синхронные генераторы генерируют реактивную мощность сверх допустимой величины (*Q*max). При этом расчетные программы формируют режим, в котором напряжение на шинах перегруженных генераторов изменено таким образом, чтобы величина генерируемой реактивной мощности была равна предельно допустимой.

В реальности устройств, которые автоматически изменяют режим работы синхронных генераторов при их перегрузке генерируемой реактивной мощностью, не существует. Поскольку обычно перегрузка генератора по реактивной мощности сопровождается перегрузкой по току ротора, то защита генератора от перегрева, вызванного перегрузкой, выполняется блоком защиты генератора от перегрузки

по току ротора, входящим в состав системы возбуждения [1, 2]. Этот блок фиксирует перегрузку по току ротора и с выдержкой времени, как правило, зависящей от величины перегрузки, либо формирует команду на отключение синхронного генератора, либо снижает ток возбуждения генератора до значений, не превышающих номинального, на время, необходимое для остывания ротора (при этом поддержание заданного уровня напряжения на шинах генератора прекращается).

В тех случаях, когда подобная перегрузка возникает у небольшого количества генераторов из группы генераторов, работающих на общие шины электростанции, она ликвидируется либо защитой, либо персоналом электростанции вручную, путем снижения напряжения на шинах перегруженных генераторов. При этом вследствие того, что снижение генерации реактивной мощности у перегруженных генераторов компенсируется увеличением реактивной загрузки остальных генераторов группы, напряжение на общих шинах этой группы генераторов практически не изменяется.

Если же по каким-то причинам перегруженными окажется большинство генераторов группы, работающей на общие шины, когда суммарный резерв реактивной мощности неперегруженных генераторов не позволяет полностью скомпенсировать избыточную реактивную мощность перегруженных генераторов (групповая перегрузка), то разгрузка генераторов по реактивной мощности защитой от перегрузки, либо персоналом электростанции вручную приведет к снижению напряжения на общих шинах группы, что может привести к неконтролируемому изменению режима энергосистемы вплоть до нарушения устойчивости. Подобный случай произошел в Тюменской энергосистеме в 1988 г. [3], когда в результате аварийного отключения линии электропередачи генераторы Сургутской ГРЭС-2 оказались перегруженными по реактивной мощности. В этих условиях действия персонала на снятие перегрузки путем снижения уставок APB по напряжению привели к нарушению устойчивости.

Необходимо отметить, что при групповой перегрузке выполнение разгрузки генераторов в ручном режиме требует достаточно большого времени и весьма вероятно, что до завершения этой операции произойдет срабатывание защиты от перегрузки на наиболее перегруженном генераторе и далее - ускоренное срабатывание защит на остальных генераторах. То есть ликвидация групповой перегрузки синхронных генераторов по реактивной мощности и току роторов должна выполняться средствами противоаварийной автоматики.

Для реализации этой автоматики, как локальной, так и в составе ЦСПА, расчет послеаварийных режимов должен осуществляться без введения ограничений по выдаче реактивной мощности синхронными генераторами, но с фиксацией их перегрузки, поскольку режим, рассчитанный с введением ограничений, не соответствует послеаварийному режиму, получаемому в реальности. Вместе с тем, при расчете послеаварийных режимов должны учитываться ограничения выдачи реактивной мощности, обусловленные максимально возможным током возбуждения синхронных генераторов (для отечественных генераторов - это, как правило, двукратный номинальный ток возбуждения).

В качестве примера в одном из режимов ОЭС Востока был рассмотрен аварийный процесс, вызванный отключением ВЛ 500 кВ ПС Хехцир - Приморская ГРЭС.

Приморская ГРЭС расположена в дефицитной части ОЭС. От ее шин 500 и 220 кВ питается южная часть ОЭС Востока. Недостающая энергия для питания южной части поступает к шинам Приморской ГРЭС из избыточной части ОЭС Востока по ВЛ 500 кВ Хехцир – Приморская ГРЭС и трем цепям 220 кВ. В рассматриваемом режиме на Приморской ГРЭС работало 3 турбогенератора с номинальными мощностями 100, 200 и 210 МВт с активной нагрузкой, равной номинальным значениям.

Расчеты режимов проводились с использованием ПК *RastrWin*. Расчеты режимов без ограничений по *Q*max для генераторов Приморской ГРЭС производились путем задания для этих генераторов значений *Q*max, существенно превышающих паспортные значения. Токи возбуждения генераторов рассчитывались вручную по данным режима работы генераторов, полученным из расчета режима (для неявнополюсного синхронного генератора

$$
E_q = \sqrt{\left(U_g + \frac{Q_g \cdot x_q}{U_g}\right)^2 + \left(\frac{P_g \cdot x_q}{U_g}\right)^2}.
$$

В табл. 1 приведены характерные данные рассчитанных режимов.

*Таблица 1* 

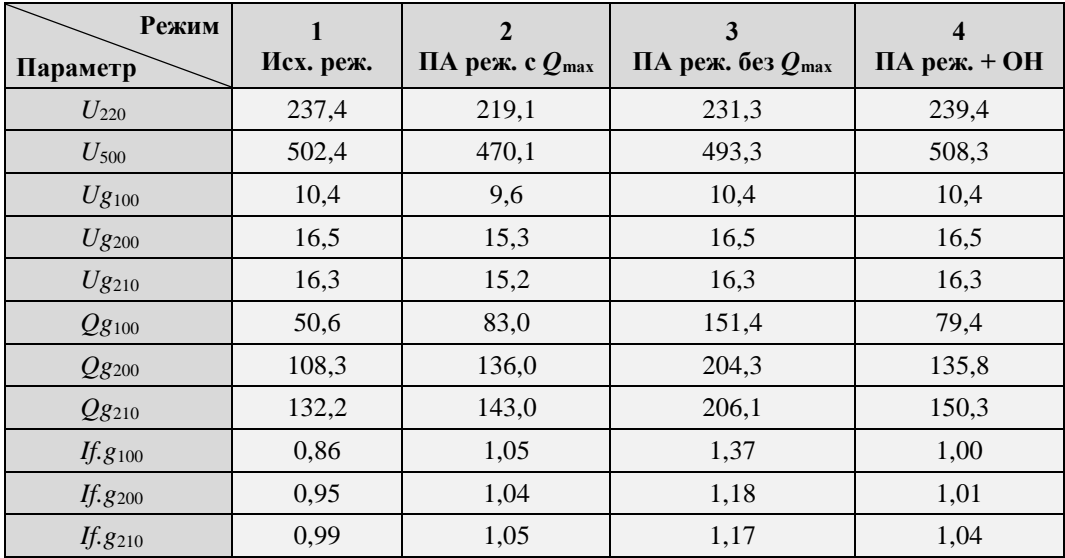

#### **Характерные данные рассчитанных режимов**

Обозначения в табл.1:

 $U_{220}$ ,  $U_{500}$  – напряжение шин 220 и 500 кВ соответственно, кВ;

*Ug*100, *Ug*200, *Ug*210 – напряжения на шинах генераторов с соответствующими номинальными мощностями, кВ;

*Qg*100, *Qg*200, *Qg*210 – реактивные загрузки генераторов с соответствующими номинальными мощностями, МВ·А;

*If.g*<sub>100</sub>, *If.g*<sub>200</sub>, *If.g*<sub>210</sub> – токи возбуждения генераторов с соответствующими номинальными мощностями, отнесенные к их номинальным значениям, о.е.

В первом столбце представлены данные доаварийного режима.

Во втором – результаты расчета послеаварийного режима, полученные традиционным способом с ограничениями по *Q*max. Как видно из табл. 1, в этом режиме все генераторы Приморской ГРЭС загрузились до *Q*max. При этом напряжения на шинах генераторов (а следовательно, и уставки АРВ) программа расчета режима снизила: напряжение на шинах 500 кВ Приморской ГРЭС снизилось до 470 кВ, на шинах 220 кВ – до 219 кВ. Последующие расчеты, проведенные также с учетом ограничений по *Q*max, показали, что в послеаварийном режиме запас статической апериодической устойчивости с учетом нерегулярных колебаний составляет около 10 %, т. е. необходимости в ведении противоаварийных мероприятий нет.

Однако, послеаварийный режим, рассчитанный таким образом, реально существовать не будет, поскольку уставки АРВ генераторов в реальном аварийном процессе не изменяются. Данные послеаварийного режима, рассчитанного при неизменных уставках АРВ генераторов, т. е. без ограничений по *Q*max, приведены в третьем столбце. Здесь напряжения на шинах 500 и 220 кВ снизились незначительно, напряжения на шинах генераторов остались неизменными, но все генераторы перегрузились по реактивной мощности и токам возбуждения. Если не применять противоаварийных мероприятий, то после отработки защит от перегрузки по току возбуждения, АРВ перегрузившихся генераторов перейдет в режим поддержания номинального тока возбуждения на этих генераторах, прекратив поддержание заданных уровней напряжения на их шинах. При этом статическая апериодическая устойчивость энергосистемы нарушается. Это подтвердилось попыткой расчета рассматриваемого послеаварийного режима, для проведения которого расчетная модель энергосистемы была дополнена ветвями с реактивными сопротивлениями *xq*, приведенными к генераторным напряжениям и подключенными к узлам (шинам) перегрузившихся генераторов Приморской ГРЭС. Эти узлы были переведены в статус нагрузочных, а узлы противоположных концов дополнительных ветвей стали генераторными. Их напряжения были заданы равными ЭДС *Eq* генераторов в номинальном режиме, а активная мощность – равной активной мощности перегрузившихся генераторов. Нарушение статической устойчивости произойдет вследствие того, что в послеаварийном режиме энергосистема находилась в режиме искусственной устойчивости, обеспечиваемой работой АРВ генераторов Приморской ГРЭС, поддерживающих неизменным напряжение на шинах этих генераторов.

Для предотвращения нарушения устойчивости в результате срабатывания защит генераторов от перегрузки по току возбуждения в получившемся послеаварийном режиме потребовалось отключить 216 МВт нагрузки в дефицитной Приморской энергосистеме ОЭС Востока. Данные получившегося режима представлены в четвертом столбце табл. 1.

Таким образом, рассмотренный пример показывает, что расчет послеаварийного режима, проведенный с ограничениями по *Q*max и сопровождающийся изменением напряжений на шинах перегрузившихся генераторов, дает ошибочный результат: послеаварийный режим устойчив и обладает достаточным запасом устойчивости. При этом расчет, проведенный без изменения напряжений на шинах перегрузившихся генераторов, показывает, что для обеспечения устойчивости необходимо применение противоаварийных мероприятий.

Представляется также, что отказ от расчетов режимов энергосистем с ограничением по максимально допустимой генерации реактивной мощности, но с фиксацией перегрузки синхронных генераторов, актуален и для расчетов по определению максимально допустимых режимов работы энергосистем. Согласно [4] предел статической апериодической устойчивости по контролируемому сечению определяется по наиболее пессимистической, но реально возможной, траектории утяжеления режима. Однако при ограничениях напряжений на шинах генераторов по факту достижения максимально длительно допустимой величины генерации реактивной мощности выбранная траектория утяжеления уже перестает быть реально возможной, поскольку программа расчета режима изменяет напряжение (уставки АРВ) на шинах перегрузившихся генераторов.

Необходимо отметить, что введение ограничений по факту достижения максимально длительно допустимой величины генерации реактивной мощности усложняет итерационный процесс расчета режима энергосистемы. В связи с тем, что предел статической апериодической устойчивости определяется по несходимости итерационного процесса расчета режима на очередном шаге его утяжеления, введение ограничений по факту достижения максимально длительно допустимой величины генерации реактивной мощности в ряде случаев может привести к сниженному по сравнению с реально возможным пределу статической апериодической устойчивости.

Повышение предела статической апериодической устойчивости, при отказе от введения ограничений, отнюдь не означает увеличение максимально допустимых перетоков, поскольку режимы с максимально допустимыми перетоками определяются с запасами не меньшими, чем указаны в [4] при условии, что токовая нагрузка ЛЭП и электросетевого оборудования, в том числе и синхронных генераторов, в нормальном режиме в доаварийной схеме – не более длительно допустимой токовой нагрузки, в послеаварийном режиме – не более аварийно допустимой на время 20 мин токовой нагрузки. Для обеспечения отсутствия перегрузки генераторов отступ от предела статической устойчивости потребуется значительно больше, что скорее всего приведет к снижению МДП, приближая расчетные значения к реальным, определяемым «железом» энергосистемы, что, в частности, подтверждает пример, рассмотренный выше.

В тех случаях, когда при утяжелении режима по выбранной траектории возникает перегрузка группы генераторов, работающих на общие шины, по реактивной мощности или току возбуждения, рационален следующий алгоритм определения МДП.

- 1. В процессе утяжеления фиксируется режим и переток по контролируемому сечению (КС) *P*кс, при котором генераторы загружены максимально до длительно допустимых значений.
- 2. Далее утяжеление режима продолжается (без изменения напряжений на шинах перегруженных генераторов) до тех пор пока переток по КС не достигнет значения  $P_{\text{\tiny KC}1} = P_{\text{\tiny KC}} \Big(1+\frac{K_{\text{3a}\text{\tiny n}}}{1-K_{\text{3a}\text{\tiny n}}}\Big)$ , где  $K_{\text{3a}\text{\tiny n}}$  – нормативный запас по статической апериодической устойчивости.
- 3. Если предел статической апериодической устойчивости достигается при перетоке по КС, равном *Р*ст < *Р*кс1, то МДП окажется меньше, чем *Р*кс и генераторы в этом режиме перегружены не будут.
- 4. Если при утяжелении достигается переток по КС, равный  $P_{\text{sc1}}$ , то в качестве МДП принимается значение  $P_{\text{kc}}$ , при котором генераторы загружены максимально до длительно допустимых значений.

Такой же алгоритм должен использоваться при расчете запаса статической апериодической устойчивости в послеаварийном режиме. При этом, если послеаварийный режим, полученный с применением или без применения средств противоаварийной автоматики, характеризуется перегрузкой групп генераторов по реактивной мощности, то такой режим следует рассматривать как недопустимый и требующий дополнительных противоаварийных мероприятий.

## **Выводы**

1. Вследствие отсутствия автоматических средств для изменения уставок АРВ синхронных генераторов, предотвращающих их перегрузку по току ротора и реактивной мощности, расчеты допустимых нормальных и послеаварийных режимов энергосистем следует производить без введения ограничений по выдаче синхронными генераторами реактивной мощности, но с фиксацией их перегрузки.

2. В нормальных и послеаварийных режимах энергосистем не допустима перегрузка групп синхронных генераторов, работающих на общие шины, по реактивной мощности и току возбуждения, поскольку работа защит генераторов от перегрузки по току возбуждения может привести к нарушению статической апериодической устойчивости энергосистемы.

3. В тех случаях, когда перегрузка групп синхронных генераторов, работающих на общие шины, по реактивной мощности и току возбуждения возникает в послеаварийном режиме, ликвидация этой перегрузки должна выполняться средствами противоаварийной автоматики.

### **Список литературы**

- 1. Микропроцессорный автоматический регулятор возбуждения AVR-45M. Руководство по эксплуатации. Версия 1.0. – Москва, 2016.
- 2. Соловьев И. И. Автоматические регуляторы синхронных генераторов / И. И. Соловьев. – Москва : Энергоиздат, 1981. – 247 с.
- 3. Невельский В. Л., Эдлин М. А., Сурин Ю. П. Особые режимы электростанций / В. Л. Невельский, М. А. Эдлин, Ю. П. Сурин // Электричество. – 1992. – № 9.
- 4. СТО 59012820.27.010.004-2020 Правила определения максимально допустимых и аварийно допустимых перетоков активной мощности в контролируемых сечениях : стандарт АО «СО ЕЭС» : дата введения 2020-07-09 / АО «СО ЕЭС». – Изд. официальное. – Москва, 2020. – 24 с.

*Николаев Алексей Васильевич,* канд. техн. наук, заведующий лабораторией централизованных систем противоаварийной автоматики АО «НТЦ ЕЭС Противоаварийное управление». E-mail: nikolaev\_a @ntcees.ru

*Тен Евгений Альбертович,* ведущий научный сотрудник отдела противоаварийной автоматики АО «НТЦ ЕЭС Противоаварийное управление». E-mail: eat\_evgeny@mail.ru

*Чаплюк Сергей Владимирович*, заведующий отделом противоаварийной автоматики АО «НТЦ ЕЭС Противоаварийное управление». E-mail: chapluk\_s@ntcees.ru

*Эдлин Михаил Аронович,* канд. техн. наук, ведущий научный сотрудник отдела противоаварийной автоматики АО «НТЦ ЕЭС Противоаварийное управление».

E-mail: m\_edlin@mail.ru

## *Л. А. Кощеев*

# **Отклик на статью А. В. Николаева, Е. А. Тена, С .В. Чаплюка, М. А. Эдлина «Расчет допустимых режимов работы энергосистем и выбор средств противоаварийного управления при перегрузке синхронных генераторов по реактивной мощности»**

Проблема учета ограничения выдачи/потребления реактивной мощности синхронных генераторов при расчетах предельных режимов энергосистемы обсуждается с 50-х годов прошлого века. Эти обсуждения периодически обостряются с появлением новых вычислительных программ и развитием средств исследования.

Не вдаваясь в суть предложенной в данной статье дискуссии хотелось бы отметить следующее. Речь идет о расчетах так называемых установившихся режимов энергосистемы. Согласно действующим в настоящее время нормативным документам расчеты таких режимов в основном служат базой для оценки допустимой по условиям устойчивости загрузки электрической сети энергосистемы. При этом известно, что само понятие «установившийся режим» условно, так как энергосистема, строго говоря, в таком режиме находиться не может. Условность понятия «установившийся» в еще большей мере относится к так называемым кратковременным послеаварийным режимам. Именно последние с определенным коэффициентом запаса по условиям статической устойчивости предлагаются в обоснование допустимости загрузки электрической сети.

Такой подход был оправдан в силу недостаточных средств для оценки в приемлемое время результатов динамических процессов при возникновении аварийных возмущений в энергосистеме, особенно сопровождающихся значительными изменениями в составе электрической сети.

Однако в настоящее время имеются все возможности для исследования устойчивости непосредственным расчетом динамических процессов, по крайней мере, для случаев возникновения расчетных аварийных возмущений в сети. Есть и технические средства, и программные комплексы, и квалифицированный персонал в энергосистемах. Остается главное препятствие – инерционность действующих нормативов.

Преодолеть эту инерцию непросто, тем более что нормативы, основывающиеся в основном на расчетах установившихся режимов, поддерживаются несколькими поколениями специалистов и руководителей в области управления и развития энергосистем. Логика развития науки, требует отказа от вынужденной упрощенности. Кстати, в практике расчетов при оценке допустимости загрузки электрической сети в крупных зарубежных энергообъединениях определяющими являются оценки по условиям не статической, а динамической устойчивости.

Для перехода на другую нормативную базу необходимо провести серьезные предварительные исследования. Заявка на такие исследования предлагается в статье [1] и откликах на эту статью [2–6]. Исследования должны включать анализ различных схемно-режимных и аварийных ситуаций, в том числе и нерасчетных, не поддающихся статистической оценке. При этом должны определяться разумные, экономически

обоснованные запасы при допустимой загрузке электрической сети, необходимые резервы генерации и пропускной способности сети. Отдельной проблемой является определение динамических параметров и характеристик действующего и вновь вводимого генерирующего оборудования, а также статических и динамических характеристик типовых узлов потребления и отдельных элементов нагрузки. Такие исследования должны выполняться с привлечением научных работников исследовательских и учебных организаций, специалистов эксплуатационных и руководящих ведомств электроэнергетики, а также специалистов в области разработки и производства энергетического оборудования с их системами управления и регулирования.

Задача разработки новых руководящих положений о допустимости режимов загрузки электрической сети энергосистемы давно назрела. Дело за немногим – принять необходимое решение и определить участников этой комплексной работы. Желательно, чтобы это были в основном молодые люди, не отягощенные грузом привычки делать все так, как делали предшественники.

### **Список литературы**

- 1. Кощеев Л. А. О требованиях к надежности по условиям устойчивости энергосистемы / Л. А. Кощеев // Известия НТЦ Единой энергетической системы. – 2018. –  $\mathcal{N}$ <sup>o</sup> 2 (79). – C. 45–51.
- 2. Герасимов А. С. Отклик на статью Л. А. Кощеева «О требованиях к надежности по условиям устойчивости энергосистемы» / А. С. Герасимов // Известия НТЦ Единой энергетической системы. – 2018. – № 2 (79). – С. 52–53.
- 3. Воропай Н. И. О целесообразности корректировки требований к надежности по условиям устойчивости электроэнергетических систем/ Н. И. Воропай // Известия НТЦ Единой энергетической системы. – 2019. – № 1 (80). – С. 143–145.
- 4. Гуревич Ю. Е., Шакарян Ю. Г. Отклик на статью Л.А. Кощеева «О требованиях к надежности по условиям устойчивости энергосистемы» / Ю. Е. Гуревич, Ю. Г. Шакарян // Известия НТЦ Единой энергетической системы. – 2019. –  $N<sub>2</sub>$  1 (80). – C. 146–149.
- 5. Лисицын А. А. Отклик на статью Л. А. Кощеева «О требованиях к надежности по условиям устойчивости энергосистемы» / А. А. Лисицын // Известия НТЦ Единой энергетической системы. – 2019. – № 1 (80). – С. 149–150.
- 6. Папафанасопуло С. Г. Отклик на статью Л.А. Кощеева «О требованиях к надежности по условиям устойчивости энергосистемы» / С. Г. Папафанасопуло // Известия НТЦ Единой энергетической системы. – 2019. – № 1 (80). – С. 150–151.

*Кощеев Лев Ананьевич,* д-р техн. наук, профессор, заместитель генерального директора – научный руководитель АО «НТЦ ЕЭС Противоаварийное управление».

E-mail: ntc@ntcees.ru

## С. В. Смоловик

# Отклик на статью А. В. Николаева. Е. А. Тена. С. В. Чаплюка, М. А. Эдлина «Расчет допустимых режимов работы энергосистем и выбор средств противоаварийного управления при перегрузке синхронных генераторов по реактивной мощности»

Статья посвящена важному в методическом отношении вопросу учета ограничений синхронных генераторов при расчете максимально допустимых потоков мощности (протекающих по контролируемому сечению или выделенному элементу).

Основной рекомендацией авторов является предложение о выполнении расчета предельного по апериодической устойчивости режима без учета ограничений по выдаче реактивной мощности генераторами.

Пункты 1-4 алгоритма определения МДП сформулированы недостаточно четко, и требуют пояснений:

1) что понимается под «длительно допустимыми значениями» загрузки генераторов по реактивной мощности (п. 1) - это значения, соответствующие номинальному току возбуждения или двукратному току (20 с), или току, превышающему номинальный на 5-6 % – 3600 с?

2) как рассчитывается величина  $P_{cr}$  в п. 3?

По всей видимости, выводы статьи должны быть сформулированы следующим образом:

Расчет максимально допустимого перетока должен выполняться в два этапа:

1. На первом этапе предел апериодической устойчивости рассчитывается без учета ограничений по выдаче реактивной мощности, но с фиксацией перегрузки генераторов по реактивной мощности (току возбуждения);

2. На втором этапе выполняется проверочный расчет установившегося режима, соответствующего назначенному по результатам первого этапа МДП (т. е. с учетом нормативного запаса). В случае, если в проверочном расчете будет зафиксирована перегрузка генераторов по току возбуждения, то, в соответствии с рекомендацией авторов, такой режим следует рассматривать как недопустимый и требующий дополнительных противоаварийных мероприятий. В этом случае потребуется несколько приближений (в зависимости от требуемой точности решения); по всей видимости, необходимо будет рассчитать несколько предельных режимов, соответствующих нескольким убывающим по величине степеням ограничения выдачи реактивной мощности перегруженными генераторами и, соответственно, уменьшающимися воздействиями устройств противоаварийного управления.

Кроме того, могут быть высказаны следующие замечания:

1. С методической точки зрения выглядит неубедительным пример, характеризующий нарушение апериодической устойчивости при задании постоянных ЭДС, соответствующих синхронным ЭДС  $E_q$  генераторов в номинальном режиме работы, что соответствует так называемому регулированию возбуждения с зоной нечувствительности, т. е. полному исключению влияния APB генератора в проверяемом

2. Указанный на с. 132 временной интервал аварийно-допустимой токовой нагрузки в послеаварийном режиме (20 мин) не может быть отнесен к синхронным генераторам (например, для генератора Т3В-800 возможности перегрузки характеризуются следующими цифрами, определяющими допустимую длительность работы при соответствующем превышении тока:  $I_{\text{por.}}/I_{\text{por.}} = 1,06-3600 \text{ c}$ ; 1,1-500 с; 1,2–180 с; 1,5–45 с; 2,0–15 с).

В целом, в статье поднят важный для расчетной практики вопрос, который заслуживает дальнейшего обсуждения для выработки ясных практических рекомендаций.

*Смоловик Сергей Владимирович*, д-р техн. наук, профессор, заместитель заведующего отделом проектирования и развития энергосистем АО «НТЦ ЕЭС Противоаварийное управление».

E-mail: smolovik@ntcees.ru

# **CONTENT, ABSTRACTS, KEY WORDS**

# **DEVELOPMENT AND IMPROVEMENT OF MODELS, ALGORITHMS AND METHODS FOR RESEARCH AND CAMPUTATION OF POWER SYSTEM OPERATION CONDITIONS**

## **The equivalent algorithms efficiency and accuracy comparison for the use for stability margins monitoring system.**

*Mikhailenko A. F., Neuimin V. G., Satsuk E. I., Snegirev D. A.* 

This paper presents an overview and comparative study of the basic equivalent algorithms in relation to the stability margins monitoring problem.

*Key words: stability boundary evaluation, available transmission capability calculation, equivalencing.* 

### **Implicit integration transient stability analysis prototype software.**

### *Mashalov E. V.*

This paper discusses implementation details of the transient stability analysis prototype software based on implicit integration scheme. The main advantages of an implicit integration scheme with separate treatment of differential and algebraic state variables as well as an integration process with discrete events handling are considered. The results of test calculations and their comparison with existing software package RUSTab are presented.

*Key words: transient stability analysis, implicit integration, discontinuous DAE.* 

## **The macromodel of a six-phase synchronous machine with combined excitation for electric power systems processes study.**

*Adalev A. S., Koshcheev L. A., Kuchinskiy V. G., Popkov E. N., Feshin A. O.* 

A mathematical model of a six-phase synchronous machine in a phase coordinate system with a combined excitation system containing conventional electromagnetic excitation and permanent magnets is proposed. The synchronous machine macromodel forms equivalent circuits of power electrical and mechanical subsystems, providing the possibility of connecting the necessary additional equipment to the external terminals of the macromodel. A simulation of the transient process caused by a short circuit at the terminals of the motor field winding occurring in the nominal mode is performed. The analysis of the obtained oscillograms confirms the operability of the proposed macromodel.

*Key words: mathematical model, macromodel, simulation model, six-phase synchronous machine with combined excitation, phase coordinate system.* 

## **Cluster analysis of the operating mode of the electric power system taking into account the topology of the electric network.**

### *Avkhimov K. B., Budovskiy V. P., Dubinin D. M., Satsuk E. I.*

The article presents the results of using the method of nonparametric classification in order to determine groups of power substations with similar levels of electric current frequency for the diagnosis of instability of the electric power system on the example of transient modes in the Unified Energy System of Russia.

*Key words: nonparametric method, transient mode, transient process, synchronous zone, separation of the power system, violations of normal operation.* 

## **A nonparametric method for the diagnostic of stability violation of an electric power system.**  *Avkhimov K. B., Budovskiy V. P.*

The results of using nonparametric methods for diagnosing the stability of the electric power system are given on the example of transient modes when a power unit is turned off at the Leningrad NPP and transient modes when an asynchronous mode occurs in the UPS model on the «PC Mustang». *Key words: nonparametric method, transient mode, transient process, static and dynamic stability of the power system, asynchronous mode.* 

# **MONITORING USING FOR THE IMPROVEMENT OF POWER MANAGEMENT EFFICIENCY**

### **Identification of power system parameters based on wide area measurement data.**

### *Belyaev A. N., Koshlakov A. Yu., Nikolaev R. N.*

The paper presents an identification algorithm of power systems mathematical models parameters according to wide area measurement system (WAMS). Proposed algorithm is based on empirical mode decomposition method (EMD) and Fourie transform. WAMS data from generators of Kolskaya power plant are used for this purpose and analyzed in the study. As the result, the inertia coefficient and unknown coefficients of automatic excitation control system of Kolskaya power plant are determined using proposed technique in the equivalent grid of Kola-Karelian intertie and in the simple structure model "generator – line – infinite bus". Conclusions about the effectiveness of using proposed technic in models of different configuration are provided.

*Key words: wide area measurement system, empirical mode decomposition, Fourie transform, genetic algorithm.* 

## **Development of the generation unit unloading in case of nearby fault algorithm based on phasor measurement units.**

### *Berdin A. S., Lisitsyn A. A., Moiseichenkov A. N., Senyuk M. D.*

The proposed algorithm is based on the application of the «equal area criterion». To determine the beginning and parameters of the transient process, the data obtained from the system of phasor measurement units are used. The adaptability of the algorithm is ensured by minimizing the use of a priori information about the parameters of the equivalent circuit models of the power region under consideration. The algorithm was tested on a single-machine scheme, implemented in Matlab/Simulink, taking into account the models of the automatic voltage regulator, turbine speed controller and steam turbine.

*Key words: steam turbine fast valving, phasor measurement units, equal area criterion, emergency control at the rate of the transient process.* 

### **Emergency automation devices operation monitoring system.**

### *Goriachevskii K. S., Rybin I. V., K. Samusik K. A., Sinyansky I. V.*

Emergency automation is designed to detect emergency operating modes of the electrical power system and disconnect the damaged area. In some cases, the emergency automation can work incorrectly, which can lead to damage to electrical equipment, disruption of power supply to consumers or disruption of the stability of the power system. In order to improve the reliability of the emergency automation, it is necessary to identify deviations of its operation from normal, as well as to analyze the correctness of its operation in real time.

Emergency automation devices operation monitoring system checks the functioning of such devices and generates an express protocol in the event of its malfunctioning, which helps to quickly find out the causes of accidents in the power system and increases the reliability of the remedial action scheme.

*Key words: electrical power systems, relay protection, remedial action scheme.* 

### **Development and testing of new version monitoring system algorithms of power plants automatic regulation systems.**

*Gurikov O. V., Zelenin A. S., Kabanov D. A., Mikhailov D. O., Prokhorov K. V., Sheskin E. B.* 

The history of the development of the monitoring system of system regulators is described. The development and testing of algorithms of the monitoring system criteria from the standpoint of system requirements for the control systems of generators and power plants were carried out. The technical feasibility of implementing methodological solutions for the creation of a monitoring system for automatic excitation systems, governors, group regulators of active power and group regulators of voltage and reactive power was confirmed, the criteria algorithms were adjusted until the desired result of the monitoring system functioning in the layout conditions.

*Key words: monitoring system, excitation system, automatic control system, power plant, stability.* 

# **HIGH-VOLTAGE TECHNOLOGY**

## **Defining resistor parameters for providing normal operation of SF6 breakers under high DC current condition.**

*Kasyanov S. E., Sheskin E. B.* 

Normal operation of SF6 breakers are deployed on lines with shunt reactors can be provided by pre-insertion resistors or by resistor connected to neutral shunt reactor terminals. The approach for defining parameters of pre-insertion resistors and resistors on neutral shunt reactor terminals is proposed.

*Key words: DC current component, SF6 circuit-breaker, compensated power transmission line, shunt reactor, pre-insertion resistor, resistor on neutral shunt reactor terminals.* 

# **METHODOLOGICAL ISSUES OF POWER SYSTEM ELECTRICAL MODES CAMPUTATION**

## **On the symmetry of the equations of linear harmonic current circuits and the properties following from it.**

### *Legkokonets P. V.*

It is shown that the equations of a linear harmonic current circuit have symmetry, and the possibility of their simplification (written in complex form) follows from this symmetry. It is shown that due to this symmetry, the equations of the instantaneous power balance in the nodes and in the branches of the circuit are divided each into two independent equations that correspond to the equations of the complex power balance in the nodes and in the branches, i.e., the laws of the complex power balance in the nodes and in the branches of the circuit follow from the corresponding laws of the instantaneous power balance. The physical meaning of complex power is found – it is an image of instantaneous power.

*Key words: symmetry, invariant, linear electrical circuit, complex power.* 

### **Power flow analysis and selection of emergency controls for reactive power overload of synchronous generators.**

*Nikolaev A. V., Ten E. A., Chapluk S. V., Edlin M. A.* 

The article discusses the calculating features of the electric power systems modes with synchronous generators overloading by excitation current and reactive power.

Shown, that:

- calculations of normal and post-emergency modes should be carried out without introducing restrictions on the output of reactive power by synchronous generators, but with fixing their overload;
- elimination of the excitation current and reactive power overload occurring in post-emergency modes of generator groups operating on common buses should be carried out by means of emergency controls.

*Key words: power system, power flow analysys, overloading of synchronous generators by excitation current, overloading of synchronous generators by rotor current, emergency control.* 

## **Replies to the article by A. V. Nikolaev, E. A. Ten, S. V. Chaplyuk, M. A. Edlin «Power flow analysis and selection of emergency controls for reactive power overload of synchronous generators».**

*• Koshcheev L. A.* 

*• Smolovik S. V.* 

**Content, Abstracts, Key words** 

**Instruction for manuscript submission**
# **ПРАВИЛА ПРЕДСТАВЛЕНИЯ РУКОПИСЕЙ АВТОРАМИ**

# **1. ОБЩИЕ ПОЛОЖЕНИЯ**

Журнал «Известия НТЦ Единой энергетической системы» является периодическим печатным научным рецензируемым журналом.

В журнале публикуются статьи, содержащие новые результаты научных исследований в электроэнергетике по направлениям: развитие и моделирование энергосистем, регулирование, противоаварийная автоматика и автоматизированные системы управления, передача электроэнергии переменным и постоянным током, преобразовательная техника, техника высоких напряжений.

Также в журнале публикуются научные обзоры, научные рецензии и отзывы. Периодичность выхода журнала – 2 раза в год.

Статью в редакцию журнала «Известия НТЦ Единой энергетической системы» можно направить по адресу: Российская Федерация, 194223, Санкт-Петербург, ул. Курчатова, д. 1, лит. А, этаж 2, офис 202, АО «НТЦ ЕЭС Противоаварийное управление» или по E-mail: nto@ntcees.ru.

# **2. ТРЕБОВАНИЯ К ПРЕДСТАВЛЯЕМЫМ МАТЕРИАЛАМ**

Авторы должны придерживаться следующей обобщенной структуры статьи: вводная часть (актуальность, существующие проблемы); основная часть (постановка, описание задачи, изложение и суть основных результатов); заключительная часть (предложения, выводы), список литературы.

# **2.1. Оформление материалов**

1. Объем статьи, как правило, не должен превышать 16 страниц формата А4.

2. Набор текста осуществляется в редакторе MS Word.

Параметры страницы. Поля: верхнее – 4 см, нижнее – 3,7 см, левое – 3,5 см, правое – 3,5 см, расстояние от края до верхнего колонтитула – 3 см. Текстовое поле – 14×22 см.

**Шрифт** Times New Roman, размер шрифта основного текста – 11, междустрочный интервал  $-1,1$ , абзацный отступ  $-0.5$  см.

Заголовки, номера и названия таблиц, названия рисунков пишутся без точки в конце. Размеры формул, таблиц и рисунков не должны выходить за пределы текстового поля.

3. **Формулы** набираются в редакторе MathType. В формульном редакторе (как и в основном тексте) переменные, обозначенные латинскими символами, набираются курсивом; цифры, греческие и русские символы – прямые.

В числах десятичным разделителем является запятая.

Сокращенные обозначения физических величин и единиц измерения (кВт, Гц, W, Hz) и названий функций (sin, min, const, exp и т. д.) – прямые без точки в конце.

Размеры шрифтов в формулах: основной размер – 11, индекс – 58 %, мелкий индекс – 50 %, символ – 100 %.

4. **Таблицы.** Все наименования в таблицах необходимо писать без сокращения слов (за исключением единиц измерения). Численные значения величин в таблицах и в тексте должны быть в единицах измерения СИ. Размеры шрифтов в таблицах: основной размер – 10, в таблицах большого размера допускается размер – 9.

5. **Рисунки**, выполненные при помощи компьютерных программ, передаются в редакцию в электронном виде отдельными файлами (не заверстанными в текстовые файлы статьи), в форматах тех программ, в которых они выполнены. Приемлемыми являются форматы: xls (для графиков и диаграмм), eps, cdr, vsd, tiff или jpeg (с разрешением 300 dpi). Сканирование графических рисунков нужно производить с разрешением 600 dpi, фотоснимков, представляемых в электронном виде, – с разрешением 300 dpi.

6. **Список литературы** приводится в конце статьи. Он составляется в порядке последовательности ссылок в тексте. Ссылки на литературу в тексте заключаются в квадратные скобки. В список литературы не должны включаться неопубликованные материалы и материалы служебного пользования.

# **2.2. Вместе с материалами статьи должны быть обязательно предоставлены:**

- номер УДК в соответствии с классификатором (в заголовке статьи);
- аннотация статьи на русском и английском языках;
- ключевые слова статьи на русском и английском языках;
- экспертное заключение о возможности опубликования материалов в открытой печати;
- авторская справка.

**Образец и шаблон оформления статьи, а также форма авторской справки** приведены на сайте журнала: http://www.ntcees.ru/departments/proceedings.php.

# **2.3. Рассмотрение материалов**

Предоставленные в редакцию материалы первоначально рассматриваются редакционной коллегией и передаются для рецензирования. После одобрения материалов, согласования различных вопросов с автором (при необходимости), редакционная коллегия сообщает автору решение об опубликовании статьи. В случае отказа в публикации статьи редакция направляет автору мотивированный отказ.

При отклонении материалов из-за нарушения сроков, требований оформления или не отвечающих тематике журнала материалы не публикуются и не возвращаются.

Редакционная коллегия не вступает в дискуссию с авторами отклоненных материалов.

Публикация материалов осуществляется бесплатно.

Более подробную информацию можно получить по телефонам редакции: Тел. 8 (812) 297-54-10, доб. 210, 213. E-mail: nto@ntcees.ru

# **CITPARKA**

предоставляется в редакцию каждым автором/соавтором статьи

В соответствии с Законом Российской Федерации об авторских правах, сообщаю,  $\frac{1}{2}$  TO  $\frac{1}{2}$   $\frac{1}{2}$ 

уведомлен об ответственности за использование в статье материалов, защищенных авторским правом, включая цитаты, воспроизведенные данные, иллюстрации и иные материалы, и о том, что ответственность за нарушение авторских прав ложится на автора статьи.

Я сообщаю, что данная статья не опубликована и не представлена для опубликования в другие периодические издания.

Подавая статью в редакцию журнала «Известия НТЦ Единой энергетической системы», я передаю редакции право на ее опубликование и дальнейшее распространение и сообщаю, что при этом не нарушаются авторские права других лиц и организаций.

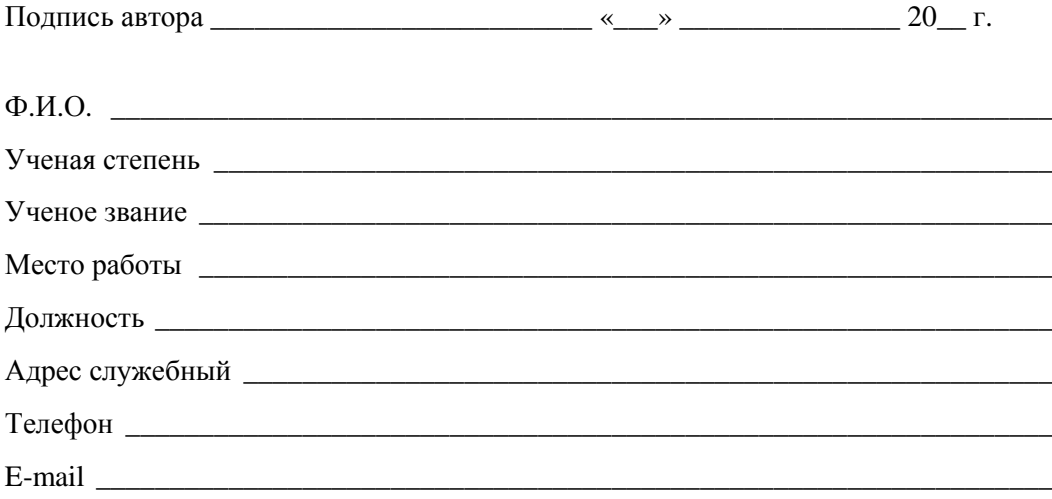

АО «НТЦ ЕЭС» - многопрофильный электроэнергетический научно-исследовательский центр, ведущая организация отрасли в области развития системообразующей сети ЕЭС России и межгосударственных электрических связей, признанный в России и мире центр компетенций по вопросам цифрового и физического моделирования энергосистем, исследованию статической и динамической устойчивости.

## НАПРАВЛЕНИЯ ДЕЯТЕЛЬНОСТИ

- Разработка схем и программ развития ЕЭС России и электроэнергетики субъектов Российской Федерации
- Разработка и экспертиза схем выдачи мощности электростанций / внешнего электроснабжения потребителей
- Разработка замещающих мероприятий, обеспечивающих вывод из эксплуатации объектов электроэнергетики
- Разработка решений для работы объектов, функционирующих на основе ВИЭ в составе энергосистемы
- Подготовка проектов модернизации генерирующего оборудования тепловых электростанций и сопровождение участия в процедурах отбора (КОММод)
- Выявление рисков нарушения внешнего и внутреннего энергоснабжения потребителей, разработка технических и организационных мер для их исключения
- Разработка комплексных программ развития электрических сетей всех классов напряжения
- Решение задач в области надежности, живучести и управляемости электроэнергетических систем и систем внутреннего электроснабжения промышленных предприятий
- Развитие технологий производства, накопления и передачи электрической энергии
- Разработка и проектирование устройств и систем релейной защиты, режимного и противоаварийного управления для энергообъектов и энергосистем
- Математическое, цифровое и физическое моделирование энергосистем, генерирующих и энергопринимающих устройств, объектов электросетевого хозяйства, систем управления агрегатного, станционного и системного уровней
- Анализ текущих и перспективных электрических режимов и устойчивости электроэнергетических систем
- Развитие технологий оперативно-диспетчерского управления энергосистемами
- Испытания и настройка систем управления агрегатного, станционного и системного уровней
- Сертификация оборудования и устройств в Системе добровольной сертификации АО «СО ЕЭС» • Независимая оценка квалификаций в электроэнергетике

НАУЧНЫЙ ПОТЕНЦИАЛ 7 докторов и 28 кандидатов наук ЭКСПЕРИМЕНТАЛЬНАЯ БАЗА • Цифро-аналого-физический комплекс

194223, г. Санкт-Петербург, ул. Курчатова, д. 1, лит А

■ Программно-аппаратный комплекс реального времени

www.ntcees.ru

## ЦИФРО-АНАЛОГО-ФИЗИЧЕСКИЙ КОМПЛЕКС

#### Состав ЦАФК

1. Самая большая в мире электродинамическая модель, включающая физические модели 66 синхронных генераторов, первичных двигателей и систем возбуждения всех типов, 150 силовых трансформаторов, 700 линий электропередачи, 8 передач постоянного тока, ШР, УПК, СТК, СТАТКОМ, 166 моделей комплексной нагрузки.

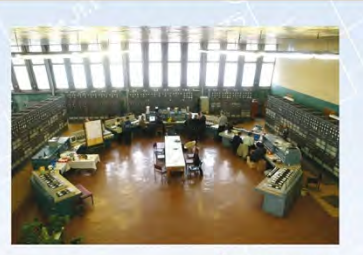

Зал управления

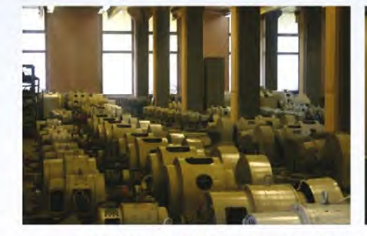

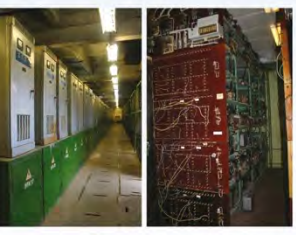

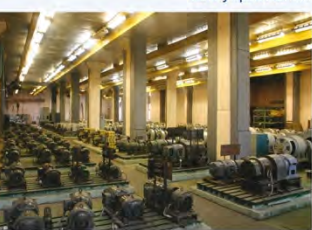

Генераторы и первичные двигатели

Силовые трансформаторы и линии электропередачи

Модели комплексной нагрузки

- 2. Цифровые модели турбин и их систем регулирования; автоматических регуляторов возбуждения, устройств, моделирующих аварийные возмущения и технологические нарушения в энергосистемах и действия комплексов ПА.
- 3. Система измерений, включающая аналоговые и цифровые датчики параметров электрического режима.
- 4. Система осциллографирования, включающая 64-канальные цифровые осциллографы с частотой опроса 2 кГц.

#### НА ЦАФК ВЫПОЛНЯЮТСЯ:

- Проверка функционирования и оценка эффективности нового электротехнического оборудования на соответствие нормативным документам
- Наладка и настройка под ключ устройств и систем режимного и противоаварийного управления, автоматики и защиты агрегатного, станционного и системного уровней

#### Основные исследования, выполненные на ЦАФК

- Испытания и сертификация автоматических регуляторов возбуждения (APB) сильного действия синхронных генераторов. Проведено 92 официальных испытания 44 APB отечественных (23) и зарубежных (21) производителей, по результатам которых оформлено 30 сертификатов соответствия
- Настройка APB генераторов для конкретных энергообъектов и проверка выбранных параметров настройки в физических моделях объединенных энергосистем по методике, утвержденной AO «СО ЕЭС» (Приказ Минэнерго РФ от 13.02.2019 №98). С 2001 по 2021 год проведено 48 испытаний для 33 АЭС, ГЭС, ГРЭС и ТЭЦ
- Испытания по проверке, корректировке алгоритмов и настройке групповых регуляторов активной и реактивной мощности (ГРАРМ) - для 8 гидроэлектростанций
- Испытания цифровых регистраторов SMART-WAMS для 9 устройств
- Испытания устройств быстродействующего автоматического ввода резерва (БАВР) для 6 устройств
- Испытания устройств автоматической ликвидации асинхронного режима (АЛАР) для 3 устройств

ЦАФК обеспечивает адекватное моделирование энергосистемы практически любой сложности с учетом несимметрии сети, оборотных частот и искажений синусоидальной формы токов и напряжений

www.ntcees.ru

194223, г. Санкт-Петербург, ул. Курчатова, д. 1, лит А

# ПРОГРАММНО-АППАРАТНЫЙ КОМПЛЕКС РЕАЛЬНОГО ВРЕМЕНИ

В АО «НТЦ ЕЭС» функционирует один из самых производительных в России программно-аппаратных комплексов реального времени (RTDS). Комплекс RTDS позволяет подключать к реализуемым на нем цифровым моделям ЭС реальные устройства управления, регулирования, релейной защиты и автоматики.

#### Основные количественные характеристики:

- 2 стойки RTDS, включающие 7 расчетных плат РВ5 и полностью настроенные на совместную работу
- 1 стойка RTDS на платформе NOVACOR с 6 процессорами
- Устройства, обеспечивающие GPS-синхронизацию, реализацию протоколов SV (МЭК 61850-9-2), GOOSE (МЭК 61850-8-1), С37.118.1, С37.118.2, Modbus, IEC-104 (МЭК-60870-5-104) и проверку устройств, работающих по этим протоколам
- Подключение внешнего оборудования с помощью дискретных и аналоговых сигналов:
	- $\blacksquare$  120 каналов по напряжению (вывод  $\pm$  10В)
	- $\blacksquare$  36 каналов по напряжению (ввод  $\pm$  10B)
	- 42 каналов по напряжению (вывод 100В или более)
		-

## НА ПАК РВ ВЫПОЛНЯЮТСЯ:

- Испытания и сертификация автоматических регуляторов возбуждения (APB), устройств ПА и элементов системы мониторинга переходных режимов (СМПР)
- Настройка APB синхронных генераторов для конкретных энергообъектов и проверка и корректировка выбранных параметров настройки в математических моделях объединенных энергосистем (при необходимости, выявленной в процессе проверки) по методике, утвержденной АО «СО ЕЭС» (Приказ Минэнерго РФ от 13.02.2019 № 98)
- Настройка устройств БАВР для конкретных энергообъектов
- **Разработка отраслевых стандартов в области релейной защиты и противоаварийной автоматики**
- Испытания и корректировка алгоритмов работы устройств релейной защиты и противоаварийной автоматики ٠
- Разработка алгоритмов и устройств локальной автоматики предотвращения нарушения устойчивости, низовых устройств в составе ЦСПА и локальных устройств ПА
- Разработка и внедрение нетиповых алгоритмов работы релейной защиты и противоаварийной автоматики

ПАК РВ обеспечивает адекватное моделирование энергосистем, включающих современные источники энергии (ГТУ/ПГУ, ВИЭ), средства компенсации и системы управления всех уровней

www.ntcees.ru

194223, г. Санкт-Петербург, ул. Курчатова, д. 1, лит А

## Телефон: (812) 297 54 10 E-mail: ntc@ntcees.ru

 $\blacksquare$  39 каналов по току (вывод 1/5 А)

- 96+48/96+48 дискретных сигнала (ввод/вывод)
- 32 сигналов типа «сухой контакт» (ввод/вывод)

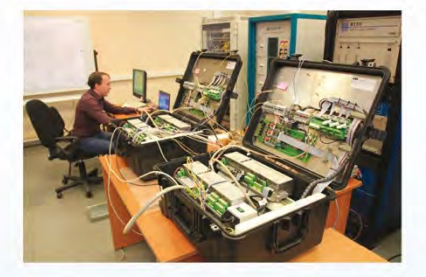

# ПВК «АРУ РЗА»: ОТЕЧЕСТВЕННАЯ РАЗРАБОТКА МИРОВОГО УРОВНЯ

Программно-вычислительный комплекс (ПВК) «АРУ РЗА» для расчета токов короткого замыкания, выбора уставок релейной защиты и проверки электротехнического оборудования ориентирован на специалистов служб РЗА АО «СО ЕЭС», сетевых и генерирующих компаний, проектных организаций.

ПВК «АРУ РЗА» включен в Единый реестр российских программ для электронных вычислительных машин и баз данных.

- В ПВК РЕАЛИЗОВАНЫ СЛЕДУЮЩИЕ МОДУЛИ И ФУНКЦИИ:
- графический редактор с возможностью работы с несколькими изображениями одной сети
- табличный редактор
- модуль Команд Управления и Расчёта Сети (К.У.Р.С)
- модуль импорта данных из ПВК АРМ СРЗА (всех параметров, графических изображений сети и фонда устройств РЗ) в ПВК «АРУ РЗА»
- расчёт электрических величин при любых типах множественных повреждений
- расчёт повреждения вдоль линии
- прасчёт эквивалентной схемы электрической сети
- расчёт параметров многообмоточных трансформаторов и автотрансформаторов с расщеплением обмоток, а также одинарных и сдвоенных реакторов
- прупповая коррекция сетей
- вывод результатов расчётов в файлы форматов TXT, DOCX, **XLS. HTML**
- сохранение графического изображения сети в файлы форматов: PNG, SVG, PDF
- автоматический расчёт параметров схемы замещения элементов сети по паспортным данным оборудования
- функция поиска элементов, входящих в заданное число поясов для узла
- каталог силового оборудования с заданными параметрами и возможностью редактирования и создания собственных образцов
- в автоматический расчёт параметров схемы замещения двухобмоточного трансформатора с учетом заданных пользователем схем соединений обмоток
- контроль исходных данных и топологии электрической сети
- сравнение сетей
- проверка классов напряжений в узлах
- библиотека нормативных документов
- расчёт параметров воздушных и кабельных линий
- модуль РЗА
	- расчёт уставок релейной защиты с относительной (ТЗНП, ТЗОП, МТЗ, ДЗ) и абсолютной (ДФЗ, ДЗЛ, ДЗШ, НВЧЗ) селективностью, с функцией формирования протокола расчётов уставок в формате MS Word
	- автоматическое формирования бланков параметрирования микропроцессорных защит
- анализ срабатывания защит для обеспечения ближнего и дальнего резервирования с проверкой корректности работы устройств РЗ

www.ntcees.ru

194223, г. Санкт-Петербург, ул. Курчатова, д. 1, лит А

#### Телефон: (812) 297 54 10 E-mail: ntc@ntcees.ru

# **СВИДЕТЕЛЬСТВО** государственной регистрации программы для ЭВМ

POCCEILCKASI «ÞELIEPALIENSI

整整整整

No 2021664420

Программно-вычислительный комплекс для иатизированного расчета уставок релейной защиты<br>и автоматики. Версия 7.0 (ПВК АРУ РЗА 7.0) .<br>1965 година и Меционерное общество «Научно-технич<br>1970 годиной энергетической системы Противоавари<br>1970 года (АО «НТЦ ЕЭС Противоаварийное управл ynpae<br>(RU)

Ангора: Абанумов Сергей Александрович (RU), Виштибсев А<br>Владимирович (RU), Тахнов Стааро Евгеньевич (RU), Савен<br>Дмитрий Николаевич (RU), Надобняя Евгения Анатольеви<br>Эрекайкин Евгений Иванович (RU)

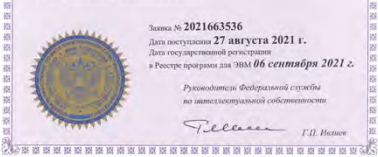

# ПВК «АРУ РЗА»: ОТЕЧЕСТВЕННАЯ РАЗРАБОТКА МИРОВОГО УРОВНЯ

- взаимодействие с ПВК по расчёту динамической устойчивости и электрических режимов (расчёт производной схемы прямой последовательности)
- проверка оборудования на термическую и динамическую стойкость току КЗ с расчётом ударного тока и теплового импульса
- определение места повреждения
- pacчёт электрических величин при любых типах множественных повреждений с учетом нелинейных элементов
- модуль FACTS (вставка постоянного тока, статический тиристорный компенсатор, нелинейный элемент и др.)
- пределение минимального состава генерирующего оборудования по условиям функционирования устройств РЗ
- автоматизированный расчёт уставок устройств РЗА

## В БЛИЖАЙШЕЕ ВРЕМЯ БУДУТ ДОСТУПНЫ:

- е сетевая многопользовательская версия ПВК
- шаблоны типовых электрических принципиальных схем РУ электрических станций и подстанций
- расчёт ТКЗ в сетях, питающих тяговые подстанции с разработкой подробных моделей тяговой электрической сети и тяговой нагрузки

ПВК «АРУ РЗА» введён в промышленную эксплуатацию в АО «СО ЕЭС», активно используется в проектных институтах России и Казахстана, организациях и компаниях нефтегазовой отрасли, включен в учебный процесс вузов: ПЭИПК, НГТУ, КГЭУ, АлтГТУ.

ПВК «может работать с различными операционными системами, в том числе отечественного производства на базе ядра Linux.

Автоматизированные пакетные расчеты с помощью ПВК «АРУ РЗА» позволяют существенно снизить число рутинных однотипных операций, что способствует значительному сокращению время- и трудозатрат специалистов РЗиА в совокупности со снижением влияния человеческого фактора на итоги проделанной работы.

По вопросам приобретения ПВК «АРУ РЗА» обращаться: тел.: +7 (383) 328-12-51, 328-12-54, e-mail: info@arurza.ru

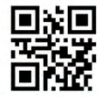

С демонстрационной и полной версией программы можно ознакомиться на сайте www.arurza.ru

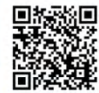

Канал на YouTube: www.youtube.com/channel/ UCayCAkSCYmLdkErvjrCetzw/

www.ntcees.ru

194223, г. Санкт-Петербург, ул. Курчатова, д. 1, лит А

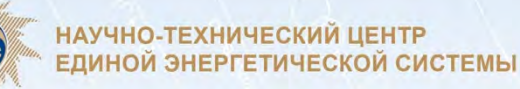

# ЦЕНТРАЛИЗОВАННАЯ СИСТЕМА ПРОТИВОАВАРИЙНОЙ АВТОМАТИКИ ТРЕТЬЕГО ПОКОЛЕНИЯ

ЦСПА - программно-аппаратный комплекс, осуществляющий выполнение расчетов управляющих воздействий (УВ) для заданных пусковых органов на основе текущих значений параметров электрического режима.

Расчет УВ производится для:

- $\blacksquare$ предотвращения нарушения статической и динамической устойчивости
- установления послеаварийного режима с учетом допустимой токовой загрузки оборудования
- i. обеспечения нормативного коэффициента запаса по напряжению

## Расчёт УВ может быть выполнен для компенсации аварийного небаланса активной мощности и обеспечения допустимых уровней частоты в изолированно работающей энергосистеме

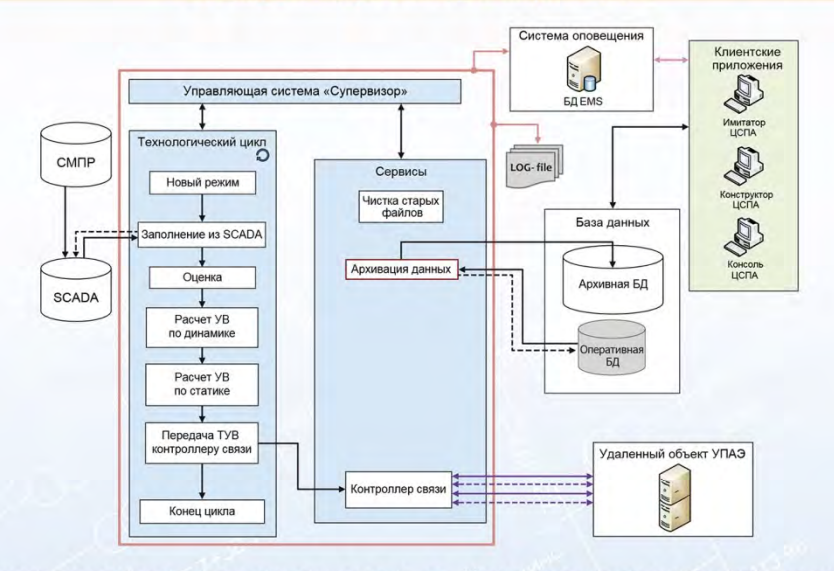

- Внедрена в промышленную эксплуатацию в пяти ОЭС ЕЭС России
- Использует векторные измерения параметров режима от СМПР Имеет типовые технологические алгоритмы и универсальную модульную структуру
- ٠ Обеспечивает определение УВ для недопущения каскадных аварий
- Использует современные принципы построения сложных расчетных вычислительных комплексов, функционирующих в непрерывном режиме
	- Технология может быть применена на крупных энергообъектах и в изолированно работающих энергосистемах

www.ntcees.ru

194223, г. Санкт-Петербург, ул. Курчатова, д. 1, лит А

Телефон: (812) 297 54 10 E-mail: ntc@ntcees.ru

# СИСТЕМА МОНИТОРИНГА ЗАПАСОВ УСТОЙЧИВОСТИ ЭНЕРГОСИСТЕМЫ

CM<sub>3</sub>y рассчитывает  $\overline{B}$ режиме on-line текущие значения максимально-допустимых и аварийно-допустимых перетоков в выявленных опасных и заданных контролируемых сечениях по условиям статической и динамической устойчивости с учётом:

- критерия  $n-1$
- обеспечения допустимой токовой загрузки электросетевых элементов
- обеспечения допустимых уровней напряжения
- **текущих настроек локальных комплексов ПА**

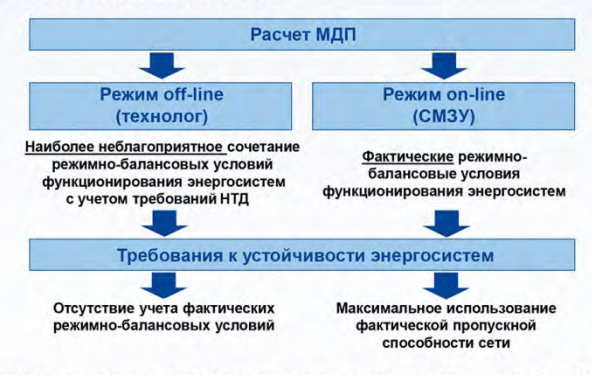

- Внедрена в промышленную эксплуатацию в шести диспетчерских центрах АО «СО ЕЭС»
- Повышает степень использования пропускной способности электрических сетей энергосистемы
- Обеспечивает диспетчера необходимой информацией для управления режимом энергосистемы
- Обеспечивает выдачу результатов расчётов в автоматические системы регулирования (APЧM)

## Пример расчетов МДП в контролируемом сечении

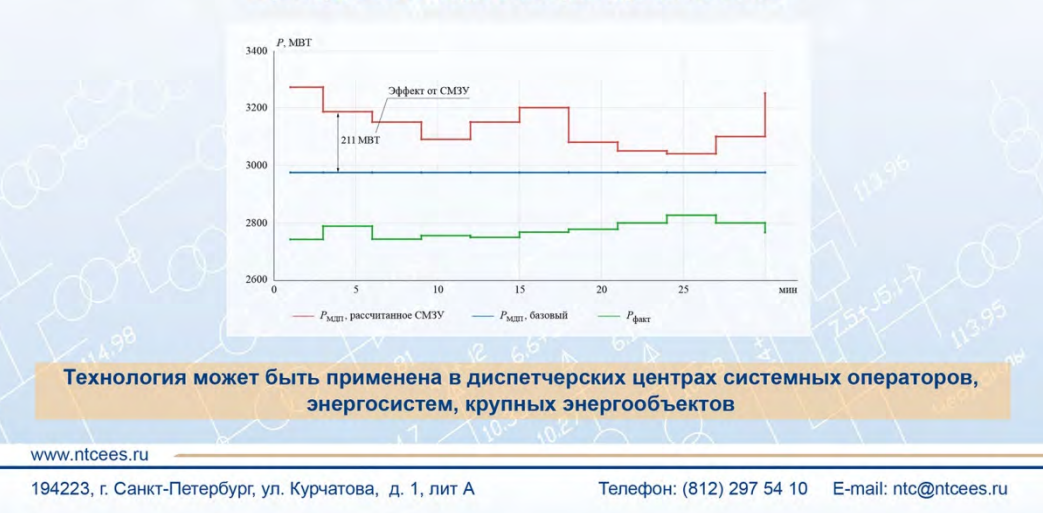

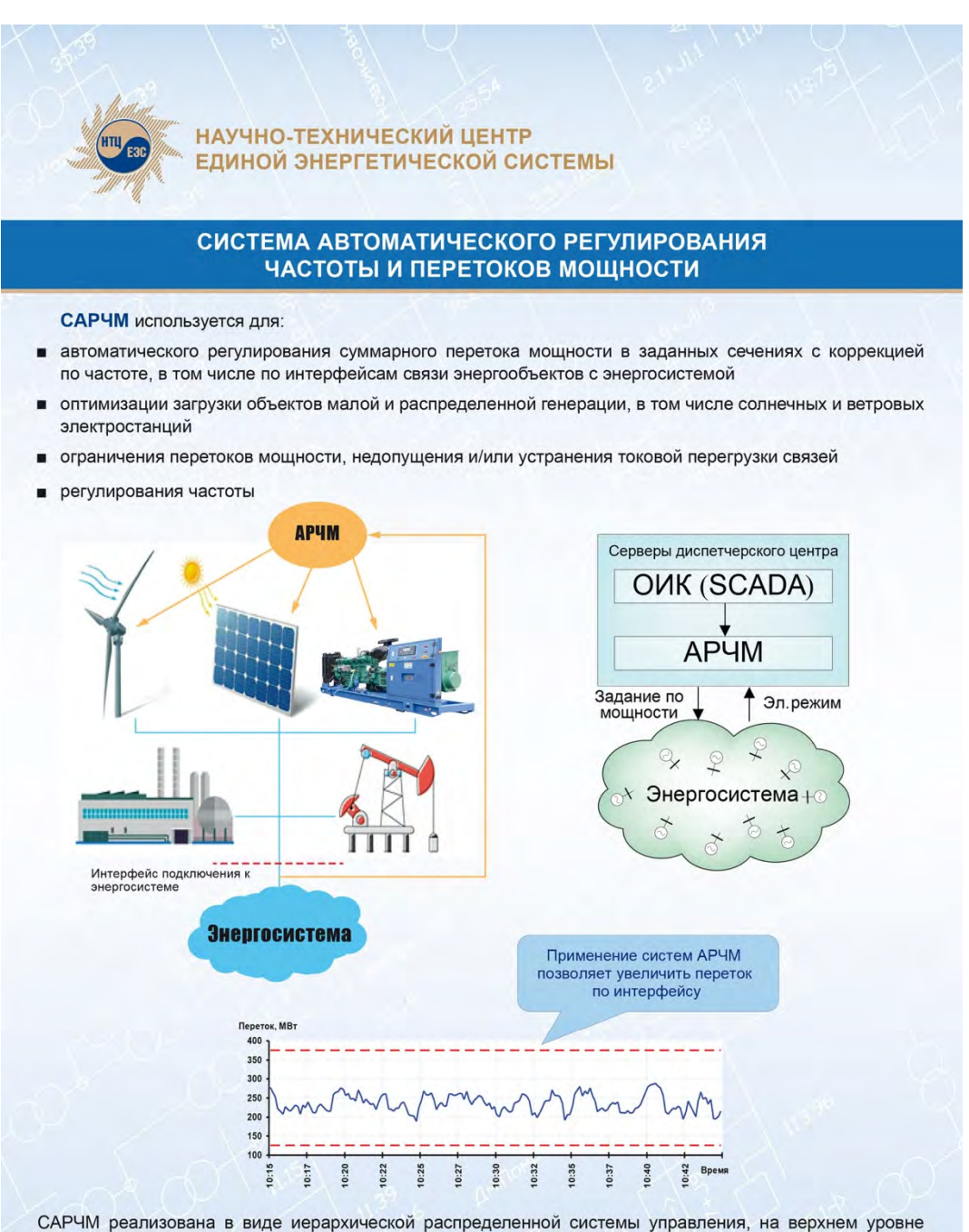

которой производится расчет значений заданий мощности энергоблокам. Индикация внутренних расчетных параметров CAPЧM реализуется путем встраивания в SCADA, что позволяет использовать привычные интерфейсы отображения актуального состояния работы системы и изменения уставок ее алгоритмов.

# www.ntcees.ru

194223, г. Санкт-Петербург, ул. Курчатова, д. 1, лит А

# НАСТРОЙКА АВТОМАТИЧЕСКИХ РЕГУЛЯТОРОВ ВОЗБУЖДЕНИЯ СИНХРОННЫХ ГЕНЕРАТОРОВ ДЛЯ КОНКРЕТНЫХ ЭНЕРГООБЪЕКТОВ

В АО «НТЦ ЕЭС» разработаны расчетные методики выбора параметров настройки АРВ сильного действия отечественной и зарубежной структуры, обеспечивающие надежную работу синхронных генераторов во всем многообразии схемно-режимных и возможных аварийных условий эксплуатации.

Настройка, выбранная по этим методикам, удовлетворяет действующим критериям эффективности и обеспечивает устойчивую параллельную работу электростанции с энергосистемой.

Проверка и корректировка (при необходимости, выявленной в процессе проверки) выбранных параметров настройки APB сильного действия выполняется на физической (с использованием цифро-аналого-физического комплекса) или математической (с использованием RTDS) моделях энергосистемы по методикам, утвержденным АО «СО ЕЭС» (Приказ Минэнерго РФ № 98 от 13.02.2019).

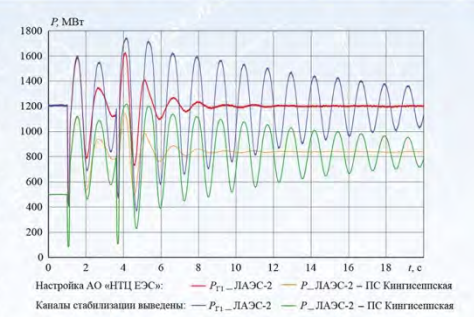

Проверка параметров настройки AVR-3MTK генератора блока №1 Ленинградской АЭС-2 на физической модели энергосистемы Северо-Запада (пример оценки эффективности настройки)

APB сильного действия, настройка которых выполнена в AO «НТЦ EЭC», успешно эксплуатируются в составе статических и бесщеточных систем возбуждения 157 синхронных генераторов на 12 атомных, 14 гидравлических и 9 тепловых электростанциях в ЕЭС России и за рубежом.

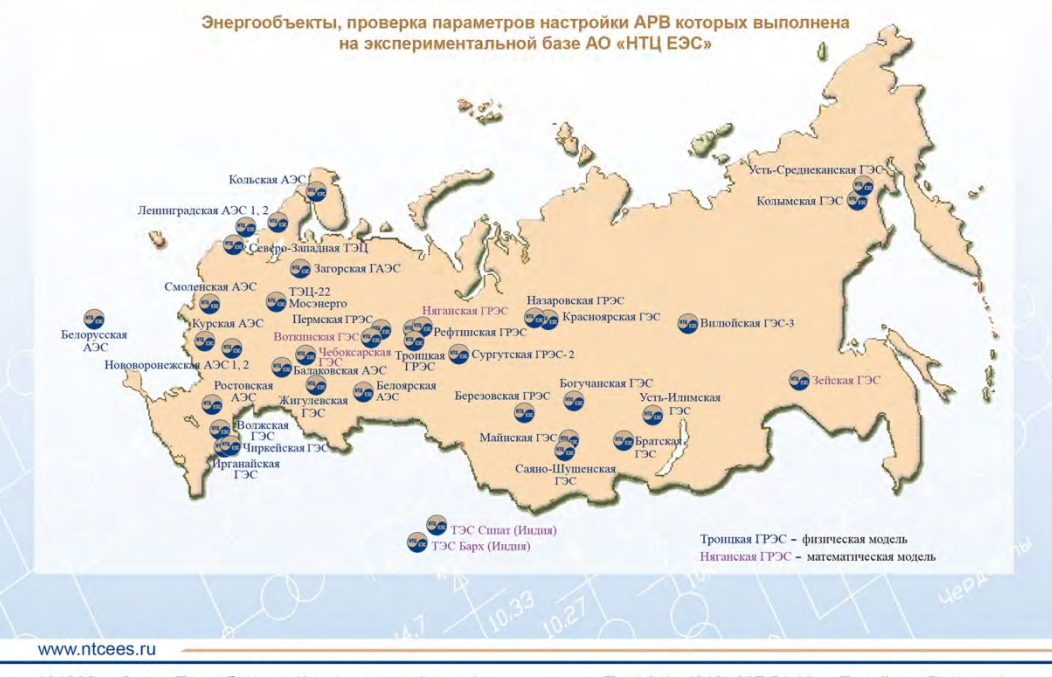

194223, г. Санкт-Петербург, ул. Курчатова, д. 1, лит А

# СИСТЕМА МОНИТОРИНГА КОРРЕКТНОСТИ ФУНКЦИОНИРОВАНИЯ СИСТЕМНЫХ РЕГУЛЯТОРОВ

**CMCP** предназначена для оперативного контроля функционирования APB синхронных генераторов в части выполнения требований FOCT-21558-2018 «Системы возбуждения турбогенераторов, гидрогенераторов и синхронных компенсаторов» и Приказа Минэнерго РФ от 13.02.2019 № 98.

СМСР выявляет генератор, являющийся источником незатухающих синхронных колебаний, выполняет контроль правильности работы релейной форсировки возбуждения, системных функций АРВ и его основных ограничителей.

Опытная эксплуатация СМСР проведена на энергоблоке № 1 Северо-Западной ТЭЦ. Выявлены факты некорректного функционирования APB генераторов газовых турбин энергоблока, после чего законы управления APB этих генераторов были скорректированы.

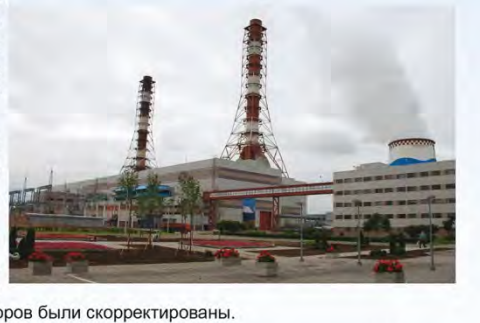

В 2016 г. СМСР введена в эксплуатацию на Краснодарской ТЭЦ и обеспечивает оперативный контроль APB шести генераторов. С помощью СМСР неоднократно выявлялись случаи некорректного функционирования АРВ.

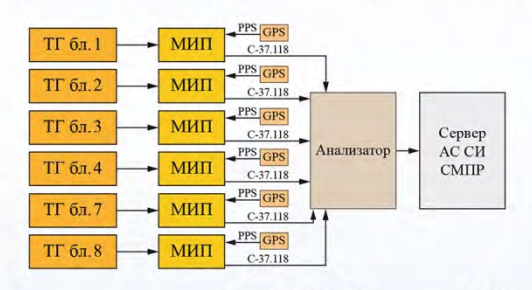

Структура СМСР Краснодарской ТЭЦ

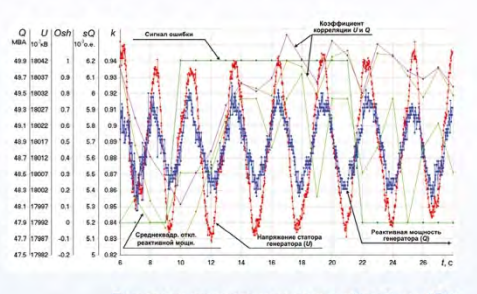

Пример выявления некорректной работы АРВ генератора блока № 3

# СМСР и ее отдельные элементы защищены 6 патентами

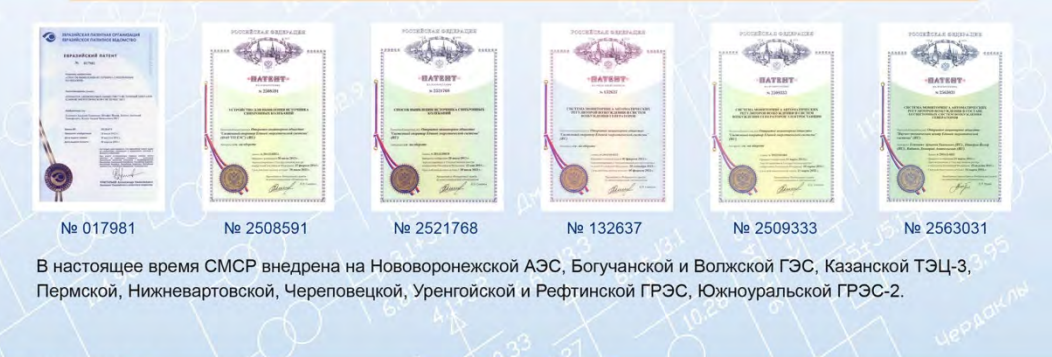

www.ntcees.ru

194223, г. Санкт-Петербург, ул. Курчатова, д. 1, лит А

# ИСПЫТАНИЯ ПОДСИСТЕМ ГРАМ И ГРНРМ

Испытания макетов подсистем группового регулирования активной мощности (ГРАМ) и группового регулирования реактивной мощности и напряжения (ГРНРМ) отечественных и зарубежных производителей проводятся с 2006 года на цифро-аналого-физическом комплексе и программноаппаратном комплексе реального времени (RTDS) в схемах, адекватно отображающих условия работы конкретной электростанции в энергосистеме по программе, согласованной заказчиком.

Испытания подсистем ГРАМ и/или ГРНРМ проведены для:

- Саяно-Шушенской ГЭС
- Нижегородской ГЭС
- Зейской ГЭС
- Новосибирской ГЭС
- Усть-Каменогорской ГЭС (Казахстан)
- Усть-Илимской ГЭС
- **Богучанской ГЭС**
- Братской ГЭС
- Сургутской ГРЭС-2

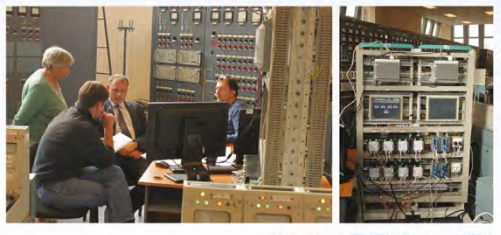

Испытания ГРАРМ Братской ГЭС

Испытания ГРАРМ Усть-Каменогорской ГЭС

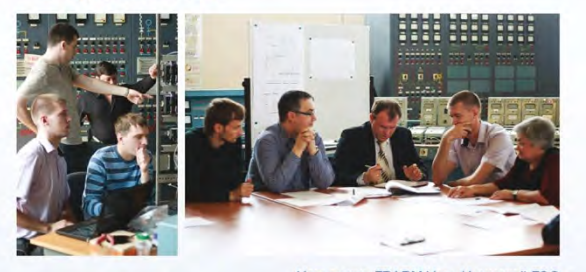

Испытания ГРАРМ Усть-Илимской ГЭС

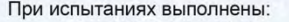

- проверка соответствия подсистем ГРАМ и ГРНРМ заявленным техническим характеристикам и техническим требованиям заказчика
- корректировка технологических алгоритмов и программного обеспечения всех подсистем ГРАМ и ГРНРМ, представленных на испытания
- настройка подсистем ГРАМ и ГРНРМ для конкретных схемно-режимных условий эксплуатации
- проверка правильности согласования подсистем ГРНРМ с системами регулирования возбуждения агрегатного уровня (APB)
- проверка правильности согласования подсистем ГРАМ с системами автоматического регулирования частоты и перетоков мощности (АРЧМ) и автоматического управления гидроагрегатом (САУ ГА)

Испытания и настройка подсистем ГРАМ и ГРНРМ на физической модели энергосистемы эффективный способ повышения надежности функционирования ЕЭС России

## www.ntcees.ru

194223, г. Санкт-Петербург, ул. Курчатова, д. 1, лит А

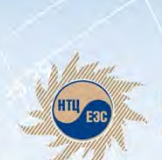

# ИСПЫТАНИЯ И НАСТРОЙКА УСТРОЙСТВ БАВР

 $C<sub>II</sub>$  1  $CII2$ 

ПАО «Транснефть» применяет устройства быстродействующего автоматического ввода резерва (БАВР) для надежного и бесперебойного энергоснабжения нефтеперекачивающих станций (НПС). Компания разработала технические требования к БАВР, выполнение которых обеспечивает быстрый и селективный перевод на резервные шины электроприводных агрегатов магистральных насосов НПС при перерывах питания синхронных электродвигателей от внешней сети.

Проверка выполнения требований ПАО «Транснефть» к устройствам БАВР, выпускаемым ООО «НПП Бреслер», ООО «Релематика», ООО «ТЭЛ ТЭК» (БМРЗ-БАВР ООО «НТЦ «Механотроника»), АО «ЧЭАЗ» и ООО НПП «ЭКРА», проведена на цифро-аналого-физическом комплексе в физической модели НПС «Мелковка», принятой в качестве тестовой схемы, по программе, согласованной заказчиком.

Испытания выявили несоответствие всех образцов устройств БАВР техническим требованиям ПАО «Транснефть», в том числе:

- ложные срабатывания при удаленных коротких замыканиях. не приводящих к нарушению устойчивости электродвигателей, а также при проходящих КЗ в сети 10 кВ
- сверхнормативные временные задержки ОТКЛЮЧАНИЯ поврежденного ввода и/или включения секционного выключателя
- $CMB-10$ 庁 帀  $CIII1-10KB$  $CIII2-10<sub>KB</sub>$  $\overline{c}$  and  $2 = \bigotimes_{U_{\text{CHU}}2}$  $I_{\rm{cm}}$  1 -6  $U$ **GABP**  $\overline{\mathbf{H}}$  MB-10T-2  $MB-10T-1$  $\sigma$ ПС Мелковка  $\widetilde{U}$  2  $U_{\rm{cuu22}$  $U_{cm}$  1  $CB-110$ ⊜ --- $CIII1-110\,\text{kB}$  $CIII2-110<sub>K</sub>B$ 由 庙 ПС 110 кВ ПС110 кВ Юрино **Воскресенска** ПС 110 кВ Шалдеж ШНН ПС 110 кВ Макарьево  $\bigoplus$  $\overline{\text{IC}110\text{ }\text{k}}\text{B}$ Семеновская Ģ

СДЗ

k

- превышения допустимого угла между векторами напряжений прямой последовательности поврежденной и резервной секций шин при замыкании секционного выключателя
- невыдачу команд или необеспечение требуемого быстродействия при выдаче команд на гашение поля электродвигателей при возникновении необходимых пусковых условий

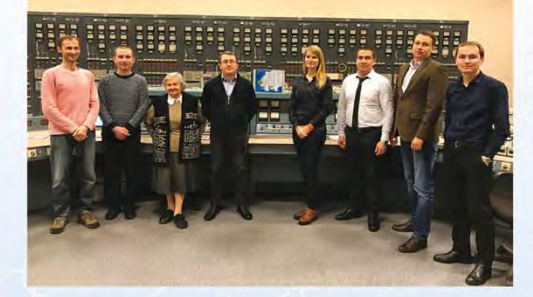

Анализ параметров аварийных режимов, выполненный по осциллограммам переходных процессов, позволил большинству разработчиков устройств БАВР устранить выявленные алгоритмические и программные ошибки, что было подтверждено результатами повторных испытаний на физической модели. Это обеспечило возможность применения устройств БАВР на НПС ПАО «Транснефть».

Испытания устройства БАВР ООО «Релематика»

Испытания устройств БАВР на функционирование в условиях физической модели необходимый элемент проверки их соответствия техническим требованиям

Настройка устройств БАВР, допущенных к применению на НПС ПАО «Транснефть» по результатам комплексных испытаний на ЦАФК, выполнена в настоящее время на RTDS AO «НТЦ ЕЭС» для 6 нефтеперекачивающих станций ПАО «Транснефть» в схемах, адекватно отображающих условия их работы в энергосистемах.

Настройка рекомендованных к применению устройств БАВР для конкретного энергообъекта на RTDS - эффективный способ обеспечения надежного энергоснабжения НПС

www.ntcees.ru

194223, г. Санкт-Петербург, ул. Курчатова, д. 1, лит А

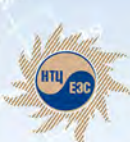

# ОБОСНОВАНИЕ И ВНЕДРЕНИЕ ФАЗОПОВОРОТНЫХ ТРАНСФОРМАТОРОВ ДЛЯ КОМПЛЕКСНОГО РЕШЕНИЯ РАЗЛИЧНЫХ ЗАДАЧ В ЭНЕРГОСИСТЕМАХ

- Технико-экономическое обоснование мест установки, параметров конструкции и требований к системе управления ФПТ
- Разработка решений по регулированию потоков активной мощности в электрических сетях 110 кВ с одновременным ограничением токов и выше короткого замыкания за счёт использования фазоповоротных комплексов
- Полное научно-техническое сопровождение проекта до момента его реализации

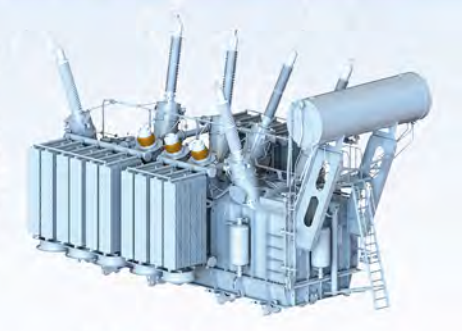

Решена задача по увеличению располагаемой мощности Волжской ГЭС до 2744,5 МВт.

АО «НТЦ ЕЭС» совместно с ПАО «РусГидро» и ООО «СМТТ. Высоковольтные решения» принимало непосредственное участие во внедрении ФПТ в схему выдачи мощности Волжской ГЭС.

## ИССЛЕДОВАНИЕ ЭЛЕКТРОМАГНИТНЫХ ПЕРЕХОДНЫХ ПРОЦЕССОВ В ЭЛЕКТРИЧЕСКИХ СЕТЯХ РАЗЛИЧНЫХ КЛАССОВ НАПРЯЖЕНИЯ

- Обоснование режима заземления нейтрали электрических сетей 6-35 кВ и экспертиза уже выполненных проектов
- Исследование причин повреждения силового и измерительного оборудования
- Математическое моделирование измерительных и силовых устройств с магнитопроводом любой конфигурации (в том числе исследование насыщения трансформаторов тока), а также токоограничивающих устройств на основе явления ВТСП
- Проведение расчётов с использованием собственной математической модели каналовой цилиндрической симметричной вертикальной дуги, стабилизированной восходящими конвективными потоками газа

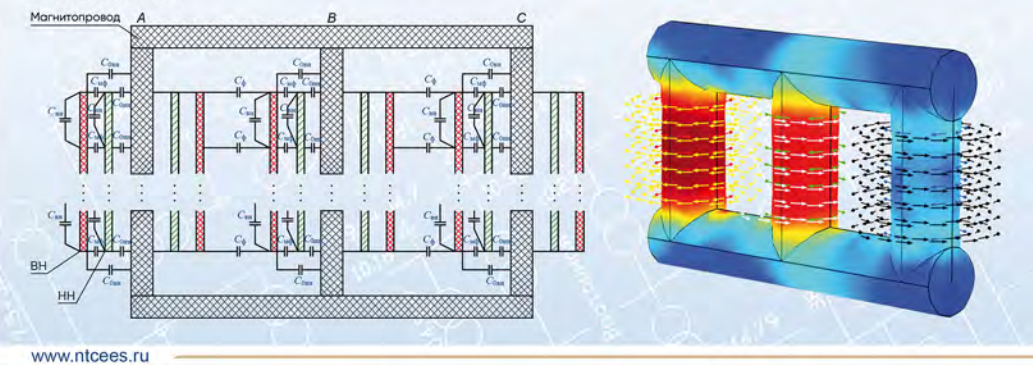

194223, г. Санкт-Петербург, ул. Курчатова, д. 1, лит А

Телефон: (812) 297 54 10 E-mail: ntc@ntcees.ru